### Maryland State Trauma Registry Data Dictionary for Adult Patients

#### March 1, 2022

## Maryland Institute for Emergency Medical Services Systems

Theodore Delbridge, M.D., M.P.H. Executive Director

Melanie Gertner, B.S. Data Services

Elizabeth Wooster, R.N., Ph.D. Trauma and Injury Specialty Care Program

Cynthia Wright-Johnson, R.N., M.S.N. EMSC Program

# Maryland Designated Trauma Centers Trauma Program Managers

Susie Burleson, R.N., B.S.N., M.S.N., M.B.A Meritus Medical Center

Kari Cheezum, R.N., B.S.N., C.E.N. Tidal Health Peninsula Regional

Jen Fritzeen, M.S.N., R.N. Children's National Medical Center

James Gannon, M.S., R.N., C.E.N. Sinai Hospital

Rebecca Gardner, R.N., R.N.C.-N.I.C. Johns Hopkins Hospital

Rebecca Gilmore, M.S.N., R.N., T.C.R.N. R Adams Cowley Shock Trauma Center

Jeff Hobbs, B.S.N., R.N. University of Pittsburgh Medical Center - Western

Maryland

Afton Jamerson, B.S.N., R.N., T.C.R.N., C.E.N. Johns Hopkins Bayview Medical Center

Dawn Moreland, B.S.N., R.N University of Maryland Capital Regional Medical

Cente

Kathy Noll, M.S.N., R.N. Johns Hopkins Hospital

Virginia Schad, B.S.N., R.N., C.E.N., T.C.R.N. Suburban Hospital – Johns Hopkins Medicine

Sandy Waak, R.N., C.E.N., T.C.R.N. R Adams Cowley Shock Trauma Center

#### **Special Acknowledgements**

Daniel A. Pollock, M.D. Centers for Disease Control Philip W. McClain, M.S. Centers for Disease Control

#### **Original Contributors**

Mary Beachley, M.S., R.N., C.E.N. Mary Anne Bloom, R.N., M.S.N., M.S.

Matthew Collins, B.A., B.S. Brad Cushing, M.D.

Patricia Dischinger, Ph.D. Marge Klink, R.N.

Monica Kimbrell, R.N., B.S. Betsy Kramer, R.N. Darlene Kwiatkowski

Deanna Jean Lyston, R.N.

John New, B.A.

John Rafalko, P.A.C., M.S.

Toni Russell, R.N., B.S.N.

Amy Smith, R.N.

Sandy Teitelbaum, M.L.S.

This page left intentionally blank.

#### **Maryland State Trauma Registry**

Designated Maryland adult trauma centers are required to maintain a comprehensive trauma registry as outlined in COMAR 30.08.05.03 and 30.08.05.14. The registry is a web-based registry designed and maintained by ESO. The server that houses the data resides within the MIEMSS building in Baltimore, Maryland. Each trauma center must enter data as outlined in this data dictionary.

The patients that should be included in the registry are outlined in Appendix A. Data for those patients that arrive and are treated in the trauma centers should be included in the registry. A basic set of data elements must be entered into the registry by the following deadlines:

January to March – Due by the second week of May of that year April to June – Due by the second week of August of that year July to September – Due by the second week of November of that year October to December – Due by the second week of February of the following year

The data elements that need to be included in the registry by these deadlines are outlined in Appendix R.

Registry data required for each patient that is discharged from the trauma centers between June 1 and May 31 will be due by mid-July of the same year. The data elements due for this submission are outlined in Appendix R.

Included in each data element definition are:

SCREEN NAME - contains the text that appears to the left of the data element on the data-entry screen

DATA ELEMENT – name as it appears in the Report Writer

DESCRIPTION - contains a brief description

TAB – the tab within the registry in which the data element resides

SUBTAB – the subtab within the registry in which the data element resides

FORMAT - contains the length and format.

VALIDATIONS – shows whether the data element is mandatory, conditional or optional. Mandatory or conditional data elements are required by MIEMSS, the National Trauma Data Bank (NTDB) or are needed for the ACS Audit Filters.

If a data element is mandatory, then there must be an entry for that data element. The data element may not be left blank. If the information is not known, "unknown" may be entered. If the data element is conditional, then the specifications as to when that data element must be filled out will be detailed in the corresponding descriptions. NTDB required elements will have a red star by the data element within the trauma registry.

This page left intentionally blank.

# Data Dictionary Table of Contents

| Section I: Demographics                                                          | 7   |
|----------------------------------------------------------------------------------|-----|
| Section II: Injury                                                               | 19  |
| Section III: Prehospital                                                         | 39  |
| Section IV: Referring Facility                                                   | 59  |
| Section V: Emergency Department/Resuscitation                                    | 89  |
| Section VI: Patient Tracking                                                     | 125 |
| Section VII: Providers                                                           | 131 |
| Section VIII: Procedures                                                         | 161 |
| Section IX: Diagnoses                                                            | 173 |
| Section X: Outcome                                                               |     |
| Section XI: Quality Assurance                                                    | 199 |
| Section XII: TQIP Measures                                                       | 205 |
| Appendix A: Case Inclusion Criteria                                              | 225 |
| Appendix B: FIPS County Codes                                                    | 231 |
| Appendix C: State Codes                                                          | 235 |
| Appendix D: Hospital Codes Arranged by Code                                      | 239 |
| Appendix E: Hospital Codes Arranged Alphabetically                               | 249 |
| Appendix F: Glasgow Coma Scale                                                   |     |
| Appendix G: GCS 40                                                               |     |
| Appendix H: Pre-Hospital, Referring Facility and Emergency Department Treatments | 267 |
| Appendix I: Quick Pick Treatments/Procedures                                     | 271 |
| Appendix J: Co-Morbid Codes Arranged by Code                                     | 275 |
| Appendix K: Co-Morbid Codes Arranged Alphabetically                              | 279 |
| Appendix L: ACS Audit Filters                                                    | 283 |
| Appendix M: Activity Codes                                                       | 301 |
| Appendix N: Country Codes                                                        | 305 |

| Appendix O: | NTDB Complication Codes           | 311 |
|-------------|-----------------------------------|-----|
| Appendix P: | ACS Complication Codes            | 315 |
| Appendix Q: | Medications                       | 321 |
| Appendix R: | Data Element Deadline Information | 325 |
| Appendix S: | Flowcharts and Guidelines         | 329 |

**Section I: Demographics** 

This page left intentionally blank.

1. SCREEN NAME: PATIENT NAME: LAST

DATA ELEMENT: PAT\_NAME\_L

DESCRIPTION: Patient Last Number

TAB: Trauma Add FORMAT: 50-Byte Text

VALIDATIONS: Mandatory - MIEMSS

Enter patient's last name, if known. Titles such as Jr., Sr., etc. are included in this field.

2. SCREEN NAME: FIRST

DATA ELEMENT: **PAT\_NAME\_F**DESCRIPTION: **Patient First Name** 

TAB: Trauma Add FORMAT: 30-Byte Text

VALIDATIONS: Mandatory - MIEMSS

Enter patient's first name, if known. Do not include titles such as Jr., Sr., etc.

3. SCREEN NAME: MI

DATA ELEMENT: PAT\_NAME\_MI

DESCRIPTION: Patient Middle Initial

TAB: Trauma Add FORMAT: 1-Byte Integer VALIDATIONS: Optional

Enter the patient's middle initial, if known.

4. SCREEN NAME: PATIENT ARRIVAL

DATA ELEMENT: PAT\_A\_DATE\_M, PAT\_A\_DATE\_D, PAT\_A\_DATE\_Y

DESCRIPTION: Patient Arrival Date

TAB: Trauma Add FORMAT: 2,2,4-Byte Integers VALIDATIONS: Mandatory - MIEMSS

Enter as MM DD YYYY.

Enter the date that the patient arrived at this hospital.

5. SCREEN NAME: PATIENT ARRIVAL

DATA ELEMENT: PAT\_A\_TIME\_H, PAT\_A\_TIME\_M

DESCRIPTION: Patient Arrival Time

TAB: Trauma Add
FORMAT: 2,2-Byte Integers
VALIDATIONS: Mandatory - MIEMSS

Enter as HH MM.

Use military time, 00:00 to 23:59. Enter the time that the patient arrived at this hospital.

6. SCREEN NAME: ABSTRACTOR

DATA ELEMENT: **ABST** 

DESCRIPTION: Data Abstractor
TAB: Demographic
SUBTAB: Record Info
FORMAT: 9-Byte Text
VALIDATIONS: Optional

Enter the name of the person that was responsible for abstracting the information for this record for entry into the trauma registry.

7. SCREEN NAME: PATIENT ORIGIN

DATA ELEMENT: PAT\_ORIGIN
DESCRIPTION: Patient Origin
TAB: Demographic
SUB-TAB: Record Info
FORMAT: 1-Byte Integer

VALIDATIONS: Mandatory - MIEMSS, ACS

Enter the origin of the patient. A patient is only considered a transfer if he/she was transported by ambulance or helicopter or POV from another acute care hospital. If the transfer was initiated at the referring hospital and the patient was then brought in by POV, then the NTDB allows this patient to be considered a transfer. If a patient comes from another source which is not an acute care hospital, enter "other". If the patient is injured, goes home and then comes to the hospital, enter "other".

- 1. Scene of Injury
- 2. Transfer
- 3. Other

8. SCREEN NAME: TRAUMA ALERT ID

DATA ELEMENT: INCL\_SRC
DESCRIPTION: Trauma Alert ID
TAB: Demographic
SUB-TAB: Record Info
FORMAT: 1-Byte Integer

VALIDATIONS: Mandatory - MIEMSS

Enter the location where the patient was identified as a trauma patient needing the trauma services of this hospital. If no alert was called, enter "none".

- Field
   ED Arrival
   Post ED Arrival
   Another Hospital
- 5. None
- 9. SCREEN NAME: PATIENT ACCOUNT # DATA ELEMENT: PAT\_ACCOUNT

**DESCRIPTION: Patient Account Number** 

TAB: Demographic SUB-TAB: Record Info

FORMAT: 15-Byte Alphanumeric VALIDATIONS: Mandatory - MIEMSS

Enter the number used by this hospital to bill charges for THIS VISIT of the patient to this hospital.

 SCREEN NAME: HISTORY # DATA ELEMENT: PAT REC NUM

DESCRIPTION: History Number
TAB: Demographics
SUB-TAB: Record Info

FORMAT: 15-Byte Alphanumeric VALIDATIONS: Mandatory - MIEMSS

Enter the patient's PERMANENT hospital medical record number, which should be identical to the History Number reported to the Hospital Services Cost Review Commission (HSCRC).

11. SCREEN NAME: VISIT#

DATA ELEMENT: VISIT\_NUM
DESCRIPTION: Visit Number
TAB: Demographics
SUB-TAB: Record Info
FORMAT: 2-Byte Integer

VALIDATIONS: Mandatory - MIEMSS

Enter the visit number for the patient. This number is a sequential number representing how many times this patient has been entered into the trauma registry at this hospital.

12. SCREEN NAME: **READMISSION FLAG** 

DATA ELEMENT: PREV\_ADM\_YN
DESCRIPTION: Readmission Flag
TAB: Demographic
SUB-TAB: Record Info
FORMAT: Yes/No

VALIDATIONS: Mandatory - MIEMSS

This field is used to indicate whether or not the patient is being admitted after having been released from this ED or from this hospital. The previous release must relate to the same injury.

13. SCREEN NAME: TIME TO READMISSION

DATA ELEMENT: **FLAGGED\_RS** 

**DESCRIPTION: Time to Readmission** 

TAB: Demographic SUB-TAB: Record Info FORMAT: 1-Byte Integer

VALIDATIONS: Conditional - MIEMSS

If the patient was readmitted to this institution, indicate whether or not the patient had been released within the last 72 hours.

- 1. Within the last 72 hours
- 2. After 72 hours
- 3. Unspecified

14. SCREEN NAME: NTDB

DATA ELEMENT: REG\_INC\_YN01
DESCRIPTION: NTDB Inclusion
TAB: Demographics
SUB-TAB: Record Info
FORMAT: Yes/No

VALIDATIONS: Mandatory – NTDB

If this patient should be included with the submission of records to the NTDB, enter "Y". See the current NTDB data dictionary for a list of the type of injuries sustained by the patient for inclusion in the NTDB.

15. SCREEN NAME: SSN

DATA ELEMENT: PAT SSN

DESCRIPTION: Social Security Number

TAB: Demographic

SUB-TAB: Patient

FORMAT: 3,2,4-Byte Integers VALIDATIONS: Mandatory - MIEMSS

Enter the patient's social security number.

16. SCREEN NAME: DATE OF BIRTH

DATA ELEMENT: DOB DATE M, DOB DATE D, DOB DATE Y

DESCRIPTION: Date of Birth
TAB: Demographic
SUB-TAB: Patient

FORMAT: 2,2,4-Byte Integers

VALIDATIONS: Mandatory - MIEMSS, NTDB

Enter as MM DD YYYY.

Enter the patient's date of birth. If the date of birth is not known, enter "unk".

17. SCREEN NAME: AGE

DATA ELEMENT: **AGE\_VALUE**DESCRIPTION: **Age Value**TAB: Demographics
SUB-TAB: Record Info
FORMAT: 3-Byte Integer

VALIDATIONS: Conditional - MIEMSS, NTDB

If the patient's date of birth is known, this field will be auto-filled with the patient's age. If the patient's date of birth is not known, enter the patient's age value, if known. If the patient's age is not known, but an estimated age is documented in either the pre-hospital or hospital notes, enter that age. If there is not an estimation of age in any of the notes, enter "unk".

18. SCREEN NAME: AGE

DATA ELEMENT: **AGE UNIT**DESCRIPTION: **Age Unit**TAB: Demographics
SUB-TAB: Record Info
FORMAT: 1-Byte Integer

VALIDATIONS: Conditional - MIEMSS, NTDB

If the patient's date of birth is known, this field will be auto-filled with the patient's age. If the patient's date of birth is not known, enter the patient's age unit, if an age value was entered in AGE\_VALUE (field #17). If there is not an estimation of age in any of the notes, enter "unknown".

- 1. Years
- 2. Months
- 3. Days
- 4. Estimated in Years
- 5. Hours
- 6. Minutes
- 7. Weeks

19. SCREEN NAME: **GENDER** 

DATA ELEMENT: PAT\_GENDER

DESCRIPTION: **Gender**TAB: Demographic
SUB-TAB: Patient

FORMAT: 1-Byte Integer

VALIDATIONS: Mandatory – MIEMSS, NTDB

Enter the patient's gender.

Male
 Female

20. SCREEN NAME: **GENDER IDENTITY** 

DATA ELEMENT: PAT\_GENDER\_ID
DESCRIPTION: Gender Identity
TAB: Demographic
SUB-TAB: Patient

FORMAT: 1-Byte Integer

VALIDATIONS: Mandatory – MIEMSS, NTDB

Enter the gender identity of the patient.

- 1. Transgender-Female (The Patient Identifies as Transgender Male-to-Female)
- 2. Transgender-Male (The Patient Identifies as Transgender Female-to-Male)
- 3. Non-Binary (The Patient Does Not Identify with Male or Female)
- 4. Male (The Patient Identifies as Male)
- 5. Female (The Patient Identifies as Female)
- 6. Other (Other Gender Identity)
- 7. Non-Disclosed (The Patient Does Not Wish to Disclose Gender Identity)

SCREEN NAME: RACE

DATA ELEMENT: PAT\_RACE01

DESCRIPTION: Race

TAB: Demographic SUB-TAB: Patient FORMAT: 1-Byte Integer

VALIDATIONS: Mandatory - MIEMSS, NTDB

Enter the patient's race, if known. If the patient is Hispanic or Latino, but the race is not known, enter "unknown" and enter "1" (Hispanic or Latino) in PAT\_ETHNIC (field #23).

- 1. White
- 2. African American/Black
- 4. American Indian
- 5. Pacific Islander
- 6. Asian
- 8. Other

22. SCREEN NAME: RACE

DATA ELEMENT: PAT\_RACE02

DESCRIPTION: Race

TAB: Demographic SUB-TAB: Patient FORMAT: 1-Byte Integer VALIDATIONS: Optional

If the patient states more than one race, enter the second race.

- 1. White
- 2. African American/Black
- 4. American Indian
- 5. Pacific Islander
- 6. Asian
- 8. Other

23. SCREEN NAME: ETHNICITY

DATA ELEMENT: PAT\_ETHNIC
DESCRIPTION: Ethnicity
TAB: Demographic
SUB-TAB: Patient
FORMAT: 1-Byte Integer

VALIDATIONS: Mandatory - MIEMSS, NTDB

Enter the patient's ethnicity, if known.

Hispanic or Latino
 Not Hispanic or Latino

24. SCREEN NAME: ZIP

DATA ELEMENT: PAT\_ADR\_ZIP

DESCRIPTION: Zip Code of Residence

TAB: Demographic SUB-TAB: Patient

FORMAT: 5,4-Byte Integers

VALIDATIONS: Mandatory - MIEMSS, NTDB

Enter the zip code of the patient's residence. If the patient resides outside of the United States, enter "/" for not applicable. Zip code of residence is the place where the patient actually resides. Do not enter a temporary zip code of residence, such as one used during a visit, business trip, or vacation. Zip code of residence during attendance at college is not considered temporary and should be considered the place of residence. If the patient is in the military, either use the patient's current mailing address or the address that is in this hospital's registration system. If a patient has been living in a facility where an individual usually resides for a long period of time, such as a group home, mental institution, nursing home, penitentiary, or hospital for the chronically ill, report the location of that facility. If the patient is homeless, enter "n/a" per NTDB.

25. SCREEN NAME: POSTAL CODE
DATA ELEMENT: PAT\_ADR\_POST
DESCRIPTION: Postal Code
TAB: Demographic

SUB-TAB: Patient

FORMAT: 10-Byte Alphanumeric VALIDATIONS: Conditional – NTDB

If the patient resides in a country other than the United States, enter the patient's postal code of residence.

26. SCREEN NAME: CITY

DATA ELEMENT: PAT\_ADR\_CI
DESCRIPTION: City of Residence

TAB: Demographic SUB-TAB: Patient FORMAT: 60-Byte Text

VALIDATIONS: Mandatory - MIEMSS, NTDB

If a valid United States zip code has been entered in PAT\_ADR\_ZIP (field #24), this data element will be autofilled. If a valid United States zip code has not been entered because it is either unknown or not applicable, enter the name or abbreviation of the city. Use the criteria as specified for PAT\_ADR\_ZIP. If the patient is a transient or is homeless, enter HOMELESS. If a patient does not reside in a city or town, enter the commonly used name for the place or location of residence.

27. SCREEN NAME: STATE

DATA ELEMENT: PAT\_ADR\_ST

DESCRIPTION: State of Residence

TAB: Demographic SUB-TAB: Patient

FORMAT: 2-Byte Alphanumeric

VALIDATIONS: Mandatory - MIEMSS, NTDB

If a valid United States zip code has been entered in PAT\_ADR\_ZIP (field #24), this data element will be autofilled. If a valid United States zip code has not been entered because it is either unknown or not applicable, enter the two-character code for the state in which the patient resides. Use the criteria as specified for PAT\_ADR\_ZIP. If the patient resides outside of the United States, enter "/" for not applicable. See Appendix C for the state codes.

28. SCREEN NAME: COUNTY

DATA ELEMENT: PAT\_ADR\_CO

DESCRIPTION: County of Residence

TAB: Demographic SUB-TAB: Patient

FORMAT: 5-Byte Integer

VALIDATIONS: Mandatory - MIEMSS, NTDB

If a valid United States zip code has been entered in PAT\_ADR\_ZIP (field #24), this data element will be autofilled. If a valid United States zip code has not been entered because it is either unknown or not applicable, enter the Federal Information Processing System (FIPS) county in which the patient resides. Use the criteria as specified for PAT\_ADR\_ZIP. If the patient resides outside of the United States, enter "/" for not applicable. See Appendix B for the FIPS county codes.

29. SCREEN NAME: COUNTRY

DATA ELEMENT: PAT\_ADR\_CY\_S

DESCRIPTION: Country of Residence

TAB: Demographic SUB-TAB: Patient

FORMAT: 2-Byte Alphanumeric

VALIDATIONS: Mandatory - MIEMSS, NTDB

If a valid United States zip code has been entered in PAT\_ADR\_ZIP (field #24), this data element will be autofilled. If a valid United States zip code has not been entered because it is either unknown or not applicable, enter the two-character code for the patient's country of residence. Use the criteria as specified for PAT\_ADR\_ZIP. See Appendix N for the country codes.

30. SCREEN NAME: ALTERNATE RESIDENCE

DATA ELEMENT: PAT\_ADR\_ALT

**DESCRIPTION: Alternate Home Residence 1** 

TAB: Demographic
SUB-TAB: Patient
FORMAT: 1-Byte Integer
VALIDATIONS: Conditional – NTDB

If the patient does not have a valid zip code, enter the patient's alternate home residence.

- 1. Homeless
- 2. Undocumented Citizen
- 3. Migrant
- 4. Foreign Visitor

31. SCREEN NAME: ALTERNATE RESIDENCE

DATA ELEMENT: PAT\_ADR\_ALT2

DESCRIPTION: Alternate Home Residence 2

TAB: Demographic SUB-TAB: Patient FORMAT: 1-Byte Integer

VALIDATIONS: Conditional – NTDB

If the patient does not have a valid zip code, enter the second type of patient's alternate home residence, if applicable.

1. Homeless

2. Undocumented Citizen

3. Migrant

4. Foreign Visitor

32. SCREEN NAME: ALTERNATE RESIDENCE

DATA ELEMENT: PAT\_ADR\_ALT3

DESCRIPTION: Alternate Home Residence 3

TAB: Demographic SUB-TAB: Patient

FORMAT: 1-Byte Integer VALIDATIONS: Conditional – NTDB

If the patient does not have a valid zip code, enter the third type of patient's alternate home residence.

- 1. Homeless
- 2. Undocumented Citizen
- 3. Migrant
- 4. Foreign Visitor

Section II: Injury

This page left intentionally blank.

33. SCREEN NAME: INJURY

DATA ELEMENT: INJ DATE M, INJ DATE D, INJ DATE Y

DESCRIPTION: **Injury Date** TAB: Injury

SUB-TAB: Injury Information FORMAT: 2,2,4-Byte Integers

VALIDATIONS: Mandatory - MIEMSS, NTDB

Enter date as MM DD YYYY.

Enter the date on which the patient's injury occurred. Estimate, if necessary. This date may differ from the date of admission to the hospital. Enter this date regardless of whether the patient arrived at the hospital directly from the scene or was transferred from another acute care hospital to this hospital.

34. SCREEN NAME: INJURY

DATA ELEMENT: INJ\_TIME\_H, INJ\_TIME\_M

DESCRIPTION: Time of Injury

TAB: Injury

SUB-TAB: Injury Information FORMAT: 2,2-Byte Integers

VALIDATIONS: Mandatory - MIEMSS, NTDB

Enter as HH MM.

Use military time, 00:00 to 23:59. Enter the time of injury to the patient. Enter the time only if it is known or if there is documentation available that shows a reasonable estimate. If the PCR report does not have a documented injury time, it is acceptable to use 5 minutes before the 911 call received time unless it is documented otherwise in the report narrative. Enter "\*" if estimated time of injury is not known.

35. SCREEN NAME: ICD 10 LOCATION CODE

DATA ELEMENT: INJ\_PLC\_ICD10
DESCRIPTION: Location of Injury

TAB: Injury

SUB-TAB: Injury Information

FORMAT: 7-Byte Fixed with 1 Decimal Place VALIDATIONS: Mandatory – MIEMSS, NTDB

Click on menu look up icon to select the ICD-10 code which indicates the type of place where the injury occurred.

36. SCREEN NAME: IF UNSPECIFIED DATA ELEMENT: INJ PLC MEMO

DESCRIPTION: Unspecified Place of Injury

TAB: Injury

SUB-TAB: Injury Information FORMAT: Memo Field

VALIDATIONS: Conditional - MIEMSS

If the place of injury is not known, enter any relevant information that is known. This data element will be activated only if INJ PLC ICD10 (field #35) is "unknown".

37. SCREEN NAME: MAARS#

DATA ELEMENT: INJ\_POL\_RP\_NUM
DESCRIPTION: MAARS Number

TAB: Injury

SUB-TAB: Injury Information FORMAT: 7-Byte Integer VALIDATIONS: Optional

Enter the number from the Maryland Automobile Accident Reporting System (MAARS) form, if known and applicable. The MAARS form is filled out by the police.

38. SCREEN NAME: **ZIP** 

DATA ELEMENT: INJ\_ADR\_ZIP

DESCRIPTION: Zip Code of Injury Occurrence

TAB: Injury

SUBTAB: Injury Information FORMAT: 5,4-Byte Integers

VALIDATIONS: Mandatory - MIEMSS, NTDB

Enter the zip code in which the injury occurred, if known.

39. SCREEN NAME: POSTAL CODE DATA ELEMENT: INJ\_ADR\_POST DESCRIPTION: Postal Code

TAB: Injury

SUB-TAB: Injury Information
FORMAT: 10-Byte Alphanumeric
VALIDATIONS: Conditional – NTDB

If the patient was injured in a country other than the United States, enter the postal code in which the injury occurred, if known.

40. SCREEN NAME: CITY

DATA ELEMENT: INJ ADR CI

DESCRIPTION: City of Injury Occurrence

TAB: Injury

SUBTAB: Injury Information FORMAT: 60-Byte Alphanumeric

VALIDATIONS: Mandatory - MIEMSS, NTDB

If a valid United States zip code has been entered in INJ\_ADR\_ZIP (field #38), this data element will be autofilled. If a valid United States zip code has not been entered because it is either unknown or not applicable, enter the city in which the injury occurred, if known.

41. SCREEN NAME: STATE

DATA ELEMENT: INJ\_ADR\_ST

DESCRIPTION: State of Injury Occurrence

TAB: Injury

SUBTAB: Injury Information FORMAT: 2-Byte Alphanumeric

VALIDATIONS: Mandatory - MIEMSS, NTDB

If a valid United States zip code has been entered in INJ\_ADR\_ZIP (field #38), this data element will be autofilled. If a valid United States zip code has not been entered because it is either unknown or not applicable, enter the two-character code for the state in which the injury occurred, if known. See Appendix C for state codes.

42. SCREEN NAME: COUNTY

DATA ELEMENT: INJ\_ADR\_CO

DESCRIPTION: County of Injury Occurrence

TAB: Injury

SUBTAB: Injury Information FORMAT: 5-Byte Integer

VALIDATIONS: Mandatory - MIEMSS, NTDB

If a valid United States zip code has been entered in PAT\_ADR\_ZIP (field #38), this data element will be autofilled. If a valid United States zip code has not been entered because it is either unknown or not applicable, enter the Federal Information Processing System (FIPS) county in which the injury occurred, if known. See Appendix B for the FIPS county codes.

43. SCREEN NAME: COUNTRY

DATA ELEMENT: INJ\_ADR\_CY\_S

DESCRIPTION: Country of Injury Occurrence

TAB: Injury

SUBTAB: Injury Information FORMAT: 2-Byte Alphanumeric

VALIDATIONS: Mandatory - MIEMSS, NTDB

If a valid United States zip code has been entered in PAT\_ADR\_ZIP (field #38), this data element will be autofilled. If a valid United States zip code has not been entered because it is either unknown or not applicable, enter the country in which the injury occurred, if known. See Appendix N for country codes.

44. SCREEN NAME: PROPER USAGE DATA ELEMENT: INJ PDEV UA01

DESCRIPTION: Proper Usage of Protective Devices

TAB: Injury

SUBTAB: Injury Information

FORMAT: Yes/No

VALIDATIONS: Conditional - MIEMSS

If it was explicitly mentioned in the patient's chart that any of the protective devices were not used properly, enter "N". If proper usage was questioned, enter "unknown". If the devices were used properly (there was no mention in the chart of either improper or questionable usage), enter "Y". If no protective devices were used at all, enter "not applicable".

45. SCREEN NAME: RESTRAINTS
DATA ELEMENT: INJ\_RESTR
DESCRIPTION: Restraints Used

TAB: Injury

SUBTAB: Injury Information FORMAT: 1-Byte Integer

VALIDATIONS: Mandatory - MIEMSS, NTDB

Enter the restraint used by the patient at the time of the injury. Assume the restraint was properly used unless it is explicitly mentioned somewhere in the patient's chart that proper usage is questioned or the restraint was used improperly. If the restraint was used improperly, enter the restraint that was used in this field and enter "N" in proper usage, INJ\_PDEV\_UA01 (field #44). If proper usage is questioned, enter the restraint that was used in this field and enter "unknown" in proper usage, INJ\_PDEV\_UA01. If the patient is less than eight years old and the PCR report specifies only that the patient was "restrained", enter "unknown" for restraint. If the patient is eight years old or above and the PCR report specifies only that the patient was "restrained", enter "seatbelt - NFS" for restraint. If the patient was "double-buckled" with another child, then enter the appropriate choice for seatbelt and "no" for proper usage. If no restraints were used, enter "none" regardless of the mechanism of the injury. The choices for restraint can also be found by clicking on the "Protective Devices" button.

- 1. None
- 2. Seatbelt Lap and Shoulder
- 3. Seatbelt Lap Only
- 4. Seatbelt Shoulder Only
- 5. Seatbelt NFS
- 6. Child Booster Seat
- 7. Child Car Seat-
- 8. Infant Car Seat
- 9. Truck Bed Restraint

46. SCREEN NAME: **RESTRAINTS**DATA ELEMENT: **INJ\_RESTR2** 

DESCRIPTION: Restraints Used

TAB: Injury

SUBTAB: Injury Information FORMAT: 1-Byte Integer

VALIDATIONS: Mandatory - MIEMSS, NTDB

If there was a second restraint used by the patient at the time of injury, enter the second type of restraint.

- 1. None
- 2. Seatbelt Lap and Shoulder
- 3. Seatbelt Lap Only
- 4. Seatbelt Shoulder Only
- 5. Seatbelt NFS
- 6. Child Booster Seat
- 7. Child Car Seat
- 8. Infant Car Seat
- 9. Truck Bed Restraint

47. SCREEN NAME: AIRBAGS
DATA ELEMENT: AIRBAG01

DESCRIPTION: Air Bag Deployment

TAB: Injury

SUBTAB: Injury Information FORMAT: 1-Byte Integer

VALIDATIONS: Conditional - MIEMSS, NTDB

If the patient was in a motor vehicle crash and there was not an airbag in the vehicle, enter "no airbags in vehicle". If there are airbags in the vehicle, enter whether or not an airbag was deployed at the time of injury. If an airbag was deployed, enter the type of airbag. If it is not known what type of airbag was deployed, enter "airbag type unknown (deployed)". The choices for airbag can also be found by clicking on the "Protective Devices" button.

- 1. No Airbags in Vehicle
- 2. Airbags Did Not Deploy
- 3. Front (Deployed)
- 4. Side (Deployed)
- 5. Airbag Deployed Other (Knee, Airbelt, Curtain, etc.)
- 6. Airbag Type Unknown (Deployed)

48. SCREEN NAME: AIRBAGS
DATA ELEMENT: AIRBAG02

DESCRIPTION: Air Bag Deployment

TAB: Injury

SUBTAB: Injury Information FORMAT: 1-Byte Integer

VALIDATIONS: Conditional - MIEMSS, NTDB

If the patient was in a motor vehicle crash and more than one airbag was deployed at the time of injury, enter the second type of airbag.

- 3. Front (Deployed)
- 4. Side (Deployed)
- 5. Airbag Deployed Other (Knee, Airbelt, Curtain, etc.)
- 6. Airbag Type Unknown (Deployed)
- 49. SCREEN NAME: **AIRBAGS**DATA ELEMENT: **AIRBAG03**

DESCRIPTION: Air Bag Deployment

TAB: Injury

SUBTAB: Injury Information FORMAT: 1-Byte Integer

VALIDATIONS: Conditional - MIEMSS, NTDB

If the patient was in a motor vehicle crash and more than two airbags were deployed at the time of injury, enter the third type of airbag.

- 3. Front (Deployed)
- 4. Side (Deployed)
- 5. Airbag Deployed Other (Knee, Airbelt, Curtain, etc.)
- 6. Airbag Type Unknown (Deployed)

50. SCREEN NAME: **EQUIPMENT**DATA ELEMENT: **INJ\_PDEV01** 

DESCRIPTION: Protective Equipment

TAB: Injury

SUBTAB: Injury Information FORMAT: 1-Byte Integer

VALIDATIONS: Mandatory - MIEMSS, NTDB

If the patient was wearing protective equipment at the time of injury, enter the type of protective equipment. If no protective equipment was worn, enter "none" regardless of the mechanism of the injury. The choices for protective equipment can also be found by clicking on the "Protective Devices" button.

- 1. None
- 2. Helmet
- 3. Eye Protection
- 4. Protective Clothing
- 5. Protective Non-Clothing Gear (e.g., Shin Guard, Padding)
- 6. Hard Hat
- 7. Personal Floatation Device
- 8. Other

51. SCREEN NAME: **EQUIPMENT**DATA ELEMENT: **INJ\_PDEV02** 

**DESCRIPTION: Protective Equipment** 

TAB: Injury

SUBTAB: Injury Information FORMAT: 1-Byte Integer

VALIDATIONS: Conditional - MIEMSS, NTDB

If the patient was wearing more than one type of protective equipment at the time of injury, enter the second type of protective equipment.

- 2. Helmet
- 3. Eye Protection
- 4. Protective Clothing
- 5. Protective Non-Clothing Gear (e.g., Shin Guard, Padding)
- 6. Hard Hat
- 7. Personal Floatation Device
- 8. Other

52. SCREEN NAME: **EQUIPMENT** DATA ELEMENT: **INJ\_PDEV03** 

DESCRIPTION: Protective Equipment

TAB: Injury

SUBTAB: Injury Information FORMAT: 1-Byte Integer

VALIDATIONS: Conditional - MIEMSS, NTDB

If the patient was wearing more than two types of protective equipment at the time of injury, enter the third type of protective equipment.

- 2. Helmet
- 3. Eye Protection
- 4. Protective Clothing
- 5. Protective Non-Clothing Gear (e.g., Shin Guard, Padding)
- 6. Hard Hat
- 7. Personal Floatation Device
- 8. Other

53. SCREEN NAME: WORK RELATED DATA ELEMENT: INJ WORK YN

DESCRIPTION: Work Relatedness of Injury

TAB: Injury

SUBTAB: Injury Information

FORMAT: Yes/No

VALIDATIONS: Mandatory – MIEMSS, NTDB

Enter "Y" if it known for certain that the injury was associated with the patient's work activity or employment. Be sure to include:

- Assault at work
- Injury at work in a family business or farm
- Automobile and other transport related to work, but NOT injuries occurring while in transit to or from work.
- A rideshare driver involved in an incident while responding to a request for service or in transit with a customer

Enter "N" if the injury is definitely not related to any work or employment activity. Enter "\*" if there is any uncertainty.

54. SCREEN NAME: OCCUPATIONAL INDUSTRY

DATA ELEMENT: **PAT\_JOB\_TYPE** 

DESCRIPTION: Occupational Industry

TAB: Injury

SUBTAB: Injury Information FORMAT: 2-Byte Integer VALIDATIONS: Conditional – NTDB

Enter the patient's occupation industry, if known. This data element will only be activated if INJ WORK YN (field #53) = "Y".

- 1. Finance, Insurance and Real Estate
- 2. Manufacturing
- 3. Retail Trade
- 4. Transportation and Public Utilities
- 5. Agriculture, Forestry, Fishing
- 6. Professional and Business Services
- 7. Education and Health Services
- 8. Construction
- 9. Government
- 10. Natural Resources and Mining
- 11. Information Services
- 12. Wholesale Trade
- 13. Leisure and Hospitality
- 14. Other Services

55. SCREEN NAME: OCCUPATION

DATA ELEMENT: **PAT\_JOB**DESCRIPTION: **OCCUPATION** 

TAB: Injury

SUBTAB: Injury Information
FORMAT: 2-Byte Integer
VALIDATIONS: Conditional – NTDB

Enter the patient's occupation, if known. This data element will only be activated if INJ WORK YN (field #53) = "Y".

- 1. Business and Financial Operations Occupations
- 2. Architecture and Engineering Occupations
- 3. Community and Social Services Occupations
- 4. Education, Training, and Library Occupations
- 5. Healthcare Practitioners and Technical Occupations
- 6. Protective Service Occupations
- 7. Building and Grounds Cleaning and Maintenance
- 8. Sales and Related Occupations
- 9. Farming, Fishing and Forestry Occupations
- 10. Installation, Maintenance and Repair Occupations
- 11. Transportation and Material Moving Occupations
- 12. Management Occupations
- 13. Computer and Mathematical Occupations
- 14. Life. Physical and Social Science Occupations
- 15. Legal Occupations
- 16. Arts, Design, Entertainment, Sports and Media
- 17. Healthcare Support Occupations
- 18. Food Preparation and Serving Related
- 19. Personal Care and Service Occupations
- 20. Office and Administrative Support Occupations
- 21. Construction and Extraction Occupations
- 22. Production Occupations
- 23. Military Specific Occupations

56. SCREEN NAME: **SPECIFY** 

DATA ELEMENT: **PAT\_JOB\_S** 

**DESCRIPTION: Specific Patient Occupation** 

TAB: Injury

SUBTAB: Injury Information FORMAT: 50-Byte Alphanumeric

VALIDATIONS: Optional

Enter a textual description of the patient's occupation, if known. This data element will only be activated if INJ WORK YN (field #53) = "Y".

57. SCREEN NAME: REPORT OF PHYSICAL ABUSE

DATA ELEMENT: INJ\_ABUSE\_RP\_YN

DESCRIPTION: Report of Physical Abuse

TAB: Injury

SUBTAB: Injury Information

FORMAT: Yes/No

VALIDATIONS: Optional – MIEMSS

If a report of suspected physical abuse was made to law enforcement or protective services, enter "Y". This includes, but is not limited to, a report of child, elder, spouse or intimate partner physical abuse.

58. SCREEN NAME: INVESTIGATION OF PHYSICAL ABUSE

DATA ELEMENT: INJ\_ABUSE\_INVST\_YN

DESCRIPTION: Investigation of Physical Abuse

TAB: Injury

SUBTAB: Injury Information

FORMAT: Yes/No VALIDATIONS: Optional

If an investigation by law enforcement and/or protective services was initiated because of the suspected physical abuse, enter "Y". This includes, but is not limited to, a report of child, elder, spouse or intimate partner physical abuse. This data element will only be activated if INJ ABUSE RP YN (field #57) = "Y".

59. SCREEN NAME: PRIMARY ICD 10 MECHANISM

DATA ELEMENT: INJ ECODE ICD10 01

DESCRIPTION: Primary External Cause of Injury

TAB: Injury

SUBTAB: Mechanism of Injury

FORMAT: 8-Byte Fixed with 1 Decimal Place VALIDATIONS: Mandatory – MIEMSS, NTDB, ACS

Enter the ICD-10 mechanism of injury code for the event or circumstance that was most responsible for the principal anatomic injury to the patient. If two or more events cause separate injuries, an external cause code should be reported for each cause. Use the following Multiple Cause Coding Hierarchy as specified in the NTDB data dictionary. The first-listed external cause code will be selected in the following order:

- External cause codes for child and adult abuse take priority over all other external cause codes.
- External cause codes for terrorism events take priority over all other external cause codes except child and adult abuse.
- External cause codes for cataclysmic events take priority over all other external cause codes except child and adult abuse, and terrorism.
- External cause codes for transport accidents take priority over all other external cause codes except cataclysmic events, and child and adult abuse, and terrorism.
- The first listed external cause code should correspond to the cause of the most serious diagnosis due to an assault, accident or self-harm, following the order of hierarchy listed above.

Activity codes are not reported under the NTDB and should not be reported for this data element.

60. SCREEN NAME: SECONDARY ICD 10 MECHANISM

DATA ELEMENT: INJ\_ECODE\_ICD10\_02

DESCRIPTION: Secondary External Cause of Injury

TAB: Injury

SUBTAB: Mechanism of Injury

FORMAT: 8-Byte Fixed with 1 Decimal Place VALIDATIONS: Conditional – MIEMSS, NTDB, ACS

Enter the ICD-10 mechanism of injury code for the event or circumstance that was secondarily responsible for the principal anatomic injury to the patient. If there is not a secondary mechanism, enter "n/a".

61. SCREEN NAME: TERTIARY ICD 10 MECHANISM

DATA ELEMENT: INJ ECODE ICD10 03

DESCRIPTION: Tertiary External Cause of Injury

TAB: Injury

SUBTAB: Mechanism of Injury

FORMAT: 8-Byte Fixed with 1 Decimal Place VALIDATIONS: Conditional – MIEMSS, NTDB, ACS

Enter the ICD-10 mechanism of injury code for the event or circumstance that was tertiarily responsible for the principal anatomic injury to the patient. If there is not a tertiary mechanism, enter "n/a".

62. SCREEN NAME: INJURY TYPE DATA ELEMENT: INJ TYPE01

DESCRIPTION: Primary Injury Type

TAB: Injury

SUBTAB: Mechanism of Injury FORMAT: 2-Byte Integer

VALIDATIONS: Mandatory - MIEMSS

Enter the primary injury type. The primary injury is the injury requiring the most immediate treatment.

- 1. Blunt
- 2. Penetrating
- 3. Burn
- 4. Near Drowning
- 5. Hanging
- 6. Inhalation
- 7. Ingestion
- 8. Crush
- Snake Bite/Spider Bite
   Animal Bite/Human Bite
- 88. Other

63. SCREEN NAME: INJURY TYPE DATA ELEMENT: INJ\_TYPE02

DESCRIPTION: Secondary Injury Type

TAB: Injury

SUBTAB: Mechanism of Injury FORMAT: 2-Byte Integer

VALIDATIONS: Conditional - MIEMSS

Enter the secondary injury type. If there is not a secondary injury type, enter "n/a".

- 1. Blunt
- 2. Penetrating
- 3. Burn
- 4. Near Drowning
- 5. Hanging
- 6. Inhalation
- 7. Ingestion
- 8. Crush
- Snake Bite/Spider Bite
   Animal Bite/Human Bite

64. SCREEN NAME: ICD 10 ACTIVITY
DATA ELEMENT: INJ\_EACT\_ICD10
DESCRIPTION: ICD 10 Activity

TAB: Injury

SUBTAB: Mechanism of Injury FORMAT: 2-Byte Integer VALIDATIONS: Optional

Enter the ICD-10 activity code only if the injury occurs while engaging in an activity that is in the defined pop-up list. See Appendix M for a list of the ICD-10 activity codes.

65. SCREEN NAME: VEHICLE IMPACT

DATA ELEMENT INJ\_IMP\_LOC

DESCRIPTION: Point of Impact to the Vehicle

TAB: Injury

SUBTAB: Mechanism of Injury FORMAT: 1-Byte Integer VALIDATIONS: Optional

If the patient was an occupant in a motor vehicle crash, enter the point of vehicle impact, if known. If the patient was not an occupant in a motor vehicle crash, enter "not applicable".

- 1. Frontal
- 2. Left Front
- 3. Left Side
- 4. Left Rear
- 5. Right Front
- 6. Right Side
- 7. Right Rear
- 8. Rear
- 9. Rollover

66. SCREEN NAME: PATIENT POSITION IN THE VEHICLE

DATA ELEMENT: INJ\_VEH\_POS

DESCRIPTION: Patient Position in the Vehicle

TAB: Injury

SUBTAB: Mechanism of Injury FORMAT: 1-Byte Integer

VALIDATIONS: Optional

If the patient was an occupant in a motor vehicle crash, enter the patient's position within the motor vehicle, if known. If the patient was not an occupant in a motor vehicle crash, enter "not applicable".

- 1. Driver
- 2. Left (Non-Driver)
- 3. Middle
- 4. Right
- 5. Other

67. SCREEN NAME: **SEAT ROW#**DATA ELEMENT: **INJ VEH ROW** 

DESCRIPTION: Seat Row in Vehicle

TAB: Injury

SUBTAB: Mechanism of Injury FORMAT: 2-Byte Integer VALIDATIONS: Optional

If the patient was an occupant in a motor vehicle crash, enter the seat row number in which the patient was sitting. If the patient was not an occupant in a motor vehicle crash, enter "not applicable".

68. SCREEN NAME: INJURY MECHANISMS

DATA ELEMENT: INJ\_MECH01, INJ\_MECH02, INJ\_MECH03, INJ\_MECH04,

INJ\_MECH05, INJ\_MECH06, INJ\_MECH07, INJ\_MECH08,

INJ\_MECH09, INJ\_MECH10

DESCRIPTION: Injury Mechanisms

TAB: Injury

SUBTAB: Mechanism of Injury
FORMAT: Screen with Check Boxes
VALIDATIONS: Conditional - MIEMSS

Click on the "Injury Mechanisms" button to display the list of injury mechanisms. Then, click on the appropriate injury mechanisms. Up to 10 injury mechanisms may be chosen. This data element should only be completed if applicable and known.

- 1. Auto-Pedestrian/Auto-Bicycle Injury
- 2. Blast
- 3. Broadside
- 4. Death at Scene
- 5. Ejection
- 6. Explosion
- 7. Extrication Time > 20 Min
- 8. Falls Under 1m (3.3 ft)
- 9. Falls 1m 6m (3.3 19.7 ft)
- 10. Falls Over 6m (19.7 ft)
- 11. Head-On
- 12. High Speed Crash
- 13. Initial Speed > 40 mph
- 14. Intrusion approx > 12 inches
- 15. Major Auto Deformity > 20 inches
- 16. Motorcycle Crash > 20 mph
- 17. Pedestrian Thrown or Run Over
- 18. Rear-ended
- 19. Roll Over
- 20. T-Bone
- 21. Windshield Broken/Bent
- 22. Amputation Proximal to Wrist or Ankle
- 23. Limb Paralysis
- 24. Penetrating Injury
- 25. Not Applicable
- 26. Unknown

69. SCREEN NAME: INJURY DESCRIPTION

DATA ELEMENT: **INJ\_CAU\_MEMO**DESCRIPTION: **Injury Description** 

TAB: Injury

SUBTAB: Mechanism of Injury

FORMAT: Memo Field

VALIDATIONS: Mandatory – MIEMSS

Enter a concise statement describing how the injury occurred, including the following:

- The specific activity or task of the patient when the injury occurred
- Exactly how the injury was caused (e.g., landed on concrete, caught hand in lathe, struck windshield)
- The intentionality of the injury: unintentional, intentionally inflicted by another person, intentionally self-inflicted, intentionality undetermined. (Undetermined intentionality is for use in fatal and nonfatal injuries when, after investigation by the medical examiner, coroner, or other legal authority, it cannot be determined whether the injury was intentional or unintentional.)
- The reported relationship of offender to victim in an assault or homicide (e.g., spouse, other family, intimate acquaintance, friend, stranger)
- For transportation injuries, the patient's mode of transport (e.g., pedestrian, car, truck), location in the vehicle (e.g., driver, passenger), and the object with which the patient collided, if any (e.g. car, truck, tree) as well as any protective equipment used by the patient at the time of injury.

This page left intentionally blank.

**Section III: Prehospital** 

This page left intentionally blank.

70. SCREEN NAME: LINK EMS INFORMATION DESCRIPTION: Link for eMEDS® Records

TAB: Prehospital
SUBTAB: Scene/Transport
VALIDATIONS: Conditional - MIEMSS

If the patient was brought to this hospital by EMS transport, the EMS record can be imported using the EMS Linkage Manager. Click on the link, "Link EMS Information", to search for the eMEDS® record. Search for the record using the any of following parameters: EMS Agency, Hospital, Patient Care Report Number, Incident Number, Patient Last Name, Patient First Name, Gender, Race, Age, Date of Birth, and/or Patient Arrival Date. Once the record is found, click on "Link" to import the eMEDS® data.

71. SCREEN NAME: MODE

DATA ELEMENT: PHP\_MODES

DESCRIPTION: PreHospital Mode of Transport

TAB: Prehospital
SUBTAB: Scene/Transport
FORMAT: 2-Byte Integer

VALIDATIONS: Mandatory - MIEMSS, NTDB, ACS

Click on the "Add" button to first open the "Prehospital Response" window. Then, enter the mode of transportation by which the patient was transported from the scene to either this hospital, if the patient came from the scene, or to the original receiving hospital, if the patient was transferred to this hospital. If the patient was transported by a known mode of transport not listed below, enter "other" and then enter the mode of transport in the data element, "PP MODE SS" (field #72).

- 1. Public Ambulance ALS
- 2. Public Ambulance BLS
- 3. Private Ambulance ALS
- 4. Private Ambulance BLS
- 5. Maryland State Police Medevac Helicopter
- 6. Park Police Helicopter
- 7. Commercial Helicopter
- 8. Other Helicopter
- 9. Fixed-wing Air Ambulance
- 10. Public Safety Vehicle (Nonambulance, police car)
- 11. Private Vehicle
- 12. Walk-in
- 13. Public Ambulance, Unspecified
- 14. Private Ambulance, Unspecified
- 88. Other

72. SCREEN NAME: IF OTHER

DATA ELEMENT: PHP\_MODE\_SS

DESCRIPTION: Other Mode of Prehospital Transport

TAB: Prehospital
SUBTAB: Scene/Transport
FORMAT: 50-Byte Integer

VALIDATIONS: Conditional - MIEMSS

If the patient was transported to this hospital from the scene, or if the patient was transported to the original receiving hospital and was transferred to this hospital, by a mode of transport not listed above, enter the mode of transport. This data element will only be activated if PHP\_MODES (field #71) equals "88" (other).

73. SCREEN NAME: **SERVICE/STATION** 

DATA ELEMENT: PHP\_AGNCLNKS
DESCRIPTION: Service/Station
TAB: Prehospital
SUBTAB: Scene/Transport
VALIDATIONS: Conditional - MIEMSS

Enter the number of the service/station that was involved in the care of the patient or choose the service/station from the picklist.

74. SCREEN NAME: UNIT

DATA ELEMENT: PHP\_UNITS

DESCRIPTION: Unit

TAB: Prehospital
SUBTAB: Scene/Transport
FORMAT: 15-Byte Integer

VALIDATIONS: Conditional - MIEMSS

Enter the unit number of the medic unit that was involved in the care of the patient.

75. SCREEN NAME: TRANSPORT ROLE

DATA ELEMENT: PHP\_ROLES

DESCRIPTION: Role of the Medic Unit

TAB: Prehospital SUBTAB: Scene/Transport FORMAT: 1-Byte Integer

VALIDATIONS: Conditional - MIEMSS

Enter the role of this medic unit as it was involved in the care of this patient.

- 3. Non-Transport
- 5. Transport from Scene to Facility
- 6. Transport from Scene to Rendezvous
- 7. Transport from Rendezvous to Facility
- 8. Transport from/to Other
- 9. Transport from Non-Scene Location

76. SCREEN NAME: INCIDENT#

DATA ELEMENT: PHP\_INCIDENT\_NUMS

DESCRIPTION: Incident Number
TAB: Prehospital
SUBTAB: Scene/Transport
FORMAT: 15-Byte Alphanumeric
VALIDATIONS: Conditional - MIEMSS

Enter the incident number assigned by the central communications system, if known.

77. SCREEN NAME: EMS RESPONSE # DATA ELEMENT: PHP\_RSP\_NUMS

DESCRIPTION: EMS Response Number

TAB: Prehospital
SUBTAB: Scene/Transport
FORMAT: 15-Byte Alphanumeric
VALIDATIONS: Conditional – MIEMSS, ACS

Enter the EMS Response Number for this patient care report.

78. SCREEN NAME: PCR#

DATA ELEMENT: PHP\_PCR\_NUMS

**DESCRIPTION: Patient Care Report Number** 

TAB: Prehospital
SUBTAB: Scene/Transport
FORMAT: 15-Byte Alphanumeric
VALIDATIONS: Conditional – MIEMSS, ACS

Enter the appropriate patient care/runsheet number from the patient care report, if known. If it is from another state, enter the appropriate patient care/runsheet number.

79. SCREEN NAME: PCR UUID

DATA ELEMENT: PHP\_PCR\_UUIDS

**DESCRIPTION: Ambulance Run Sheet Number** 

TAB: Prehospital
SUBTAB: Scene/Transport
FORMAT: 15-Byte Alphanumeric

VALIDATIONS: Conditional – MIEMSS, NTDB

If the state is using NEMSIS version 3.4.0, "unknown" should be entered for this data element for patients that arrived via EMS. For patients that arrive via other modes of transport, the response should be "n/a". When the state changes to NEMSIS version 3.5, the field will need to completed for patients that arrive via EMS with the PCR UUID number. If the patient is transferred from another facility, the response should be "n/a". For patients with multiple modes of transport, report the PCR UUID assigned by the EMS agency that delivered the patient to your hospital.

80. SCREEN NAME: CALL RECEIVED

DATA ELEMENT: **PHP\_C\_DATES** 

DESCRIPTION: Date 911 Call Received

TAB: Prehospital
SUBTAB: Scene/Transport
FORMAT: 2,2,4-Byte Integers
VALIDATIONS: Conditional - MIEMSS

Enter as MM DD YYYY.

Enter the date the 911 center received the call for services for this patient.

81. SCREEN NAME: CALL RECEIVED DATA ELEMENT: PHP C TIMES

DESCRIPTION: Time 911 Call Received

TAB: Prehospital
SUBTAB: Scene/Transport
FORMAT: 2,2-Byte Integers
VALIDATIONS: Conditional - MIEMSS

Enter as HH MM.

Use military time, 00:00 to 23:59. Enter the time the 911 center received the call for services for this patient.

82. SCREEN NAME: UNIT NOTIFIED BY DISPATCH

DATA ELEMENT: PHP\_D\_DATES

DESCRIPTION: Ambulance or Helicopter Dispatch Date

TAB: Prehospital
SUBTAB: Scene/Transport
FORMAT: 2,2,4-Byte Integers

VALIDATIONS: Conditional - MIEMSS, NTDB

Enter as MM DD YYYY.

Enter the date that the ambulance or helicopter was notified by dispatch for this prehospital patient encounter.

83. SCREEN NAME: UNIT NOTIFIED BY DISPATCH

DATA ELEMENT: **PHP\_D\_ TIMES** 

DESCRIPTION: Ambulance or Helicopter Dispatch Time

TAB: Prehospital
SUBTAB: Scene/Transport
FORMAT: 2,2-Byte Integers

VALIDATIONS: Conditional – MIEMSS, NTDB

Enter as HH MM.

Use military time, 00:00 to 23:59. Enter the time that the ambulance or helicopter was notified by dispatch for this prehospital patient encounter.

84. SCREEN NAME: **EN ROUTE** 

DATA ELEMENT: PHP\_E\_DATES

DESCRIPTION: Date Ambulance or Helicopter Left the Station

TAB: Prehospital
SUBTAB: Scene/Transport
FORMAT: 2,2,4-Byte Integers

VALIDATIONS: Optional

Enter as MM DD YYYY.

Enter the date that the ambulance or helicopter left the station en route to the scene of injury or site of prehospital patient encounter.

85. SCREEN NAME: EN ROUTE

DATA ELEMENT: PHP\_E\_TIMES

DESCRIPTION: Time Ambulance or Helicopter Left the Station

TAB: Prehospital
SUBTAB: Scene/Transport
FORMAT: 2,2-Byte Integers

VALIDATIONS: Optional

Enter as HH MM.

Use military time, 00:00 to 23:59. Enter the time that the ambulance or helicopter left the station en route to the scene of injury or site of prehospital patient encounter.

86. SCREEN NAME: ARRIVED AT LOCATION

DATA ELEMENT: **PHP\_A\_DATES** 

DESCRIPTION: Date of Arrival at Scene

TAB: Prehospital SUBTAB: Scene/Transport FORMAT: 2,2,4-Byte Integers

VALIDATIONS: Conditional - MIEMSS, NTDB, ACS

Enter as MM DD YYYY.

Enter the date that the ambulance or helicopter arrived at the scene of injury or site of prehospital patient encounter.

87. SCREEN NAME: ARRIVED AT LOCATION

DATA ELEMENT: PHP\_A\_TIMES

DESCRIPTION: Time of Arrival at Scene

TAB: Prehospital
SUBTAB: Scene/Transport
FORMAT: 2,2-Byte Integers

VALIDATIONS: Conditional – MIEMSS, NTDB, ACS

Enter as HH MM.

Use military time, 00:00 to 23:59. Enter the time that the ambulance or helicopter arrived at the scene of injury or site of prehospital patient encounter.

88. SCREEN NAME: ARRIVED AT PATIENT

DATA ELEMENT: PHP\_P\_DATES

DESCRIPTION: Date Arrived at Patient's Side

TAB: Prehospital
SUBTAB: Scene/Transport
FORMAT: 2,2,4-Byte Integers
VALIDATIONS: Conditional - MIEMSS

Enter as MM DD YYYY.

Enter the date that the prehospital clinician actually arrived at the patient's side.

89. SCREEN NAME: ARRIVED AT PATIENT

DATA ELEMENT: PHP\_P\_TIMES

DESCRIPTION: Time Arrived at Patient's Side

TAB: Prehospital
SUBTAB: Scene/Transport
FORMAT: 2,2-Byte Integers
VALIDATIONS: Conditional - MIEMSS

Enter as HH MM.

Use military time, 00:00 to 23:59. Enter the time that the prehospital clinician actually arrived at the patient's side.

90. SCREEN NAME: **DEPARTED LOCATION** 

DATA ELEMENT: PHP\_L\_DATES

DESCRIPTION: Date Ambulance or Helicopter Left Scene

TAB: Prehospital
SUBTAB: Scene/Transport
FORMAT: 2,2,4-Byte Integers

VALIDATIONS: Conditional - MIEMSS, NTDB, ACS

Enter as MM DD YYYY.

Enter the date that the ambulance or helicopter left from the scene of injury or site of first prehospital patient encounter.

91. SCREEN NAME: **DEPARTED LOCATION** 

DATA ELEMENT: PHP\_L\_TIMES

DESCRIPTION: Time Ambulance or Helicopter Left Scene

TAB: Prehospital
SUBTAB: Scene/Transport
FORMAT: 2,2-Byte Integers

VALIDATIONS: Conditional – MIEMSS, NTDB, ACS

Enter as HH MM.

Use military time, 00:00 to 23:59. Enter the time that the ambulance or helicopter left from the scene of injury or site of first prehospital encounter.

92. SCREEN NAME: ARRIVED AT DESTINATION

DATA ELEMENT: **PHP\_AD\_DATES** 

DESCRIPTION: Date Ambulance or Helicopter Arrived at Hospital

TAB: Prehospital
SUBTAB: Scene/Transport
FORMAT: 2,2,4-Byte Integers

VALIDATIONS: Optional

Enter as MM DD YYYY.

Enter the date that the ambulance or helicopter arrived at the hospital, if this unit transported the patient to the hospital.

93. SCREEN NAME: ARRIVED AT DESTINATION

DATA ELEMENT: **PHP\_AD\_TIMES** 

DESCRIPTION: Time Ambulance or Helicopter Arrived at Hospital

TAB: Prehospital SUBTAB: Scene/Transport FORMAT: 2,2-Byte Integers

VALIDATIONS: Optional

Enter as HH MM.

Use military time, 00:00 to 23:59. Enter the time that the ambulance or helicopter arrived at the hospital, if this unit transported the patient to the hospital.

SCREEN NAME: PATIENT PRIORITY 94. DATA ELEMENT: PH\_TRIAGE\_DETAIL

> **DESCRIPTION: Patient Priority** TAB: Prehospital Scene/Transport SUBTAB: 1-Byte Integer FORMAT:

VALIDATIONS: Conditional - MIEMSS

Enter the treatment priority, 1 through 4, of the patient. This refers to the final priority at the scene assigned by the EMS clinician. If the patient is a transfer patient and the scene priority is known, enter the scene priority here.

1. Priority 1 - Patient Critically III or Injured (Immediate/Unstable)

2. Priority 2 – Patient Less Serious (Urgent/Potentially Life Threatening)

3. Priority 3 – Patient Non-Urgent

4. Priority 4 – Patient Does Not Require Medical Attention

95. SCREEN NAME: PATIENT TRIAGE CATEGORY

DATA ELEMENT: PH\_TRIAGE01, PH\_TRIAGE02, PH\_TRIAGE03, PH\_TRIAGE04

**DESCRIPTION: Patient Triage Category** 

Prehospital TAB: SUBTAB: Scene/Transport FORMAT: 2-Byte Integer

VALIDATIONS: Conditional - MIEMSS, NTDB

Enter up to 4 prehospital triage categories for this patient. This refers to the categories selected by the EMS clinician. If the patient is a transfer patient and the triage category(s) is known, enter the triage category(s) here. The choices for prehospital triage can also be found by clicking on the "Prehospital Triage Category" button. See Appendix A for a list of the prehospital triage categories.

SCREEN NAME: SERVICE/STATION

DATA ELEMENT: PHAS AGNCLNKS DESCRIPTION: Service/Station Prehospital TAB:

SUBTAB: Treatment

Conditional - MIEMSS VALIDATIONS:

Click on the "Add" button to the right of the "Prehospital Vitals" grid and enter the number of the service/station that was involved in the care of the patient or choose the service/station from the picklist. More than one set of vitals can be added.

97. SCREEN NAME: UNIT

DATA ELEMENT: PHAS\_UNITS

DESCRIPTION: Unit

Prehospital TAB: SUBTAB: Treatment 15-Byte Integer FORMAT:

VALIDATIONS: Conditional – MIEMSS

Enter the unit number of the medic unit that was involved in the care of the patient.

SCREEN NAME: RECORDED 98. DATA ELEMENT: PHAS\_DATES

DESCRIPTION: Date Set of Vitals Taken

TAB: Prehospital SUBTAB: Treatment

FORMAT: 2,2,4-Byte Integers

VALIDATIONS: Optional

Enter as MM DD YYYY.

Enter the date that this set of vitals was taken at the scene.

SCREEN NAME: RECORDED 99.

DATA ELEMENT: PHAS\_TIMES

DESCRIPTION: Time Set of Vitals Taken

TAB: Prehospital SUBTAB: Treatment

FORMAT: 2,2-Byte Integers

VALIDATIONS: Optional

Enter as HH MM.

Use military time, 00:00 to 23:59. Enter the time that this set of vitals was taken at the scene.

100. SCREEN NAME: INTUBATED?

DATA ELEMENT: PHAS\_INTUB\_YNS

DESCRIPTION: Intubation at Time Vitals Taken

TAB: Prehospital SUBTAB: Treatment FORMAT: Yes/No

VALIDATIONS: Conditional - ACS

If the patient was intubated at the time that this set of vitals was taken, enter "Y'.

101. SCREEN NAME: RESPIRATION ASSISTED?

DATA ELEMENT: PHAS\_ARR\_YNS

DESCRIPTION: Respiration Assistance at Time Vitals Taken

TAB: Prehospital SUBTAB: Treatment FORMAT: Yes/No VALIDATIONS: Optional

If the patient had respiratory assistance at the time this set of vitals was taken, enter "Y".

102. SCREEN NAME: SUPPLEMENTAL 02?

DATA ELEMENT: PHAS\_SO2\_YNS

DESCRIPTION: Supplemental Oxygen at Time Vitals Taken

TAB: Prehospital SUBTAB: Treatment FORMAT: Yes/No VALIDATIONS: Optional

If the patient received supplemental oxygen at the time this set of vitals was taken, enter "Y".

103. SCREEN NAME: SBP/DBP

DATA ELEMENT: **PHAS\_SBPS, PHAS\_DBPS**DESCRIPTION: **Prehospital Blood Pressure** 

TAB: Prehospital SUBTAB: Treatment FORMAT: 3,3-Byte Integers

VALIDATIONS: Conditional – MIEMSS, NTDB

Enter the blood pressure in either arm by auscultation or palpation obtained by the responder at the scene. An absent carotid pulse corresponds to a systolic blood pressure of 0 mmHg. If the blood pressure was taken by palpation, enter the number of palpations in the systolic portion and enter "\*" for the diastolic portion.

104. SCREEN NAME: PULSE RATE DATA ELEMENT: PHAS\_PULSES

DESCRIPTION: Prehospital Pulse Rate

TAB: Prehospital SUBTAB: Treatment FORMAT: 3-Byte Integer

VALIDATIONS: Conditional – MIEMSS, NTDB

Enter the pulse rate obtained by the responder at the scene. It is the number of spontaneous heart beats per minute. Record actual (unassisted) patient rate.

105. SCREEN NAME: RESPIRATORY RATE/MIN

DATA ELEMENT: PHAS\_URRS

DESCRIPTION: Prehospital Respiratory Rate

TAB: Prehospital
SUBTAB: Treatment
FORMAT: 3-Byte Integer

VALIDATIIONS: Conditional – MIEMSS, NTDB

Enter the respiratory rate obtained by the responder at the scene. It is the number of spontaneous respirations per minute. Record actual (unassisted) patient rate. If the patient is intubated with a controlled respiratory rate (bagged or ventilated), enter "1". If the patient is bagged and in full arrest, enter "0". If the patient is intubated but breathing on his/her own, enter the actual rate.

106. SCREEN NAME: OXYGEN SATURATION

DATA ELEMENT: PHAS\_SAO2S

DESCRIPTION: Prehospital Oxygen Saturation

TAB: Prehospital SUBTAB: Treatment FORMAT: 3-Byte Integer

VALIDATIONS: Conditional - MIEMSS, NTDB

Enter the recorded oxygen saturation obtained by the responder at the scene. Enter the oxygen saturation as a percentage.

107. SCREEN NAME: GCS: EYE

DATA ELEMENT: PHAS\_GCS\_EOS

DESCRIPTION: Prehospital GCS Eye Component

TAB: Prehospital SUBTAB: Treatment FORMAT: 1-Byte Integer

VALIDATIONS: Conditional - MIEMSS

Enter Glasgow scale 4, 3, 2, or 1. This component is the score obtained by the responder at the scene of the stimulus required to induce eye opening. See Appendix F for a description of the Glasgow Coma Scale.

108. SCREEN NAME: VERBAL

DATA ELEMENT: PHAS GCS VRS

DESCRIPTION: Prehospital GCS Verbal Component

TAB: Prehospital SUBTAB: Treatment FORMAT: 1-Byte Integer

VALIDATIONS: Conditional – MIEMSS

Enter Glasgow scale 5, 4, 3, 2, or 1. This component is the score obtained by the responder at the scene of the stimulus required to elicit the best verbal response. See Appendix F for a description of the Glasgow Coma Scale.

109. SCREEN NAME: MOTOR

DATA ELEMENT: PHAS\_GCS\_MRS

DESCRIPTION: Prehospital GCS Motor Component

TAB: Prehospital
SUBTAB: Treatment
FORMAT: 1-Byte Integer

VALIDATIONS: Conditional – MIEMSS

Enter Glasgow scale 6, 5, 4, 3, 2, or 1. This component is the score obtained by the responder at the scene of the stimulus required to elicit the best motor response. See Appendix F for a description of the Glasgow Coma Scale.

110. SCREEN NAME: TOTAL

DATA ELEMENT: PHAS\_GCSSC

DESCRIPTION: Prehospital GCS Total

TAB: Prehospital
SUBTAB: Treatment
FORMAT: 2-Byte Integer

VALIDATIONS: Conditional – MIEMSS

This field can be calculated by the software or entered directly by the user. If all three prehospital GCS components (field #'s 107 through 109) are enter by the user, then the software calculates the total, displays it, and stores the result in this field. If the user omits any of the three components, the cursor moves to this field and prompts for the total. If the components of the GCS are not present in the pre-hospital record, but there is documentation within the record that the patient is "Ax4", or that the patient has a normal mental status, a GCS total of "15" may be entered for this field if there is no contradicting documentation.

111. SCREEN NAME: GCS 40: EYE

DATA ELEMENT: PHAS\_GC\$40\_EO\$

DESCRIPTION: Prehospital GCS 40 Eye Component

TAB: Prehospital
SUBTAB: Treatment
FORMAT: 1-Byte Integer

VALIDATIONS: Conditional – MIEMSS

Enter GCS 40 scale 4, 3, 2, 1 or 0. This component is the score obtained by the responder at the scene of the stimulus required to induce eye opening. If the patient does not have a numeric GCS score recorded, but written documentation closely relates to verbiage describing a specific level of functioning within the GCS 40 scale, the appropriate score may be reported. See Appendix G for a description of the GCS 40 Scale.

112. SCREEN NAME: GCS 40: VERBAL DATA ELEMENT: PHAS GCS40 VRS

DESCRIPTION: Prehospital GCS 40 Verbal Component

TAB: Prehospital SUBTAB: Treatment FORMAT: 1-Byte Integer

VALIDATIONS: Conditional – MIEMSS

Enter GCS 40 scale 5, 4, 3, 2, 1 or 0. This component is the score obtained by the responder at the scene of the stimulus required to elicit the best verbal response. If the patient does not have a numeric GCS score recorded, but written documentation closely relates to verbiage describing a specific level of functioning within the GCS 40 scale, the appropriate score may be reported. See Appendix G for a description of the GCS 40 Scale.

113. SCREEN NAME: GCS 40: MOTOR
DATA ELEMENT: PHAS GCS40 MRS

DESCRIPTION: Prehospital GCS 40 Motor Component

TAB: Prehospital
SUBTAB: Treatment
FORMAT: 1-Byte Integer

VALIDATIONS: Conditional - MIEMSS

Enter GCS 40 scale 6, 5, 4, 3, 2, 1 or 0. This component is the score obtained by the responder at the scene of the stimulus required to elicit the best motor response. If the patient does not have a numeric GCS score recorded, but written documentation closely relates to verbiage describing a specific level of functioning within the GCS 40 scale, the appropriate score may be reported. See Appendix G for a description of the GCS 40 Scale.

114. SCREEN NAME: WEIGHT

DATA ELEMENT: PHAS\_PTS\_WTS

DESCRIPTION: Prehospital Range of Patient's Weight

TAB: Prehospital SUBTAB: Treatment FORMAT: 1-Byte Integer VALIDATIONS: Optional

If the patient is 14 years of age or less, enter the appropriate range for the patient's weight as estimated by the responder at the scene. This data element will be grayed out if the patient is 15 years of age or older.

-1. <10 kgs (22 lbs)

1. 10-20 kgs (22-44 lbs)

2. >20 kgs (44 lbs)

115. SCREEN NAME: **CUTANEOUS**DATA ELEMENT: **PHAS\_PTS\_CUTS** 

DESCRIPTION: Prehospital Cutaneous

TAB: Prehospital
SUBTAB: Treatment
FORMAT: 1-Byte Integer
VALIDATIONS: Optional

If the patient is 14 years of age or less, enter "none" if there are no open wounds at the time this set of vitals was taken. Enter "minor" if there is a minor wound such as a laceration. Enter "major/penetrating" if there is a major or penetrating wound such as a gunshot wound. This data element will be grayed out if the patient is 15 years of age or older.

-1. Major/Penetrating

1. Minor

2. None

116. SCREEN NAME: AIRWAY

DATA ELEMENT: **PHAS\_PTS\_AIRS**DESCRIPTION: **Prehospital Airway** 

TAB: Prehospital
SUBTAB: Treatment
FORMAT: 1-Byte Integer

VALIDATIONS: Optional

If the patient is 14 years of age or less, enter "normal" if the patient airway is normal at the time this set of vitals was taken. Enter "maintainable" if the patient airway is maintainable. Enter "unmaintainable" if the patient airway is unmaintainable such as if the patient is intubated. This data element will be grayed out if the patient is 15 years of age or older.

-1. Unmaintainable

1. Maintainable

2. Normal

117. SCREEN NAME: CNS

DATA ELEMENT: **PHAS\_PTS\_CNSS** DESCRIPTION: **Prehospital CNS** 

TAB: Prehospital SUBTAB: Treatment FORMAT: 1-Byte Integer

VALIDATIONS: Optional

If the patient is 14 years of age or less, enter the level of consciousness of the patient at the time this set of vitals was taken. This data element will be grayed out if the patient is 15 years of age or older.

-1. Comatose

1. Obtunded

2. Awake

118. SCREEN NAME: SKELETAL

DATA ELEMENT: PHAS PTS SKLS

DESCRIPTION: Prehospital Skeletal Injury Type

TAB: Prehospital
SUBTAB: Treatment
FORMAT: 1-Byte Integer
VALIDATIONS: Optional

If the patient is 14 years of age or less, enter "none" if there are no fractures at the time this set of vitals was taken. Enter "closed fracture" if there is only one fracture. Enter "open or multiple fractures" if there are open or multiple fractures. This data element will be grayed out if the patient is 15 years of age or older.

-1. Open/Multiple Fractures

1. Closed Fracture

2. None

119. SCREEN NAME: **PULSE PALP**DATA ELEMENT: **PHAS\_PTS\_PLPS** 

**DESCRIPTION: Prehospital Pulse Palpations** 

TAB: Prehospital
SUBTAB: Treatment
FORMAT: 1-Byte Integer
VALIDATIONS: Optional

If the patient is 14 years of age or less, enter the appropriate range for the patient's systolic blood pressure as obtained by the responder at the time this set of vitals was taken. This data element will be grayed out if the patient is 15 years of age or older.

-1. SBP < 50 mmHg 1. SBP 50 – 90 mmHg 2. SBP > 90 mmHg

120. SCREEN NAME: SERVICE/STATION
DATA ELEMENT: PH\_INT\_AGNCLNKS
DESCRIPTION: Service/Station

TAB: Prehospital SUBTAB: Treatment

VALIDATIONS: Conditional - MIEMSS

Click on the "Add" button to the right of the "Prehospital Procedures (All Providers)" grid or click on the "Add Multiple Procedures" button. Enter the number of the service/station that was involved in the care of the patient or choose the service/station from the picklist.

121. SCREEN NAME: UNIT

DATA ELEMENT: PH\_INT\_US

DESCRIPTION: Unit

TAB: Prehospital SUBTAB: Treatment-FORMAT: 15-Byte Integer

VALIDATIONS: Conditional - MIEMSS

Enter the unit number of the medic unit that was involved in the care of the patient.

122. SCREEN NAME: PROCEDURE

DATA ELEMENT: **PH\_INTS** 

DESCRIPTION: Treatments Rendered at the Scene

TAB: Prehospital
SUBTAB: Treatment
FORMAT: 3-Byte Integer

VALIDATIONS: Conditional – MIEMSS, ACS

Click on the "Add" button and then click on the procedures that were performed by this prehospital unit only. See Appendix H for a list of the procedure types.

123. SCREEN NAME: SERVICE/STATION

DATA ELEMENT: PH\_MED\_AGNCLNKS

DESCRIPTION: Service/Station
TAB: Prehospital
SUBTAB: Treatment

VALIDATIONS: Conditional - MIEMSS

Click on the "Add" button to the right of the "Prehospital Medications (All Providers)" grid or click on the "Add Multiple Medications" button. Enter the number of the service/station that was involved in the care of the patient or choose the service/station from the picklist.

124. SCREEN NAME: UNIT

DATA ELEMENT: **PH\_MED\_US** 

DESCRIPTION: Unit

TAB: Prehospital SUBTAB: Treatment FORMAT: 15-Byte Integer

VALIDATIONS: Conditional - MIEMSS

Enter the unit number of the medic unit that was involved in the care of the patient.

125. SCREEN NAME: MEDICATIONS

DATA ELEMENT: PH MEDS

DESCRIPTION: Medications Given at the Scene

TAB: Prehospital SUBTAB: Treatment FORMAT: 3-Byte Integer

VALIDATIONS: Conditional - MIEMSS

Click on the "Medications" button and then click on the medications that were given by this prehospital unit only. See Appendix Q for a list of the medications.

This page left intentionally blank.

**Section IV: Referring Facility** 

This page left intentionally blank.

126. SCREEN NAME: REFERRING FACILITY

DATA ELEMENT: RFS\_FACLNK

DESCRIPTION: Transferring Hospital

TAB: Referring Facility

SUBTAB: Immediate Referring Facility

FORMAT: 3-Byte Integer

VALIDATIONS: Conditional - MIEMSS

Enter the number of the hospital from which the patient is being transferred, if applicable. A referring facility must be entered in order for all other referring facility data elements to be activated. The screen containing this data element will only appear if PAT\_ORIGIN (field #7) = "2" (transfer). See Appendices D and E for the hospital codes.

127. SCREEN NAME: **IF OTHER**DATA ELEMENT: **RFS\_FAC\_S** 

**DESCRIPTION: Other Transferring Hospital** 

TAB: Referring Facility

SUBTAB: Immediate Referring Facility

FORMAT: 50-Byte Text

VALIDATIONS: Conditional - MIEMSS

Enter the name of the hospital to which the patient was transferred, if applicable, and if the hospital was not listed in Appendix D or E. This data element will only be activated if RFS\_FACLNK (field #126) = "886" ("other rehab center"), "887" ("other acute care facility") or "888" ("other"). The screen containing this data element will only appear if PAT\_ORIGIN (field #7) = "2" (transfer).

128. SCREEN NAME: REGISTRY#

DATA ELEMENT: RFS\_REV\_ID\_NUM

DESCRIPTION: Transferring Hospital Trauma Registry Number

TAB: Referring Facility

SUBTAB: Immediate Referring Facility

FORMAT: 40-Byte Text

VALIDATIONS: Conditional - MIEMSS

Enter this patient's registry number at the transferring hospital. This field is applicable only for those patients transferred from a hospital using a trauma registry (including a registry from another state), and only if the patient has been included in that hospital's trauma registry. The screen containing this data element will only appear if PAT\_ORIGIN (field #7) = "2" (transfer).

129. SCREEN NAME: ARRIVAL

DATA ELEMENT: RFS A DATE

DESCRIPTION: Transferring Hospital Arrival Date

TAB: Referring Facility

SUBTAB: Immediate Referring Facility

FORMAT: 2,2,4-Byte Integers

VALIDATIONS: Conditional - MIEMSS, ACS

Enter date as MM DD YYYY.

Enter the date the patient arrived at the transferring hospital. The screen containing this data element will only appear if PAT ORIGIN (field #7) = "2" (transfer).

130. SCREEN NAME: ARRIVAL

DATA ELEMENT: RFS\_A\_TIME

DESCRIPTION: Transferring Hospital Arrival Time

TAB: Referring Facility

SUBTAB: Immediate Referring Facility

FORMAT: 2,2-Byte Integers

VALIDATIONS: Conditional - MIEMSS, ACS

Enter as HH MM.

Use military time, 00:00 to 23:59. Enter the time the patient arrived at the transferring hospital. The screen containing this data element will only appear if PAT\_ORIGIN (field #7) = "2" (transfer).

131. SCREEN NAME: **DEPARTURE** 

DATA ELEMENT: RFS DIS DATE

DESCRIPTION: Date Ambulance or Helicopter Left Transferring Hospital

TAB: Referring Facility

SUBTAB: Immediate Referring Facility

FORMAT: 2,2,4-Byte Integers VALIDATIONS: Optional - ACS

Enter as MM DD YYYY.

Enter the date the patient physically left the transferring hospital on the way to this hospital. The screen containing this data element will only appear if PAT\_ORIGIN (field #7) = "2" (transfer).

132. SCREEN NAME: **DEPARTURE**DATA ELEMENT: **RFS\_DIS\_TIME** 

DESCRIPTION: Time Ambulance or Helicopter Left Transferring Hospital

TAB: Referring Facility

SUBTAB: Immediate Referring Facility

FORMAT: 2,2-Byte Integers VALIDATIONS: Optional - ACS

Enter as HH MM.

Use military time, 00:00 to 23:59. Enter the time the patient physically left the transferring hospital on the way to this hospital. The screen containing this data element will only appear if PAT ORIGIN (field #7) = "2" (transfer).

133. SCREEN NAME: **RECORDED**DATA ELEMENT: **RFAS\_DATE** 

DESCRIPTION: Date Vitals Recorded at Transferring Facility

TAB: Referring Facility
SUBTAB: Assessment
FORMAT: 2,2,4-Byte Integers

VALIDATIONS: Optional

Enter as MM DD YYYY.

Enter the date that the initial set of vitals were taken in the emergency department of the transferring hospital. The screen containing this data element will only appear if PAT ORIGIN (field #7) = "2" (transfer).

134. SCREEN NAME: **RECORDED**DATA ELEMENT: **RFAS TIME** 

DESCRIPTION: Time Vitals Recorded at Transferring Facility

TAB: Referring Facility
SUBTAB: Assessment
FORMAT: 2,2-Byte Integers

VALIDATIONS: Optional

Enter as HH MM.

Use military time, 00:00 to 23:59. Enter the time that the initial set of vitals were taken in the emergency department of the transferring hospital. The screen containing this data element will only appear if PAT ORIGIN (field #7) = "2" (transfer).

135. SCREEN NAME: TEMPERATURE/UNIT/ROUTE

DATA ELEMENT: RFAS\_TEMP

DESCRIPTION: Temperature at Transferring Hospital

TAB: Referring Facility SUBTAB: Assessment

FORMAT: 5-Byte Floating Decimal

VALIDATIONS: Optional

Enter the temperature upon initial assessment in the emergency department of the transferring hospital. If the temperature was not taken, enter "unknown". The screen containing this data element will only appear if PAT\_ORIGIN (field #7) = "2" (transfer).

136. SCREEN NAME: TEMPERATURE/UNIT/ROUTE

DATA ELEMENT: RFAS\_TEMP\_U

DESCRIPTION: Transferring Hospital Temperature Mode

TAB: Referring Facility
SUBTAB: Assessment
FORMAT: 1-Byte Integer
VALIDATIONS: Optional

Enter the mode by which the temperature was taken upon initial assessment in the emergency department of the transferring hospital. If the temperature was not taken, enter "unknown". The screen containing this data element will only appear if PAT ORIGIN (field #7) = "2" (transfer).

- 1. Fahrenheit
- 2. Celsius

137. SCREEN NAME: TEMPERATURE/UNIT/ROUTE

DATA ELEMENT: RFAS TEMP R

DESCRIPTION: Transferring Hospital Temperature Method

TAB: Referring Facility
SUBTAB: Assessment
FORMAT: 1-Byte Integer
VALIDATIONS: Optional

Enter the method by which the temperature was taken upon initial assessment in the emergency department of the transferring hospital. If the temperature was not taken, enter "unknown". The screen containing this data element will only appear if PAT\_ORIGIN (field #7) ="2" (transfer).

- 1. Oral
- 2. Axillary
- 3. Tympanic
- 4. Rectal
- 5. Core
- 6. Temporal

138. SCREEN NAME: PARALYTIC AGENTS?

DATA ELEMENT: RFAS PAR YN

DESCRIPTION: Paralytic Agents Given at Transferring Facility

TAB: Referring Facility
SUBTAB: Assessment
FORMAT: Yes/No
VALIDATIONS: Optional

If paralytic agents were given upon initial assessment in the emergency department of the transferring hospital, enter "Y". Otherwise enter "N". The screen containing this data element will only appear if PAT ORIGIN (field #7) = "2" (transfer).

139. SCREEN NAME: **SEDATED?**DATA ELEMENT: **RFAS SED YN** 

**DESCRIPTION: Sedated at Transferring Facility** 

TAB: Referring Facility
SUBTAB: Assessment
FORMAT: Yes/No
VALIDATIONS: Optional

If the patient was sedated at the time that the initial assessment was performed in the emergency department of the transferring hospital, enter "Y". Otherwise, enter "N". The screen containing this data element will only appear if PAT\_ORIGIN (field #7) = "2" (transfer).

140. SCREEN NAME: EYE OBSTRUCTION?

DATA ELEMENT: RFAS\_E\_OB\_YN

DESCRIPTION: Eye Obstruction at Transferring Facility

TAB: Referring Facility
SUBTAB: Assessment
FORMAT: Yes/No
VALIDATIONS: Optional

If the patient's eyes were obstructed at the time that the initial assessment was performed in the emergency department of the transferring hospital, enter "Y". Otherwise, enter "N". The screen containing this data element will only appear if PAT\_ORIGIN (field #7) = "2" (transfer).

141. SCREEN NAME: SBP/DBP

DATA ELEMENT: RFAS\_SBP, RFAS\_DBP

DESCRIPTION: Transferring Hospital Blood Pressure

TAB: Referring Facility
SUBTAB: Assessment
FORMAT: 3,3-Byte Integers

VALIDATIONS: Optional

This is the blood pressure in either arm by auscultation or palpation obtained upon initial assessment in the emergency department of the transferring hospital. An absent carotid pulse corresponds to a systolic blood pressure of 0 mmHg. If the blood pressure was taken by palpation, enter the number of palpations in the systolic portion and enter "\*" for the diastolic portion. The screen containing this data element will only appear if PAT\_ORIGIN (field #7) = "2" (transfer).

142. SCREEN NAME: PULSE RATE DATA ELEMENT: RFAS PULSE

DESCRIPTION: Transferring Hospital Heart Rate

TAB: Referring Hospital SUBTAB: Assessment FORMAT: 3-Byte Integer VALIDATIONS: Optional

This is the heart rate obtained upon initial assessment in the emergency department of the transferring hospital. It is the number of spontaneous heart beats per minute. Record actual (unassisted) patient rate. The screen containing this data element will only appear if PAT\_ORIGIN (field #7) = "2" (transfer).

143. SCREEN NAME: RESPIRATORY RATE/MIN

DATA ELEMENT: RFAS URR

DESCRIPTION: Transferring Hospital Respiratory Rate

TAB: Referring Facility
SUBTAB: Assessment
FORMAT: 3-Byte Integer
VALIDATIONS: Optional

This is the respiratory rate obtained upon initial assessment in the emergency department of the transferring hospital. It is the number of spontaneous respirations per minute. Record actual (unassisted) patient rate. If the patient is intubated with a controlled respiratory rate (bagged or ventilated), enter "1". If the patient is bagged and in full arrest, enter "0". If the patient is intubated but breathing on his/her own, enter the actual rate. The screen containing this data element will only appear if PAT\_ORIGIN (field #7) = "2" (transfer).

144. SCREEN NAME: OXYGEN SATURATION

DATA ELEMENT: RFAS SAO2

DESCRIPTION: Transferring Hospital Oxygen Saturation

TAB: Referring Facility
SUBTAB: Assessment
FORMAT: 2-Byte Integer
VALIDATIONS: Optional

This is the oxygen saturation obtained upon initial assessment in the emergency department of the transferring hospital. The screen containing this data element will only appear if PAT ORIGIN (field #7) = "2" (transfer).

145. SCREEN NAME: GCS: EYE

DATA ELEMENT: RFAS\_GCS\_EO

DESCRIPTION: Transferring Hospital GCS Eye Component

TAB: Referring Facility SUBTAB: Assessment FORMAT: 1-Byte Integer VALIDATIONS: Optional

Enter Glasgow score 4, 3, 2 or 1. This is the initial assessment obtained in the emergency department of the transferring hospital of the stimulus required to induce eye opening. The screen containing this data element will only appear if PAT\_ORIGIN (field #7) = "2" (transfer). See Appendix F for a description of the Glasgow Coma Scale.

146. SCREEN NAME: VERBAL

DATA ELEMENT: RFAS\_GCS\_VR

DESCRIPTION: Transferring Hospital GCS Verbal Component

TAB: Referring Facility
SUBTAB: Assessment
FORMAT: 1-Byte Integer
VALIDATIONS: Optional

Enter Glasgow score 5, 4, 3, 2 or 1. This is the initial assessment obtained in the emergency department of the transferring hospital of the stimulus required to elicit the best verbal response. The screen containing this data element will only appear if PAT\_ORIGIN (field #7) = "2" (transfer). See Appendix F for a description of the Glasgow Coma Scale.

147. SCREEN NAME: MOTOR

DATA ELEMENT: RFAS\_GCS\_MR

**DESCRIPTION: Transferring Hospital GCS Motor Component** 

TAB: Referring Facility
SUBTAB: Assessment
FORMAT: 1-Byte Integer
VALIDATIONS: Optional

Enter Glasgow score 6, 5, 4, 3, 2 or 1. This is the initial assessment obtained in the emergency department of the transferring hospital of the stimulus required to elicit the best motor response. The screen containing this data element will only appear if PAT\_ORIGIN (field #7) = "2" (transfer). See Appendix F for a description of the Glasgow Coma Scale.

148. SCREEN NAME: TOTAL

DATA ELEMENT: RFAS\_GCS

DESCRIPTION: Transferring Hospital GCS Total

TAB: Referring Facility
SUBTAB: Assessment
FORMAT: 2-Byte Integer
VALIDATIONS: Optional

This field can be calculated by the software or directly entered by the user. If all three transfer components (field #'s 145 through 147) are entered by the user, then the software calculates the total, displays it, and stores the result in this field. If the user omits any of the three components, the cursor moves to this field and prompts for the total. If the components of the GCS are not present in the referring facility record, but there is documentation within the record that the patient is "Ax4", or that the patient has a normal mental status, a GCS total of "15" may be entered for this field if there is no contradicting documentation. The screen containing this data element will only appear if PAT ORIGIN (field #7) = "2" (transfer).

149. SCREEN NAME: GCS 40: EYE
DATA ELEMENT: RFAS GCS40 EO

DESCRIPTION: Referring Facility GCS 40 Eye Component

TAB: Referring Facility SUBTAB: Treatment FORMAT: 1-Byte Integer

VALIDATIONS: Conditional - MIEMSS

Enter GCS 40 scale 4, 3, 2, 1 or 0. This component is the score at the referring facility of the stimulus required to induce eye opening. If the patient does not have a numeric GCS score recorded, but written documentation closely relates to verbiage describing a specific level of functioning within the GCS 40 scale, the appropriate score may be reported. See Appendix G for a description of the GCS 40 Scale. The screen containing this data element will only appear if PAT\_ORIGIN (field #7) = "2" (transfer).

150. SCREEN NAME: GCS 40: VERBAL DATA ELEMENT: RFAS GCS40 VR

DESCRIPTION: Referring Facility GCS 40 Verbal Component

TAB: Referring Facility SUBTAB: Treatment FORMAT: 1-Byte Integer

VALIDATIONS: Conditional – MIEMSS

Enter GCS 40 scale 5, 4, 3, 2, 1 or 0. This component is the score obtained at the referring facility of the stimulus required to elicit the best verbal response. If the patient does not have a numeric GCS score recorded, but written documentation closely relates to verbiage describing a specific level of functioning within the GCS 40 scale, the appropriate score may be reported. See Appendix G for a description of the GCS 40 Scale. The screen containing this data element will only appear if PAT\_ORIGIN (field #7) = "2" (transfer).

151. SCREEN NAME: GCS 40: MOTOR DATA ELEMENT: RFAS GCS40 MR

DESCRIPTION: Referring Facility GCS 40 Motor Component

TAB: Referring Facility
SUBTAB: Treatment
FORMAT: 1-Byte Integer

VALIDATIONS: Conditional – MIEMSS

Enter GCS 40 scale 6, 5, 4, 3, 2, 1 or 0. This component is the score obtained at the referring facility of the stimulus required to elicit the best motor response. If the patient does not have a numeric GCS score recorded, but written documentation closely relates to verbiage describing a specific level of functioning within the GCS 40 scale, the appropriate score may be reported. See Appendix G for a description of the GCS 40 Scale. The screen containing this data element will only appear if PAT\_ORIGIN (field #7) = "2" (transfer).

152. SCREEN NAME: WEIGHT

DATA ELEMENT: RFAS\_PTS\_WT

DESCRIPTION: Referring Facility Range of Patient's Weight

TAB: Referring Facility
SUBTAB: Treatment
FORMAT: 1-Byte Integer
VALIDATIONS: Optional

If the patient is 14 years of age or less, enter the appropriate range for the patient's weight as estimated at the time this set of vitals was taken. This data element will be grayed out if the patient is 15 years of age or older. The screen containing this data element will only appear if PAT\_ORIGIN (field #7) = "2" (transfer).

-1. <10 kgs (22 lbs) 1. 10-20 kgs (22-44 lbs)

2. >20 kgs (44 lbs)

153. SCREEN NAME: **CUTANEOUS**DATA ELEMENT: **RFAS\_PTS\_CUT** 

DESCRIPTION: Referring Facility Cutaneous

TAB: Referring Facility
SUBTAB: Treatment
FORMAT: 1-Byte Integer
VALIDATIONS: Optional

If the patient is 14 years of age or less, enter "none" if there are no open wounds at the time this set of vitals was taken. Enter "minor" if there is a minor wound such as a laceration. Enter "major/penetrating" if there is a major or penetrating wound such as a gunshot wound. This data element will be grayed out if the patient is 15 years of age or older. The screen containing this data element will only appear if PAT\_ORIGIN (field #7) = "2" (transfer).

- -1. Major/Penetrating
- 1. Minor
- 2. None

154. SCREEN NAME: AIRWAY

DATA ELEMENT: RFAS\_PTS\_AIR

DESCRIPTION: Referring Facility Airway

TAB: Referring Facility
SUBTAB: Treatment
FORMAT: 1-Byte Integer
VALIDATIONS: Optional

If the patient is 14 years of age or less, enter "normal" if the patient airway is normal at the time this set of vitals was taken. Enter "maintainable" if the patient airway is maintainable. Enter "unmaintainable" if the patient airway is unmaintainable such as if the patient is intubated. This data element will be grayed out if the patient is 15 years of age or older. The screen containing this data element will only appear if PAT\_ORIGIN (field #7) = "2" (transfer).

- -1. Unmaintainable
- 1. Maintainable
- 2. Normal

155. SCREEN NAME: CNS

DATA ELEMENT: RFAS\_PTS\_CNS

DESCRIPTION: Referring Facility CNS

TAB: Referring Facility

SUBTAB: Treatment FORMAT: 1-Byte Integer VALIDATIONS: Optional

If the patient is 14 years of age or less, enter the level of consciousness of the patient at the time this set of vitals was taken. This data element will be grayed out if the patient is 15 years of age or older. The screen containing this data element will only appear if PAT ORIGIN (field #7) = "2" (transfer).

- -1. Comatose
- 1. Obtunded
- 2. Awake

156. SCREEN NAME: **SKELETAL** 

DATA ELEMENT: RFAS\_PTS\_SKL

DESCRIPTION: Referring Facility Skeletal Injury Type

TAB: Referring Facility
SUBTAB: Treatment
FORMAT: 1-Byte Integer
VALIDATIONS: Optional

If the patient is 14 years of age or less, enter "none" if there are no fractures at the time this set of vitals was taken. Enter "closed fracture" if there is only one fracture. Enter "open or multiple fractures" if there are open or multiple fractures. This data element will be grayed out if the patient is 15 years of age or older. The screen containing this data element will only appear if PAT\_ORIGIN (field #7) = "2" (transfer).

-1. Open/Multiple Fractures

1. Closed Fracture

2. None

157. SCREEN NAME: PULSE PALP DATA ELEMENT: RFAS PTS PLP

DESCRIPTION: Referring Facility Pulse Palpations

TAB: Referring Facility
SUBTAB: Treatment
FORMAT: 1-Byte Integer
VALIDATIONS: Optional

If the patient is 14 years of age or less, enter the appropriate range for the patient's systolic blood pressure as obtained at the time this set of vitals was taken. This data element will be grayed out if the patient is 15 years of age or older. The screen containing this data element will only appear if PAT ORIGIN (field #7) = "2" (transfer).

-1. SBP < 50 mmHg 1. SBP 50 – 90 mmHg 2. SBP > 90 mmHg

158. SCREEN NAME: PROCEDURE TYPE

DATA ELEMENT: RFPR\_CATS

DESCRIPTION: Treatments Performed at the Transferring Hospital

TAB: Referring Facility
SUBTAB: Treatment
FORMAT: 3-Byte Integer
VALIDATIONS: Conditional - ACS

Click on the "Add" button and enter the procedure types for all procedures performed in the emergency department at the transferring hospital. See Appendix H for the listing of the emergency department treatment codes. The screen containing this data element will only appear if PAT\_ORIGIN (field #7) = "2" (transfer).

159. SCREEN NAME: DATE

DATA ELEMENT: RFPR STR DATES

DESCRIPTION: Transferring Hospital Treatment Date

TAB: Referring Facility SUBTAB: Treatment

FORMAT: 2,2,4-Byte Integers

VALIDATIONS: Optional

Enter as MM DD YYYY.

Enter the date(s) that the corresponding procedure(s) was performed at the transferring hospital. The screen containing this data element will only appear if PAT\_ORIGIN (field #7) = "2" (transfer).

160. SCREEN NAME: TIME

DATA ELEMENT: RFPR\_STR\_TIMES

DESCRIPTION: Transferring Hospital Treatment Time

TAB: Referring Facility

SUBTAB: Treatment

FORMAT: 2,2-Byte Integers

VALIDATIONS: Optional

Enter as HH MM.

Use military time, 00:00 to 23:59. Enter the time(s) that the corresponding procedure(s) was performed at the transferring hospital. The screen containing this data element will only appear if PAT\_ORIGIN (field #7) = "2" (transfer).

161. SCREEN NAME: MODE

DATA ELEMENT: ITP\_MODES

DESCRIPTION: Interfacility Mode of Transport

TAB: Referring Facility
SUBTAB: Inter-Facility Transport

FORMAT: 2-Byte Integer

VALIDATIONS: Conditional – MIEMSS

Click on the "Add" button to first open the "Inter-Facility Provider" window. Then, enter the mode of transportation by which the patient was transported from the original receiving facility to this hospital. If the patient was transported by a known mode of transport not listed below, enter "other" and then enter the mode of transport in the data element, ITP\_MODE\_SS (field #162). The screen containing this data element will only appear if PAT\_ORIGIN (field #7) = "2" (transfer).

- 1. Public Ambulance ALS
- 2. Public Ambulance BLS
- 3. Private Ambulance ALS
- 4. Private Ambulance BLS
- 5. Maryland State Police Medevac Helicopter
- 6. Park Police Helicopter
- 7. Commercial Helicopter
- 8. Other Helicopter
- 9. Fixed-wing Air Ambulance
- 10. Public Safety Vehicle (Nonambulance, police car)
- 11. Private Vehicle
- 12. Walk-in
- 13. Public Ambulance, Unspecified
- 14. Private Ambulance, Unspecified
- 88. Other

162. SCREEN NAME: **IF OTHER** 

DATA ELEMENT: ITP\_MODE\_SS

DESCRIPTION: Other Mode of Inter-Facility Transport

TAB: Referring Facility
SUBTAB: Inter-Facility Transport
FORMAT: 50-Byte Integer

VALIDATIONS: Conditional - MIEMSS

If the patient was transferred to this hospital from the original receiving facility by a mode of transport not listed above, enter the mode of transport. The screen containing this data element will only appear if PAT\_ORIGIN (field #7) = "2" (transfer). This data element will only be activated if ITP MODES (field #161) equals "88" (other).

163. SCREEN NAME: SERVICE/STATION
DATA ELEMENT: ITP\_AGNCLNKS
DESCRIPTION: Service/Station

TAB: Referring Facility
SUBTAB: Inter-Facility Transport

VALIDATIONS: Optional

Enter the number of the service/station that was involved in the care of the patient or choose the service/station from the picklist. The screen containing this data element will only appear if PAT\_ORIGIN (field #7) = "2" (transfer).

164. SCREEN NAME: UNIT

DATA ELEMENT: ITP UNITS

DESCRIPTION: Unit

TAB: Referring Facility
SUBTAB: Inter-Facility Transport

FORMAT: 15-Byte Integer

VALIDATIONS: Optional

Enter the unit number of the medic unit that was involved in the care of the patient. The screen containing this data element will only appear if PAT\_ORIGIN (field #7) = "2" (transfer).

165. SCREEN NAME: INCIDENT#

DATA ELEMENT: ITP\_INCIDENT\_NUMS
DESCRIPTION: Incident Number
TAB: Referring Facility
SUBTAB: Inter-Facility Transport
FORMAT: 15-Byte Alphanumeric

VALIDATIONS: Optional

Enter the incident number assigned by the central communications system, if known. The screen containing this data element will only appear if PAT\_ORIGIN (field #7) = "2" (transfer).

166. SCREEN NAME: PCR#

DATA ELEMENT: ITP\_PCR\_NUMS

**DESCRIPTION: Patient Care Report Number** 

TAB: Referring Facility
SUBTAB: Inter-Facility Transport
FORMAT: 15-Byte Alphanumeric

VALIDATIONS: Optional

Enter the appropriate patient care report (PCR) number from the patient care report, if known. If it is from another state, enter the appropriate patient care report (PCR) number. The screen containing this data element will only appear if PAT\_ORIGIN (field #7) = "2" (transfer).

167. SCREEN NAME: PCR UUID

DATA ELEMENT: ITP\_PCR\_UUIDS

DESCRIPTION: Ambulance Run Sheet Number

TAB: Prehospital
SUBTAB: Scene/Transport
FORMAT: 15-Byte Alphanumeric
VALIDATIONS: Conditional – MIEMSS, ACS

If the state is using NEMSIS version 3.4.0, "unknown" should be entered for this data element for patients that arrived via EMS. For patients that arrive via other modes of transport, the response should be "n/a". When the state changes to NEMSIS version 3.5, the field will need to completed for patients that arrive via EMS with the PCR UUID number. For patients with multiple modes of transport, report the PCR UUID assigned by the EMS agency that delivered the patient to your hospital. The screen containing this data element will only appear if PAT\_ORIGIN (field #7) = "2" (transfer).

168. SCREEN NAME: CALL RECEIVED DATA ELEMENT: ITP\_C\_DATES

DESCRIPTION: Date 911 Call Received

TAB: Referring Facility
SUBTAB: Inter-Facility Transport
FORMAT: 2,2,4-Byte Integers

VALIDATIONS: Optional

Enter as MM DD YYYY.

Enter the date the 911 center received the call for services for this patient. The screen containing this data element will only appear if PAT\_ORIGIN (field #7) = "2" (transfer).

169. SCREEN NAME: CALL RECEIVED

DATA ELEMENT: ITP\_C\_TIMES

DESCRIPTION: Time 911 Call Received

TAB: Referring Facility
SUBTAB: Inter-Facility Transport
FORMAT: 2,2-Byte Integers

VALIDATIONS: Optional

Enter as HH MM.

Use military time, 00:00 to 23:59. Enter the time the 911 center received the call for services for this patient. The screen containing this data element will only appear if PAT\_ORIGIN (field #7) = "2" (transfer).

170. SCREEN NAME: UNIT NOTIFIED BY DISPATCH

DATA ELEMENT: ITP\_D\_DATES

DESCRIPTION: Ambulance or Helicopter Dispatch Date

TAB: Referring Facility
SUBTAB: Inter-Facility Transport
FORMAT: 2,2,4-Byte Integers

VALIDATIONS: Optional

Enter as MM DD YYYY.

Enter the date that the ambulance or helicopter was notified by dispatch to depart en route to the original referring facility. The screen containing this data element will only appear if PAT\_ORIGIN (field #7) = "2" (transfer).

171. SCREEN NAME: UNIT NOTIFIED BY DISPATCH

DATA ELEMENT: ITP\_D\_TIMES

DESCRIPTION: Ambulance or Helicopter Dispatch Time

TAB: Referring Facility
SUBTAB: Inter-Facility Transport
FORMAT: 2,2-Byte Integers

VALIDATIONS: Optional

Enter as HH MM.

Use military time, 00:00 to 23:59. Enter the time that the ambulance or helicopter was notified by dispatch to depart en route for the original referring facility. The screen containing this data element will only appear if PAT\_ORIGIN (field #7) = "2" (transfer).

172. SCREEN NAME: **EN ROUTE**DATA ELEMENT: **ITP E DATES** 

DESCRIPTION: Date Ambulance or Helicopter Left the Station

TAB: Referring Facility
SUBTAB: Inter-Facility Transport
FORMAT: 2,2,4-Byte Integers

VALIDATIONS: Optional

Enter as MM DD YYYY.

Enter the date that the ambulance or helicopter left the station en route to the original referring facility. The screen containing this data element will only appear if PAT\_ORIGIN (field #7) = "2" (transfer).

173. SCREEN NAME: **EN ROUTE** 

DATA ELEMENT: ITP\_E\_TIMES

DESCRIPTION: Time Ambulance or Helicopter Left the Station

TAB: Referring Facility
SUBTAB: Inter-Facility Transport
FORMAT: 2,2-Byte Integers

VALIDATIONS: Optional

Enter as HH MM.

Use military time, 00:00 to 23:59. Enter the time that the ambulance or helicopter left the station en route to the original referring facility. The screen containing this data element will only appear if PAT\_ORIGIN (field #7) = "2" (transfer).

174. SCREEN NAME: ARRIVED AT LOCATION

DATA ELEMENT: ITP\_A\_DATES

DESCRIPTION: Date of Arrival at Referring Facility

TAB: Referring Facility
SUBTAB: Inter-Facility Transport
FORMAT: 2,2,4-Byte Integers

VALIDATIONS: Optional

Enter as MM DD YYYY.

Enter the date that the ambulance or helicopter arrived at the original referring facility. The screen containing this data element will only appear if PAT\_ORIGIN (field #7) = "2" (transfer).

175. SCREEN NAME: ARRIVED AT LOCATION

DATA ELEMENT: ITP A TIMES

DESCRIPTION: Time of Arrival at Referring Facility

TAB: Referring Facility
SUBTAB: Inter-Facility Transport
FORMAT: 2,2-Byte Integers

VALIDATIONS: Optional

Enter as HH MM.

Use military time, 00:00 to 23:59. Enter the time that the ambulance or helicopter arrived at the original referring facility. The screen containing this data element will only appear if PAT ORIGIN (field #7) = "2" (transfer).

176. SCREEN NAME: ARRIVED AT PATIENT

DATA ELEMENT: ITP\_P\_DATES

DESCRIPTION: Date Arrived at Patient's Side

TAB: Referring Facility
SUBTAB: Inter-Facility Transport
FORMAT: 2,2,4-Byte Integers

VALIDATIONS: Optional

Enter as MM DD YYYY.

Enter the date that the prehospital clinician actually arrived at the patient's side. The screen containing this data element will only appear if PAT\_ORIGIN (field #7) = "2" (transfer).

177. SCREEN NAME: ARRIVED AT PATIENT

DATA ELEMENT: ITP\_P\_TIMES

DESCRIPTION: Time Arrived at Patient's Side

TAB: Referring Facility
SUBTAB: Inter-Facility Transport
FORMAT: 2,2-Byte Integers

VALIDATIONS: Optional

Enter as HH MM.

Use military time, 00:00 to 23:59. Enter the time that the prehospital clinician actually arrived at the patient's side. The screen containing this data element will only appear if PAT ORIGIN (field #7) = "2" (transfer).

178. SCREEN NAME: **DEPARTED LOCATION** 

DATA ELEMENT: ITP L DATES

DESCRIPTION: Date Ambulance or Helicopter Left Hospital

TAB: Referring Facility
SUBTAB: Inter-Facility Transport
FORMAT: 2,2,4-Byte Integers

VALIDATIONS: Optional

Enter as MM DD YYYY.

Enter the date that the ambulance or helicopter left from the original referring facility. The screen containing this data element will only appear if PAT\_ORIGIN (field #7) = "2" (transfer).

179. SCREEN NAME: **DEPARTED LOCATION** 

DATA ELEMENT: ITP\_L\_TIMES

DESCRIPTION: Time Ambulance or Helicopter Left Hospital

TAB: Referring Facility
SUBTAB: Inter-Facility Transport
FORMAT: 2,2-Byte Integers

VALIDATIONS: Optional

Enter as HH MM.

Use military time, 00:00 to 23:59. Enter the time that the ambulance or helicopter left from the original referring facility. The screen containing this data element will only appear if PAT ORIGIN (field #7) = "2" (transfer).

180. SCREEN NAME: ARRIVED AT DESTINATION

DATA ELEMENT: ITP\_AD\_DATES

DESCRIPTION: Date Ambulance or Helicopter Arrived at Hospital

TAB: Referring Facility
SUBTAB: Inter-Facility Transport
FORMAT: 2,2,4-Byte Integers

VALIDATIONS: Optional

Enter as MM DD YYYY.

Enter the date that the ambulance or helicopter arrived at the hospital, if this unit transported the patient to the hospital. The screen containing this data element will only appear if PAT ORIGIN (field #7) = "2" (transfer).

181. SCREEN NAME: ARRIVED AT DESTINATION

DATA ELEMENT: ITP AD TIMES

DESCRIPTION: Time Ambulance or Helicopter Arrived at Hospital

TAB: Referring Facility
SUBTAB: Inter-Facility Transport
FORMAT: 2,2-Byte Integers

VALIDATIONS: Optional

Enter as HH MM.

Use military time, 00:00 to 23:59. Enter the time that the ambulance or helicopter arrived at the hospital, if this unit transported the patient to the hospital. The screen containing this data element will only appear if PAT\_ORIGIN (field #7) = "2" (transfer).

182. SCREEN NAME: INTER-FACILITY PROCEDURES

DATA ELEMENT: IT INTS

**DESCRIPTION: Treatments Performed During Transfer** 

TAB: Referring Facility
SUBTAB: Inter-Facility Treatments

FORMAT: 3-Byte Integer VALIDATIONS: Optional

Click on the "Inter-Facility Procedures" button and click on the procedures that were performed by EMS personnel while in transit from the referring facility to this hospital. The user may choose up to 20 procedures. The screen containing this data element will only appear if PAT\_ORIGIN (field #7) = "2" (transfer). See Appendix H for a list of the procedure types.

183. SCREEN NAME: SERVICE/STATION

DATA ELEMENT: ITAS\_AGNCLNKS
DESCRIPTION: Service/Station
TAB: Referring Facility

SUBTAB: Inter-Facility Treatments

VALIDATIONS: Optional

Click on the "Add" button to the right of the "Inter-Facility Vitals" grid and enter the number of the service/station that was involved in the care of the patient or choose the service/station from the picklist. The screen containing this data element will only appear if PAT\_ORIGIN (field #7) = "2" (transfer).

184. SCREEN NAME: UNIT

DATA ELEMENT: ITAS\_UNITS

DESCRIPTION: Unit

TAB: Referring Facility

SUBTAB: Inter-Facility Treatments

FORMAT: 15-Byte Integer

VALIDATIONS: Optional

Enter the unit number of the medic unit that was involved in the care of the patient. The screen containing this data element will only appear if PAT\_ORIGIN (field #7) = "2" (transfer).

185. SCREEN NAME: **RECORDED** 

DATA ELEMENT: ITAS\_DATES

DESCRIPTION: Date This Set of Vitals Taken

TAB: Referring Facility

SUBTAB: Inter-Facility Treatments FORMAT: 2,2,4-Byte Integers

VALIDATIONS: Optional

Enter as MM DD YYYY.

Enter the date that this set of vitals was taken during inter-facility transport. The screen containing this data element will only appear if PAT\_ORIGIN (field #7) = "2" (transfer).

186. SCREEN NAME: **RECORDED**DATA ELEMENT: **ITAS TIMES** 

DESCRIPTION: Time This Set of Vitals Taken

TAB: Referring Facility

SUBTAB: Inter-Facility Treatments

FORMAT: 2,2-Byte Integers

VALIDATIONS: Optional

Enter as HH MM.

Use military time, 00:00 to 23:59. Enter the time that this set of vitals was taken during inter-facility transport. The screen containing this data element will only appear if PAT ORIGIN (field #7) = "2" (transfer).

187. SCREEN NAME: INTUBATED?

DATA ELEMENT: ITAS\_INTUB\_YNS

**DESCRIPTION: Intubation at Time Vitals Taken** 

TAB: Referring Facility

SUBTAB: Inter-Facility Treatments

FORMAT: Yes/No VALIDATIONS: Optional

If the patient was intubated at the time that this set of vitals was taken, enter "Y". The screen containing this data element will only appear if PAT\_ORIGIN (field #7) = "2" (transfer).

188. SCREEN NAME: RESPIRATION ASSISTED?

DATA ELEMENT: ITAS\_ARR\_YNS

DESCRIPTION: Respiration Assistance at Time Vitals Taken

TAB: Referring Facility

SUBTAB: Inter-Facility Treatments

FORMAT: Yes/No VALIDATIONS: Optional

If the patient had respiratory assistance at the time this set of vitals was taken, enter "Y". The screen containing this data element will only appear if PAT\_ORIGIN (field 7) = "2" (transfer).

189. SCREEN NAME: SUPPLEMENTAL 02?

DATA ELEMENT: ITAS SO2 YNS

DESCRIPTION: Supplemental Oxygen at Time Vitals Taken

TAB: Referring Facility

SUBTAB: Inter-Facility Treatments

FORMAT: Yes/No VALIDATIONS: Optional

If the patient received supplemental oxygen at the time this set of vitals was taken, enter "Y". The screen containing this data element will only appear if PAT\_ORIGIN (field #7) = "2" (transfer).

190. SCREEN NAME: SBP/DBP

DATA ELEMENT: ITAS\_SBPS, ITAS\_DBPS
DESCRIPTION: Inter-Facility Blood Pressure

TAB: Referring Facility

SUBTAB: Inter-Facility Treatments

FORMAT: 3,3-Byte Integers

VALIDATIONS: Optional

Enter the blood pressure in either arm by auscultation or palpation obtained by the responder during inter-facility transport. An absent carotid pulse corresponds to a systolic blood pressure of 0 mmHg. If the blood pressure was taken by palpation, enter the number of palpations in the systolic portion and enter "\*" for the diastolic portion. The screen containing this data element will only appear if PAT\_ORIGIN (field #7) = "2" (transfer).

191. SCREEN NAME: **PULSE RATE**DATA ELEMENT: **ITAS\_PULSES** 

**DESCRIPTION: Inter-Facility Pulse Rate** 

TAB: Referring Facility

SUBTAB: Inter-Facility Treatments

FORMAT: 3-Byte Integer

VALIDATIONS: Optional

Enter the pulse rate obtained by the responder during inter-facility transport. It is the number of spontaneous heart beats per minute. Record actual (unassisted) patient rate. The screen containing this data element will only appear if PAT\_ORIGIN (field #7) = "2" (transfer).

192. SCREEN NAME: RESPIRATORY RATE/MIN

DATA ELEMENT: ITAS URRS

**DESCRIPTION: Inter-Facility Respiratory Rate** 

TAB: Referring Facility

SUBTAB: Inter-Facility Treatments

VALIDATIONS: Optional

Enter the respiratory rate obtained by the responder during inter-facility transport. It is the number of spontaneous respirations per minute. Record actual (unassisted) patient rate. If the patient is intubated with a controlled respiratory rate (bagged or ventilated), enter "1". If the patient is bagged and in full arrest, enter "0". If the patient is intubated but breathing on his/her own, enter the actual rate. The screen containing this data element will only appear if PAT\_ORIGIN (field #7) = "2" (transfer).

193. SCREEN NAME: OXYGEN SATURATION

DATA ELEMENT: ITAS\_SAO2S

DESCRIPTION: Inter-Facility Oxygen Saturation

TAB: Referring Facility

SUBTAB: Inter-Facility Treatments

FORMAT: 3-Byte Integer VALIDATIONS: Optional

Enter the recorded oxygen saturation obtained by the responder during inter-facility transport. Enter the oxygen saturation as a percentage. The screen containing this data element will only appear if PAT\_ORIGIN (field #7) = "2" (transfer).

194. SCREEN NAME: GCS: EYE

DATA ELEMENT: ITAS\_GCS\_EOS

DESCRIPTION: Inter-Facility GCS Eye Component

TAB: Referring Facility

SUBTAB: Inter-Facility Treatments

FORMAT: 1-Byte Integer

VALIDATIONS: Optional

Enter Glasgow scale 4, 3, 2, or 1. This component is the score obtained by the responder during inter-facility transport of the stimulus required to induce eye opening. See Appendix F for a description of the Glasgow Coma Scale. The screen containing this data element will only appear if PAT\_ORIGIN (field #7) = "2" (transfer).

195. SCREEN NAME: VERBAL

DATA ELEMENT: ITAS GCS VRS

DESCRIPTION: Inter-Facility GCS Verbal Component

TAB: Referring Facility
SUBTAB: Inter-Facility Treatments

FORMAT: 1-Byte Integer VALIDATIONS: Optional

Enter Glasgow scale 5, 4, 3, 2, or 1. This component is the score obtained by the responder during inter-facility transport of the stimulus required to elicit the best verbal response. See Appendix F for a description of the Glasgow Coma Scale. The screen containing this data element will only appear if PAT ORIGIN (field #7) = "2" (transfer).

196. SCREEN NAME: MOTOR

DATA ELEMENT: ITAS\_GCS\_MRS

DESCRIPTION: Inter-Facility GCS Motor Component

TAB: Referring Facility

SUBTAB: Inter-Facility Treatments

FORMAT: 1-Byte Integer VALIDATIONS: Optional

Enter Glasgow scale 6, 5, 4, 3, 2, or 1. This component is the score obtained by the responder during inter-facility transport of the stimulus required to elicit the best motor response. See Appendix F for a description of the Glasgow Coma Scale. The screen containing this data element will only appear if PAT\_ORIGIN (field #7) = "2" (transfer).

197. SCREEN NAME: TOTAL

DATA ELEMENT: ITAS\_GCSSC

**DESCRIPTION: Inter-Facility GCS Total** 

TAB: Referring Facility

SUBTAB: Inter-Facility Treatments

FORMAT: 2-Byte Integer

VALIDATIONS: Optional

This field can be calculated by the software or entered directly by the user. If all three GCS components (field #'s 194 through 196) are enter by the user, then the software calculates the total, displays it, and stores the result in this field. If the user omits any of the three components, the cursor moves to this field and prompts for the total. If the components of the GCS are not present in the pre-hospital record, but there is documentation within the record that the patient is "Ax4", or that the patient has a normal mental status, a GCS total of "15" may be entered for this field if there is no contradicting documentation. The screen containing this data element will only appear if PAT\_ORIGIN (field #7) = "2" (transfer).

198. SCREEN NAME: GCS 40: EYE
DATA ELEMENT: ITAS GCS40 EOS

DESCRIPTION: Inter-Facility GCS 40 Eye Component

TAB: Referring Facility
SUBTAB: Inter-Facility Treatments

FORMAT: 1-Byte Integer

VALIDATIONS: Conditional – MIEMSS

Enter GCS 40 scale 4, 3, 2, 1 or 0. This component is the score obtained by the responder during inter-facility transport of the stimulus required to induce eye opening. If the patient does not have a numeric GCS score recorded, but written documentation closely relates to verbiage describing a specific level of functioning within the GCS 40 scale, the appropriate score may be reported. See Appendix G for a description of the GCS 40 Scale. The screen containing this data element will only appear if PAT\_ORIGIN (field #7) = "2" (transfer).

199. SCREEN NAME: GCS 40: VERBAL DATA ELEMENT: ITAS\_GCS40\_VRS

DESCRIPTION: Inter-Facility GCS 40 Verbal Component

TAB: Referring Facility

SUBTAB: Inter-Facility Treatments

FORMAT: 1-Byte Integer

VALIDATIONS: Conditional – MIEMSS

Enter GCS 40 scale 5, 4, 3, 2, 1 or 0. This component is the score obtained by the responder during inter-facility transport of the stimulus required to elicit the best verbal response. If the patient does not have a numeric GCS score recorded, but written documentation closely relates to verbiage describing a specific level of functioning within the GCS 40 scale, the appropriate score may be reported. See Appendix G for a description of the GCS 40 Scale. The screen containing this data element will only appear if PAT ORIGIN (field #7) = "2" (transfer).

200. SCREEN NAME: GCS 40: MOTOR DATA ELEMENT: ITAS\_GCS40\_MRS

DESCRIPTION: Inter-Facility GCS 40 Motor Component

TAB: Referring Facility

SUBTAB: Inter-Facility Treatments

FORMAT: 1-Byte Integer

VALIDATIONS: Conditional – MIEMSS

Enter GCS 40 scale 6, 5, 4, 3, 2, 1 or 0. This component is the score obtained by the responder during inter-facility transport of the stimulus required to elicit the best motor response. If the patient does not have a numeric GCS score recorded, but written documentation closely relates to verbiage describing a specific level of functioning within the GCS 40 scale, the appropriate score may be reported. See Appendix G for a description of the GCS 40 Scale. The screen containing this data element will only appear if PAT\_ORIGIN (field #7) = "2" (transfer).

201. SCREEN NAME: WEIGHT

DATA ELEMENT: ITAS PTS WTS

DESCRIPTION: Inter- Facility Range of Patient's Weight

TAB: Referring Facility

SUBTAB: Inter-Facility Treatments

FORMAT: 1-Byte Integer VALIDATIONS: Optional

If the patient is 14 years of age or less, enter the appropriate range for the patient's weight as estimated by the responder transporting the patient. This data element will be grayed out if the patient is 15 years of age or older. The screen containing this data element will only appear if PAT\_ORIGIN (field #7) = "2" (transfer).

-1. <10 kgs (22 lbs) 1. 10-20 kgs (22-44 lbs) 2. >20 kgs (44 lbs)

202. SCREEN NAME: **CUTANEOUS**DATA ELEMENT: **ITAS\_PTS\_CUTS** 

**DESCRIPTION: Inter-Facility Cutaneous** 

TAB: Referring Facility

SUBTAB: Inter-Facility Treatments

FORMAT: 1-Byte Integer VALIDATIONS: Optional

If the patient is 14 years of age or less, enter "none" if there are no open wounds at the time this set of vitals was taken. Enter "minor" if there is a minor wound such as a laceration. Enter "major/penetrating" if there is a major or penetrating wound such as a gunshot wound. This data element will be grayed out if the patient is 15 years of age or older. The screen containing this data element will only appear if PAT\_ORIGIN (field #7) = "2" (transfer).

- -1. Major/Penetrating
- 1. Minor
- 2. None

203. SCREEN NAME: AIRWAY

DATA ELEMENT: ITAS PTS AIRS DESCRIPTION: Inter-Facility Airway TAB: Referring Facility

Inter-Facility Treatments SUBTAB:

FORMAT: 1-Byte Integer VALIDATIONS: Optional

If the patient is 14 years of age or less, enter "normal" if the patient airway is normal at the time this set of vitals was taken. Enter "maintainable" if the patient airway is maintainable. Enter "unmaintainable" if the patient airway is unmaintainable such as if the patient is intubated. This data element will be grayed out if the patient is 15 years of age or older. The screen containing this data element will only appear if PAT ORIGIN (field #7) = "2" (transfer).

> -1. Unmaintainable 1. Maintainable 2. Normal

204. SCREEN NAME: CNS

DATA ELEMENT: ITAS PTS CNSS DESCRIPTION: Inter-Facility CNS Referring Facility TAB:

SUBTAB: Inter-Facility Treatments

FORMAT: 1-Byte Integer VALIDATIONS: Optional

If the patient is 14 years of age or less, enter the level of consciousness of the patient at the time this set of vitals was taken. This data element will be grayed out if the patient is 15 years of age or older. The screen containing this data element will only appear if PAT ORIGIN (field #7) = "2" (transfer).

> -1. Comatose 1. Obtunded 2. Awake

205. SCREEN NAME: SKELETAL

DATA ELEMENT: ITAS\_PTS\_SKLS

DESCRIPTION: Inter-Facility Skeletal Injury Type

Referring Facility TAB:

Inter-Facility Treatments SUBTAB:

FORMAT: 1-Byte Integer

VALIDATIONS: Optional

If the patient is 14 years of age or less, enter "none" if there are no fractures at the time this set of vitals was taken. Enter "closed fracture" if there is only one fracture. Enter "open or multiple fractures" if there are open or multiple fractures. This data element will be grayed out if the patient is 15 years of age or older. The screen containing this data element will only appear if PAT ORIGIN (field #7) = "2" (transfer).

- -1. Open/Multiple Fractures
- 1. Closed Fracture
- 2. None

206. SCREEN NAME: **PULSE PALP**DATA ELEMENT: **ITAS\_PTS\_PLPS** 

DESCRIPTION: Inter-Facility Pulse Palpations

TAB: Referring Facility

SUBTAB: Inter-Facility Treatments

FORMAT: 1-Byte Integer

VALIDATIONS: Optional

If the patient is 14 years of age or less, enter the appropriate range for the patient's systolic blood pressure as obtained by the responder at the time this set of vitals was taken. This data element will be grayed out if the patient is 15 years of age or older. The screen containing this data element will only appear if PAT\_ORIGIN (field #7) = "2" (transfer).

-1. SBP < 50 mmHg

1. SBP 50 – 90 mmHg

2. SBP > 90 mmHg

**Section V: Emergency Department/Resuscitation** 

This page left intentionally blank.

207. SCREEN NAME: INCLUSION CRITERIA

DATA ELEMENT: INCL\_RS

DESCRIPTION: Inclusion Criteria

TAB: ED/Resus
SUBTAB: Arrival/Admission
FORMAT: 2-Byte Integer

VALIDATIONS: Mandatory - MIEMSS, ACS

Enter the reason this patient is being included in the trauma registry, according to the inclusion criteria specified in Appendix A of this document and in the associated menu. Select the lowest number that meets the criteria.

- If the patient is pronounced dead on arrival with no additional invasive resuscitation efforts initiated in the emergency department or trauma resuscitation area, enter "1" (dead on arrival).
- If the patient died in the emergency department or trauma resuscitation area despite additional invasive resuscitation efforts, enter "2" (emergency department death).
  - Invasive resuscitation efforts include but are not limited to IV access, intubation, thoracotomy, thoracostomy, DPL, and/or any medication administration.
  - Diagnostic procedures such as cardiac monitor, oxygen saturation, and FAST are not considered invasive resuscitation efforts.
- If the patient goes from the emergency department to any procedural area (except for the operating room) and expires in that procedural area, enter "2" (emergency department death).
- If the patient comes from any other unit to any procedural area and expires in that procedural area, the patient is considered an in-hospital death and "7" (admitted through the emergency department) should be entered for this data element.
- If the patient goes directly to the operating room and dies in the operating room, the patient is considered an in-hospital death and "7" (admitted through the emergency department) should be entered for this data element.

208. SCREEN NAME: ED ARRIVAL

DATA ELEMENT: EDA\_DATE\_M, EDA\_DATE\_D, EDA\_DATE\_Y

DESCRIPTION: Date Patient Arrived at the Hospital

TAB: ED/Resus

SUBTAB: Arrival/Admission FORMAT: 2,2,4-Byte Integers

VALIDATIONS: Mandatory - MIEMSS, NTDB, ACS

Enter as MM DD YYYY.

Enter the date the patient arrived in the ED, which is not necessarily the date the patient was administratively admitted. If the patient did not arrive in the ED, enter "/".

209. SCREEN NAME: ED ARRIVAL

DATA ELEMENT: EDA\_TIME\_H, EDA\_TIME\_M

DESCRIPTION: Time Patient Arrived at the Hospital

TAB: ED/Resus
SUBTAB: Arrival/Admission
FORMAT: 2,2-Byte Integers

VALIDATIONS: Mandatory - MIEMSS, NTDB, ACS

Enter as HH MM.

Use military time, 00:00 to 23:59. This time should be abstracted from the ED record and not from the patient care report. If the patient did not arrive through the ED, enter "/".

210. SCREEN NAME: ADMISSION

DATA ELEMENT: ADM\_DATE\_M, ADM\_DATE\_D, ADM\_DATE\_Y

DESCRIPTION: Date Patient Admitted to the Hospital

TAB: ED/Resus

SUBTAB: Arrival/Admission FORMAT: 2,2,4-Byte Integers

VALIDATIONS: Conditional - MIEMSS, ACS

Enter as MM DD YYYY.

Enter the date that the decision was made to admit the patient to the hospital as an inpatient. If the patient first went to an observation unit and then was subsequently admitted to this hospital, enter the date that the patient's status was changed from observation to admission.

211. SCREEN NAME: ADMISSION

DATA ELEMENT: ADM TIME H, ADM TIME M

DESCRIPTION: Time Patient Admitted to the Hospital

TAB: ED/Resus

SUBTAB: Arrival/Admission
FORMAT: 2,2-Byte Integers
VALIDATIONS: Conditional - MIEMSS

Enter as HH MM.

Use military time, 00:00 to 23:59. Enter the time that the decision was made to admit the patient to the hospital as an inpatient. If the patient first went to an observation unit and then was subsequently admitted to this hospital, enter the time that the patient's status was changed from observation to admission.

212. SCREEN NAME: ED DISCHARGE ORDER

DATA ELEMENT: EDD O DATE M, EDD O DATE D, EDD O DATE Y

DESCRIPTION: **ED Discharge Order Date** 

TAB: ED/Resus
SUBTAB: Arrival/Admission
FORMAT: 2,2,4-Byte Integers
VALIDATIONS: Mandatory - NTDB

Enter as MM DD YYYY.

Enter the date that the order was written for the patient to be discharged from the ED, which is not necessarily the date of arrival in the ED. If the patient was placed in observation, enter the date that the order was written for the patient to be placed in observation. If the patient was then later admitted to the hospital, enter the date that the order was written for the patient to be admitted to the hospital in admission date, ADM\_DATE (field #210). If the patient was admitted to the hospital directly from the ED, the ED discharge order date should be the same as the admission date, ADM\_DATE.

213. SCREEN NAME: ED DISCHARGE ORDER

DATA ELEMENT: EDD\_O\_TIME\_H, EDD\_O\_TIME\_M

DESCRIPTION: ED Discharge Order Time

TAB: ED/Resus

SUBTAB: Arrival/Admission FORMAT: 2,2-Byte Integers VALIDATIONS: Mandatory - NTDB

Enter as HH MM.

Use military time, 00:00 to 23:59. Enter the time that the order was written for the patient to be discharged from the ED. If the patient was placed in observation, enter the time that the order was written for the patient to be placed in observation. If the patient was then later admitted to the hospital, enter the time that the order was written for the patient to be admitted to the hospital in admission time, ADM\_TIME (field #211). If the patient was admitted to the hospital directly from the ED, the ED discharge order time should be the same as the admission time, ADM\_TIME.

214. SCREEN NAME: ED DEPARTURE

DATA ELEMENT: EDD\_DATE\_M, EDD\_DATE\_D, EDD\_DATE\_Y

DESCRIPTION: ED Release Date

TAB: ED/Resus

SUBTAB: Arrival/Admission FORMAT: 2,2,4-Byte Integers

VALIDATIONS: Mandatory – MIEMSS, ACS

Enter as MM DD YYYY.

Enter the date the patient was physically released from the ED, which is not necessarily the date of arrival in the ED.

215. SCREEN NAME: ED DEPARTURE

DATA ELEMENT: **EDD\_TIME\_H, EDD\_TIME\_M** 

DESCRIPTION: ED Release Time

TAB: ED/Resus
SUBTAB: Arrival/Admission
FORMAT: 2,2-Byte Integers

VALIDATIONS: Mandatory - MIEMSS, ACS

Enter as HH MM.

Use military time, 00:00 to 23:59. Enter the time the patient was physically released from the ED.

216. SCREEN NAME: ADMITTING SERVICE

DATA ELEMENT: ADM SVC

DESCRIPTION: Admitting Service

TAB: ED/Resus

SUBTAB: Arrival/Admission FORMAT: 2-Byte Integer

VALIDATIONS: Mandatory - MIEMSS, ACS

If the patient was administratively admitted to the hospital, enter the service to which the patient was admitted.

Trauma Service
 Neurosurgery
 Orthopedics
 Emergency Medicine
 Infectious Diseases
 Nephrology

4. General Surgery 20. Renal 5. Medicine/Internal Medicine 21. Neurology 6. Vascular Surgery 22. Urology 7. Thoracic Surgery 23. Physiatry

8. Cardio-Thoracic Surgery 24. Gastro-Intestinal GI/GU

Plastic Surgery
 Pulmonary
 Cardiology
 Psychiatry
 Pediatrics
 Pain Service

13. Burn Service14. Otolaryngology ENT29. Maxillofacial Service30. Critical Care/Intensivist

15. Ophthalmology 88. Other

16. Oral Surgery

217. SCREEN NAME: ADMITTING SURGEON NPI

DATA ELEMENT: **ADMP\_NPI** 

DESCRIPTION: Admitting Surgeon National Provider Identifier

TAB: ED/Resus

SUBTAB: Arrival/Admission FORMAT: 10-Byte Integer

VALIDATIONS: Optional

Enter the National Provider Identifier for the physician that admitted the patient. The NPI number can be found on the NPPES NPI Registry website, <a href="https://npiregistry.cms.hhs.gov">https://npiregistry.cms.hhs.gov</a>. This data element should be completed only for patients that were admitted to the hospital and/or patients that went to observation.

218. SCREEN NAME: ADMITTING PHYSICIAN

DATA ELEMENT: **ADMP\_MD\_LNK**DESCRIPTION: **Admitting Physician** 

TAB: ED/Resus

SUBTAB: Arrival/Admission

FORMAT: Memo

VALIDATIONS: Conditional - MIEMSS

Enter the code or select the code from the list for the physician responsible for admitting the patient. This data element should be completed only for patients that were admitted to the hospital and/or patients that went to observation.

219. SCREEN NAME: ED DISPOSITION/ADMIT LOCATION

DATA ELEMENT: **ED\_DSP** 

DESCRIPTION: ED Disposition/Admit Location

TAB: ED/Resus

SUBTAB: Arrival/Admission FORMAT: 2-Byte Integer

VALIDATIONS: Mandatory - MIEMSS, NTDB, ACS

Enter the final ED disposition. Neither the radiology department nor a special procedure room should be regarded as a final ED disposition. If multiple orders were written, the disposition should match the final ED disposition order.

- 1. Admitted to Floor
- 2. Admitted to ICA, Telemetry, or Step-Down Unit
- 3. Admitted to Intensive Care Unit
- 4. Admitted to Operating Room
- 5. Admitted to OR Recovery Room
- 6. Discharged
- 7. Transferred
- 8. Left Against Medical Advice
- 9. Morgue/Died
- 10. Observation
- 11. Home with Services
- 88. Other

Enter "88" only for a final disposition that is not included in the remaining choices. If "7" is entered here, then record "4" or "7" for DIS\_DEST (field #425) and enter the code of the receiving facility in DIS\_FACLNK (field #435).

220. SCREEN NAME: **RESPONSE LEVEL** 

DATA ELEMENT: **ED\_TTA\_TYPE01**DESCRIPTION: **Response to Alert** 

TAB: ED/Resus
SUBTAB: Arrival/Admission
FORMAT: 1-Byte Integer

VALIDATIONS: Mandatory - MIEMSS

Enter the ED's response to the alert, if any.

- 1. Highest Team Response
- 2. Modified Team
- 3. Consult
- 4. ED Response

Use "n/a" for patients that were directly admitted to the hospital or patients that were readmitted to the hospital.

221. SCREEN NAME: TRAUMA ALERT

DATA ELEMENT: ED\_TTA\_DATE01\_M, ED\_TTA\_DATE01\_Y

DESCRIPTION: Date of Trauma Alert

TAB: ED/Resus

SUBTAB: Arrival/Admission FORMAT: 2,2,4-Byte Integers VALIDATIONS: Mandatory - MIEMSS

Enter as MM DD YYYY.

Enter the date that the trauma team was alerted for this patient.

222. SCREEN NAME: TRAUMA ALERT

DATA ELEMENT: **ED\_TTA\_TIME01\_H, ED\_TTA\_TIME01\_M** 

DESCRIPTION: Time of Trauma Alert

TAB: ED/Resus

SUBTAB: Arrival/Admission
FORMAT: 2,2-Byte Integers
VALIDATIONS: Mandatory - MIEMSS

Enter as HH MM.

Use military time, 00:00 to 23:59. Enter the time that the trauma team was alerted for this patient.

223. SCREEN NAME: REVISED RESPONSE LEVEL

DATA ELEMENT: ED\_TALC

DESCRIPTION: Change in Trauma Alert Level

TAB: ED/Resus
SUBTAB: Arrival/Admission
FORMAT: 1-Byte Integer

VALIDATIONS: Mandatory - MIEMSS

Enter whether or not there was a change in the level of trauma care for this patient while in the ED.

1. No Change 2. Upgrade

224. SCREEN NAME: REVISED RESPONSE LEVEL

DATA ELEMENT: ED\_TTA\_DATE02\_M, ED\_TTA\_DATE02\_D, ED\_TTA\_DATE02\_Y

DESCRIPTION: Date of Trauma Level Change

3. Downgrade

TAB: ED/Resus

SUBTAB: Arrival/Admission
FORMAT: 2,2,4-Byte Integers
VALIDATIONS: Conditional - MIEMSS

Enter as MM DD YYYY.

Enter the date that the patient was either upgraded or downgraded for his/her level of care.

225. SCREEN NAME: REVISED RESPONSE LEVEL

DATA ELEMENT: ED\_TTA\_TIME02\_H, ED\_TTA\_TIME02\_M

DESCRIPTION: Time of Trauma Level Change

TAB: ED/Resus

SUBTAB: Arrival/Admission
FORMAT: 2,2-Byte Integers
VALIDATIONS: Conditional - MIEMSS

Enter as HH MM.

Use military time, 00:00 to 23:59. Enter the time that the patient was either upgraded or downgraded for his/her level of care.

226. SCREEN NAME: BACKBOARD REMOVAL

DATA ELEMENT: EDPRC DATE01 M, EDPRC DATE01 D, EDPRC DATE01 Y

DESCRIPTION: Date Backboard was Removed in the ED

TAB: ED/Resus
SUBTAB: Arrival/Admission
FORMAT: 2,2,4-Byte Integers

VALIDATIONS: Optional

Enter as MM DD YYYY.

Enter the date that the backboard was removed in the ED, if applicable.

227. SCREEN NAME: BACKBOARD REMOVAL

DATA ELEMENT: **EDPRC\_TIME01\_H**, **EDPROC\_TIME01\_M**DESCRIPTION: **Time Backboard was Removed in the ED** 

TAB: ED/Resus

SUBTAB: Arrival/Admission FORMAT: 2,2-Byte Integers

VALIDATIONS: Optional

Enter as HH MM.

Use military time, 00:00 to 23:59. Enter the time that the backboard was removed in the ED, if applicable.

228. SCREEN NAME: SIGNS OF LIFE

DATA ELEMENT: LIFE\_SIGNS
DESCRIPTION: Signs of Life
TAB: ED/Resus

SUBTAB: Arrival/Admission FORMAT: 1-Byte Integer

VALIDATIONS: Mandatory - MIEMSS, NTDB

Enter whether or not the patient came into the Emergency Department with any signs of life. A patient with no signs of life is defined as having none of the following: organized EKG activity, pupillary responses, spontaneous respiratory attempts or movement, and unassisted blood pressure. This usually implies the patient was brought to the ED with CPR in progress.

- 1. Arrived with No Signs of Life
- 2. Arrived with Signs of Life

229. SCREEN NAME: MASS TRANSFUSION PROTOCOL

DATA ELEMENT: ED MBP YN

**DESCRIPTION: Mass Transfusion Protocol** 

TAB: ED/Resus SUBTAB: Arrival/Admission

FORMAT: Yes/No

VALIDATIONS: Mandatory - MIEMSS

If mass transfusion protocol was initiated for this patient, enter "Y".

230. SCREEN NAME: MASS TRANSFUSION PROTOCOL

DATA ELEMENT: ED\_MBP\_DATE\_M, ED\_MBP\_DATE\_D, ED\_MBP\_DATE\_Y

**DESCRIPTION: Mass Transfusion Protocol Date** 

TAB: ED/Resus

SUBTAB: Arrival/Admission
FORMAT: 2,2,4-Byte Integers
VALIDATIONS: Conditional – MIEMSS

Enter as MM DD YYYY.

Enter the date that mass transfusion protocol was initiated for this patient, if applicable.

231. SCREEN NAME: MASS TRANSFUSION PROTOCOL

DATA ELEMENT: **ED\_MBP\_TIME\_H, ED\_MBP\_TIME\_M**DESCRIPTION: **Mass Transfusion Protocol Time** 

TAB: ED/Resus

SUBTAB: Arrival/Admission
FORMAT: 2,2-Byte Integers
VALIDATIONS: Conditional – MIEMSS

Enter as HH MM.

Use military time, 00:00 to 23:59. Enter the time that mass transfusion protocol was initiated for this patient, if applicable.

232. SCREEN NAME: MTP LOCATION

DATA ELEMENT: ED\_MBP\_LOC

DESCRIPTION: Mass Transfusion Protocol Location

TAB: ED/Resus
SUBTAB: Arrival/Admission
FORMAT: 2-Byte Integer

VALIDATIONS: Conditional - MIEMSS

Enter the location where mass transfusion protocol was initiated, if applicable.

1. Trauma Bay 21. MPCU

2. Emergency Department 22. Neuro (Neuro ICU)

3. Operating Room 23. Neuro Science Critical Care (NCCU)

Intensive Care (A2IC)
 IMCU/PUC/Stepdown
 Surgical (SICU)
 Weinberg (WICU)

6. Floor/Unit-Medical/Surgical
7. Telemetry Unit
8. Observation Unit
26. Brain Recovery Unit (BRU)
27. Acute Geriatric Unit (AGU)
28. Orthopedic Unit (Wentz-A4W)

9. Burn Unit 29. 6 Surgery

10. Radiology 30. NeuroScience Unit (NSU)

Post Anesthesia Care Unit (PACU)
 Special Procedure Unit
 Surgical Intermediate Care Unit (NIMC)
 Surgical Intermediate Care Unit (SIMC)

Labor and Delivery
 Neonatal (NICU)
 Pediatrics (A2PE)
 Pediatric (PICU)
 Burn Intensive Care Unit (BICU)
 Nursery (A2N)
 Pediatrics (A2PE)
 Bridgeview (BRDG)
 Psychiatric Unit

17. Cardiac (CICU) or (CCU)

18. Cardiovascular (CVICU)

18. Extended Stay Unit– Inpt Admit (ESU)

18. Extended Stay Unit–no Inpt Admit (SSU)

19. Cardiac Surgery (C-SICU) 39. Surgical Short Stay Unit (SqSU)

20. Medical (MICU) 88. Other

233. SCREEN NAME: **RECORDED**DATA ELEMENT: **EDAS\_DATE** 

DESCRIPTION: Date Initial Vital Signs were Taken in the ED

TAB: ED/Resus

SUBTAB: Initial Assessment FORMAT: 2,2,4-Byte Integers

VALIDATIONS: Optional

Enter as MM DD YYYY.

Enter the date that the initial set of vital signs were taken in the Emergency Department. The initial set of vitals are those vitals that are taken within 30 minutes of emergency department arrival. If the first set of vitals are taken more than 30 minutes after arrival in the emergency department, record those vitals as subsequent vitals.

234. SCREEN NAME: RECORDED

DATA ELEMENT: **EDAS\_TIME** 

DESCRIPTION: Time Initial Vital Signs were Taken in the ED

TAB: ED/Resus
SUBTAB: Initial Assessment
FORMAT: 2,2-Byte Integers

VALIDATIONS: Optional

Enter as HH MM.

Use military time, 00:00 to 23:59. Enter the time that the initial set of vital signs were taken in the Emergency Department. The initial set of vitals are those vitals that are taken within 30 minutes of emergency department arrival. If the first set of vitals are taken more than 30 minutes after arrival in the emergency department, record those vitals as subsequent vitals.

235. SCREEN NAME: TEMPERATURE/UNIT/ROUTE

DATA ELEMENT: EDAS\_TEMP

DESCRIPTION: Temperature in the ED

TAB: ED/Resus

SUBTAB: Initial Assessment
FORMAT: 5-Byte Floating Decimal
VALIDATIONS: Mandatory - MIEMSS, NTDB

Enter the temperature upon initial assessment in the ED of this hospital. If the temperature was not taken, enter "unknown". The initial set of vitals are those vitals that are taken within 30 minutes of emergency department arrival. If the first set of vitals are taken more than 30 minutes after arrival in the emergency department, record those vitals as subsequent vitals.

236. SCREEN NAME: TEMPERATURE/UNIT/ROUTE

DATA ELEMENT: **EDAS\_TEMP\_U** 

DESCRIPTION: Temperature Mode in the ED

TAB: ED/Resus

SUBTAB: Initial Assessment FORMAT: 1-Byte Integer

VALIDATIONS: Mandatory - MIEMSS, NTDB

Enter the mode by which the temperature was taken upon initial assessment in the ED of this hospital. If the temperature was not taken, enter "unknown". The initial set of vitals are those vitals that are taken within 30 minutes of emergency department arrival. If the first set of vitals are taken more than 30 minutes after arrival in the emergency department, record those vitals as subsequent vitals.

- 1. Fahrenheit
- 2. Celsius

237. SCREEN NAME: TEMPERATURE/UNIT/ROUTE

DATA ELEMENT: **EDAS\_TEMP\_R** 

DESCRIPTION: Temperature Method in the ED

TAB: ED/Resus
SUBTAB: Initial Assessment
FORMAT: 1-Byte Integer

VALIDATIONS: Mandatory - MIEMSS, NTDB

Enter the method by which the temperature was taken upon initial assessment in the ED of this hospital. If the temperature was not taken, enter "unknown". The initial set of vitals are those vitals that are taken within 30 minutes of emergency department arrival. If the first set of vitals are taken more than 30 minutes after arrival in the emergency department, record those vitals as subsequent vitals.

- 1. Oral
- 2. Axillary
- 3. Tympanic
- 4. Rectal
- 5. Core
- 6. Temporal

238. SCREEN NAME: HEIGHT
DATA ELEMENT: EDAS\_HGT

DESCRIPTION: Patient's Height

TAB: ED/Resus

SUBTAB: Initial Assessment
FORMAT: 5-Byte Floating Decimal
VALIDATIONS: Mandatory - NTDB

Enter the patient's height as documented on the emergency flow sheet.

239. SCREEN NAME: UNIT

DATA ELEMENT: EDAS\_HGT\_U

DESCRIPTION: Unit for Patient's Height

TAB: ED/Resus

SUBTAB: Initial Assessment FORMAT: 1-Byte Integer VALIDATIONS: Mandatory - NTDB

Enter the unit by which the height was taken. BMI will be calculated if height and weight fields are both completed with metric units or both completed with imperial units.

- 1. Inches (in)
- 2. Centimeters (cm)

240. SCREEN NAME: TIMELY

DATA ELEMENT: EDAS HGT\_TMLY\_YN

DESCRIPTION: Was Patient's Height Measured Within 24 Hours

TAB: ED/Resus SUBTAB: Initial Assessment

FORMAT: Yes/No VALIDATIONS: Optional

If the patient's height was measured within 24 hours of patient arrival, enter "Y".

241. SCREEN NAME: **WEIGHT** 

DATA ELEMENT: **EDAS\_WGT**DESCRIPTION: **Patient's Weight** 

TAB: ED/Resus

SUBTAB: Initial Assessment
FORMAT: 5-Byte Floating Decimal
VALIDATIONS: Mandatory - NTDB

Enter the patient's weight as documented on the emergency department flow sheet. If not documented and the patient is age fourteen or under, enter weight based on child's age. Otherwise, enter "unknown".

Weight may be based on age using the following guidelines:

6 months and under = 5 kg6 mo. – 11 mo. = 7 kg1 yr. – 17 mo. = 10 kg18 mo. – 2 yr. = 12 kg3 yr. – 4 yr. = 15 kg5 yr. – 7 yr. = 20 kg8 yr. – 9 yr. = 25 kg10 years 12 years = 30 kg= 40 kg13 years = 45 kg14 years = 50 kg

242. SCREEN NAME: UNIT

DATA ELEMENT: EDAS\_WGT\_U

DESCRIPTION: Unit for Patient's Weight

TAB: ED/Resus

SUBTAB: Initial Assessment FORMAT: 1-Byte Integer VALIDATIONS: Mandatory - NTDB

Enter the unit by which the weight was taken. BMI will be calculated if height and weight fields are both completed with metric units or both completed with imperial units.

1. Pounds (lbs)

2. Kilograms (kg)

243. SCREEN NAME: TIMELY

DATA ELEMENT: EDAS WGT TMLY YN

DESCRIPTION: Was Patient's Weight Taken or Estimated Within 24 Hours

TAB: ED/Resus SUBTAB: Initial Assessment

FORMAT: Yes/No VALIDATIONS: Optional

If the patient's weight was taken or estimated within 24 hours of patient arrival, enter "Y".

244. SCREEN NAME: ESTIMATED?

DATA ELEMENT: **EDAS\_WGT\_EST\_YN** 

DESCRIPTION: Was Patient's Weight Estimated

TAB: ED/Resus

SUBTAB: Initial Assessment

FORMAT: Yes/No VALIDATIONS: Optional

Enter "Y" if the patient was a child age fourteen years or under and the weight was estimated based on child's age. Enter "N" if weight was taken from the patient's chart.

245. SCREEN NAME: PARALYTIC AGENTS?

DATA ELEMENT: EDAS\_PAR\_YN

DESCRIPTION: Paralytic Agents Given at Time of Initial Assessment

TAB: ED/Resus

SUBTAB: Initial Assessment

FORMAT: Yes/No

VALIDATIONS: Mandatory - MIEMSS, NTDB

If paralytic agents were given to the patient at the time of initial assessment in the ED of this hospital, enter "Y". Otherwise, enter "N". The initial set of vitals are those vitals that are taken within 30 minutes of emergency department arrival. If the first set of vitals are taken more than 30 minutes after arrival in the emergency department, record those vitals as subsequent vitals.

246. SCREEN NAME: **SEDATED?**DATA ELEMENT: **EDAS\_SED\_YN** 

DESCRIPTION: Was Patient Sedated at Time of Initial Assessment

TAB: ED/Resus

SUBTAB: Initial Assessment

FORMAT: Yes/No

VALIDATIONS: Mandatory - MIEMSS, NTDB

If the patient was sedated at the time of initial assessment in the ED of this hospital, enter "Y". Otherwise, enter "N". The initial set of vitals are those vitals that are taken within 30 minutes of emergency department arrival. If the first set of vitals are taken more than 30 minutes after arrival in the emergency department, record those vitals as subsequent vitals.

247. SCREEN NAME: EYE OBSTRUCTION?

DATA ELEMENT: EDAS\_E\_OB\_YN

DESCRIPTION: Was Patient's Eye Obstructed at Time of Initial Assessment

TAB: ED/Resus SUBTAB: Initial Assessment

FORMAT: Yes/No

VALIDATIONS: Mandatory - MIEMSS, NTDB

If the patient's eye was obstructed at the time of initial assessment in the ED of this hospital, enter "Y". Otherwise, enter "N". The initial set of vitals are those vitals that are taken within 30 minutes of emergency department arrival. If the first set of vitals are taken more than 30 minutes after arrival in the emergency department, record those vitals as subsequent vitals.

248. SCREEN NAME: INTUBATED?

DATA ELEMENT: **EDAS\_INTUB\_YN** 

DESCRIPTION: Was Patient Intubated at Time of Initial Assessment

TAB: ED/Resus

SUBTAB: Initial Assessment

FORMAT: Yes/No

VALIDATIONS: Mandatory - MIEMSS, NTDB, ACS

If it is known for certain that the patient was intubated at the time the initial ED Glasgow Coma Score was assessed, enter "Y". Otherwise, enter "N". The initial set of vitals are those vitals that are taken within 30 minutes of emergency department arrival. If the first set of vitals are taken more than 30 minutes after arrival in the emergency department, record those vitals as subsequent vitals.

249. SCREEN NAME: RESPIRATORY ASSISTED?

DATA ELEMENT: EDAS ARR YN

DESCRIPTION: Initial Respiratory Assistance

TAB: ED/Resus

SUBTAB: Initial Assessment

FORMAT: Yes/No

VALIDATIONS: Mandatory - MIEMSS, NTDB

If the patient had an unassisted respiratory rate at the time of initial assessment in the ED of this hospital and the respiratory rate is entered in EDAS\_URR (field #252), enter "N". If the patient had a mechanical and/or external support of respiration, enter "Y". The initial set of vitals are those vitals that are taken within 30 minutes of emergency department arrival. If the first set of vitals are taken more than 30 minutes after arrival in the emergency department, record those vitals as subsequent vitals.

250. SCREEN NAME: SBP/DBP

DATA ELEMENT: **EDAS\_SBP**, **EDAS\_DBP** DESCRIPTION: **ED Blood Pressure** 

TAB: ED/Resus SUBTAB: Initial Assessment

FORMAT: 3,3-Byte Integers

VALIDATIONS: Mandatory - MIEMSS, NTDB, ACS

This is the INITIAL assessment of the blood pressure in either arm by auscultation or palpation. An absent carotid pulse corresponds to a systolic blood pressure of 0 mmHg. If the blood pressure was taken by palpation, enter the number of palpations in the systolic portion, and enter "\*" for the diastolic portion. The measurement recorded must be without the assistance of CPR or any type of mechanical chest compression device. For those patients who are receiving CPR or any type of mechanical chest compressions, report the value obtained while compressions are paused. The initial set of vitals are those vitals that are taken within 30 minutes of emergency department arrival. If the first set of vitals are taken more than 30 minutes after arrival in the emergency department, record those vitals as subsequent vitals.

251. SCREEN NAME: **PULSE RATE**DATA ELEMENT: **EDAS PULSE** 

DESCRIPTION: Initial ED Heart Rate

TAB: ED/Resus

SUBTAB: Initial Assessment FORMAT: 3-Byte Integer

VALIDATIONS: Mandatory - MIEMSS, NTDB

This is the INITIAL assessment in the ED of this hospital. It is the number of spontaneous heart beats per minute. Record actual (unassisted) patient rate. The initial set of vitals are those vitals that are taken within 30 minutes of emergency department arrival. If the first set of vitals are taken more than 30 minutes after arrival in the emergency department, record those vitals as subsequent vitals.

252. SCREEN NAME: RESPIRATORY RATE/MIN

DATA ELEMENT: **EDAS\_URR** 

DESCRIPTION: Initial ED Respiratory Rate

TAB: ED/Resus

SUBTAB: Initial Assessment FORMAT: 3-Byte Integer

VALIDATIONS: Mandatory - MIEMSS, NTDB

This is the INITIAL assessment in the ED of this hospital. It is the number of spontaneous respirations per minute. Record actual (unassisted) patient rate. If the patient is intubated with a controlled respiratory rate (bagged or ventilated), enter "1". If the patient is bagged and in full arrest, enter "0". If the patient is intubated but breathing on his/her own, enter the actual rate. The initial set of vitals are those vitals that are taken within 30 minutes of emergency department arrival. If the first set of vitals are taken more than 30 minutes after arrival in the emergency department, record those vitals as subsequent vitals.

253. SCREEN NAME: OXYGEN SATURATION

DATA ELEMENT: **EDAS SAO2** 

DESCRIPTION: Initial ED Oxygen Saturation

TAB: ED/Resus

SUBTAB: Initial Assessment FORMAT: 3-Byte Integer

VALIDATIONS: Mandatory - MIEMSS, NTDB

Enter the oxygen saturation. This is the INITIAL assessment in the ED of this hospital. The initial set of vitals are those vitals that are taken within 30 minutes of emergency department arrival. If the first set of vitals are taken more than 30 minutes after arrival in the emergency department, record those vitals as subsequent vitals.

254. SCREEN NAME: SUPPLEMENTAL OXYGEN

DATA ELEMENT: **EDAS\_SO2\_YN** 

DESCRIPTION: ED Supplement Oxygen

TAB: ED/Resus

SUBTAB: Initial Assessment

FORMAT: Yes/No

VALIDATIONS: Mandatory - MIEMSS, NTDB

If the patient was given supplemental oxygen at the time of INITIAL assessment in the ED of this hospital, enter "Y". Otherwise, enter "N". The initial set of vitals are those vitals that are taken within 30 minutes of emergency department arrival. If the first set of vitals are taken more than 30 minutes after arrival in the emergency department, record those vitals as subsequent vitals.

255. SCREEN NAME: GCS: EYE

DATA ELEMENT: EDAS GCS EO

DESCRIPTION: Initial ED Eve GCS Component

TAB: ED/Resus

SUBTAB: Initial Assessment FORMAT: 1-Byte Integer

VALIDATIONS: Mandatory - MIEMSS, NTDB

Enter Glasgow scale 4, 3, 2, or 1. This is the INITIAL assessment in the ED of this hospital of the stimulus required to induce eye opening. See Appendix F for a description of the Glasgow Coma Scale. The initial set of vitals are those vitals that are taken within 30 minutes of emergency department arrival. If the first set of vitals are taken more than 30 minutes after arrival in the emergency department, record those vitals as subsequent vitals. The user should only report GCS or GCS 40 to prevent NTDB submission errors.

256. SCREEN NAME: VERBAL

DATA ELEMENT: EDAS GCS VR

DESCRIPTION: Initial ED Verbal GCS Component

TAB: ED/Resus
SUBTAB: Initial Assessment
FORMAT: 1-Byte Integer

VALIDATIONS: Mandatory - MIEMSS, NTDB

Enter Glasgow scale 5, 4, 3, 2, or 1. This is the INITIAL assessment in the ED of this hospital of the stimulus required to elicit the best verbal response. See Appendix F for a description of the Glasgow Coma Scale. The initial set of vitals are those vitals that are taken within 30 minutes of emergency department arrival. If the first set of vitals are taken more than 30 minutes after arrival in the emergency department, record those vitals as subsequent vitals. The user should only report GCS or GCS 40 to prevent NTDB submission errors.

257. SCREEN NAME: MOTOR

DATA ELEMENT: **EDAS\_GCS\_MR** 

DESCRIPTION: Initial ED Motor GCS Component

TAB: ED/Resus

SUBTAB: Initial Assessment FORMAT: 1-Byte Integer

VALIDATIONS: Mandatory - MIEMSS, NTDB

Enter Glasgow scale 6, 5, 4, 3, 2, or 1. This is the INITIAL assessment in the ED of this hospital of the stimulus required to elicit the best motor response. See Appendix F for a description of the Glasgow Coma Scale. The initial set of vitals are those vitals that are taken within 30 minutes of emergency department arrival. If the first set of vitals are taken more than 30 minutes after arrival in the emergency department, record those vitals as subsequent vitals. The user should only report GCS or GCS 40 to prevent NTDB submission errors.

258. SCREEN NAME: **TOTAL**DATA ELEMENT: **EDAS GCS** 

DESCRIPTION: Initial ED GCS Total

TAB: ED/Resus

SUBTAB: Initial Assessment FORMAT: 2-Byte Integer

VALIDATIONS: Mandatory - MIEMSS, NTDB, ACS

This field can be calculated by the software or entered directly by the user. If all three ED GCS components (field #'s 255 through 257) are entered by the user, then the software calculates the total, displays it, and stores the result in this field. If the user omits any of the three components, the cursor moves to this field and prompts for the total. If the components of the GCS are not present in the record, but there is documentation within the record that the patient is "Ax4", or that the patient has a normal mental status, a GCS total of "15" may be entered for this field if there is no contradicting documentation. The initial set of vitals are those vitals that are taken within 30 minutes of emergency department arrival. If the first set of vitals are taken more than 30 minutes after arrival in the emergency department, record those vitals as subsequent vitals. The user should only report GCS or GCS 40 to prevent NTDB submission errors.

259. SCREEN NAME: GCS 40: EYE

DATA ELEMENT: EDAS\_GC\$40\_EO

DESCRIPTION: Initial GCS 40 Eye Component

TAB: ED/Resus
SUBTAB: Initial Assessment
FORMAT: 1-Byte Integer

VALIDATIONS: Conditional – MIEMSS, NTDB

Enter GCS 40 scale 4, 3, 2, 1 or 0. This is the INITIAL assessment in the ED of this hospital of the stimulus required to induce eye opening. If the patient does not have a numeric GCS score recorded, but written documentation closely relates to verbiage describing a specific level of functioning within the GCS 40 scale, the appropriate score may be reported. See Appendix G for a description of the GCS 40 Scale. The user should only report GCS or GCS 40 to prevent NTDB submission errors.

260. SCREEN NAME: GCS 40: VERBAL DATA ELEMENT: EDAS\_GCS40\_VR

DESCRIPTION: Initial GCS 40 Verbal Component

TAB: ED/Resus

SUBTAB: Initial Assessment FORMAT: 1-Byte Integer

VALIDATIONS: Conditional - MIEMSS, NTDB

Enter GCS 40 scale 5, 4, 3, 2, 1 or 0. This is the INITIAL assessment in the ED of this hospital of the stimulus required to elicit the best verbal response. If the patient does not have a numeric GCS score recorded, but written documentation closely relates to verbiage describing a specific level of functioning within the GCS 40 scale, the appropriate score may be reported. See Appendix G for a description of the GCS 40 Scale. The user should only report GCS or GCS 40 to prevent NTDB submission errors.

261. SCREEN NAME: GCS 40: MOTOR DATA ELEMENT: EDAS\_GCS40\_MR

**DESCRIPTION: Initial GCS 40 Motor Component** 

TAB: ED/Resus

SUBTAB: Initial Assessment FORMAT: 1-Byte Integer

VALIDATIONS: Conditional – MIEMSS, NTDB

Enter GCS 40 scale 6, 5, 4, 3, 2, 1 or 0. This is the INITIAL assessment in the ED of this hospital of the stimulus required to elicit the best motor response. If the patient does not have a numeric GCS score recorded, but written documentation closely relates to verbiage describing a specific level of functioning within the GCS 40 scale, the appropriate score may be reported. See Appendix G for a description of the GCS 40 Scale. The user should only report GCS or GCS 40 to prevent NTDB submission errors.

262. SCREEN NAME: WEIGHT

DATA ELEMENT: EDAS PTS WT

DESCRIPTION: Range of Patient's Weight at Initial Assessment

TAB: ED/Resus
SUBTAB: Initial Assessment
FORMAT: 1-Byte Integer
VALIDATIONS: Optional

If the patient is 14 years of age or less, enter the appropriate range for the patient's weight at the time this set of vitals was taken. This data element will be grayed out if the patient is 15 years of age or older.

-1. <10 kgs (22 lbs) 1. 10-20 kgs (22-44 lbs) 2. >20 kgs (44 lbs)

263. SCREEN NAME: **CUTANEOUS**DATA ELEMENT: **EDAS\_PTS\_CUT** 

**DESCRIPTION: Cutaneous at Initial Assessment** 

TAB: ED/Resus

SUBTAB: Initial Assessment FORMAT: 1-Byte Integer VALIDATIONS: Optional

If the patient is 14 years of age or less, enter "none" if there are no open wounds at the time this set of vitals was taken. Enter "minor" if there is a minor wound such as a laceration. Enter "major/penetrating" if there is a major or penetrating wound such as a gunshot wound. This data element will be grayed out if the patient is 15 years of age or older.

- -1. Major/Penetrating
- 1. Minor
- 2. None

264. SCREEN NAME: AIRWAY

DATA ELEMENT: **EDAS\_PTS\_AIR** 

DESCRIPTION: Airway at Initial Assessment

TAB: ED/Resus

SUBTAB: Initial Assessment FORMAT: 1-Byte Integer VALIDATIONS: Optional

If the patient is 14 years of age or less, enter "normal" if the patient airway is normal at the time this set of vitals was taken. Enter "maintainable" if the patient airway is maintainable. Enter "unmaintainable" if the patient airway is unmaintainable such as if the patient is intubated. This data element will be grayed out if the patient is 15 years of age or older.

- -1. Unmaintainable
- 1. Maintainable
- 2. Normal

265. SCREEN NAME: CNS

DATA ELEMENT: EDAS\_PTS\_CNS

DESCRIPTION: CNS at Initial Assessment

TAB: ED/Resus
SUBTAB: Initial Assessment
FORMAT: 1-Byte Integer
VALIDATIONS: Optional

If the patient is 14 years of age or less, enter the level of consciousness of the patient at the time this set of vitals was taken. This data element will be grayed out if the patient is 15 years of age or older.

-1. Comatose1. Obtunded2. Awake

266. SCREEN NAME: **SKELETAL**DATA ELEMENT: **EDAS\_PTS\_SKL** 

DESCRIPTION: Skeletal Injury Type at Initial Assessment

TAB: ED/Resus
SUBTAB: Initial Assessment
FORMAT: 1-Byte Integer
VALIDATIONS: Optional

If the patient is 14 years of age or less, enter "none" if there are no fractures at the time this set of vitals was taken. Enter "closed fracture" if there is only one fracture. Enter "open or multiple fractures" if there are open or multiple fractures. This data element will be grayed out if the patient is 15 years of age or older.

- -1. Open/Multiple Fractures
- 1. Closed Fracture
- 2. None

267. SCREEN NAME: PULSE PALP DATA ELEMENT: EDAS PTS PLP

DESCRIPTION: Pulse Palpations at Initial Assessment

TAB: ED/Resus

SUBTAB: Initial Assessment FORMAT: 1-Byte Integer VALIDATIONS: Optional

If the patient is 14 years of age or less, enter the appropriate range for the patient's systolic blood pressure as obtained at the time this set of vitals was taken. This data element will be grayed out if the patient is 15 years of age or older.

-1. SBP < 50 mmHg

1. SBP 50 - 90 mmHg

2. SBP > 90 mmHg

268. SCREEN NAME: ASSESSMENT TYPE

DATA ELEMENT: **EDAS\_ATYPES**DESCRIPTION: Assessment Type

TAB: ED/Resus SUBTAB: Vitals

FORMAT: 1-Byte Integer

VALIDATIONS: Mandatory - MIEMSS, ACS

Click on the "Add" button and enter which set of vital signs were taken in the ED. If the initial set is recorded on the initial assessment screen, those vital signs will appear automatically on the first line of this grid.

1. Initial

2. Subsequent

3. Final

269. SCREEN NAME: **RECORDED**DATA ELEMENT: **EDAS\_DATES** 

DESCRIPTION: Date Vital Signs were Taken in the ED

TAB: ED/Resus SUBTAB: Vitals

FORMAT: 2,2,4-Byte Integers

VALIDATIONS: Subsequent set - Optional, Final set - Conditional - MIEMSS

Enter as MM DD YYYY.

Enter the date that the initial, subsequent or final set of vital signs were taken in the Emergency Department.

270. SCREEN NAME: **RECORDED**DATA ELEMENT: **EDAS TIMES** 

DESCRIPTION: Time Vital Signs were Taken in the ED

TAB: ED/Resus SUBTAB: Vitals

FORMAT: 2,2-Byte Integers

VALIDATIONS: Subsequent set - Optional, Final set - Conditional - MIEMSS

Enter as HH MM.

Use military time, 00:00 to 23:59. Enter the time that the initial, subsequent or final set of vital signs were taken in the Emergency Department.

271. SCREEN NAME: TEMPERATURE/UNIT/ROUTE

DATA ELEMENT: EDAS\_TEMPS

DESCRIPTION: Temperature in the ED

TAB: ED/Resus SUBTAB: Vitals

FORMAT: 5-Byte Floating Decimal

VALIDATIONS: Subsequent set - Optional, Final set - Conditional - MIEMSS

Enter the temperature upon initial, subsequent or final assessment in the ED of this hospital. If the temperature was not taken, enter "unknown".

272. SCREEN NAME: TEMPERATURE/UNIT/ROUTE

DATA ELEMENT: **EDAS\_TEMP\_US** 

DESCRIPTION: Temperature Mode in the ED

TAB: ED/Resus SUBTAB: Vitals

FORMAT: 1-Byte Integer

VALIDATIONS: Subsequent set - Optional, Final set - Conditional - MIEMSS

Enter the mode by which the temperature was taken upon initial, subsequent or final assessment in the ED of this hospital. If the temperature was not taken, enter "unknown".

1. Fahrenheit

2. Celsius

273. SCREEN NAME: TEMPERATURE/UNIT/ROUTE

DATA ELEMENT: **EDAS\_TEMP\_RS** 

DESCRIPTION: Temperature Method in the ED

TAB: ED/Resus SUBTAB: Vitals

FORMAT: 1-Byte Integer

VALIDATIONS: Subsequent set - Optional, Final set - Conditional - MIEMSS

Enter the method by which the temperature was taken upon initial, subsequent or final assessment in the ED of this hospital. If the temperature was not taken, enter "unknown".

- 1. Oral
- 2. Axillary
- 3. Tympanic
- 4. Rectal
- 5. Core
- 6. Temporal

274. SCREEN NAME: PARALYTIC AGENTS?

DATA ELEMENT: EDAS PAR YNS

DESCRIPTION: Paralytic Agents Given in the ED

TAB: ED/Resus SUBTAB: Vitals FORMAT: Yes/No

VALIDATIONS: Subsequent set - Optional, Final set - Conditional - MIEMSS

If paralytic agents were given to the patient at the time of initial, subsequent or final assessment in the ED of this hospital, enter "Y". Otherwise, enter "N".

275. SCREEN NAME: SEDATED?

DATA ELEMENT: EDAS\_SED\_YNS

DESCRIPTION: Was Patient Sedated in the ED

TAB: ED/Resus SUBTAB: Vitals FORMAT: Yes/No

VALIDATIONS: Subsequent set - Optional, Final set - Conditional - MIEMSS

If the patient was sedated at the time of initial, subsequent or final assessment in the ED of this hospital, enter "Y". Otherwise, enter "N".

276. SCREEN NAME: EYE OBSTRUCTION?

DATA ELEMENT: **EDAS\_E\_OB\_YNS** 

DESCRIPTION: Was Patient's Eye Obstructed in the ED

TAB: ED/Resus SUBTAB: Vitals FORMAT: Yes/No

VALIDATIONS: Subsequent set - Optional, Final set - Conditional - MIEMSS

If the patient's eye was obstructed at the time of initial, subsequent or final assessment in the ED of this hospital, enter "Y". Otherwise, enter "N".

277. SCREEN NAME: INTUBATED?

DATA ELEMENT: EDAS INTUB YNS

DESCRIPTION: Was Patient Intubated in the ED

TAB: ED/Resus SUBTAB: Vitals FORMAT: Yes/No

VALIDATIONS: Subsequent set – Optional, Final set – Mandatory – MIEMSS, ACS

Enter "Y" if it is known for certain that the patient was intubated at the time that the initial, subsequent or final Glasgow Coma Score was assessed. Otherwise, enter "N".

278. SCREEN NAME: RESPIRATORY ASSISTED?

DATA ELEMENT: EDAS ARR YNS

DESCRIPTION: Respiratory Assistance in the ED

TAB: ED/Resus SUBTAB: Vitals FORMAT: Yes/No

VALIDATIONS: Subsequent set - Optional, Final set - Conditional - MIEMSS

If the patient had an unassisted respiratory rate at the time of initial, subsequent, or final assessment in the ED of this hospital and the respiratory rate is entered in EDAS\_URRS (field #281), enter "N". If the patient had a mechanical and/or external support of respiration and the respiratory rate is entered in EDAS\_URRS, enter "Y".

279. SCREEN NAME: SBP/DBP

DATA ELEMENT: **EDAS\_SBPS, EDAS\_DBPS** 

DESCRIPTION: ED Blood Pressure

TAB: ED/Resus SUBTAB: Vitals

FORMAT: 3,3-Byte Integer

VALIDATIONS: Subsequent set – Optional, Final set – Conditional - MIEMSS

This is the initial, subsequent or final assessment of the blood pressure in either arm by auscultation or palpation. An absent carotid pulse corresponds to a systolic blood pressure of 0 mmHg. If the blood pressure was taken by palpation, enter the number of palpations in the systolic portion , and enter "\*" for the diastolic portion. The measurement recorded must be without the assistance of CPR or any type of mechanical chest compression device. For those patient who are receiving CPR or any type of mechanical chest compressions, report the value obtained while compressions are paused.

280. SCREEN NAME: PULSE RATE

DATA ELEMENT: **EDAS\_PULSES**DESCRIPTION: **ED Heart Rate**TAB: ED/Resus

TAB: ED/Resi SUBTAB: Vitals

FORMAT: 3-Byte Integer

VALIDATIONS: Subsequent set – Optional, Final set – Conditional - MIEMSS

This is the initial, subsequent or final assessment in the ED of this hospital. It is the number of spontaneous heart beats per minute. Record actual (unassisted) patient rate.

281. SCREEN NAME: RESPIRATORY RATE/MIN

DATA ELEMENT: EDAS\_URRS

DESCRIPTION: ED Respiratory Rate

TAB: ED/Resus SUBTAB: Vitals

FORMAT: 3-Byte Integer

VALIDATIONS: Subsequent set - Optional, Final set - Conditional - MIEMSS

This is the initial, subsequent or final assessment in the ED of this hospital. It is the number of spontaneous respirations per minute. Record actual (unassisted) patient rate. If the patient is intubated with a controlled respiratory rate (bagged or ventilated), enter "1". If the patient is bagged and in full arrest, enter "0". If the patient is intubated but breathing on his/her own, enter the actual rate.

282. SCREEN NAME: OXYGEN SATURATION

DATA ELEMENT: **EDAS\_SAO2S** 

DESCRIPTION: ED Oxygen Saturation

TAB: ED/Resus SUBTAB: Vitals

FORMAT: 3-Byte Integer

VALIDATIONS: Subsequent set - Optional, Final set - Conditional - MIEMSS

Enter the oxygen saturation. This is the initial, subsequent or final assessment in the ED of this hospital.

283. SCREEN NAME: SUPPLEMENTAL OXYGEN

DATA ELEMENT: EDAS\_SO2\_YNS

DESCRIPTION: ED Supplement Oxygen

TAB: ED/Resus SUBTAB: Vitals FORMAT: Yes/No

VALIDATIONS: Subsequent set - Optional, Final set - Conditional - MIEMSS

If the patient was given supplemental oxygen at the time of initial, subsequent or final assessment in the ED of this hospital, enter "Y". Otherwise, enter "N".

284. SCREEN NAME: GCS: EYE

DATA ELEMENT: EDAS GCS EOS

DESCRIPTION: **ED Eye GCS Component** 

TAB: ED/Resus SUBTAB: Vitals

FORMAT: 1-Byte Integer

VALIDATIONS: Subsequent set – Optional, Final set – Mandatory - MIEMSS

Enter Glasgow scale 4, 3, 2, or 1. This is the initial, subsequent or final assessment in the ED of this hospital of the stimulus required to induce eye opening. See Appendix F for a description of the Glasgow Coma Scale.

285. SCREEN NAME: VERBAL

DATA ELEMENT: EDAS GCS VRS

DESCRIPTION: **ED Verbal GCS Component** 

TAB: ED/Resus SUBTAB: Vitals

FORMAT: 1-Byte Integer

VALIDATIONS: Subsequent set - Optional, Final set - Mandatory - MIEMSS

Enter Glasgow scale 5, 4, 3, 2, or 1. This is the initial, subsequent or final assessment in the ED of this hospital of the stimulus required to elicit the best verbal response. See Appendix F for a description of the Glasgow Coma Scale.

286. SCREEN NAME: MOTOR

DATA ELEMENT: EDAS GCS MRS

DESCRIPTION: ED Motor GCS Component

TAB: ED/Resus SUBTAB: Vitals

FORMAT: 1-Byte Integer

VALIDATIONS: Subsequent set - Optional, Final set - Mandatory - MIEMSS

Enter Glasgow scale 6, 5, 4, 3, 2, or 1. This is the initial, subsequent or final assessment in the ED of this hospital of the stimulus required to elicit the best motor response. See Appendix F for a description of the Glasgow Coma Scale.

287. SCREEN NAME: TOTAL

DATA ELEMENT: **EDAS\_GCSSC** 

**DESCRIPTION: Subsequent ED GCS Total** 

TAB: ED/Resus SUBTAB: Vitals

FORMAT: 2-Byte Integer

VALIDATIONS: Subsequent set - Optional, Final set - Mandatory - MIEMSS, ACS

This field can be calculated by the software or entered directly by the user. If all three ED GCS components (field #'s 284 through 286) are entered by the user, then the software calculates the total, displays it, and stores the result in this field. If the user omits any of the three components, the cursor moves to this field and prompts for the total. If the components of the GCS are not present in the record, but there is documentation within the record that the patient is "Ax4", or that the patient has a normal mental status, a GCS total of "15" may be entered for this field if there is no contradicting documentation.

288. SCREEN NAME: GCS 40: EYE

DATA ELEMENT: EDAS GCS40 EOS

DESCRIPTION: ED GCS 40 Eye Component

TAB: ED/Resus SUBTAB: Vitals

FORMAT: 1-Byte Integer

VALIDATIONS: Conditional – MIEMSS

Enter GCS 40 scale 4, 3, 2, 1 or 0. This is the initial, subsequent or final assessment in the ED of this hospital of the stimulus required to induce eye opening. If the patient does not have a numeric GCS score recorded, but written documentation closely relates to verbiage describing a specific level of functioning within the GCS 40 scale, the appropriate score may be reported. See Appendix G for a description of the GCS 40 Scale.

289. SCREEN NAME: GCS 40: VERBAL DATA ELEMENT: ED\_GCS40\_VRS

DESCRIPTION: ED GCS 40 Verbal Component

TAB: ED/Resus SUBTAB: Vitals

FORMAT: 1-Byte Integer

VALIDATIONS: Conditional – MIEMSS

Enter GCS 40 scale 5, 4, 3, 2, 1 or 0. This is the initial, subsequent or final assessment in the ED of this hospital of the stimulus required to elicit the best verbal response. If the patient does not have a numeric GCS score recorded, but written documentation closely relates to verbiage describing a specific level of functioning within the GCS 40 scale, the appropriate score may be reported. See Appendix G for a description of the GCS 40 Scale.

290. SCREEN NAME: GCS 40: MOTOR
DATA ELEMENT: EDAS GCS40 MRS

DESCRIPTION: ED GCS 40 Motor Component

TAB: ED/Resus SUBTAB: Vitals

FORMAT: 1-Byte Integer

VALIDATIONS: Conditional – MIEMSS

Enter GCS 40 scale 6, 5, 4, 3, 2, 1 or 0. This is the initial, subsequent or final assessment in the ED of this hospital of the stimulus required to elicit the best motor response. If the patient does not have a numeric GCS score recorded, but written documentation closely relates to verbiage describing a specific level of functioning within the GCS 40 scale, the appropriate score may be reported. See Appendix G for a description of the GCS 40 Scale.

291. SCREEN NAME: WEIGHT

DATA ELEMENT: EDAS\_PTS\_WTS

DESCRIPTION: Range of Patient's Weight

TAB: ED/Resus SUBTAB: Vitals

FORMAT: 1-Byte Integer VALIDATIONS: Optional

If the patient is 14 years of age or less, enter the appropriate range for the patient's weight at the time this set of vitals was taken. This data element will be grayed out if the patient is 15 years of age or older.

-1. <10 kgs (22 lbs) 1. 10-20 kgs (22-44 lbs) 2. >20 kgs (44 lbs)

292. SCREEN NAME: **CUTANEOUS**DATA ELEMENT: **EDAS\_PTS\_CUTS** 

DESCRIPTION: Cutaneous
TAB: ED/Resus
SUBTAB: Vitals

FORMAT: 1-Byte Integer VALIDATIONS: Optional

If the patient is 14 years of age or less, enter "none" if there are no open wounds at the time this set of vitals was taken. Enter "minor" if there is a minor wound such as a laceration. Enter "major/penetrating" if there is a major or penetrating wound such as a gunshot wound. This data element will be grayed out if the patient is 15 years of age or older.

- -1. Major/Penetrating
- 1. Minor
- 2. None

293. SCREEN NAME: AIRWAY

DATA ELEMENT: **EDAS\_PTS\_AIRS** 

DESCRIPTION: Airway
TAB: ED/Resus
SUBTAB: Vitals

FORMAT: 1-Byte Integer VALIDATIONS: Optional

If the patient is 14 years of age or less, enter "normal" if the patient airway is normal at the time this set of vitals was taken. Enter "maintainable" if the patient airway is maintainable. Enter "unmaintainable" if the patient airway is unmaintainable such as if the patient is intubated. This data element will be grayed out if the patient is 15 years of age or older.

- -1. Unmaintainable
- 1. Maintainable
- 2. Normal

294. SCREEN NAME: CNS

DATA ELEMENT: EDAS\_PTS\_CNSS

DESCRIPTION: CNS
TAB: ED/Resus
SUBTAB: Vitals

FORMAT: 1-Byte Integer

VALIDATIONS: Optional

If the patient is 14 years of age or less, enter the level of consciousness of the patient at the time this set of vitals was taken. This data element will be grayed out if the patient is 15 years of age or older.

-1. Comatose

- 1. Obtunded
- 2. Awake

295. SCREEN NAME: SKELETAL

DATA ELEMENT: **EDAS\_PTS\_SKLS**DESCRIPTION: **Skeletal Injury Type** 

TAB: ED/Resus SUBTAB: Vitals

FORMAT: 1-Byte Integer VALIDATIONS: Optional

If the patient is 14 years of age or less, enter "none" if there are no fractures at the time this set of vitals was taken. Enter "closed fracture" if there is only one fracture. Enter "open or multiple fractures" if there are open or multiple fractures. This data element will be grayed out if the patient is 15 years of age or older.

- -1. Open/Multiple Fractures
- 1. Closed Fracture
- 2. None

296. SCREEN NAME: PULSE PALP

DATA ELEMENT: **EDAS\_PTS\_PLPS**DESCRIPTION: **Pulse Palpations** 

TAB: ED/Resus SUBTAB: Vitals

FORMAT: 1-Byte Integer VALIDATIONS: Optional

If the patient is 14 years of age or less, enter the appropriate range for the patient's systolic blood pressure as obtained at the time this set of vitals was taken. This data element will be grayed out if the patient is 15 years of age or older.

- -1. SBP < 50 mmHg
- 1. SBP 50 90 mmHg
- 2. SBP > 90 mmHg

297. SCREEN NAME: DRUG USE INDICATOR

DATA ELEMENT: **ED\_IND\_DRG01**DESCRIPTION: **Drug Use Indicator** 

TAB: ED/Resus SUBTAB: Labs

FORMAT: 1-Byte Integer

VALIDATIONS: Mandatory - MIEMSS, NTDB

This data element refers to the toxicology screening that was performed at this hospital. If any drugs were detected, enter "1" and then the user will be able to enter the results in "Tox Screen Results", ED\_DRGS (field #298). If the user enters responses "2" through "5", the "Tox Screen Results" data element will not be accessible.

1. Detected

- 2. Tested, but not detected
- 3. Not tested
- 4. Unknown if tested
- 5. Tested, result unknown

298. SCREEN NAME: DRUG SCREEN

DATA ELEMENT: ED\_DRGC01, ED\_DRGC02, ED\_DRGC03, ED\_DRGC04,

ED\_DRGC05, ED\_DRGC06, ED\_DRGC07, ED\_DRGC08, ED\_DRGC09, ED\_DRGC10, ED\_DRGC11, ED\_DRGC12,

ED\_DRGC13

**DESCRIPTION: Toxicology Results** 

TAB: ED/Resus SUBTAB: Labs

FORMAT: Check Boxes

VALIDATIONS: Conditional - MIEMSS, NTDB

This field will only be activated if ED\_IND\_DRG01 (field #297) equals "1" (detected). If the toxicology screening showed positive results for the any of the following types of drugs for this patient, then click on the "Drug Screen" button and click on the box(es) that correspond to the drug(s) or enter the drug(s) using the drop down menus.

- 1. AMP (Amphetamine)
- 2. BAR (Barbiturate)
- 3. BZO (Benzodiazepines)
- 4. COC (Cocaine)
- 5. mAMP (Methamphetamine)
- 6. MDMA (Ecstasy)
- 7. MTD (Methadone)
- 8. OPI (Opioid)
- 9. OXY (Oxycodone)
- 10. PCP (Phencyclidine)
- 11. TCA (Tricycle Antidepressants)
- 12. THC (Cannabinoid)
- 13. Other

299. SCREEN NAME: CLINICIAN ADMINISTERED

DATA ELEMENT: ED\_DCA\_YN01, ED\_DCA\_YN02, ED\_DCA\_YN03, ED\_DCA\_YN04,

ED\_DCA\_YN05, ED\_DCA\_YN06, ED\_DCA\_YN07, ED\_DCA\_YN08, ED\_DCA\_YN09, ED\_DCA\_YN10, ED\_DCA\_YN11, ED\_DCA\_YN12,

ED\_DCA\_YN13

**DESCRIPTION: Toxicology Results** 

TAB: ED/Resus SUBTAB: Labs FORMAT: Yes/No

VALIDATIONS: Conditional - NTDB

This field will only be activated if ED\_IND\_DRG01 (field #297) equals "1"(detected). If the patient tested positive for any drugs, enter "Y" if a clinician ordered the drug and it was administered within a clinical setting. Otherwise, enter "N".

300. SCREEN NAME: ALCOHOL USE INDICATOR

DATA ELEMENT: **ED\_IND\_ALC** 

DESCRIPTION: Alcohol Use Indicator

TAB: ED/Resus SUBTAB: Labs

FORMAT: 1-Byte Integer

VALIDATIONS: Mandatory – MIEMSS, NTDB

Enter whether or not an alcohol screening was performed at this hospital.

1. No (Not tested)

2. No (Confirmed by test)

3. Yes (Confirmed by test [trace levels])

4. Yes (Confirmed by test [beyond legal limit])

301. SCREEN NAME: ETOH/BAC LEVEL (mg/dl)

DATA ELEMENT: **ETOH\_BAC\_LVL** DESCRIPTION: **ETOH/BAC\_Level** 

TAB: ED/Resus SUBTAB: Labs

FORMAT: 3-Byte Integer

VALIDATIONS: Conditional – MIEMSS, NTDB

This data element will only be activated if ED\_IND\_ALC (field #300) does not equal "1" (not tested). Enter the blood alcohol concentration in mg/dL. 100 mg/dL is equivalent to 100 mg%.

302. SCREEN NAME: BAC METHOD

DATA ELEMENT: **ED\_BAC\_TYPE**DESCRIPTION: **BAC Method**TAB: ED/Resus

SUBTAB: Labs

FORMAT: 1-Byte Integer

VALIDATIONS: Conditional – MIEMSS

This data element will only be activated if ED\_IND\_ALC (field #300) does not equal "1" (not tested). Enter the method used to test for the Blood Alcohol Concentration using the codes below.

- 1. Serum
- 2. Whole Blood
- 3. Vitreous Humor
- 4. Heart
- 8. Other

This page left intentionally blank.

**Section VI: Patient Tracking** 

This page left intentionally blank.

303. SCREEN NAME: LOCATION CODE

DATA ELEMENT: LT\_CODES

DESCRIPTION: Location Code

TAB: Patient Tracking
FORMAT: 2-Byte Integer

VALIDATIONS: Optional

Click on the "Add" button on the right hand side of the location tracking grid to enter information for location tracking. Enter the location code that corresponds to the location that the patient was taken to within this hospital.

1. Trauma Bay 21. MPCU

2. Emergency Department 22. Neuro (Neuro ICU)

3. Operating Room 23. Neuro Science Critical Care (NCCU)

4. Intensive Care (A2IC)
24. Surgical (SICU)
5. IMCU/PUC/Stepdown
25. Weinberg (WICU)

6. Floor/Unit-Medical/Surgical
7. Telemetry Unit
8. Observation Unit
26. Brain Recovery Unit (BRU)
27. Acute Geriatric Unit (AGU)
28. Orthopedic Unit (Wentz-A4W)

9. Burn Unit 29. 6 Surgery

10. Radiology 30. NeuroScience Unit (NSU)

11. Post Anesthesia Care Unit (PACU)
12. Special Procedure Unit
31. Neuro Intermediate Care Unit (NIMC)
32. Surgical Intermediate Care Unit (SIMC)

Labor and Delivery
 Neonatal (NICU)
 Pediatrics (A2PE)
 Pediatric (PICU)
 Burn Intensive Care Unit (BICU)
 Psychiatric Unit

17. Cardiac (CICU) or (CCU)
18. Cardiovascular (CVICU)
37. Extended Stay Unit- Inpt Admit (ESU)
38. Extended Stay Unit-no Inpt Admit (SSU)

19. Cardiac Surgery (C-SICU) 39. Surgical Short Stay Unit (SqSU)

20. Medical (MICU) 88. Other

304. SCREEN NAME: ARRIVAL

DATA ELEMENT: LT\_A\_DATES

DESCRIPTION: Date of Arrival at Location

TAB: Patient Tracking FORMAT: 2,2,4-Byte Integers

VALIDATIONS: Optional

Enter as MM DD YYYY.

Enter the date that the patient was taken to this location within the hospital.

305. SCREEN NAME: ARRIVAL

DATA ELEMENT: LT\_A\_TIMES

DESCRIPTION: Time of Arrival at Location

TAB: Patient Tracking FORMAT: 2,2- Byte Integers

VALIDATIONS: Optional

Enter as HH MM.

Use military time, 00:00 to 23:59. Enter the time that the patient was taken to this location within the hospital.

306. SCREEN NAME: **DEPARTURE** 

DATA ELEMENT: LT\_DIS\_DATES

DESCRIPTION: Date of Departure from Location

TAB: Patient Tracking FORMAT: 2,2,4 Byte Integers

VALIDATIONS: Optional

Enter as MM DD YYYY.

Enter the date that the patient departed from this location within the hospital.

307. SCREEN NAME: **DEPARTURE**DATA ELEMENT: **LT\_DIS\_TIMES** 

DESCRIPTION: Time of Departure from Location

TAB: Patient Tracking FORMAT: 2,2 Byte Integer

VALIDATIONS: Optional

Enter as HH MM.

Use military time, 00:00 to 23:59. Enter the time that the patient departed from this location in the hospital.

308. SCREEN NAME: DETAIL

DATA ELEMENT: LT\_DETAILS

DESCRIPTION: Notes for Patient at This Location

TAB: Patient Tracking FORMAT: 50-Byte Memo Field

VALIDATIONS: Optional

Enter any relevant notes for the patient while at this location.

309. SCREEN NAME: **SERVICE** 

DATA ELEMENT: **ST\_CODES**DESCRIPTION: **Service Code**TAB: Patient Tracking
FORMAT: 2-Byte Integer
VALIDATIONS: Optional

Click on the "Add" button on the right hand side of the service tracking grid to enter information for service tracking. Enter the service code.

1. Trauma Service 28. Pain Service

2.Neurosurgery 29. Maxillofacial Service 3.Orthopedics 30. Critical Care/Intensivist 4.General Surgery 31. Interventional Radiology

5. Medicine/Internal Medicine 32. Hematology

6. Vascular Surgery 33. Child Protective Team (CPT) 7. Thoracic Surgery 34. Obstetrics/Gynecology

8. Cardiothoracic Surgery
9. Plastic Surgery
10. Pulmonary
11. Psychiatry
12. Pediatrics
13. Hospitalist
34. Nurse Practitioner
38. Physician Assistant
39. Anesthesiology
40. Palliative Care
41. Pediatric Surgery

14. Otolaryngology (ENT) 42. Radiology

15. Ophthalmology16. Oral Surgery43. Respiratory Therapy44. Social Services

17. Emergency Medicine 45. Trauma Resuscitation Nurse

18. Infectious Diseases46. Triage Nurse19. Nephrology47 Chaplain20. Renal48. Ortho-Spine21. Neurology49. Family Medicine22. Urology50. Oncology23. Physiatry51. Wound Care

24. Gastro-Intestinal (GI)/GU 52. Documentation Recorder

25. Endocrinology53. Nursing26. Cardiology98. Other Surgical27. Geriatrics99. Other Non-Surgical

310. SCREEN NAME: START

DATA ELEMENT: **ST\_MD\_A\_DATES**DESCRIPTION: **Date Service Began**TAB: Patient Tracking
FORMAT: 2,2,4-Byte Integers

VALIDATIONS: Optional

Enter as MM DD YYYY.

Enter the date the service began care for this patient.

311. SCREEN NAME: START

DATA ELEMENT: **ST\_MD\_A\_TIMES**DESCRIPTION: **Time Service Began**TAB: Patient Tracking
FORMAT: 2,2-Byte Integers

VALIDATIONS: Optional

Enter as HH MM.

Use military time, 00:00 to 23:59. Enter the time the service began care for this patient.

312. SCREEN NAME: STOP

DATA ELEMENT: ST\_DIS\_DATES

DESCRIPTION: Date Service Stopped

TAB: Patient Tracking FORMAT: 2,2,4-Byte Integers

VALIDATIONS: Optional

Enter as MM DD YYYY.

Enter the date the service stopped care for this patient.

313. SCREEN NAME: STOP

DATA ELEMENT: **ST\_DIS\_TIMES** 

DESCRIPTION: Time Service Stopped

TAB: Patient Tracking FORMAT: 2,2-Byte Integers

VALIDATIONS: Optional

Enter as HH MM.

Use military time, 00:00 to 23:59. Enter the time the service stopped care for this patient.

314. SCREEN NAME: DETAIL

DATA ELEMENT: **ST\_DETAILS** 

DESCRIPTION: Notes for Patient While on this Service

TAB: Patient Tracking FORMAT: 50-Byte Memo VALIDATIONS: Optional

Enter any relevant notes for the patient while on this service.

**Section VII: Providers** 

This page left intentionally blank.

315. SCREEN NAME: **TRAUMA SERVICE**DATA ELEMENT: **EDP MD LNK01** 

DESCRIPTION: Responsible Trauma Surgeon

TAB: Providers
SUBTAB: ED/Resus
FORMAT: Search Button

VALIDATIONS: Mandatory - MIEMSS

Click on the search button and then select the ID or name of the trauma surgeon responsible for this patient.

316. SCREEN NAME: CALLED

DATA ELEMENT: EDP\_C\_DATE01

DESCRIPTION: Responsible Trauma Surgeon Called Date

TAB: Providers SUBTAB: ED/Resus

FORMAT: 2,2,4-Byte Integers VALIDATIONS: Mandatory - MIEMSS

Enter as MM DD YYYY.

Enter the date the trauma surgeon was notified that he/she should report to the ED for an incoming case. Enter "\*" if the date the trauma surgeon was notified is not available. Enter "/" if not applicable because a trauma surgeon was not involved in the care of this patient. Also enter "/" if not applicable because the patient was not admitted through the ED or immediate response was not required.

317. SCREEN NAME: CALLED

DATA ELEMENT: **EDP\_C\_TIME01** 

DESCRIPTION: Responsible Trauma Surgeon Called Time

TAB: Providers SUBTAB: ED/Resus

FORMAT: 2,2-Byte Integers VALIDATIONS: Mandatory - MIEMSS

Enter as HH MM.

Use military time, 00:00 to 23:59. Enter the time the trauma surgeon was notified that he/she should report to the ED for an incoming case. Enter "\*" if the time the trauma surgeon was notified is not available. Enter "\" if not applicable because a trauma surgeon was not involved in the care of this patient. Also enter "\" if not applicable because the patient was not admitted through the ED or immediate response was not required.

318. SCREEN NAME: ARRIVED

DATA ELEMENT: EDP\_A\_DATE01

DESCRIPTION: Responsible Trauma Surgeon Arrival Date

TAB: Providers SUBTAB: ED/Resus

FORMAT: 2,2,4-Byte Integers VALIDATIONS: Mandatory - MIEMSS

Enter as MM DD YYYY.

Enter the date of arrival of the surgeon responsible for trauma care at this hospital. If the trauma surgeon arrived before the patient, the date that the trauma surgeon arrived should still be entered. Enter "\*" if the date the trauma surgeon arrived is not available. Enter "/" if not applicable because a trauma surgeon was not involved in the care of the patient. Also enter "/" if not applicable because the patient was not admitted through the ED or immediate response was not required.

319. SCREEN NAME: ARRIVED

DATA ELEMENT: **EDP\_A\_TIME01** 

DESCRIPTION: Responsible Trauma Surgeon Arrival Time

TAB: Providers SUBTAB: ED/Resus

FORMAT: 2,2-Byte Integers VALIDATIONS: Mandatory - MIEMSS

Enter as HH MM.

Use military time, 00:00 to 23:59. Enter the time of arrival of the surgeon responsible for trauma care at this hospital. If the trauma surgeon arrived before the patient, the time that the trauma surgeon arrived should still be entered. Enter "\*" if the time the trauma surgeon arrived is not available. Enter "/" if not applicable because a trauma surgeon was not involved in the care of the patient. Also enter "/" if not applicable because the patient was not admitted through the ED or immediate response was not required.

320. SCREEN NAME: TRAUMA SERVICE DATA ELEMENT: EDP MEMO01

DESCRIPTION: Notes for Responsible Trauma Surgeon

TAB: Providers
SUBTAB: ED/Resus
FORMAT: Memo Field
VALIDATIONS: Optional

Enter any relevant notes pertaining to this trauma surgeon.

321. SCREEN NAME: EMERGENCY MEDICINE

DATA ELEMENT: EDP\_MD\_LNK02

DESCRIPTION: Emergency Medicine Physician

TAB: Providers
SUBTAB: ED/Resus
FORMAT: Search Button

VALIDATIONS: Conditional - MIEMSS

Click on the search button and then select the ID or name of the emergency medicine physician responsible for this patient.

322. SCREEN NAME: CALLED

DATA ELEMENT: **EDP\_C\_DATE02** 

DESCRIPTION: Emergency Medicine Physician Called Date

TAB: Providers SUBTAB: ED/Resus

FORMAT: 2,2,4-Byte Integers VALIDATIONS: Conditional - MIEMSS

Enter as MM DD YYYY.

Enter the date the emergency medicine physician was notified that he/she should report to the ED for an incoming case. Enter "\*" if the date the emergency medicine physician was notified is not available. Enter "/" if not applicable because an emergency medicine physician was not involved in the care of this patient. Also enter "/" if not applicable because the patient was not admitted through the ED or immediate response was not required.

323. SCREEN NAME: CALLED

DATA ELEMENT: **EDP\_C\_TIME02** 

DESCRIPTION: Emergency Medicine Physician Called Time

TAB: Providers
SUBTAB: ED/Resus
FORMAT: 2,2-Byte Integers
VALIDATIONS: Conditional - MIEMSS

Enter as HH MM.

Use military time, 00:00 to 23:59. Enter the time the emergency medicine physician was notified that he/she should report to the ED for an incoming case. Enter "\*" if the time the emergency medicine physician was notified is not available. Enter "/" if not applicable because the emergency medicine physician was not involved in the care of this patient. Also enter "/" if not applicable because the patient was not admitted through the ED or immediate response was not required.

324. SCREEN NAME: ARRIVED

DATA ELEMENT: **EDP\_A\_DATE02** 

**DESCRIPTION: Emergency Medicine Physician Arrival Date** 

TAB: Providers SUBTAB: ED/Resus

FORMAT: 2,2,4-Byte Integers
VALIDATIONS: Conditional - MIEMSS

Enter as MM DD YYYY.

Enter the date of arrival of the emergency medicine physician. If the emergency medicine physician arrived before the patient, the date that the physician arrived should still be entered. Enter "\*" if the date the emergency medicine physician arrived is not available. Enter "/" if not applicable because an emergency medicine physician was not involved in the care of the patient. Also enter "/" if not applicable because the patient was not admitted through the ED or immediate response was not required.

325. SCREEN NAME: ARRIVED

DATA ELEMENT: **EDP\_A\_TIME02** 

DESCRIPTION: Emergency Medicine Physician Arrival Time

TAB: Providers SUBTAB: ED/Resus

FORMAT: 2,2-Byte Integers
VALIDATIONS: Conditional - MIEMSS

Enter as HH MM.

Use military time, 00:00 to 23:59. Enter the time of arrival of the emergency medicine physician responsible for trauma care at this hospital. If the emergency medicine physician arrived before the patient, the time that the emergency medicine physician arrived should still be entered. Enter "\*" if the time the emergency medicine physician arrived is not available. Enter "/" if not applicable because an emergency medicine physician was not involved in the care of the patient. Also enter "/" if not applicable because the patient was not admitted through the ED or immediate response was not required.

326. SCREEN NAME: EMERGENCY MEDICINE

DATA ELEMENT: **EDP\_MEMO02** 

DESCRIPTION: Notes for Emergency Medicine Physician

TAB: Providers
SUBTAB: ED/Resus
FORMAT: Memo Field
VALIDATIONS: Optional

Enter any relevant notes pertaining to this emergency medicine physician.

327. SCREEN NAME: **ANESTHESIA**DATA ELEMENT: **EDP\_MD\_LNK03** 

DESCRIPTION: Anesthesiologist

TAB: Providers
SUBTAB: ED/Resus
FORMAT: Search Button

VALIDATIONS: Conditional - MIEMSS

Click on the search button and then select the ID or name of the anesthesiologist involved in the care of this patient. The information for this specialist can either be entered here or in the in-house consultation tab depending on your center's policy or if your center tracks the arrival time. As a general rule, enter the information for the anesthesiologist here if the consult was done before admission orders were written for the patient if the patient was admitted or was kept for observation.

328. SCREEN NAME: CALLED

DATA ELEMENT: EDP\_C\_DATE03

DESCRIPTION: Anesthesia Called Date

TAB: Providers SUBTAB: ED/Resus

FORMAT: 2,2,4-Byte Integers VALIDATIONS: Conditional - MIEMSS

Enter as MM DD YYYY.

Enter the date the anesthesiologist was notified that he/she should report to the ED for an incoming case. Enter "\*" if the date the anesthesiologist was notified is not available. Enter "/" if not applicable because an anesthesiologist was not involved in the care of this patient. Also enter "/" if not applicable because the patient was not admitted through the ED or immediate response was not required.

329. SCREEN NAME: CALLED

DATA ELEMENT: EDP C TIME03

DESCRIPTION: Anesthesia Called Time

TAB: Providers SUBTAB: ED/Resus

FORMAT: 2,2-Byte Integers VALIDATIONS: Conditional - MIEMSS

Enter as HH MM.

Use military time, 00:00 to 23:59. Enter the time the anesthesiologist was notified that he/she should report to the ED for an incoming case. Enter "\*" if the time anesthesiologist was notified is not available. Enter "/" if not applicable because an anesthesiologist was not involved in the care of this patient. Also enter "/" if not applicable because the patient was not admitted through the ED or immediate response was not required.

330. SCREEN NAME: ARRIVED

DATA ELEMENT: **EDP\_A\_DATE03** 

DESCRIPTION: Anesthesia Arrival Date

TAB: Providers SUBTAB: ED/Resus

FORMAT: 2,2,4-Byte Integers VALIDATIONS: Conditional – MIEMSS

Enter as MM DD YYYY.

Enter the date of arrival of the anesthesiologist involved in the care of this patient. If the anesthesiologist arrived before the patient, the date that the anesthesiologist arrived should still be entered. Enter "\*" if the date the anesthesiologist arrived is not available. Enter "/" if not applicable because an anesthesiologist was not involved in the care of the patient. Also enter "/" if not applicable because the patient was not admitted through the ED or immediate response was not required.

331. SCREEN NAME: ARRIVED

DATA ELEMENT: **EDP\_A\_TIME03** 

DESCRIPTION: Anesthesia Arrival Time

TAB: Providers SUBTAB: ED/Resus

FORMAT: 2,2-Byte Integers
VALIDATIONS: Conditional - MIEMSS

Enter as HH MM.

Use military time, 00:00 to 23:59. Enter the time of arrival of the anesthesiologist involved in the care of this patient. If the anesthesiologist arrived before the patient, the time that the anesthesiologist arrived should still be entered. Enter "\*" if the time the anesthesiologist arrived is not available. Enter "/" if not applicable because an anesthesiologist was not involved in the care of the patient. Also enter "/" if not applicable because the patient was not admitted through the ED or immediate response was not required.

332. SCREEN NAME: **ANESTHESIA**DATA ELEMENT: **EDP\_MEMO03** 

DESCRIPTION: Notes for Anesthesia

TAB: Providers
SUBTAB: ED/Resus
FORMAT: Memo Field
VALIDATIONS: Optional

Enter any relevant notes pertaining to this anesthesiologist.

333. SCREEN NAME: **NEUROSURGERY** 

DATA ELEMENT: **EDP\_MD\_LNK04** DESCRIPTION: **Neurosurgeon** 

TAB: Providers
SUBTAB: ED/Resus
FORMAT: Search Button

VALIDATIONS: Conditional - MIEMSS

Click on the search button and then select the ID or name of the neurosurgeon involved in the care of this patient. Any consult of this service while the patient is in the ED should be entered here.

334. SCREEN NAME: CALLED

DATA ELEMENT: EDP\_C\_DATE04

**DESCRIPTION: Neurosurgeon Called Date** 

TAB: Providers SUBTAB: ED/Resus

FORMAT: 2,2,4-Byte Integers VALIDATIONS: Conditional - MIEMSS

Enter as MM DD YYYY.

Enter the date the neurosurgeon was notified that he/she should report to the ED for an incoming case. Enter "\*" if the date the neurosurgeon was notified is not available. Enter "/" if not applicable because a neurosurgeon was not involved in the care of this patient. Also enter "/" if not applicable because the patient was not admitted through the ED or immediate response was not required.

335. SCREEN NAME: CALLED

DATA ELEMENT: EDP\_C\_TIME04

DESCRIPTION: Neurosurgeon Called Time

TAB: Providers SUBTAB: ED/Resus

FORMAT: 2,2-Byte Integers VALIDATIONS: Conditional - MIEMSS

Enter as HH MM.

Use military time, 00:00 to 23:59. Enter the time the neurosurgeon was notified that he/she should report to the ED for an incoming case. Enter "\*" if the time the neurosurgeon was notified is not available. Enter "/" if not applicable because a neurosurgeon was not involved in the care of this patient. Also enter "/" if not applicable because the patient was not admitted through the ED or immediate response was not required.

336. SCREEN NAME: ARRIVED

DATA ELEMENT: EDP A DATE04

**DESCRIPTION: Neurosurgeon Arrival Date** 

TAB: Providers SUBTAB: ED/Resus

FORMAT: 2,2,4-Byte Integers VALIDATIONS: Conditional - MIEMSS

Enter as MM DD YYYY.

Enter the date of arrival of the neurosurgeon involved in the care of this patient. If the neurosurgeon arrived before the patient, the date that the neurosurgeon arrived should still be entered. Enter "\*" if the date the neurosurgeon arrived is not available. Enter "/" if not applicable because a neurosurgeon was not involved in the care of the patient. Also enter "/" if not applicable because the patient was not admitted through the ED or immediate response was not required.

337. SCREEN NAME: ARRIVED

DATA ELEMENT: **EDP\_A\_TIME04** 

DESCRIPTION: Neurosurgeon Arrival Time

TAB: Providers SUBTAB: ED/Resus

FORMAT: 2,2-Byte Integers VALIDATIONS: Conditional - MIEMSS

Enter as HH MM.

Use military time, 00:00 to 23:59. Enter the time of arrival of the neurosurgeon involved in the care of this patient. If the neurosurgeon arrived before the patient, the time that the neurosurgeon arrived should still be entered. Enter "\*" if the time the neurosurgeon arrived is not available. Enter "/" if not applicable because a neurosurgeon was not involved in the care of the patient. Also enter "/" if not applicable because the patient was not admitted through the ED or immediate response was not required.

338. SCREEN NAME: **NEUROSURGERY**DATA ELEMENT: **EDP MEMO04** 

**DESCRIPTION:** Notes for Neurosurgeon

TAB: Providers
SUBTAB: ED/Resus
FORMAT: Memo Field
VALIDATIONS: Optional

Enter any relevant notes pertaining to this neurosurgeon.

339. SCREEN NAME: ORTHOPEDICS

DATA ELEMENT: **EDP\_MD\_LNK05**DESCRIPTION: **Orthopedics**TAB: Providers
SUBTAB: ED/Resus
FORMAT: Search Button

VALIDATIONS: Conditional - MIEMSS

Click on the search button and then select the ID or name of the orthopedic surgeon involved in the care of this patient. Any consult of this service while the patient is in the ED should be entered here.

340. SCREEN NAME: CALLED

DATA ELEMENT: EDP\_C\_DATE05

**DESCRIPTION: Orthopedics Called Date** 

TAB: Providers SUBTAB: ED/Resus

FORMAT: 2,2,4-Byte Integers VALIDATIONS: Conditional – MIEMSS

Enter as MM DD YYYY.

Enter the date the orthopedic surgeon was notified that he/she should report to the ED for an incoming case. Enter "\*" if the date the orthopedic surgeon was notified is not available. Enter "/" if not applicable because an orthopedic surgeon was not involved in the care of this patient. Also enter "/" if not applicable because the patient was not admitted through the ED or immediate response was not required.

341. SCREEN NAME: CALLED

DATA ELEMENT: EDP\_C\_TIME05

DESCRIPTION: Orthopedics Called Time

TAB: Providers SUBTAB: ED/Resus

FORMAT: 2,2-Byte Integers VALIDATIONS: Conditional - MIEMSS

Enter as HH MM.

Use military time, 00:00 to 23:59. Enter the time the orthopedic surgeon was notified that he/she should report to the ED for an incoming case. Enter "\*" if the time the orthopedic surgeon was notified is not available. Enter "/" if not applicable because an orthopedic surgeon was not involved in the care of this patient. Also enter "/" if not applicable because the patient was not admitted through the ED or immediate response was not required.

342. SCREEN NAME: ARRIVED

DATA ELEMENT: **EDP\_A\_DATE05** 

DESCRIPTION: Orthopedics Arrival Date

TAB: Providers SUBTAB: ED/Resus

FORMAT: 2,2,4-Byte Integers VALIDATIONS: Conditional - MIEMSS

Enter as MM DD YYYY.

Enter the date of arrival of the orthopedic surgeon involved in the care of this patient. If the orthopedic surgeon arrived before the patient, the date that the orthopedic surgeon arrived should still be entered. Enter "\*" if the date the orthopedic surgeon arrived is not available. Enter "/" if not applicable because an orthopedic surgeon was not involved in the care of the patient. Also enter "/" if not applicable because the patient was not admitted through the ED or immediate response was not required.

343. SCREEN NAME: ARRIVED

DATA ELEMENT: **EDP\_A\_TIME05** 

**DESCRIPTION: Orthopedics Arrival Time** 

TAB: Providers SUBTAB: ED/Resus

FORMAT: 2,2-Byte Integers
VALIDATIONS: Conditional - MIEMSS

Enter as HH MM.

Use military time, 00:00 to 23:59. Enter the time of arrival of the orthopedic surgeon involved in the care of this patient. If the orthopedic surgeon arrived before the patient, the time that the orthopedic surgeon arrived should still be entered. Enter "\*" if the time the orthopedic surgeon arrived is not available. Enter "/" if not applicable because an orthopedic surgeon was not involved in the care of the patient. Also enter "/" if not applicable because the patient was not admitted through the ED or immediate response was not required.

344. SCREEN NAME: ORTHOPEDICS

DATA ELEMENT: **EDP\_MEMO05** 

DESCRIPTION: Notes for Orthopedics

TAB: Providers
SUBTAB: ED/Resus
FORMAT: Memo Field
VALIDATIONS: Optional

Enter any relevant notes pertaining to this orthopedic surgeon.

345. SCREEN NAME: TYPE

DATA ELEMENT: EDP\_TYPE06

DESCRIPTION: First Other Provider Type

TAB: Providers
SUBTAB: ED/Resus
FORMAT: 2-Byte Integer

VALIDATIONS: Conditional - MIEMSS

Enter the provider type for the first other provider involved in the care of this patient. Any consult of this service while the patient is in the ED should be entered here.

Trauma Service
 Neurology
 Neurosurgery
 Urology
 Orthopedics
 General Surgery
 Medicine
 Vascular
 Neurology
 Urology
 Hysiatry
 GI/GU
 Endocrinology
 Cardiology

7. Thoracic 27. Geriatrics
8. Cardio-Thoracic 28. Pain Service
9. Plastic Surgery 29. Maxillofacial

10. Pulmonary11. Psychiatry30. Critical Care/Intensivist31. Interventional Radiology

12. Pediatrics 32. Hematology 13. Burn 33. CPT (Child Pr

13. Burn14. ENT33. CPT (Child Protective Team)34. Obstetrics/Gynecology

15. Ophthalmology 35. Hospitalist

16. Oral Surgery
17. Emergency Medicine
18. Infectious Diseases
36. Nurse Anesthetist
37. Nurse Practitioner
38. Physician Assistant

19. Nephrology20. Renal39. Anesthesia88. Other

346. SCREEN NAME: TYPE

DATA ELEMENT: **EDP\_MD\_LNK06**DESCRIPTION: **First Other Provider** 

TAB: Providers
SUBTAB: ED/Resus
FORMAT: Search Button

VALIDATIONS: Conditional - MIEMSS

Click on the search button and then select the ID or name of the first other provider involved in the care of this patient.

347. SCREEN NAME: CALLED

DATA ELEMENT: EDP\_C DATE06

DESCRIPTION: First Other Provider Called Date

TAB: Providers SUBTAB: ED/Resus

FORMAT: 2,2,4-Byte Integers VALIDATIONS: Conditional - MIEMSS

Enter as MM DD YYYY.

Enter the date the first other provider was notified that he/she should report to the ED for an incoming case. Enter "\*" if the date the first other provider was notified is not available.

348. SCREEN NAME: CALLED

DATA ELEMENT: EDP\_C\_TIME06

DESCRIPTION: First Other Provider Called Time

TAB: Providers SUBTAB: ED/Resus

FORMAT: 2,2-Byte Integers
VALIDATIONS: Conditional - MIEMSS

Enter as HH MM.

Use military time, 00:00 to 23:59. Enter the time the first other provider was notified that he/she should report to the ED for an incoming case. Enter "\*" if the time the first other provider was notified is not available.

349. SCREEN NAME: ARRIVED

DATA ELEMENT: EDP\_A\_DATE06

DESCRIPTION: First Other Provider Arrival Date

TAB: Providers SUBTAB: ED/Resus

FORMAT: 2,2,4-Byte Integers VALIDATIONS: Conditional - MIEMSS

Enter as MM DD YYYY.

Enter the date of arrival of the first other provider involved in the care of this patient. If the first other provider arrived before the patient, the date that the first other provider arrived should still be entered. Enter "\*" if the date the first other provider arrived is not available.

350. SCREEN NAME: ARRIVED

DATA ELEMENT: **EDP\_A\_TIME06** 

DESCRIPTION: First Other Provider Arrival Time

TAB: Providers SUBTAB: ED/Resus

FORMAT: 2,2-Byte Integers VALIDATIONS: Conditional - MIEMSS

Enter as HH MM.

Use military time, 00:00 to 23:59. Enter the time of arrival of the first other provider involved in the care of this patient. If the first other provider arrived before the patient, the time that the first other provider arrived should still be entered. Enter "\*" if the time the first other provider arrived is not available.

351. SCREEN NAME: TYPE

DATA ELEMENT: **EDP\_MEMO06** 

DESCRIPTION: Notes for First Other Provider

TAB: Providers
SUBTAB: ED/Resus
FORMAT: Memo Field
VALIDATIONS: Optional

Enter any relevant notes pertaining to the first other provider.

352. SCREEN NAME: TYPE

DATA ELEMENT: **EDP\_TYPE07** 

DESCRIPTION: Second Other Provider Type

TAB: Providers
SUBTAB: ED/Resus
FORMAT: 2-Byte Integer

VALIDATIONS: Conditional - MIEMSS

Enter the provider type for the second other provider involved in the care of this patient. Any consult of this service while the patient is in the ED should be entered here.

Trauma Service
 Neurology
 Neurosurgery
 Urology
 Orthopedics
 Physiatry
 General Surgery
 Medicine
 Vascular
 Cardiology

7. Thoracic 27. Geriatrics
8. Cardio-Thoracic 28. Pain Service
9. Plastic Surgery 29. Maxillofacial

10. Pulmonary11. Psychiatry30. Critical Care/Intensivist31. Interventional Radiology

12. Pediatrics 32. Hematology

13. Burn14. ENT33. CPT (Child Protective Team)34. Obstetrics/Gynecology

15. Ophthalmology 35. Hospitalist

16. Oral Surgery
17. Emergency Medicine
18. Infectious Diseases
36. Nurse Anesthetist
37. Nurse Practitioner
38. Physician Assistant

19. Nephrology20. Renal39. Anesthesia88. Other

353. SCREEN NAME: TYPE

DATA ELEMENT: EDP MD LNK07

**DESCRIPTION: Second Other Provider** 

TAB: Providers
SUBTAB: ED/Resus
FORMAT: Search Button

VALIDATIONS: Conditional - MIEMSS

Click on the search button and then select the ID or name of the second other provider involved in the care of this patient.

354. SCREEN NAME: CALLED

DATA ELEMENT: EDP C DATE07

DESCRIPTION: Second Other Provider Called Date

TAB: Providers SUBTAB: ED/Resus

FORMAT: 2,2,4-Byte Integers VALIDATIONS: Conditional - MIEMSS

Enter as MM DD YYYY.

Enter the date the second other provider was notified that he/she should report to the ED for an incoming case. Enter "\*" if the date the second other provider was notified is not available.

355. SCREEN NAME: CALLED

DATA ELEMENT: EDP\_C\_TIME07

DESCRIPTION: Second Other Provider Called Time

TAB: Providers SUBTAB: ED/Resus

FORMAT: 2,2-Byte Integers VALIDATIONS: Conditional - MIEMSS

Enter as HH MM.

Use military time, 00:00 to 23:59. Enter the time the second other provider was notified that he/she should report to the ED for an incoming case. Enter "\*" if the time the second other provider was notified is not available.

356. SCREEN NAME: ARRIVED

DATA ELEMENT: EDP\_A\_DATE07

DESCRIPTION: Second Other Provider Arrival Date

TAB: Providers SUBTAB: ED/Resus

FORMAT: 2,2,4-Byte Integers VALIDATIONS: Conditional - MIEMSS

Enter as MM DD YYYY.

Enter the date of arrival of the second other provider involved in the care of this patient. If the second other provider arrived before the patient, the date that the second other provider arrived should still be entered. Enter "\*" if the date the second other provider arrived is not available.

357. SCREEN NAME: ARRIVED

DATA ELEMENT: **EDP\_A\_TIME07** 

DESCRIPTION: Second Other Provider Arrival Time

TAB: Providers SUBTAB: ED/Resus

FORMAT: 2,2-Byte Integers
VALIDATIONS: Conditional – MIEMSS

Enter as HH MM.

Use military time, 00:00 to 23:59. Enter the time of arrival of the second other provider involved in the care of this patient. If the second other provider arrived before the patient, the time that the second other provider arrived should still be entered. Enter "\*" if the time the second other provider arrived is not available.

358. SCREEN NAME: TYPE

DATA ELEMENT: **EDP\_MEMO07** 

DESCRIPTION: Notes for Second Other Provider

TAB: Providers
SUBTAB: ED/Resus
FORMAT: Memo Field
VALIDATIONS: Optional

Enter any relevant notes pertaining to the second other provider.

359. SCREEN NAME: TYPE

DATA ELEMENT: EDP\_TYPE08

DESCRIPTION: Third Other Provider Type

**Providers** TAB: ED/Resus SUBTAB: FORMAT: 2-Byte Integer

VALIDATIONS: Conditional - MIEMSS

Enter the provider type for the third other provider involved in the care of this patient. Any consult of this service while the patient is in the ED should be entered here.

> 1. Trauma Service 21. Neurology 2. Neurosurgery 22. Urology 3. Orthopedics 23. Physiatry 4. General Surgery 24. GI/GU 5. Medicine 25. Endocrinology 6. Vascular 26. Cardiology 7. Thoracic 27. Geriatrics 8. Cardio-Thoracic 28. Pain Service 9. Plastic Surgery

10. Pulmonary 30. Critical Care/Intensivist 11. Psychiatry 31. Interventional Radiology

12. Pediatrics 32. Hematology

33. CPT (Child Protective Team) 13. Burn 34. Obstetrics/Gynecology 14. ENT

29. Maxillofacial

15. Ophthalmology 35. Hospitalist

16. Oral Surgery 36. Nurse Anesthetist 17. Emergency Medicine 37. Nurse Practitioner 18. Infectious Diseases 38. Physician Assistant

19. Nephrology 39. Anesthesia 20. Renal 88. Other

360. SCREEN NAME: TYPE

DATA ELEMENT: EDP\_MD\_LNK08 DESCRIPTION: Third Other Provider

TAB: Providers SUBTAB: ED/Resus Search Button FORMAT:

VALIDATIONS: Conditional - MIEMSS

Click on the search button and then select the ID or name of the third other provider involved in the care of this patient.

361. SCREEN NAME: CALLED

DATA ELEMENT: EDP C DATE08

DESCRIPTION: Third Other Provider Called Date

TAB: Providers SUBTAB: ED/Resus

FORMAT: 2,2,4-Byte Integers VALIDATIONS: Conditional - MIEMSS

Enter as MM DD YYYY.

Enter the date the third other provider was notified that he/she should report to the ED for an incoming case. Enter "\*" if the date the third other provider was notified is not available.

362. SCREEN NAME: CALLED

DATA ELEMENT: **EDP\_C\_TIME08** 

DESCRIPTION: Third Other Provider Called Time

TAB: Providers
SUBTAB: ED/Resus
FORMAT: 2,2-Byte Integers

VALIDATIONS: Conditional – MIEMSS

Enter as HH MM.

Use military time, 00:00 to 23:59. Enter the time the third other provider was notified that he/she should report to the ED for an incoming case. Enter "\*" if the time the third other provider was notified is not available.

363. SCREEN NAME: ARRIVED

DATA ELEMENT: EDP\_A\_DATE08

**DESCRIPTION: Third Other Provider Arrival Date** 

TAB: Providers SUBTAB: ED/Resus

FORMAT: 2,2,4-Byte Integers VALIDATIONS: Conditional - MIEMSS

Enter as MM DD YYYY.

Enter the date of arrival of the third other provider involved in the care of this patient. If the third other provider arrived before the patient, the date that the third other provider arrived should still be entered. Enter "\*" if the date the third other provider arrived is not available.

364. SCREEN NAME: ARRIVED

DATA ELEMENT: **EDP\_A\_TIME08** 

DESCRIPTION: Third Other Provider Arrival Time

TAB: Providers SUBTAB: ED/Resus

FORMAT: 2,2-Byte Integers VALIDATIONS: Conditional - MIEMSS

Enter as HH MM.

Use military time, 00:00 to 23:59. Enter the time of arrival of the third other provider involved in the care of this patient. If the third other provider arrived before the patient, the time that the third other provider arrived should still be entered. Enter "\*" if the time the third other provider arrived is not available.

365. SCREEN NAME: TYPE

DATA ELEMENT: **EDP\_MEMO08** 

DESCRIPTION: Notes for Third Other Provider

TAB: Providers
SUBTAB: ED/Resus
FORMAT: Memo Field
VALIDATIONS: Optional

Enter any relevant notes pertaining to the third other provider.

366. SCREEN NAME: TYPE

DATA ELEMENT: **EDP\_TYPE09** 

DESCRIPTION: Fourth Other Provider Type

TAB: Providers
SUBTAB: ED/Resus
FORMAT: 2-Byte Integer

VALIDATIONS: Conditional - MIEMSS

Enter the provider type for the fourth other provider involved in the care of this patient. Any consult of this service while the patient is in the ED should be entered here.

1. Trauma Service 21. Neurology 2. Neurosurgery 22. Urology 3. Orthopedics 23. Physiatry 4. General Surgery 24. GI/GU 25. Endocrinology 5. Medicine 6. Vascular 26. Cardiology 7. Thoracic 27. Geriatrics 8. Cardio-Thoracic 28. Pain Service

9. Plastic Surgery
10. Pulmonary
11. Psychiatry
29. Maxillofacial
30. Critical Care/Intensivist
31. Interventional Radiology

12. Pediatrics 32. Hematology

13. Burn14. ENT33. CPT (Child Protective Team)34. Obstetrics/Gynecology

15. Ophthalmology 35. Hospitalist

16. Oral Surgery
17. Emergency Medicine
18. Infectious Diseases
36. Nurse Anesthetist
37. Nurse Practitioner
38. Physician Assistant

19. Nephrology20. Renal39. Anesthesia88. Other

367. SCREEN NAME: TYPE

DATA ELEMENT: **EDP\_MD\_LNK09**DESCRIPTION: **Fourth Other Provider** 

TAB: Providers
SUBTAB: ED/Resus
FORMAT: Search Button

VALIDATIONS: Conditional - MIEMSS

Click on the search button and then select the ID or name of the fourth other provider involved in the care of this patient.

368. SCREEN NAME: CALLED

DATA ELEMENT: EDP C DATE09

**DESCRIPTION:** Fourth Other Provider Called Date

TAB: Providers SUBTAB: ED/Resus

FORMAT: 2,2,4-Byte Integers
VALIDATIONS: Conditional - MIEMSS

Enter as MM DD YYYY.

Enter the date the fourth other provider was notified that he/she should report to the ED for an incoming case. Enter "\*" if the date the fourth other provider was notified is not available.

369. SCREEN NAME: CALLED

DATA ELEMENT: EDP\_C\_TIME09

**DESCRIPTION:** Fourth Other Provider Called Time

TAB: Providers SUBTAB: ED/Resus

FORMAT: 2,2-Byte Integers VALIDATIONS: Conditional - MIEMSS

Enter as HH MM.

Use military time, 00:00 to 23:59. Enter the time the fourth other provider was notified that he/she should report to the ED for an incoming case. Enter "\*" if the time the fourth other provider was notified is not available.

370. SCREEN NAME: ARRIVED

DATA ELEMENT: EDP\_A\_DATE09

DESCRIPTION: Fourth Other Provider Arrival Date

TAB: Providers SUBTAB: ED/Resus

FORMAT: 2,2,4-Byte Integers VALIDATIONS: Conditional - MIEMSS

Enter as MM DD YYYY.

Enter the date of arrival of the fourth other provider involved in the care of this patient. If the fourth other provider arrived before the patient, the date that the fourth other provider arrived should still be entered. Enter "\*" if the date the fourth other provider arrived is not available.

371. SCREEN NAME: ARRIVED

DATA ELEMENT: **EDP\_A\_TIME09** 

DESCRIPTION: Fourth Other Provider Arrival Time

TAB: Providers SUBTAB: ED/Resus

FORMAT: 2,2-Byte Integers
VALIDATIONS: Conditional – MIEMSS

Enter as HH MM.

Use military time, 00:00 to 23:59. Enter the time of arrival of the fourth other provider involved in the care of this patient. If the fourth other provider arrived before the patient, the time that the fourth other provider arrived should still be entered. Enter "\*" if the time the fourth other provider arrived is not available.

372. SCREEN NAME: TYPE

DATA ELEMENT: **EDP\_MEMO09** 

**DESCRIPTION:** Notes for Fourth Other Provider

TAB: Providers
SUBTAB: ED/Resus
FORMAT: Memo Field
VALIDATIONS: Optional

Enter any relevant notes pertaining to the fourth other provider.

373. SCREEN NAME: TYPE

DATA ELEMENT: EDP\_TYPE10

DESCRIPTION: Fifth Other Provider Type

TAB: Providers
SUBTAB: ED/Resus
FORMAT: 2-Byte Integer

VALIDATIONS: Conditional - MIEMSS

Enter the provider type for the fifth other provider involved in the care of this patient. Any consult of this service while the patient is in the ED should be entered here.

Trauma Service
 Neurology
 Neurosurgery
 Urology
 Orthopedics
 General Surgery
 Medicine
 Vascular
 Neurology
 Urology
 Hysiatry
 GI/GU
 Endocrinology
 Cardiology

7. Thoracic 27. Geriatrics
8. Cardio-Thoracic 28. Pain Service
9. Plastic Surgery 29. Maxillofacial

10. Pulmonary
11. Psychiatry
12. Pediatrics
30. Critical Care/Intensivist
31. Interventional Radiology
32. Hematology

13. Burn 33. CPT (Child Protective Team)

14. ENT 34. Obstetrics/Gynecology

15. Ophthalmology 35. Hospitalist

16. Oral Surgery
17. Emergency Medicine
18. Infectious Diseases
36. Nurse Anesthetist
37. Nurse Practitioner
38. Physician Assistant

19. Nephrology39. Anesthesia20. Renal88. Other

374. SCREEN NAME: TYPE

DATA ELEMENT: **EDP\_MD\_LNK10**DESCRIPTION: **Fifth Other Provider** 

TAB: Providers
SUBTAB: ED/Resus
FORMAT: Search Button

VALIDATIONS: Conditional - MIEMSS

Click on the search button and then select the ID or name of the fifth other provider involved in the care of this patient.

375. SCREEN NAME: CALLED

DATA ELEMENT: EDP\_C DATE10

DESCRIPTION: Fifth Other Provider Called Date

TAB: Providers SUBTAB: ED/Resus

FORMAT: 2,2,4-Byte Integers VALIDATIONS: Conditional - MIEMSS

Enter as MM DD YYYY.

Enter the date the fifth other provider was notified that he/she should report to the ED for an incoming case. Enter "\*" if the date the fifth other provider was notified is not available.

376. SCREEN NAME: CALLED

DATA ELEMENT: EDP\_C\_TIME10

DESCRIPTION: Fifth Other Provider Called Time

TAB: Providers SUBTAB: ED/Resus

FORMAT: 2,2-Byte Integers
VALIDATIONS: Conditional - MIEMSS

Enter as HH MM.

Use military time, 00:00 to 23:59. Enter the time the fifth other provider was notified that he/she should report to the ED for an incoming case. Enter "\*" if the time the fifth other provider was notified is not available.

377. SCREEN NAME: ARRIVED

DATA ELEMENT: **EDP\_A\_DATE10** 

DESCRIPTION: Fifth Other Provider Arrival Date

TAB: Providers SUBTAB: ED/Resus

FORMAT: 2,2,4-Byte Integers VALIDATIONS: Conditional - MIEMSS

Enter as MM DD YYYY.

Enter the date of arrival of the fifth other provider involved in the care of this patient. If the fifth other provider arrived before the patient, the date that the fifth other provider arrived should still be entered. Enter "\*" if the date the fifth other provider arrived is not available.

378. SCREEN NAME: ARRIVED

DATA ELEMENT: **EDP\_A\_TIME10** 

DESCRIPTION: Fifth Other Provider Arrival Time

TAB: Providers SUBTAB: ED/Resus

FORMAT: 2,2-Byte Integers VALIDATIONS: Conditional - MIEMSS

Enter as HH MM.

Use military time, 00:00 to 23:59. Enter the time of arrival of the fifth other provider involved in the care of this patient. If the fifth other provider arrived before the patient, the time that the fifth other provider arrived should still be entered. Enter "\*" if the time the fifth other provider arrived is not available.

379. SCREEN NAME: TYPE

DATA ELEMENT: **EDP\_MEMO10** 

**DESCRIPTION:** Notes for Fifth Other Provider

TAB: Providers
SUBTAB: ED/Resus
FORMAT: Memo Field
VALIDATIONS: Optional

Enter any relevant notes pertaining to the fifth other provider.

380. SCREEN NAME: TYPE

DATA ELEMENT: CS TYPE01, CS TYPE02, CS TYPE03, CS TYPE04, CS TYPE05,

CS\_TYPE06, CS\_TYPE07, CS\_TYPE08, CS\_TYPE09, CS\_TYPE10, CS\_TYPE11, CS\_TYPE12, CS\_TYPE13, CS\_TYPE14, CS\_TYPE15

**DESCRIPTION: In-House Consult Types** 

TAB: Providers

SUBTAB: In House Consults FORMAT: 2-Byte Integers VALIDATIONS: Conditional - MIEMSS

Enter the type(s) of in-house consultation(s) for this patient. If the consult(s) is provided in the emergency department AFTER the admitting orders are written, enter the type(s) of consult(s) here.

Trauma Service
 Neurosurgery
 Renal
 Orthopedics
 Meurology
 General Surgery
 Medicine
 Vascular
 Thoracic
 Cardio-Thoracic
 Neurology
 Neurology
 Neurology
 General Surgery
 Urology
 All GI/GU
 Endocrinology
 Cardiology

Thoracic
 Cardio-Thoracic
 Plastic Surgery
 Pulmonary
 Psychiatry
 Endocrinolog
 Cardiology
 Geriatrics
 Pain Service
 Maxillofacial

12. Pediatrics30. Critical Care/Intensivist13. Burn31. Interventional Radiology

14. ENT 32. Hematology

15. Ophthalmology16. Oral Surgery33. CPT (Child Protective Team)34. Obstetrics/Gynecology

17. Emergency Medicine 35. Hospitalist 18. Infectious Diseases 88. Other

381. SCREEN NAME: PROVIDER

DATA ELEMENT: CS\_MD\_LNK01, CS\_MD\_LNK02, CS\_MD\_LNK03, CS\_MD\_LNK04,

CS\_MD\_LNK05, CS\_MD\_LNK06, CS\_MD\_LNK07, CS\_MD\_LNK08, CS\_MD\_LNK09, CS\_MD\_LNK10, CS\_MD\_LNK11, CS\_MD\_LNK12,

CS\_MD\_LNK13, CS\_MD\_LNK14, CS\_MD\_LNK15

DESCRIPTION: In-House Providers

TAB: Providers

SUBTAB: In-House Consults FORMAT: Search Button

VALIDATIONS: Conditional - MIEMSS

The user may enter the ID number(s) of the physician(s) that provided the in-house consultation(s) for the patient or select from the available list.

382. SCREEN NAME: PROVIDER

DATA ELEMENT: CS\_MEMO01, CS\_MEMO02, CS\_MEMO03, CS\_MEMO04,

CS\_MEMO05, CS\_MEMO06, CS\_MEMO07, CS\_MEMO08, CS\_MEMO09, CS\_MEMO10, CS\_MEMO11, CS\_MEMO12,

CS\_MEMO13, CS\_MEMO14, CS\_MEMO15

**DESCRIPTION: In-House Consultation Notes** 

TAB: Providers

SUBTAB: In-House Consultants

FORMAT: Memo Fields VALIDATIONS: Optional

Enter any notes relating to the consultation(s) for this patient.

383. SCREEN NAME: PHYSICAL THERAPY

DATA ELEMENT: PE\_RSP\_YN04

DESCRIPTION: Physical Therapy Consult

TAB: Providers

SUBTAB: In-House Consults

FORMAT: Yes/No VALIDATIONS: Optional

Enter "Y" if the patient received any physical therapy while in the hospital.

384. SCREEN NAME: OCCUPATIONAL THERAPY

DATA ELEMENT: **PE\_RSP\_YN05** 

DESCRIPTION: Occupational Therapy Consult

TAB: Providers

SUBTAB: In-House Consults

FORMAT: Yes/No VALIDATIONS: Optional

Enter "Y" if the patient received any occupational therapy while in the hospital.

385. SCREEN NAME: SPEECH THERAPY

DATA ELEMENT: PE\_RSP\_YN06

**DESCRIPTION:** Speech Therapy Consult

TAB: Providers

SUBTAB: In-House Consults

FORMAT: Yes/No VALIDATIONS: Optional

Enter "Y" if the patient received any speech/language therapy while in the hospital.

386. SCREEN NAME: CHEMICAL THERAPY

DATA ELEMENT: PE\_RSP\_YN07

DESCRIPTION: Chemical Therapy Consult

TAB: Providers

SUBTAB: In-House Consults

FORMAT: Yes/No VALIDATIONS: Optional

Enter "Y" if the patient received any therapy for chemical dependency (including alcohol) while in the hospital.

387. SCREEN NAME: SOCIAL WORK

DATA ELEMENT: PE\_RSP\_YN08

DESCRIPTION: Social Work Consult

TAB: Providers

SUBTAB: In-House Consults

FORMAT: Yes/No VALIDATIONS: Optional

Enter "Y" if the patient received a consultation from social work while in the hospital.

**Section VIII: Procedures** 

This page left intentionally blank.

388. SCREEN NAME: START

DATA ELEMENT: OP\_A\_DATES
DESCRIPTION: OR Arrival Date
TAB: Procedures
SUBTAB: Procedures

FORMAT: 2,2,4-Byte Integers

VALIDATIONS: Conditional - MIEMSS, NTDB, ACS

Enter as MM DD YYYY.

Click on the "Add Operations" button and enter the date the patient arrived in the OR for this visit. Each time the user clicks on the "Add Operations" button, the software will assume that there is a new OR visit. To add to or edit an OR visit that already has been entered, highlight the OR visit, and click on the "Edit" button.

389. SCREEN NAME: START

DATA ELEMENT: **OP\_A\_TIMES**DESCRIPTION: **OR Arrival Time**TAB: Procedures

SUBTAB: Procedures FORMAT: 2,2-Byte Integers

VALIDATIONS: Conditional - MIEMSS, NTDB, ACS

Enter as HH MM.

Use military time, 00:00 to 23:59. Enter the time the patient arrived in the OR for this visit.

390. SCREEN NAME: INCISION

DATA ELEMENT: **OP\_F\_INCS\_DATES**DESCRIPTION: **OR Incision Date** 

TAB: Procedures SUBTAB: Procedures

FORMAT: 2,2,4-Byte Integers VALIDATIONS: Conditional - MIEMSS

Enter as MM DD YYYY.

Enter the date the first incision was made for the patient for this OR visit.

391. SCREEN NAME: INCISION

DATA ELEMENT: **OP\_F\_INCS\_TIMES** DESCRIPTION: **OR Incision Time** 

TAB: Procedures
SUBTAB: Procedures
FORMAT: 2,2-Byte Integers
VALIDATIONS: Conditional - MIEMSS

Enter as HH MM.

Use military time, 00:00 to 23:59. Enter the time the first incision was made for the patient for this OR visit.

392. SCREEN NAME: STOP

DATA ELEMENT: PR\_STP\_DATES
DESCRIPTION: OR Stop Date
TAB: Procedures
SUBTAB: Procedures

FORMAT: 2,2,4-Byte Integers VALIDATIONS: Conditional - MIEMSS

Enter as MM DD YYYY.

Enter the stop date for this OR visit.

393. SCREEN NAME: STOP

DATA ELEMENT: PR\_STP\_TIMES

DESCRIPTION: OR Stop Time

TAB: Procedures

SUBTAB: Procedures

FORMAT: 2,2-Byte Integers

VALIDATIONS: Conditional - MIEMSS

Enter as HH MM.

Use military time, 00:00 to 23:59. Enter the stop time for this OR visit.

394. SCREEN NAME: **PHYSICIAN 1**DATA ELEMENT: **OP\_MD\_LNK01S** 

DESCRIPTION: First Physician for This OR Visit

TAB: Procedures SUBTAB: Procedures

VALIDATIONS: Conditional - MIEMSS

The user may enter the ID number of the first physician who performed a procedure on this patient during this OR visit or select from the available list.

395. SCREEN NAME: **PHYSICIAN 2**DATA ELEMENT: **OP MD LNK02S** 

DESCRIPTION: Second Physician for This OR Visit

TAB: Procedures SUBTAB: Procedures

VALIDATIONS: Conditional - MIEMSS

The user may enter the ID number of the second physician who performed a procedure on this patient during this OR visit or select from the available list.

396. SCREEN NAME: **PHYSICIAN 3**DATA ELEMENT: **OP\_MD\_LNK03S** 

DESCRIPTION: Third Physician for This OR Visit

TAB: Procedures SUBTAB: Procedures

VALIDATIONS: Conditional - MIEMSS

The user may enter the ID number of the third physician who performed a procedure on this patient during this OR visit or select from the available list.

397. SCREEN NAME: OR DISPOSITION

DATA ELEMENT: OR\_DSPS
DESCRIPTION: OR Disposition
TAB: Procedures
SUBTAB: Procedures
FORMAT: 2-Byte Integer

VALIDATIONS: Conditional - MIEMSS

Enter the disposition of the patient from the OR.

- 1. Admitted to Floor
- 2. Admitted to ICA, Telemetry, or Step-Down Unit
- 3. Admitted to Intensive Care Unit
- 4. Admitted to Operating Room
- 5. Admitted to OR Recovery Room
- 6. Discharged
- 7. Transferred
- 8. Left Against Medical Advice
- 9. Morgue/Died
- 10. Short Stay Unit
- 11. Home with Services
- 12. Cath Lab
- 88. Other

398. SCREEN NAME: ICD 10 PROCEDURE CODE

DATA ELEMENT: PR\_ICD10\_S
DESCRIPTION: OR Procedures
TAB: Procedures
SUBTAB: Procedures

FORMAT: 7-Byte Alphanumeric

VALIDATIONS: Conditional - MIEMSS, NTDB, ACS

The user may enter the ICD-10 code for the procedure performed during this patient's hospital stay. The user may enter the procedure in the window for the OR visit, click on the "Add" button in the "Procedures" grid or click on the "Add Multiple Procedures" button. Enter the following procedure codes for reversal interventions if given to the patient:

- 30283B1 (PCC, Praxbind, FIEBA)
- 3E0336Z (Vitamin K)
- 30233K1 (FFP)
- 303233R1 (Platelets)
- 30233M1 (Cryoprecipitate)

Enter the procedures that are required by the NTDB as specified in the current NTDB data dictionary. Do not include organ or tissue harvesting for transplantation.

399. SCREEN NAME: PROCEDURE TYPE

DATA ELEMENT: PR\_CATS

DESCRIPTION: Procedure Type

TAB: Procedures
SUBTAB: Procedures
FORMAT: 3-Byte Integer

VALIDATIONS: Conditional – MIEMSS, ACS

Enter the procedure type for the procedure performed during this patient's hospital stay. If the user has not yet clicked on the "Add" button in the "Procedures" grid, the user should click on this button to enter the procedure type. See Appendix H for a list of the procedure types. The user may click on the "ED Treatments – ICD 10" button for the "quick—pick" list of treatments/procedures. See Appendix I for a list of "quick-pick" treatments/procedures and their corresponding ICD 10 codes and descriptors.

- This data element should not be used for any procedure that has an ICD-10 code
- Any antibiotics given should be entered in ED\_MEDS (field #407) in order to trigger the ACS audit filter A-13.

400. SCREEN NAME: LOCATION

DATA ELEMENT: PR\_LOCS
DESCRIPTION: Location
TAB: Procedures
SUBTAB: Procedures
FORMAT: 2-Byte Integer

VALIDATIONS: Conditional - MIEMSS

Enter the location in which this procedure was performed for this patient.

- 1. ED
- 2. OR
- 3. ICU
- 4. Med/Surg Floor
- 5. Step Down Unit
- 6. Radiology
- 7. Nuclear Medicine
- 8. Burn Unit
- 9. Physical Medical Rehab
- 10. Minor Surgery Unit
- 11. Special Procedure Unit
- 12. PIMC
- 13. WARD

401. SCREEN NAME: OR VISIT#

DATA ELEMENT: **PR\_OPLNKS**DESCRIPTION: **OR Visit Number** 

TAB: Procedures SUBTAB: Procedures

VALIDATIONS: Conditional - MIEMSS

If this procedure was performed in the OR, select the OR visit number for this procedure from the list provided. This data element will only be available if PR\_LOCS (field #400) is "2" (OR).

402. SCREEN NAME: START

DATA ELEMENT: PR STR DATES

DESCRIPTION: Start Date
TAB: Procedures
SUBTAB: Procedures

FORMAT: 2,2,4-Byte Integers

VALIDATIONS: Conditional - MIEMSS, NTDB, ACS

Enter as MM DD YYYY.

Enter the start date for this procedure.

403. SCREEN NAME: START

DATA ELEMENT: PR\_STR\_TIMES
DESCRIPTION: Start Time
TAB: Procedures
SUBTAB: Procedures

FORMAT: 2,2-Byte Integers

VALIDATIONS: Conditional - MIEMSS, NTDB, ACS

Enter as HH MM.

Use military time, 00:00 to 23:59. Enter the start time for this procedure.

404. SCREEN NAME: STOP

DATA ELEMENT: PR\_STP\_DATES

DESCRIPTION: Stop Date
TAB: Procedures
SUBTAB: Procedures

FORMAT: 2,2,4-Byte Integers VALIDATIONS: Conditional - MIEMSS

Enter as MM DD YYYY.

Enter the stop date for this procedure.

405. SCREEN NAME: STOP

DATA ELEMENT: PR\_STP\_TIMES

DESCRIPTION: Stop Time

TAB: Procedures

SUBTAB: Procedures

FORMAT: 2,2-Byte Integers

VALIDATIONS: Conditional - MIEMSS

Enter as HH MM.

Use military time, 00:00 to 23:59. Enter the stop time for this procedure.

406. SCREEN NAME: PHYSICIAN

DATA ELEMENT: **PR\_MD\_LNKS**DESCRIPTION: **Physician**TAB: Procedures
SUBTAB: Procedures

VALIDATIONS: Conditional - MIEMSS

The user may enter the name or ID number of the physician who performed this procedure or select the name or ID number from the available list.

407. SCREEN NAME: MEDICATION

DATA ELEMENT: **ED\_MEDS**DESCRIPTION: **Medication**TAB: Procedures
SUBTAB: Procedures

FORMAT: Screen with Check Boxes VALIDATIONS: Conditional - MIEMSS

Click on the "Add Meds" button to display the list of medications. Then, click on the appropriate medications. Up to 7 medications may be chosen. Once a medication is chosen, the user may highlight the line that the medication is listed on and click on the "Edit" button. The medication window will appear and the user will then be able to choose from a much longer list of medications. Any antibiotics given must be entered in this field in order to trigger the ACS audit filter A-13. See Appendix Q for a list of the medications.

- 1. Medication Analgesics
- 2. Medication Antibiotic
- 3. Medication Anticoagulant
- 4. Medication Other
- 5. Medication Paralytic Agent
- 6. Medication Sedatives
- 7. Medication Steroids

408. SCREEN NAME: DATE

DATA ELEMENT: **ED\_MED\_DATES** 

**DESCRIPTION: Date Medication was Given** 

TAB: Procedures SUBTAB: Procedures

FORMAT: 2,2,4-Byte Integers VALIDATIONS: Conditional - MIEMSS

Enter as MM DD YYYY.

Enter the date that the medication(s) was given.

409. SCREEN NAME: @

DATA ELEMENT: **ED\_MED\_TIMES** 

DESCRIPTION: Time Medication was Given

TAB: Procedures
SUBTAB: Procedures
FORMAT: 2,2-Byte Integers
VALIDATIONS: Conditional - MIEMSS

Enter as HH MM.

Use military time, 00:00 to 23:59. Enter the time that the medication(s) was given.

410. SCREEN NAME: BLOOD PRODUCT

DATA ELEMENT: **BLOOD\_TYPES**DESCRIPTION: **Blood Product**TAB: Procedures
SUBTAB: Blood Tracking
FORMAT: 1-Byte Integer
VALIDATIONS: Optional

If any type of blood products were given to the patient within the first 72 hours, click on the "Add" button and then select the type(s) of blood product(s) given. If the patient was taking a blood clotting inhibiting medication at the time of injury, and received a blood product as a reversal agent, enter the blood product given in procedures, PR\_ICD10\_S (field #398), and the date and time the blood product was given in PR\_STR\_DATES (field #402) and PR\_STR\_TIMES (field #403).

- 1. Autotransfused
- 2. Matched RBC
- 3. Unmatched RBC
- 4. Fresh Frozen Plasma
- 5. Cyroprecipitates
- 6. Platelets
- 7. Colloids
- 8. Other Blood
- 9. Factor VII

411. SCREEN NAME: VOLUME

DATA ELEMENT: BLOOD UNITS

DESCRIPTION: Volume
TAB: Procedures
SUBTAB: Blood Tracking
FORMAT: 4-Byte Integer
VALIDATIONS: Optional

Enter the volume of blood used within the first 72 hours.

412. SCREEN NAME: **VOLUME** 

DATA ELEMENT: **BLOOD\_UNIT\_MEASS** 

DESCRIPTION: Units
TAB: Procedures
SUBTAB: Blood Tracking
FORMAT: 1-Byte Integer
VALIDATIONS: Optional

Enter the volume measurement of blood given in the first 72 hours.

- 1. Units
- 2. mL

413. SCREEN NAME: **LOCATION**DATA ELEMENT: **BLOOD LOCS** 

DESCRIPTION: Location Where Blood was Given

TAB: Procedures
SUBTAB: Blood Tracking
FORMAT: 2-Byte Integer
VALIDATIONS: Optional

Enter the location where the blood was given to the patient.

- 1. ED
- 2. OR
- 3. ICU
- 4. Med/Surg Floor
- 5. Stepdown Unit
- 6. Radiology
- 7. Nuclear Medicine
- 8. Burn Unit
- 9. Physical Medical Rehab
- 10. Minor Surgery Unit
- 11. Special Procedure Unit
- 12. Pre-Hospital (NFS)
- 13. Scene/Enroute from Scene
- 14. Referring Facility
- 15. Enroute from Referring Facility

414. SCREEN NAME: TIME PERIOD

DATA ELEMENT: **BLOOD\_TIME\_PDS** 

DESCRIPTION: **Time Period**TAB: Procedures
SUBTAB: Blood Tracking
FORMAT: 1-Byte Integer
VALIDATIONS: Optional

Enter the time period in which the blood was given to the patient.

- 1. Within 24 Hours After Facility Arrival
- 2. Between 24 to 72 Hours After Facility Arrival

This page left intentionally blank.

Section IX: Diagnoses

This page left intentionally blank.

415. SCREEN NAME: INITIAL NARRATIVE

DATA ELEMENT: INIT\_INJ\_TXT

**DESCRIPTION: Initial Injury Narrative** 

TAB: Diagnoses

SUBTAB: Initial Injury Coding

FORMAT: Memo Field VALIDATIONS: Optional

Enter up to 50 textual diagnoses, based on the initial ED assessment of this patient. At least one diagnosis must be entered. If the patient has no injuries, enter "@no injuries". If the patient has other types of injuries that do not have injury ICD-10 codes, enter the "@" sign and then enter the other type of injury. For example, the user can enter "@carbon monoxide poisoning".

416. SCREEN NAME: FINAL NARRATIVE

DATA ELEMENT: INJ\_TXT

DESCRIPTION: Final Injury Narrative

TAB: Diagnoses

SUBTAB: Final Injury Coding

FORMAT: Memo Field

VALIDATIONS: Mandatory – MIEMSS, NTDB, ACS

Enter up to 50 final diagnoses, based on the final assessment of the patient. At least one diagnosis must be entered. The last forty-nine diagnoses may be left blank if they are not applicable.

417. SCREEN NAME: ISS

DATA ELEMENT: RFS\_ISS

DESCRIPTION: Receiving Hospital ISS

TAB: Diagnoses

SUBTAB: Receiving Hospital Diagnosis

FORMAT: 2-Byte Integer VALIDATIONS: Optional

If the patient was transferred from this institution to another specialty referral center for trauma related care and there is a revised ISS score, enter the revised ISS score.

418. SCREEN NAME: RECEIVING HOSPITAL DIAGNOSIS

DATA ELEMENT: RFS\_INJ\_TXT

DESCRIPTION: Receiving Hospital Diagnosis

TAB: Diagnoses

SUBTAB: Receiving Hospital Diagnosis

FORMAT: Memo Field VALIDATIONS: Optional

If the patient was transferred from this institution to another specialty referral center for trauma related care and additional diagnoses were provided from that center, the diagnoses may be entered here.

419. SCREEN NAME: ICD 10

DATA ELEMENT: NTD\_ICD10\_S
DESCRIPTION: Diagnoses
TAB: Diagnoses

SUBTAB: Non Trauma Diagnoses

FORMAT: 8-Byte Fixed with 1 Decimal Place

VALIDATIONS: Conditional for Medications for ACS Only, Remainder – Optional

Click on the "Add" button to enter any relevant non trauma ICD-10 diagnoses that were found while the patient was in this hospital. These diagnoses may include complications, pre-existing conditions, or non-injury diagnoses. If the patient was taking any of the following medications at the time of injury: platelet inhibiting drugs, anticoagulants, or aspirin therapy, enter Z79.02, Z79.01 or Z79.82, respectively, and enter "2" (pre-existing condition) in diagnosis type (NTD TYPES, field #420).

420. SCREEN NAME: TYPE

DATA ELEMENT: **NTD\_TYPES**DESCRIPTION: **Diagnosis Type** 

TAB: Diagnoses

SUBTAB: Non Trauma Diagnoses

FORMAT: 1-Byte Integer

VALIDATIONS: Conditional for Medications for ACS Only

Enter the type of diagnosis entered for the corresponding non trauma diagnosis.

Complication Diagnosis
 Pre-Existing Diagnosis
 Current Diagnosis

421. SCREEN NAME: PREHOSPITAL CARDIAC ARREST?

DATA ELEMENT: **PRE\_A\_CRDC\_ARR\_YN**DESCRIPTION: **Prehospital Cardiac Arrest** 

TAB: Diagnoses

SUBTAB: Non Trauma Diagnoses

FORMAT: Yes/No

VALIDATIONS: Mandatory - MIEMSS, NTDB

Enter "Y" if patient had a pre-hospital cardiac arrest. The event must have occurred outside of this hospital, prior to admission. Pre-hospital cardiac arrest could have occurred at the transferring hospital. Any component of basic and/or advanced cardiac life support must have been initiated by a health care provider.

422. SCREEN NAME: COMORBIDITES

DATA ELEMENT: PECS

DESCRIPTION: Comorbidity Codes

TAB: Diagnoses

SUBTAB: Non Trauma Diagnoses FORMAT: 4-Byte Floating Decimal

VALIDATIONS: Mandatory - MIEMSS, NTDB, ACS

Click on the "Add" button to enter the comorbidity code(s) for any known pre-existing condition(s). If the patient was taking a blood clotting inhibiting medication at the time of injury, enter "S.31" as a comorbidity code in order to trigger ACS Audit Filter A-8B. If the comorbidity is found on the list of NTDB comorbidity codes (S-codes), chose that code. If the comorbidity is not found in the NTDB list, then chose the comorbidity code from the remainder of the choices. See Appendix J or K for a listing of the comorbidity codes.

423. SCREEN NAME: **IF OTHER**DATA ELEMENT: **PEC S01** 

DESCRIPTION: Other Pre-Morbid Code

TAB: Diagnoses

SUBTAB: Non Trauma Diagnoses FORMAT: 50-Byte Alphanumeric

VALIDATIONS: Optional

If the patient has a pre-existing condition that does not have a pre-morbid code, enter the pre-existing condition. This data element will only be activated if the pre-morbid code, PECS (field #422), equals "other" (Z.99)

424. SCREEN NAME: **EXPLICIT NEGATIVES**DESCRIPTION: **Explicit Negatives** 

TAB: Diagnoses

SUBTAB: Non Trauma Diagnoses

FORMAT: Check Boxes VALIDATIONS: Optional

Click on the "Explicit Negatives" box to review the comorbidity(s), if any, that have been entered. In rare cases where the complication existence is not known, indicate that by checking on the "Not Known" checkbox next to that complication. Then, enter "Y" to indicate that the review has been completed.

This page left intentionally blank.

**Section X: Outcome** 

This page left intentionally blank.

425. SCREEN NAME: DISCHARGED TO

DATA ELEMENT: **DIS\_DEST** 

DESCRIPTION: Final Disposition

TAB: Outcome
SUBTAB: Initial Discharge
FORMAT: 2-Byte Integer

VALIDATIONS: Mandatory - MIEMSS, NTDB, ACS

- 1. Inpatient Rehabilitation Facility (includes freestanding rehabilitation facility and rehabilitation unit within an acute care hospital)
- 2. Skilled Nursing Facility (Facility at which skilled nursing services are available and a transfer agreement exists between the nursing facility and an acute care hospital.)
- 3. Residential Facility (mental institution, nursing home, etc.)
- 4. Specialty Referral Center (as defined in the Maryland System)
- 5. Home with Services
- 6. Home (patient's current place of residence)
- 7. Another Acute Care Facility. Enter the reason the patient was transferred in DIS\_RS (field #433).
- 8. Against Medical Advice
- 9. Morgue/Died
- 10. Left without Treatment
- 11. Foster Care
- 12. Intermediate Care Facility (facility for individuals with intellectual disabilities or persons with related conditions (ICF/IID) as defined in COMAR 10.07.20.00.)
- 13. Hospice Care (organization which is primarily designed to provide pain relief, symptom management and supportive services for the terminally ill and their families.)
- 14. Jail (If the patient did not come from jail, but now went to jail, enter "Jail".)
- 15. Psychiatric Hospital or Psychiatric Unit within This Hospital
- 88. Other

Enter 88 only for a disposition from your hospital that is not included in the remaining choices. If the patient returns to his/her current place of residence (jail, assisted living, SNF, rehab, residential facility, psychiatric hospital or unit) at the same level of care, enter "home" for the final disposition.

426. SCREEN NAME: HOSPITAL DISCHARGE ORDER

DATA ELEMENT: DIS O DATE M, DIS O DATE D, DIS O DATE Y

DESCRIPTION: Hospital Discharge Order Date

TAB: Outcome
SUBTAB: Initial Discharge
FORMAT: 2,2,4-Byte Integers
VALIDATIONS: Conditional - NTDB

Enter as MM DD YYYY.

Enter the date that the order was written for the patient to be discharged from the hospital. If the patient was discharged from an acute care service to a rehabilitation unit within the same facility, then record the date that the order was written for the patient to be discharged from the acute care service. If the patient died or left the hospital against medical advice, this date will be grayed out and the departure/death date will be sent to the NTDB.

427. SCREEN NAME: HOSPITAL DISCHARGE ORDER

DATA ELEMENT: **DIS\_O\_TIME\_H, DIS\_O\_TIME\_M**DESCRIPTION: **Hospital Discharge Order Time** 

TAB: Outcome

SUBTAB: Initial Discharge FORMAT: 2,2-Byte Integers VALIDATIONS: Conditional – NTDB

Enter as HH MM.

Use military time, 00:00 to 23:59. Enter the time that the order was written for the patient to be discharged from this institution. If the patient was discharged from an acute care service to a rehabilitation unit within the same facility, then record the time that the order was written for the patient to be discharged from the acute care service. If the patient died or left the hospital against medical advice, this time will be grayed out and the departure/death time will be sent to the NTDB.

428. SCREEN NAME: **DEPARTURE/DEATH** 

DATA ELEMENT: DIS DATE M, DIS DATE D, DIS DATE Y

DESCRIPTION: Date of Discharge or Death

TAB: Outcome
SUBTAB: Initial Discharge
FORMAT: 2,2,4-Byte Integers

VALIDATIONS: Mandatory - MIEMSS, NTDB, ACS

Enter as MM DD YYYY.

This is the date of discharge from acute care or the date of death as written on the patient's death certificate. If the patient was discharged from an acute care service to a rehabilitation unit within the same facility, then record the date of discharge from the acute care service.

429. SCREEN NAME: DEPARTURE/DEATH

DATA ELEMENT: **DIS\_TIME\_H, DIS\_TIME\_M**DESCRIPTION: **Time of Discharge or Death** 

TAB: Outcome

SUBTAB: Initial Discharge FORMAT: 2,2-Byte Integers

VALIDATIONS: Mandatory - MIEMSS, NTDB, ACS

Enter as HH MM.

Use military time, 00:00 to 23:59. Enter the time the patient was discharged from this institution. If the patient died, enter the official time of death on the death certificate. If the patient was discharged from an acute care service to a rehabilitation unit within the same facility, then record the time of discharge from the acute care service.

430. SCREEN NAME: TOTAL DAYS: ICU

DATA ELEMENT: ICU\_DAYS
DESCRIPTION: ICU Days
TAB: Outcome
SUBTAB: Initial Discha

SUBTAB: Initial Discharge FORMAT: 3-Byte Integer

VALIDATIONS: Mandatory - MIEMSS, NTDB

Enter the total number of days the patient physically spent in the ICU. Any part of a 24-hour period should be counted as 1 day. For patients with more than one ICU stay during a single hospital admission, enter the cumulative number of ICU days (e.g., a 1.5 day stay and a 2.75 day stay count as 5 total ICU days). If the patient is awaiting a bed in the ED and receiving an ICU level of care, those days are not counted toward ICU days. The number of ICU days cannot exceed the overall length of stay in days. An ICU is defined as a unit with an average patient-to-nurse ratio that is not greater than 2 to 1.

431. SCREEN NAME: **VENTILATOR**DATA ELEMENT: **VENT\_DAYS** 

**DESCRIPTION: Total Ventilator Days** 

TAB: Outcome

SUBTAB: Initial Discharge FORMAT: 3-Byte Integer

VALIDATIONS: Mandatory - MIEMSS, NTDB

Enter the total number of calendar days the patient spent on a mechanical ventilator excluding time in the OR. Any partial day that the patient spent on a mechanical ventilator will count as one calendar day. Non-invasive means of ventilatory support (CPAP or BIPAP) should not be considered in the calculation of ventilator days. If the patient has a tracheostomy and is on mechanical ventilation, any number of days spent on the ventilator should be counted toward the total number of ventilator days. The number of ventilator days cannot exceed the overall length of stay in days.

432. SCREEN NAME: **DISCHARGED TO ALTERNATE CAREGIVER** 

DATA ELEMENT: **DIS\_TO\_ALT\_CGVR\_YN** 

DESCRIPTION: Discharged to Alternate Caregiver

TAB: Outcome SUBTAB: Initial Discharge

FORMAT: Yes/No VALIDATIONS: Optional

If the patient was discharged to an alternative caregiver different than the caregiver at admission due to suspected physical abuse, enter "Y". This field should only be completed for minors as determined by state/local definition, excluding emancipated minors. Enter "n/a" if the patient is older than the state/local age definition of a minor. This field will only be activated if report of physical abuse, INJ ABUSE RP YN (field #57) = "Y".

433. SCREEN NAME: TRANSFER REASON

DATA ELEMENT: **DIS\_RS** 

DESCRIPTION: Basis for Transfer to Another Acute Care Facility

TAB: Outcome
SUBTAB: Initial Discharge
FORMAT: 3-Byte Integer
VALIDATIONS: Optional

If the patient was transferred to another acute care facility, enter the reason the patient was transferred. This data element will only be activated if DIS\_DEST (field #425) equals 1, 2, 4, 7,12,13 or 15.

- 1. Adult Trauma
- 2. Pediatric Trauma
- 3. Orthopedics
- 4. Neurotrauma
- 5. Burn
- 6. Hand/Upper Extremities
- 7. Ocular Trauma
- 8. Plastics
- 9. Oral-Maxillofacial
- 10. Obstetrics
- 11. Medicine
- 12. Family Request
- 13. Insurance Reasons
- 14. Military
- 15. Rehabilitation
- 16. Psychiatric
- 999. Other

434. SCREEN NAME: IF OTHER DATA ELEMENT: DIS RS S

DESCRIPTION: Reason for Transfer to Another Acute Care Facility

TAB: Outcome
SUBTAB: Initial Discharge
FORMAT: 50-Byte Text
VALIDATIONS: Optional

If the patient was transferred to another acute care facility for any reason other than the ones listed above in DIS\_RS (field #433), enter a short description of the reason why, such as "PT request". This data element will only be activated if DIS\_DEST (field #425) equals 1, 2, 4, 7, 12, 13, or 15 and DIS\_RS equals "other" (999).

435. SCREEN NAME: IF TRANSFERRED, FACILITY

DATA ELEMENT: **DIS\_FACLNK** 

DESCRIPTION: Receiving Hospital/Facility

TAB: Outcome
SUBTAB: Initial Discharge
FORMAT: 3-Byte Integer

VALIDATIONS: Conditional - MIEMSS

Enter the code for the receiving facility if DIS\_DEST (field #425) equals 1, 2, 3, 4, 7, 12, 13, or 15 or ED\_DSP (field #219) equals 7. Enter "888" if the patient was sent to a known facility that is not listed in Appendix D or E and enter the name of the hospital in DIS\_FAC\_S (field #436). Enter "\*" if the patient was transferred to an unknown facility. See Appendices D and E for a list of hospital codes. This data element will only be activated if DIS\_DEST equals 1, 2, 4, 7, 12,13 or 15.

436. SCREEN NAME: **IF OTHER**DATA ELEMENT: **DIS FAC S** 

DESCRIPTION: Other Receiving Hospital

TAB: Outcome
SUBTAB: Initial Discharge
FORMAT: 50-Byte Text

VALIDATIONS: Conditional – MIEMSS

If the patient was transferred to a hospital that does not have a valid code in Appendix D or E, then enter the name of the hospital here. This data element will only be activated if DIS\_DEST (field #425) equals 1, 2, 4, 7, 12, 13, or 15 and DIS\_FACLNK (field #435) equals 886, 887, or 888.

437. SCREEN NAME: RECEIVING TRAUMA #

DATA ELEMENT: DIS REV ID NUM

DESCRIPTION: Receiving Hospital Trauma Registry Number

TAB: Outcome
SUBTAB: Initial Discharge

FORMAT: 40-Byte Alphanumeric

VALIDATIONS: Optional

If the receiving hospital is a trauma center (including a trauma center in another state), enter the patient's trauma registry number at that hospital. This data element will only be activated if DIS DEST (field #425) equals 1, 2, 4, 7, 12, 13, or 15.

438. SCREEN NAME: REASON FOR DELAYED DISCHARGE

DATA ELEMENT: DDR S01

DESCRIPTION: Reason for Delayed Discharge

TAB: Outcome
SUBTAB: Initial Discharge
FORMAT: 50-Byte Text
VALIDATIONS: Optional

In the case of a delayed discharge for non-clinical reasons, enter a brief description of the reason the patient could not be discharged earlier. Include reasons such as the absence of someone to care for the patient at home, unavailability of a bed in a rehabilitation center, homelessness, etc. Delayed discharge should be defined by each individual facility.

439. SCREEN NAME: PRE-EXISTING STATUS: FEEDING

DATA ELEMENT: DI\_PRE\_F

DESCRIPTION: FIM Self Feeding Indicator Before Injury

TAB: Outcome
SUBTAB: Initial Discharge
FORMAT: 1-Byte Integer
VALIDATIONS: Optional

Includes using suitable utensils to bring food to mouth, chewing, and swallowing (once meal is appropriately prepared). Opening containers, cutting meat, buttering bread and pouring liquids are NOT included as they are often part of meal preparation.

1. Dependent-total help required:

Either performs less than half of feeding tasks, or does not eat or drink full meals by mouth and relies at least in part on other means of alimentation, such as parenteral or gastrostomy feedings.

2. Dependent-partial help required:

Performs half or more of feeding tasks but requires supervision (e.g., standby, cuing or coaxing), setup (application of orthoses) or other help.

3. Independent with device:

Uses an adaptive or assistive device such as a straw, spork, or rocking knife or requires more than a reasonable time to eat.

4. Independent:

Eats from a dish and drinks from a cup or glass presented in the customary manner on table or tray. Uses ordinary knife, fork and spoon.

- 8. Not applicable (e.g., patient less than 7 years old, patient died)
- 9. Unknown

440. SCREEN NAME: PRE-EXISTING QUALIFIER: FEEDING

DATA ELEMENT: DI PRE FQ

DESCRIPTION: FIM Self Feeding Qualifier Before Injury

TAB: Outcome
SUBTAB: Initial Discharge
FORMAT: 1-Byte Integer
VALIDATIONS: Optional

Enter whether the pre-existing functional status for feeding of the patient is permanent or temporary.

Temporary
 Permanent

441. SCREEN NAME: AT DISCHARGE STATUS: FEEDING

DATA ELEMENT: **DI\_DIS\_F** 

DESCRIPTION: FIM Self Feeding Indicator After Injury

TAB: Outcome
SUBTAB: Initial Discharge
FORMAT: 1-Byte Integer
VALIDATIONS: Optional

Assess as close to discharge as possible. Use the same criteria as DI PRE F (field #439).

442. SCREEN NAME: AT DISCHARGE QUALIFIER: FEEDING

DATA ELEMENT: **DI\_DIS\_FQ** 

DESCRIPTION: FIM Self Feeding Qualifier After Injury

TAB: Outcome
SUBTAB: Initial Discharge
FORMAT: 1-Byte Integer
VALIDATIONS: Optional

Enter whether the discharge functional status for feeding of the patient is permanent or temporary.

1. Temporary

2. Permanent

443. SCREEN NAME: PRE-EXISTING STATUS: LOCOMOTION

DATA ELEMENT: DI PRE L

DESCRIPTION: FIM Locomotion Indicator Before Injury

TAB: Outcome
SUBTAB: Initial Discharge
FORMAT: 1-Byte Integer
VALIDATIONS: Optional

Includes walking, once in a standing position, or using a wheelchair, once in a seated position, indoors.

1. Dependent-total help required:

Performs less than half of locomotion effort to go a minimum of 50 feet, or does not walk or wheel a minimum of 50 feet. Requires assistance of one or more persons.

2. Dependent-partial help required:

IF WALKING, requires standby supervision, cuing, or coaxing to go a minimum of 150 feet, or walks independently only short distances (a minimum of 50 feet). IF NOT WALKING, requires standby supervision, cuing or coaxing to go a minimum of 150 feet in wheelchair or operates manual or electric wheelchair independently only short distances (a minimum of 50 feet).

3. Independent with device:

WALKS a minimum of 150 feet but uses a brace (orthosis) or prosthesis on leg, special adaptive shoes, cane, crutches or walkerette; takes more than a reasonable time; or there are safety considerations. IF NOT WALKING, operates manual or electric wheelchair independently for a minimum of 150 feet; turns around; maneuvers the chair to a table, bed, toilet; negotiates at least a 3% grade; maneuvers on rugs and over door sills.

4. Independent:

WALKS a minimum of 150 feet without assistive devices. Does not use a wheelchair. Performs safely.

- 8. Not applicable (e.g., patient less than 7 years old, patient died)
- 9. Unknown

444. SCREEN NAME: PRE-EXISTING QUALIFIER: LOCOMOTION

DATA ELEMENT: DI PRE LQ

DESCRIPTION: FIM Locomotion Qualifier Before Injury

TAB: Outcome
SUBTAB: Initial Discharge
FORMAT: 1-Byte Integer
VALIDATIONS: Optional

Enter whether the pre-existing functional status for locomotion of the patient is permanent or temporary.

- 1. Temporary
- 2. Permanent

445. SCREEN NAME: AT DISCHARGE STATUS: LOCOMOTION

DATA ELEMENT: DI DIS L

**DESCRIPTION:** FIM Locomotion Indicator After Injury

TAB: Outcome
SUBTAB: Initial Discharge
FORMAT: 1-Byte Integer
VALIDATIONS: Optional

Assess as close to discharge as possible. Use the same criteria as DI\_PRE\_L (field #443).

446. SCREEN NAME: AT DISCHARGE QUALIFIER: LOCOMOTION

DATA ELEMENT: **DI\_DIS\_LQ** 

DESCRIPTION: FIM Locomotion Qualifier After Injury

TAB: Outcome
SUBTAB: Initial Discharge
FORMAT: 1-Byte Integer
VALIDATIONS: Optional

Enter whether the discharge functional status for locomotion of the patient is permanent or temporary.

1. Temporary

2. Permanent

447. SCREEN NAME: PRE-EXISTING STATUS: EXPRESSION

DATA ELEMENT: DI PRE E

DESCRIPTION: FIM Expression Indicator Before Injury

TAB: Outcome
SUBTAB: Initial Discharge
FORMAT: 1-Byte Integer
VALIDATIONS: Optional

Includes clear expression of verbal or nonverbal language. This means expressing linguistic information verbally or graphically with appropriate and accurate meaning and grammar.

1. Dependent-total help required:

Expresses basic needs and ideas less than half of the time. Needs prompting more than half the time or does not express basic needs appropriately or consistently despite prompting.

2. Dependent-partial help required:

Expresses basic needs and ideas about everyday situations half (50%) or more than half of the time. Requires some prompting, but requires that prompting less than half (50%) of the time.

3. Independent with device:

Expresses complex or abstract ideas with mild difficulty. May require an augmentative communication device or system.

4. Independent:

Expresses complex or abstract ideas intelligibly and fluently, verbally or nonverbally, including signing or writing.

- 8. Not applicable (e.g., patient less than 7 years old, patient died)
- 9. Unknown

448. SCREEN NAME: PRE-EXISTING QUALIFIER: EXPRESSION

DATA ELEMENT: DI PRE EQ

DESCRIPTION: FIM Expression Qualifier Before Injury

TAB: Outcome
SUBTAB: Initial Discharge
FORMAT: 1-Byte Integer
VALIDATIONS: Optional

Enter whether the pre-existing functional status for expression of the patient is permanent or temporary.

Temporary
 Permanent

449. SCREEN NAME: AT DISCHARGE STATUS: EXPRESSION

DATA ELEMENT: **DI\_DIS\_E** 

DESCRIPTION: FIM Expression Indicator After Injury

TAB: Outcome

SUBTAB: Initial Discharge FORMAT: 1-Byte Integer VALIDATIONS: Optional

Assess as close to discharge as possible. Use the same criteria as DI PRE E (field #447).

450. SCREEN NAME: AT DISCHARGE QUALIFIER: EXPRESSION

DATA ELEMENT: **DI\_DIS\_EQ** 

DESCRIPTION: FIM Expression Qualifier After Injury

TAB: Outcome
SUBTAB: Initial Discharge
FORMAT: 1-Byte Integer
VALIDATIONS: Optional

Enter whether the discharge functional status for expression of the patient is permanent or temporary.

1. Temporary

2. Permanent

451. SCREEN NAME: LOCATION DATA ELEMENT: DTH\_LOC

**DESCRIPTION: Location of Death** 

TAB: Outcome
SUBTAB: If Death
FORMAT: 2-Byte Integer

VALIDATIONS: Conditional - MIEMSS

If the patient died, enter the location where the patient died in this hospital. This screen will only be activated if DIS DEST (field #425) equals "9" (morgue/died).

- 1. Resuscitation Room
- 2. Emergency Department
- 3. Operating Room
- 4. Intensive Care Unit
- 5. Step-Down Unit
- 6. Floor
- 7. Telemetry Unit
- 8. Observation Unit
- 9. Burn Unit
- 10. Radiology
- 11. Post Anesthesia Care Unit
- 12. Special Procedure Unit
- 13. Labor and Delivery
- 14. Neonatal/Pediatric Care Unit
- 15. Other

452. SCREEN NAME: **IF OTHER**DATA ELEMENT: **DTH LOC S** 

**DESCRIPTION: Other Death Location** 

TAB: Outcome
SUBTAB: If Death
FORMAT: 50-Byte Text

VALIDATIONS: Conditional - MIEMSS

If the patient died in this hospital in a location other than the ones listed above in DTH\_LOC (field #451), enter the location here. This screen will only be activated if DIS\_DEST (field #425) equals "9" (morgue/died) and this data element will only be activated if DTH\_LOC equals "15" (other).

453. SCREEN NAME: **DNR ORDER** 

DATA ELEMENT: **DNR\_DET** 

DESCRIPTION: Do Not Resuscitate Order

TAB: Outcome
SUBTAB: If Death
FORMAT: 1-Byte Integer

VALIDATIONS: Conditional - MIEMSS, ACS

If the patient died and a DNR order was issued, enter the appropriate response. If the patient died and a DNR was not issued, enter "none". This screen will only be activated if DIS\_DEST (field #425) equals "9" (morgue/died). If the patient has an advanced directive limiting care, the appropriate NTDB pre-existing code should also be valued.

1. Upon Admission

2. Pre-hospital

3. In-hospital DNR

4. None

454. SCREEN NAME: **ME CASE**DATA ELEMENT: **ME STAT** 

**DESCRIPTION: Medical Examiner Case** 

TAB: Outcome SUBTAB: If Death FORMAT: Yes/No

VALIDATIONS: Conditional - MIEMSS

If the patient died and was sent to the medical examiner to have an autopsy performed, enter "Y". This screen will only be activated if DIS\_DEST (field #425) equals "9" (morgue/died).

455. SCREEN NAME: WAS AUTOPSY PERFORMED?

DATA ELEMENT: AUT\_YN

**DESCRIPTION: Was Autopsy Performed?** 

TAB: Outcome SUBTAB: If Death FORMAT: Yes/No

VALIDATIONS: Conditional - MIEMSS

If the patient died and the medical examiner performed an autopsy, enter "Y". This screen will only be activated if DIS\_DEST (field #425) equals "9" (morgue/died).

456. SCREEN NAME: WITHDRAW OF CARE

DATA ELEMENT: WITHDRAW\_CARE\_YN

DESCRIPTION: Withdraw of Care

TAB: Outcome SUBTAB: If Death FORMAT: Yes/No

VALIDATIONS: Conditional - MIEMSS

If the patient died and care was withdrawn during the patient's hospital stay, enter "Y". This screen will only be activated if DIS\_DEST (field #425) equals "9" (morgue/died).

457. SCREEN NAME: WITHDRAW OF CARE

DATA ELEMENT: WITHDRAW\_CARE\_DATE\_M, WITHDRAW\_CARE\_DATE\_D,

WITHDRAW\_CARE\_DATE\_Y

**DESCRIPTION: Withdraw of Care Date** 

TAB: Outcome SUBTAB: If Death

FORMAT: 2,2,4-Byte Integers VALIDATIONS: Conditional - MIEMSS

Enter as MM DD YYYY.

If the patient died and care was withdrawn, enter the date that the care was withdrawn. This screen will only be activated if DIS\_DEST (field #425) equals "9" (morgue/died) and this data element will only be activated if WITHDRAW\_CARE\_YN (field #456) = "Y".

458. SCREEN NAME: WITHDRAW OF CARE

DATA ELEMENT: WITHDRAW\_CARE\_TIME\_H, WITHDRAW\_CARE\_TIME\_M

DESCRIPTION: Withdraw of Care Time

TAB: Outcome SUBTAB: If Death

FORMAT: 2,2-Byte Integers VALIDATIONS: Conditional - MIEMSS

Enter as HH MM.

Use military time, 00:00 to 23:59. If the patient died and care was withdrawn, enter the time that the care was withdrawn. This screen will only be activated if DIS\_DEST (field #425) equals "9" (morgue/died) and this data element will only be activated if WITHDRAW CARE YN (field #456) = "Y".

459. SCREEN NAME: AUTOPSY ID

DATA ELEMENT: **ME\_RP\_NUM**DESCRIPTION: **Autopsy ID**TAB: Outcome
SUBTAB: If Death

FORMAT: 10-Byte Alphanumeric VALIDATIONS: Conditional - MIEMSS

If the patient died and an autopsy was performed, enter the autopsy identification number or case number. This screen will only be activated if DIS\_DEST (field #425) equals "9" (morgue/died).

460. SCREEN NAME: **BRAIN DEATH** 

DATA ELEMENT: BRAIN\_DTH\_YN
DESCRIPTION: Brain Death?
TAB: Outcome

SUBTAB: If Death FORMAT: Yes/No

VALIDATIONS: Conditional - MIEMSS

If the patient died and was considered a brain death, then enter "Y". This screen will only be activated if DIS\_DEST (field #425) equals "9" (morgue/died).

461. SCREEN NAME: BRAIN DEATH

DATA ELEMENT: **BRAIN\_DTH\_DATE**DESCRIPTION: **Date of Brain Death** 

TAB: Outcome SUBTAB: If Death

FORMAT: 2,2,4-Byte Integers VALIDATIONS: Conditional - MIEMSS

Enter as MM DD YYYY.

If the patient died and both the date and time of death were entered in DIS\_DATE (field #428) and DIS\_TIME (field #429) and "Y" was entered in BRAIN\_DTH\_YN (field #460), then the date of death will auto-fill in this field. The user can change the date if the date of brain death is different from the actual date of death. This screen will only be activated if DIS\_DEST (field #425) equals "9" (morgue/died).

462. SCREEN NAME: BRAIN DEATH

DATA ELEMENT: **BRAIN\_DTH\_TIME**DESCRIPTION: **Time of Brain Death** 

TAB: Outcome SUBTAB: If Death

FORMAT: 2,2-Byte Integers
VALIDATIONS: Conditional - MIEMSS

Enter as HH MM.

Use military time, 00:00 to 23:59. If the patient died and both the date and time of death were entered in DIS\_DATE (field #428) and DIS\_TIME (field #429) and "Y" was entered in BRAIN\_DTH\_YN (field #460), then the time of death will auto-fill in this field. The user can change the time if the time of brain death is different from the actual time of death. This screen will only be activated if DIS\_DEST (field #425) equals "9" (morgue/died).

463. SCREEN NAME: ORGAN/TISSUE DONOR

DATA ELEMENT: ORG GR YN

DESCRIPTION: Organ/Tissue Donor

TAB: Outcome SUBTAB: If Death FORMAT: Yes/No

VALIDATIONS: Conditional - MIEMSS

If the patient died and was an organ or tissue donor, enter "Y". This screen will only be activated if DIS\_DEST (field #425) equals "9" (morgue/died).

464. SCREEN NAME: ORGAN PROCUREMENT

DATA ELEMENT: **ORG\_DNR01**DESCRIPTION: **Organ Procured** 

TAB: Outcome SUBTAB: If Death

FORMAT: 1-Byte Integer

VALIDATIONS: Conditional - MIEMSS

If the patient died and was an organ or tissue donor, indicate which type of harvesting was done. This screen will only be activated if DIS\_DEST (field #425) equals "9" (morgue/died) and this data element will only be activated if ORG GR YN (field #463) equals "Y".

- 1. Organ Donated
- 2. Tissue Donated
- 3. Eye Donated
- 4. Donation, NFS
- 5. None

465. SCREEN NAME: HOSPITAL CHARGES BILLED \$

DATA ELEMENT: BAC\_CHG\_FAC

DESCRIPTION: Hospital Charges Billed

TAB: Outcome SUBTAB: Billing

FORMAT: 10-Byte Integer VALIDATIONS: Optional

Enter the dollar amount of all charges posted by this hospital for care rendered to this patient. Do NOT include charges made by the physicians.

466. SCREEN NAME: COLLECTED \$

DATA ELEMENT: **BILL\_COL\_FAC** 

**DESCRIPTION: Hospital Charges Collected** 

TAB: Outcome SUBTAB: Billing

FORMAT: 10-Byte Integer

VALIDATIONS: Optional

Enter the total dollar amount of all collections made by this hospital from any payor source. Do NOT include collections made by this hospital for physician charges.

467. SCREEN NAME: PHYSICIAN CHARGES BILLED \$

DATA ELEMENT: CHGT01

DESCRIPTION: Physician Charges Billed

TAB: Outcome SUBTAB: Billing

FORMAT: 10-Byte Integer

VALIDATIONS: Optional

Enter the dollar amount of all charges posted by physicians at this hospital for care rendered to this patient. Do NOT include charges made by this hospital.

468. SCREEN NAME: COLLECTED \$
DATA ELEMENT: CHGT COL01

DESCRIPTION: Physician Charged Collected

TAB: Outcome SUBTAB: Billing

FORMAT: 10-Byte Integer

VALIDATIONS: Optional

Enter the dollar amount of all collections made by physicians at this hospital for care rendered to this patient. Do NOT include collections made for hospital charges.

469. SCREEN NAME: HOSPITAL COLLECTIONS

DATA ELEMENT: **BILL\_COL\_FAC\_DATE**DESCRIPTION: **Hospital Collections Date** 

TAB: Outcome SUBTAB: Billing

FORMAT: 2,2,4-Byte Integers

VALIDATIONS: Optional

Enter as MM DD YYYY.

Enter the date that BILL COL FAC (field #466) was calculated.

470. SCREEN NAME: PHYSICIAN COLLECTIONS

DATA ELEMENT: CHGT\_COL\_DATE01

DESCRIPTION: Physician Collections Date

TAB: Outcome SUBTAB: Billing

FORMAT: 2,2,4-Byte Integers

VALIDATIONS: Optional

Enter as MM DD YYYY.

Enter the date that CHGT\_COL01 (field #468) was calculated.

471. SCREEN NAME: PAYOR SOURCE

DATA ELEMENT: PAYOR01, PAYOR02, PAYOR03, PAYOR04, PAYOR05

DESCRIPTION: Payor Sources
TAB: Outcome
SUBTAB: Billing

FORMAT: Check Boxes

VALIDATIONS: Mandatory - NTDB

Click on the "Payors" button to display the list of payor sources. Then, click on the appropriate payor sources for the patient's hospital and physician charges. Up to 5 payor sources can be chosen. Choose "Unknown" only if it is not known who any of the payors are.

- 0. None
- 1. Private Health Insurance
- 2. Medicare
- 3. Medicaid
- 4. HMO
- 5. Self Pay
- 6. Auto Insurance (Retired 2015)
- 7. Workman's Comp (Retired 2015)
- 8. Government
- 9. Title V
- 10. Blue Cross/Blue Shield (Retired 2015)
- 11. No Charge
- 12. Medicaid (Pending)
- 13. Bad Debt
- 14. Medical Assistance/HMO
- 15. Medicaid MCO
- 16. Medicaid Federal
- 88. Other

472. SCREEN NAME: CHARGES COLLECTED: WRITE OFFS:

DATA ELEMENT: CHGT\_TYPE02, CHGT\_TYPE03, CHGT\_TYPE04, CHGT\_TYPE05,

CHGT\_TYPE06

DESCRIPTION: Write Offs
TAB: Outcome
SUBTAB: Billing

FORMAT: Five 1-Byte Integers

VALIDATIONS: Optional

Enter the type(s) of write off(s) for this patient.

- 1. Bad Debt
- 2. Administrative
- 3. Insurance Allowance
- 4. Cash
- 5. Charity

473. SCREEN NAME: CHARGES COLLECTED: WRITE OFFS \$

DATA ELEMENT: CHGT\_COL02, CHGT\_COL03, CHGT\_COL04, CHGT\_COL05, CHGT\_COL06

DESCRIPTION: Amounts Written Off

TAB: Outcome SUBTAB: Billing

FORMAT: Five 10-Byte Integers

VALIDATIONS: Optional

Enter the dollar amount of charges written off by this hospital that corresponds to the type(s) of write off(s) in CHGT\_TYPES (field #472).

**Section XI: Quality Assurance** 

This page left intentionally blank.

474. SCREEN NAME: ED DOCUMENTATION OF PAIN ASSESSMENT

DATA ELEMENT: MD\_CARE\_FLTR100

DESCRIPTION: ED Documentation of Pain Assessment

TAB: QA
SUBTAB: Filters
FORMAT: Yes/No

VALIDATIONS: Mandatory - MIEMSS

Click on the "Quality of Care Filters" button and enter "Y" if there is documentation of pain assessment in the ED in the patient's medical record. If the patient was unconscious, enter "not applicable".

475. SCREEN NAME: VITAL SIGNS DOCUMENTED

DATA ELEMENT: **MD\_CARE\_FLTR200**DESCRIPTION: **Vital Signs Documented** 

TAB: QA
SUBTAB: Filters
FORMAT: Yes/No

VALIDATIONS: Mandatory - MIEMSS, ACS

Enter "Y" if vital signs were documented in the Emergency Department record according to the policy set by the individual institution.

476. SCREEN NAME: ICU DOCUMENTATION OF PAIN ASSESSMENT

DATA ELEMENT: MD\_CARE\_FLTR300

DESCRIPTION: ICU Documentation of Pain Assessment

TAB: QA
SUBTAB: Filters
FORMAT: Yes/No
VALIDATIONS: Optional

Enter "Y" if there is documentation of pain assessment in the ICU in the patient's medical record. If the patient not admitted to this hospital or did not go to the ICU, enter "not applicable".

477. SCREEN NAME: REQUIRED REINTUBATION WITHIN 24 HOURS OF EXTUBATION

DATA ELEMENT: MD\_CARE\_FLTR400

DESCRIPTION: Required Reintubation within 24 Hours of Extubation

TAB: QA
SUBTAB: Filters
FORMAT: Yes/No

VALIDATIONS: Mandatory - MIEMSS, ACS

Enter "Y" if the patient required reintubation within 24 hours of extubation. If the patient was not admitted to this hospital, enter "n/a". Any NTDB complication related to an unplanned re-intubation needs to be addressed in the NTDB section as there is no mapping to the NTDB from this data element.

478. SCREEN NAME: UNPLANNED VISIT TO ICU

DATA ELEMENT: MD\_CARE\_FLTR500
DESCRIPTION: Unplanned Visit to ICU

TAB: QA
SUBTAB: Filters
FORMAT: Yes/No

VALIDATIONS: Mandatory - MIEMSS, ACS

Enter "Y" for an unanticipated visit to the ICU at any time during the patient's hospital stay. Unanticipated visits to the ICU include unanticipated admissions directly to the ICU, as well as those that are necessary because of unanticipated visits to the OR. If the patient was not admitted to the ICU during this hospital stay, enter "n/a". Any NTDB complication related to an unplanned visit to the ICU needs to be addressed in the NTDB section as there is no mapping to the NTDB from this data element.

479. SCREEN NAME: UNPLANNED VISIT TO A CRITICAL CARE AREA

DATA ELEMENT: MD\_CARE\_FLTR600

DESCRIPTION: Unplanned Visit to a Critical Care Area

TAB: QA
SUBTAB: Filters
FORMAT: Yes/No

VALIDATIONS: Optional - ACS

Enter "Y" for an unanticipated visit to a critical care area at any time during the patient's hospital stay. If the patient was not admitted to this hospital or there is not a critical care area in this hospital, enter "n/a".

480. SCREEN NAME: UNPLANNED VISIT TO OR

DATA ELEMENT: MD\_CARE\_FLTR700
DESCRIPTION: Unplanned Visit to OR

TAB: QA
SUBTAB: Filters
FORMAT: Yes/No

VALIDATIONS: Mandatory - MIEMSS, ACS

Enter "Y" for an unanticipated operation in the operating room at any time during the patient's hospital stay. Unanticipated operations include, but are not limited to, those that are necessary because of postoperative bleeding or missed injuries in the body region explored in the previous related surgery. If the patient did not have an OR visit during this hospital stay, enter "n/a". Any NTDB complication related to an unplanned visit to the OR needs to be addressed in the NTDB section as there is no mapping to the NTDB from this data element.

481. SCREEN NAME: NTDB COMPLICATIONS DESCRIPTION: NTDB Complications

TAB: QA SUBTAB: Filters

FORMAT: 2-Byte Integer

VALIDATIONS: Mandatory - MIEMSS, ACS

Click on the "NTDB Complications" button and enter the NTDB code(s) for any complication which arose beginning with this patient's pre-hospital care, during the patient's hospital stay, or which occurred after the patient's injury. If the patient did not have any complications, enter "None". See Appendix O for a list of the NTDB complications. Once each complication has been entered, highlight the row that contains the complication and click on "edit" to the right of the grid. A box will appear that will allow the additional fields to be completed.

482. SCREEN NAME: ACS COMPLICATIONS

DESCRIPTION: ACS Complications

TAB: QA SUBTAB: Filters

FORMAT: 4-Byte Integer

VALIDATIONS: Conditional - Complications Tracked by MIEMSS, ACS

Remainder - Optional

Click on the "ACS Complications" button and enter the ACS codes for any complication which arose beginning with this patient's pre-hospital care, during the patient's hospital stay or which occurred after the patient's injury. See Appendix P for a list of the ACS complications.

483. SCREEN NAME: OCCURRENCE DATE

DESCRIPTION: Occurrence Date

TAB: QA SUBTAB: Filters

FORMAT: 2,2,4-Byte Integers

VALIDATIONS: Optional

Enter as MM DD YYYY.

Highlight the line for each complication and enter the date on which the corresponding complication occurred or corresponding filter was noted, if applicable.

484. SCREEN NAME: QA TRACKING

DESCRIPTION: QA Tracking

TAB: QA
SUBTAB: Filters
FORMAT: Yes/No
VALIDATIONS: Optional

Enter "Y" if the corresponding complication or filter was appropriately tracked.

485. SCREEN NAME: **NOTES** 

DESCRIPTION: Notes for QA Item

TAB: QA
SUBTAB: Filters
FORMAT: Memo Field
VALIDATIONS: Optional

Enter any relevant notes for the corresponding complication or filter.

486. SCREEN NAME: EXPLICIT NEGATIVES REVIEWED

DESCRIPTION: Were Explicit Negatives Reviewed

TAB: QA
SUBTAB: Filters
FORMAT: Yes/No
VALIDATIONS: Optional

Click on the "Explicit Negatives" box to review the NTDB complication(s), if any, that have been entered. In rare cases where the complication existence is not known, indicate that by checking on the "Not Known" checkbox next to that complication. Then, enter "Y" to indicate that the review has been completed.

**Section XII: TQIP Measures** 

This page left intentionally blank.

487. SCREEN NAME: **EXCLUDE FROM TQIP SUBMISSION** 

DATA ELEMENT: TQIP\_WF\_EXC\_SUB\_YN

DESCRIPTION: Should the Case Be Excluded from TQIP Submission?

TAB: TDP

SUB-TAB: Process Measure 1

FORMAT: Yes/No

VALIDATIONS: Conditional – TQIP Centers Only

If the case should not be submitted to TQIP, enter "N". If "N" is selected, the case is still submitted to the NTDB, but not submitted to TQIP.

488. SCREEN NAME: WITHDRAWAL OF LIFE SUPPORTING TREATMENT

DATA ELEMENT: TQIP\_WDCARE\_YN

DESCRIPTION: Withdraw of Life Supporting Treatment

TAB: TDP

SUB-TAB: Process Measure 1

FORMAT: Yes/No

VALIDATIONS: Conditional – TQIP Centers Only

Enter "Y" if treatment was withdrawn by either removing or withholding further life supporting intervention or if the escalation of treatment was limited.

489. SCREEN NAME: WITHDRAWAL OF LIFE SUPPORTING TREATMENT DATE

DATA ELEMENT: TQIP\_WDCARE\_DATE

DESCRIPTION: Withdraw of Life Supporting Treatment Date

TAB: TDP

SUB-TAB: Process Measure 1 FORMAT: 2,2,4-Byte Integers

VALIDATIONS: Conditional - TQIP Centers Only

Enter as MM DD YYYY.

Enter the date that the first of any existing life-supporting intervention(s) was withdrawn (e.g. extubation). If no intervention(s) was in place, enter the date the decision not to proceed with a life-supporting intervention(s) occurred (e.g. intubation).

- If Withdrawal of Life Supporting Treatment is "Y", (TQIP\_WDCARE\_YN, field #488) enter the date.
- If Withdrawal of Life Supporting Treatment is "N", enter "n/a".

490. SCREEN NAME: WITHDRAWAL OF LIFE SUPPORTING TREATMENT TIME

DATA ELEMENT: TQIP\_WDCARE\_TIME

DESCRIPTION: Withdraw of Life Supporting Treatment Time

TAB: TDP

SUB-TAB: Process Measure 1 FORMAT: 2,2-Byte Integers

VALIDATIONS: Conditional - TQIP Centers Only

Enter as HH MM.

Use military time, 00:00 to 23:59. Enter the time that the first of any existing life-supporting intervention(s) was withdrawn (e.g.extubation). If no intervention(s) was in place, enter the time the decision not to proceed with a life-supporting intervention(s) occurred (e.g. intubation).

- If Withdrawal of Life Supporting Treatment is "Y", (TQIP\_WDCARE\_YN, field #488) enter the time.
- If Withdrawal of Life Supporting Treatment is "N", enter "n/a".

491. SCREEN NAME: VENOUS THROMBOEMBOLISM PROPHYLAXIS

DATA ELEMENT: TQIP\_VTEP\_TYPE

DESCRIPTION: Type of First Dose of Venous Thromboembolism Prophylaxis

TAB: TDP

SUB-TAB: Process Measure 1 FORMAT: 2-Byte Integer

VALIDATIONS: Conditional - TQIP Centers Only

Enter the type of first dose of venous thromboembolism prophylaxis administered to the patient. Enter "Other" if "Coumadin" and/or "aspirin" were given as venous thromboembolism prophylaxis.

- 5. None
- 6. LMWH (Dalteparin, Enoxaparin, etc.)
- 7. Direct Thrombin Inhibitor (Dabigatran, etc.)
- 8. Xa Inhibitor (Rivaroxaban, etc.)
- 10. Other
- 11. Unfractionated Heparin (UH)

492. SCREEN NAME: VENOUS THROMBOEMBOLISM PROPHYLAXIS DATE

DATA ELEMENT: TQIP\_VTEP\_DATE

DESCRIPTION: First Dose of Venous Thromboembolism Prophylaxis Date

TAB: TDP

SUB-TAB: Process Measure 1 FORMAT: 2,2,4-Byte Integers

VALIDATIONS: Conditional – TQIP Centers Only

Enter as MM DD YYYY.

Enter the date the first dose of venous thromboembolism prophylaxis was administered to the patient. Enter "n/a" if TQIP\_VTEP\_TYPE (field #491) = "None".

493. SCREEN NAME: VENOUS THROMBOEMBOLISM PROPHYLAXIS TIME

DATA ELEMENT: TQIP\_VTEP\_TIME

DESCRIPTION: First Dose of Venous Thromboembolism Prophylaxis Time

TAB: TDP

SUB-TAB: Process Measure 1 FORMAT: 2,2-Byte Integers

VALIDATIONS: Conditional - TQIP Centers Only

Enter as HH MM.

Use military time, 00:00 to 23:59. Enter the time the first dose of venous thromboembolism prophylaxis was administered to the patient. Enter "n/a" if TQIP\_VTEP\_TYPE (field #491) = "None".

494. SCREEN NAME: MEETS HEAD INJURY TRACKING CRITERIA

DATA ELEMENT: TQIP\_WF\_MEETS\_TBI

DESCRIPTION: Does the Patient's Head Injury Meet Tracking Criteria

TAB: TDP

SUB-TAB: Process Measure 1 FORMAT: 1-Byte Integer

VALIDATIONS: Conditional - TQIP Centers Only

Enter "Yes" if the patient has at least one injury in the AIS head region, EXCLUDING isolated scalp abrasion(s), scalp contusion(s), scalp laceration(s), and/or scalp avulsion(s).

Yes
 No

495. SCREEN NAME: HIGHEST TOTAL GCS

DATA ELEMENT: TQIP\_HIGH\_GCS
DESCRIPTION: Highest Total GCS

TAB: TDP

SUB-TAB: Process Measure 1 FORMAT: 2-Byte Integer

VALIDATIONS: Conditional – TQIP Centers Only

Enter the highest total GCS on the calendar day after the ED/Hospital arrival. Enter a numeric value only if TQIP\_WF\_MEETS\_TBI (field #494) = "Yes".

- Enter "n/a" if the patient was discharged on the same calendar date as hospital arrival date or if the patient did not meet the head injury tracking criteria.
- Enter "unknown" only if the highest GCS 40 Motor, TQIP\_HIGH\_GCS40\_MR (field #498) is reported.
- If there is documentation within the record that the patient was "Ax4", or that the patient had a normal mental status, a GCS total of "15" may be entered for this field if there is no contradicting documentation.

496. SCREEN NAME: HIGHEST MOTOR GCS

DATA ELEMENT: **TQIP\_HIGH\_GCS\_MR**DESCRIPTION: **Highest Motor GCS** 

TAB: TDP

SUB-TAB: Process Measure 1 FORMAT: 1-Byte Integer

VALIDATIONS: Conditional – TQIP Centers Only

Enter the highest GCS Motor Score on the calendar day after the ED/Hospital arrival. Enter a numeric value only if TQIP\_WF\_MEETS\_TBI (field #494) = "Yes".

- Enter "n/a" if the patient was discharged on the same calendar date as hospital arrival date or if the patient did not meet the head injury tracking criteria.
- Enter "unknown" only if the highest GCS 40 Motor TQIP\_HIGH\_GCS40\_MR (field #498) is reported.
- If a patient did not have a numeric GCS score recorded, but written
  documentation closely relates to verbiage describing a specific level of
  functioning within the GCS scale, the appropriate numeric score may be
  entered. (E.g. if the chart indicates: "patient withdraws from a painful
  stimulus", then a Motor GCS of "4" may be reported, if there is no other
  contradicting documentation.)
  - 1. No Response to Pain
  - 2. Extension to Pain
  - 3. Flexion Abnormal to Pain
  - 4. Flexion Withdraw to Pain
  - 5. Localizes to Pain
  - 6. Obeys Verbal Commands

497. SCREEN NAME: ASSOCIATED GCS QUALIFIERS

DATA ELEMENT: TQIP\_HIGH\_GCSQ01, TQIP\_HIGH\_GCSQ02, TQIP\_HIGH\_GCSQ03

DESCRIPTION: Associated GCS Qualifiers

TAB: TDP

SUB-TAB: Process Measure 1
FORMAT: Screen with Check Boxes
VALIDATIONS: Conditional – TQIP Centers Only

The data element is the assessment qualifier for the Highest GCS Total, TQIP\_HIGH\_GCS (field #495), and should be completed if TQIP\_WF\_MEETS\_TBI (field #494) = "Yes". Up to three qualifiers may be chosen.

- "N/A" should be chosen if the patient was discharged on the same calendar date as the hospital arrival date or did not meet the head injury tracking criteria.
- "Unknown" should be chosen if reporting highest GCS Motor 40, TQIP HIGH GCS40 MR (field #498).
- "Valid GCS" cannot be chosen if any other qualifier has been selected.
- 1. Valid GCS
- 2. Patient Chemically Sedated or Paralyzed
- 3. Obstruction to the Patient's Eye
- 4. Patient Intubated

498. SCREEN NAME: **HIGHEST GCS 40 MOTOR** 

DATA ELEMENT: TQIP\_HIGH\_GCS40\_MR
DESCRIPTION: Highest GCS 40 Motor

TAB: TDP

SUB-TAB: Process Measure 1 FORMAT: 1-Byte Integer

VALIDATIONS: Conditional – TQIP Centers Only

Enter the highest total GCS 40 Motor on the calendar day after ED/Hospital arrival. Enter a numeric value if "Meets Head Injury Tracking Criteria", TQIP\_WF\_MEETS\_TBI (field #494) = "Yes".

- Enter "n/a" if the patient was discharged on the same date as hospital arrival date or did not meet Head Injury Tracking Criteria.
- Enter "unknown" if Highest GCS Motor, TQIP\_HIGH\_GCS\_MR (field #496) is reported.
- If a patient did not have a numeric GCS 40 score recorded, but written documentation closely relates to verbiage describing a specific level of functioning within the GCS scale, the appropriate numeric score may be reported. (E.g. if the chart indicates: "patient opened mouth and stuck out tongue when asked" for an adult patient, then a motor GCS 40 of "6" may be reported, if there is no other contradicting documentation.)
- Enter "0. Not Testable" if unable to assess (e.g. neuromuscular blockade).
- 0. Not Testable
- 1. None
- 2. Extension (Pediatric < 5yrs): Extension to Pain
- 3. Abnormal Flexion (Pediatric < 5yrs): Flexion to Pain
- 4. Normal Flexion (Pediatric < 5yrs): Localizes Pain
- 5. Localizing (Pediatric < 5yrs): Obeys Commands
- 6. Obeys Commands

499. SCREEN NAME: INITIAL ED/HOSPITAL PUPILLARY RESPONSE

DATA ELEMENT: TQIP\_TBI\_PUPIL\_RSP

DESCRIPTION: Initial ED/Hospital Pupillary Response

TAB: TDP

SUB-TAB: Process Measure 1 FORMAT: 1-Byte Integer

VALIDATIONS: Conditional – TQIP Centers Only

Enter the physiological response of the pupil size within 30 minutes or less of ED/Hospital arrival if the patient had at least one injury in AIS <u>head</u> region, excluding isolated scalp abrasion(s), scalp contusion(s), scalp laceration(s) and/or scalp avulsion(s).

- Enter "Not Known/Not Recorded" if this information is not documented or if assessment is unable to be obtained due to facial trauma and/or foreign object in the eye.
- Enter "One Reactive" if the patient has a prosthetic eye.
- Enter "n/a" if patient did not meet the reporting criterion.
- 1. Both Reactive
- 2. One Reactive
- 3. Neither Reactive

500. SCREEN NAME: MIDLINE SHIFT

DATA ELEMENT: TQIP\_TBI\_ML\_SHIFT

DESCRIPTION: Midline Shift

TAB: TDP

SUB-TAB: Process Measure 1 FORMAT: 1-Byte Integer

VALIDATIONS: Conditional – TQIP Centers Only

Enter "Yes" if the patient had greater than 5mm shift of the brain past its center line within 24 hours from time of injury and had at least one injury in AIS head region, excluding isolated scalp abrasion(s), scalp contusion(s), scalp laceration(s) and/or scalp avulsion(s).

- If there is documentation of "massive" midline shift in lieu of >5mm shift measurement, enter "Yes."
- Enter "n/a" if the patient that did not meet the reporting criterion.
- Enter "unknown" if both the injury date and injury time are unknown.
- If the injury time is unknown, but there is supporting documentation that the injury occurred within 24 hours of any CT measuring a >5mm shift, enter "Yes" if there is no other contradicting documentation.
- If the patient was not imaged within 24 hours from the time of injury, enter "Not Imaged".
- 1. Yes
- 2. No
- 3. Not Imaged (e.g. CT Scan, MRI)

501. SCREEN NAME: CEREBRAL MONITORS

DATA ELEMENT: TQIP\_CMON01, TQIP\_CMON02, TQIP\_CMON03, TQIP\_CMON04

DESCRIPTION: Cerebral Monitors

TAB: TDP

SUB-TAB: Process Measure 1
FORMAT: Screen with Check Boxes
VALIDATIONS: Conditional – TQIP Centers Only

Indicate all cerebral monitors that were placed, including any of the following: ventriculostomy, subarachnoid bolt, camino bolt, external ventricular drain (EVD), licox monitor, jugular venous bulb if the patient had at least one injury in AIS head region, excluding isolated scalp abrasion(s), scalp contusion(s), scalp laceration(s) and/or scalp avulsion(s).

- A cerebral monitor placed at a referring facility would be acceptable if such a monitor was used by the receiving facility to monitor the patient.
- Enter "n/a" if the patient that did not meet the reporting criterion.
- 1. Intraventricular Drain/Catheter
- 2. Intraparenchymal Pressure Monitor
- 3. Interparenchymal Oxygen Monitor
- 4. Jugular Venous Bulb
- 5. None

502. SCREEN NAME: CEREBRAL MONITOR DATE

DATA ELEMENT: TQIP\_CMON\_DATE
DESCRIPTION: Cerebral Monitor Date

TAB: TDP

SUB-TAB: Process Measure 1 FORMAT: 2,2,4-Byte Integers

VALIDATIONS: Conditional – TQIP Centers Only

Enter as MM DD YYYY.

Enter the date of first cerebral monitor placement if the patient had at least one injury in AIS head region, excluding isolated scalp abrasion(s), scalp contusion(s), scalp laceration(s) and/or scalp avulsion(s).

- Enter "n/a"" if Cerebral Monitor TQIP\_CMON01 (field #501) equals "None."
- Enter "n/a" if the patient did not meet the reporting criterion.
- If the cerebral monitor was placed at the referring facility, the cerebral monitor date must be the date of insertion at the referring facility.

503. SCREEN NAME: CEREBRAL MONITOR TIME

DATA ELEMENT: TQIP\_CMON\_TIME
DESCRIPTION: Cerebral Monitor Time

TAB: TDP

SUB-TAB: Process Measure 1 FORMAT: 2,2-Byte Integers

VALIDATIONS: Conditional - TQIP Centers Only

Enter as HH MM.

Use military time, 00:00 to 23:59. Enter the time of first cerebral monitor placement if the patient had at least one injury in AIS head region, excluding isolated scalp abrasion(s), scalp contusion(s), scalp laceration(s) and/or scalp avulsion(s).

- Enter "n/a" if Cerebral Monitor TQIP\_CMON01 (field #501) equals "None."
- Enter "n/a" if the patient that did not meet the reporting criterion.
- If the cerebral monitor was placed at the referring facility, the cerebral monitor time must be the time of insertion at the referring facility.

504. SCREEN NAME: MEETS BLOOD PRODUCT COLLECTION CRITERIA

DATA ELEMENT: TQIP\_WF\_MEETS\_BLOOD

DESCRIPTION: Meets Blood Product Collection Criteria

TAB: TDP

SUB-TAB: Process Measure 2 FORMAT: 1-Byte Integer

VALIDATIONS: Conditional – TQIP Centers Only

Enter "Yes" if the patient received any blood products within the first four hours after emergency department arrival. Enter "No" if the patient did not receive any blood products or if the first unit of any blood product was given greater than four hours after emergency department arrival.

- The retired blood products were reported prior to January 1, 2019. The
  blood products entered were those given within 4 fours and within 24 hours
  of hospital arrival for transfusion blood, transfusion plasma, transfusion
  platelets and cyroprecipitates. Blood could be reported in units or volume
  and measurement and conversion fields were used to define the amounts.
  - 1. Yes
  - 2. No

505. SCREEN NAME: TRANSFUSION BLOOD

DATA ELEMENT: TQIP\_BLOOD\_CC\_4H
DESCRIPTION: Transfusion Blood

TAB: TDP

SUB-TAB: Process Measure 2 FORMAT: 5-Byte Integer

VALIDATIONS: Conditional - TQIP Centers Only

Enter the amount of transfused packed red blood cells (PRBCs) (CCs [mLs]) the patient received within the first four hours after arrival at this hospital.

- If no packed red blood cells were given, then volume reported should be 0 (zero). This data element cannot be blank.
- EXCLUDE: Packed red blood cells transfusing upon patient arrival
- EXCLUDE: Cell saver blood
- EXCLUDE: Additional PRBCs given after four hours

506. SCREEN NAME: WHOLE BLOOD

DATA ELEMENT: TQIP\_WHOLE\_CC\_4H

DESCRIPTION: Whole Blood

TAB: TDP

SUB-TAB: Process Measure 2 FORMAT: 5-Byte Integer

VALIDATIONS: Conditional – TQIP Centers Only

Enter the amount of whole blood (CCs [mLs]) the patient received within the first four hours after arrival at this hospital.

- If no whole blood was given, then volume reported should be 0 (zero). This data element cannot be left blank.
- EXCLUDE: Whole blood transfusing upon patient arrival
- EXCLUDE: Cell saver blood
- EXCLUDE: Additional whole blood given after four hours

507. SCREEN NAME: TRANSFUSION PLASMA

DATA ELEMENT: **TQIP\_PLASMA\_4H**DESCRIPTION: **Transfusion Plasma** 

TAB: TDP

SUB-TAB: Process Measure 2 FORMAT: 5-Byte Integer

VALIDATIONS: Conditional – TQIP Centers Only

Enter the amount of transfused fresh frozen (FFP), thawed, or never frozen plasma (CCs [mLs]) the patient received within the first four hours after arrival at this hospital.

- If no plasma was given, then volume reported should be 0 (zero). This data element cannot be left blank.
- EXCLUDE: Plasma transfusing upon patient arrival
- EXCLUDE: Cell saver blood
- EXCLUDE: Additional plasma given after four hours

508. SCREEN NAME: TRANSFUSION PLATELETS

DATA ELEMENT: **TQIP\_PLATE\_4H**DESCRIPTION: **Transfusion Platelets** 

TAB: TDP

SUB-TAB: Process Measure 2 FORMAT: 5-Byte Integer

VALIDATIONS: Conditional - TQIP Centers Only

Enter the amount of transfused platelets (CCs [mLs]) the patient received within the first four hours after arrival at this hospital.

- If no platelets given, then volume reported should be 0 (zero). This data element cannot be left blank.
- EXCLUDE: Platelets transfusing upon patient arrival
- EXCLUDE: Cell saver blood
- EXCLUDE: Additional platelets transfusing after four hours

509. SCREEN NAME: CYROPRECIPITATE

DATA ELEMENT: **TQIP\_CRYO\_4H** DESCRIPTION: **Cryoprecipitate** 

TAB: TDP

SUB-TAB: Process Measure 2 FORMAT: 5-Byte Integer

VALIDATIONS: Conditional – TQIP Centers Only

Enter the amount of transfused cryoprecipitate (CCs [mLs]) the patient received within the first four hours after arrival at this hospital.

- If no cryoprecipitate given, then volume reported should be 0 (zero).
   This data element cannot be left blank.
- EXCLUDE: Cryoprecipitate transfusing upon patient arrival
- EXCLUDE: Cell saver blood
- EXCLUDE: Additional cryoprecipitate given after four hours

510. SCREEN NAME: LOWEST ED/HOSPITAL SBP

DATA ELEMENT: TQIP\_LOW\_SBP

DESCRIPTION: Lowest ED/Hospital SBP

TAB: TDP

SUB-TAB: Process Measure 2 FORMAT: 3-Byte Integer

VALIDATIONS: Conditional – TQIP Centers Only

Enter the lowest systolic blood pressure measured within the first hour of ED/Hospital arrival on all patients that were transfused packed red blood cells or whole blood within the first four hours after ED/Hospital arrival. Element must be "n/a" if the patient did not receive any whole blood or PRBCs within four hours of emergency department arrival.

511. SCREEN NAME: **ANGIOGRAPHY** DATA ELEMENT: **TQIP\_ANGIO\_TYPE** 

DESCRIPTION: Angiography

TAB: TDP

SUB-TAB: Process Measure 2 FORMAT: 1-Byte Integer

VALIDATIONS: Conditional – TQIP Centers Only

Enter the first interventional angiogram for hemorrhage control within the first 24 hours of ED/Hospital arrival if the patient was given transfused packed red blood cells or whole blood within first four hours after ED/Hospital arrival.

- Only report data related to angiography that occurred during the first 24 hours following ED/Hospital arrival.
- Enter "n/a" if the patient that did not meet the reporting criterion.
- Excludes computerized tomographic angiography (CTA).
- Only enter "Angiogram with Stenting" if stenting was performed specifically for hemorrhage control.
- 1. None
- 2. Angiogram Only
- 3. Angiogram with Embolization
- 4. Angiogram with Stenting

512. SCREEN NAME: ANGIOGRAPHY DATE DATA ELEMENT: TQIP\_ANGIO\_DATE DESCRIPTION: Angiography Date

TAB: TDP

SUB-TAB: Process Measure 2 FORMAT: 2,2,4-Byte Integers

VALIDATIONS: Conditional – TQIP Centers Only

Enter as MM DD YYYY.

Enter the date the first angiogram with or without embolization was performed if the patient was given transfused packed red blood cells or whole blood within first four hours after ED/Hospital arrival.

- Enter "n/a" if Angiography, TQIP\_ANGIO\_TYPE (field #511) is "None".
- Enter "n/a" if the patient did not meet the reporting criterion.
- Procedure start date is the date of needle insertion in the groin.

513. SCREEN NAME: ANGIOGRAPHY TIME

DATA ELEMENT: **TQIP\_ANGIO\_TIME** DESCRIPTION: **Angiography Time** 

TAB: TDP

SUB-TAB: Process Measure 2 FORMAT: 2,2-Byte Integers

VALIDATIONS: Conditional - TQIP Centers Only

Enter as HH MM.

Use military time, 00:00 to 23:59. Enter the time the first angiogram with or without embolization was performed if the patient was given transfused packed red blood cells or whole blood within first four hours after ED/Hospital arrival.

- Enter "n/a" if Angiography, TQIP\_ANGIO\_TYPE (field #511) is "None".
- Enter "n/a" if the patient did not meet the reporting criterion.
- Procedure start time is the time of needle insertion in the groin.

514. SCREEN NAME: EMBOLIZATION SITES

DATA ELEMENT: TQIP\_ANGIO\_ES01, TQIP\_ANGIO\_ES02, TQIP\_ANGIO\_ES03,

TQIP\_ANGIO\_ES04, TQIP\_ANGIO\_ES05, TQIP\_ANGIO\_ES06,

TQIP\_ANGIO\_ES07, TQIP\_ANGIO\_ES08

**DESCRIPTION:** Embolization Sites

TAB: TDP

SUB-TAB: Process Measure 2
FORMAT: Screen with Check Boxes
VALIDATIONS: Conditional – TQIP Centers Only

Enter the organ/site of embolization performed for hemorrhage control if the patient was given transfused packed red blood cells or whole blood within first four hours after ED/Hospital arrival.

- Enter "n/a" if the data element Angiography, TQIP\_ANGIO\_TYPE (field #511) is "None", "Angiogram Only", "Angiogram with Stenting".
- Enter "n/a" if the patient did not meet the reporting criterion.
- Enter ALL that apply.
- 1. Liver
- 2. Spleen
- 3. Kidneys
- 4. Pelvic (Iliac, Gluteal, Obturator)
- 5. Retroperitoneum (Lumbar, Sacral)
- 6. Peripheral Vascular (Neck, Extremities)
- 7. Aorta (Thoracic or Abdominal) (Retired 2020)
- 8. Other

515. SCREEN NAME: SURGERY FOR HEMORRHAGE CONTROL TYPES

DATA ELEMENT: TQIP\_HCS\_TYPE

**DESCRIPTION: Surgery for Hemorrhage Control Types** 

TAB: TDP

SUB-TAB: Process Measure 2 FORMAT: 1-Byte Integer

VALIDATIONS: Conditional – TQIP Centers Only

Enter the first type of surgery for hemorrhage control within the first 24 hours of ED/Hospital arrival if the patient was given transfused packed red blood cells or whole blood within first four hours after ED/Hospital arrival.

- If it is unclear if the surgery was for hemorrhage control, then consult TMD or operating/consulting/relevant surgeon.
- Enter "n/a" if the patient did not meet the reporting criterion.
- Enter "None" if Surgery for Hemorrhage Control Type is not a listed Element Value option.
- 1. None
- 2. Laparotomy
- 3. Thoracotomy
- 4. Sternotomy
- 5. Extremity
- 6. Neck
- 7. Mangled Extremity/Traumatic Amputation
- 8. Other Skin/Soft Tissue
- 9. Extraperitoneal Pelvic Packing

516. SCREEN NAME: SURGERY FOR HEMORRHAGE CONTROL TYPES DATE

DATA ELEMENT: TQIP HCS DATE

DESCRIPTION: Surgery for Hemorrhage Control Types Date

TAB: TDP

SUB-TAB: Process Measure 2 FORMAT: 2,2,4-Byte Integers

VALIDATIONS: Conditional - TQIP Centers Only

Enter as MM DD YYYY.

Enter the date of first type of surgery for hemorrhage control performed within the first 24 hours of ED/Hospital arrival if the patient was given transfused packed red blood cells or whole blood within first four hours after ED/Hospital arrival.

- If it is unclear if the surgery was for hemorrhage control, then consult TMD or operating/consulting/relevant surgeon.
- Enter "n/a" if Surgery for Hemorrhage Control Types, TQIP\_HCS\_TYPE (field #515), is "None".
- Enter "n/a" if the patient did not meet the reporting criterion.
- Procedure start date is defined as the date the incision was made (or the procedure started).

517. SCREEN NAME: SURGERY FOR HEMORRHAGE CONTROL TYPES TIME

DATA ELEMENT: TQIP\_HCS\_TIME

**DESCRIPTION: Surgery for Hemorrhage Control Types Time** 

TAB: TDP

SUB-TAB: Process Measure 2 FORMAT: 2,2-Byte Integers

VALIDATIONS: Conditional - TQIP Centers Only

Enter as HH MM.

Use military time, 00:00 to 23:59. Enter the time of first type of surgery for hemorrhage control performed within the first 24 hours of ED/Hospital arrival if the patient was given transfused packed red blood cells or whole blood within first four hours after ED/Hospital arrival.

- If it is unclear if the surgery was for hemorrhage control, then consult TMD or operating/consulting/relevant surgeon.
- Enter "n/a" if Surgery for Hemorrhage Control Types, TQIP HCS TYPE (field #515), is "None".
- Enter "n/a" if the patient did not meet the reporting criterion.
- Procedure start time is defined as the time the incision was made (or the procedure started).

518. SCREEN NAME: MEETS OPEN FRACTURE COLLECTION CRITERIA

DATA ELEMENT: TQIP\_WF\_MEETS\_OPENFX

DESCRIPTION: Meets Open Fracture Collection Criteria

TAB: TDP

SUB-TAB: Process Measure 2 FORMAT: 1-Byte Integer

VALIDATIONS: Conditional – TQIP Centers Only

Enter "Yes" if the patient had any open fractures.

- Open fractures are defined by AIS code (not ICD10 CM codes). If an AIS description of a fracture contains the word "Open," it meets the criteria
- Not all open fractures will meet this criteria if the word "open" is not part of the AIS description (example: open spine fractures).
- 1. Yes
- 2. No

519. SCREEN NAME: **ANTIBIOTIC THERAPY** DATA ELEMENT: **TQIP\_ANTIBIOT\_YN** 

DESCRIPTION: Antibiotic Therapy

TAB: TDP

SUB-TAB: Process Measure 2

FORMAT: Yes/No

VALIDATIONS: Conditional – TQIP Centers Only

Enter "Y" if intravenous antibiotic therapy was administered to the patient within 24 hours after first hospital encounter if the patient meets the Open Fracture Definition.

- Include if the patient had with any open fracture(s).
- Open fractures are defined by AIS code (not ICD10 CM codes). If an AIS description of a fracture contains the word "Open," it meets the criteria.
- Enter "n/a" if the patient did not meet the reporting criterion.

520. SCREEN NAME: ANTIBIOTIC THERAPY DATE

DATA ELEMENT: TQIP\_ANTIBIOT\_DATE
DESCRIPTION: Antibiotic Therapy Date

TAB: TDP

SUB-TAB: Process Measure 2 FORMAT: 2,2,4-Byte Integers

VALIDATIONS: Conditional - TQIP Centers Only

Enter as MM DD YYYY.

Enter the date of the first dose of intravenous antibiotic therapy was administered to the patient within 24 hours after first hospital encounter if the patient meets the Open Fracture Definition. The first hospital encounter may be at either this facility or the transferring facility.

- Open fractures are defined by AIS code (not ICD10 CM codes). If an AIS description of a fractures contains the word "Open," it meets the criteria.
- Report "n/a" if the patient did not meet the reporting criterion.
- Report "n/a" if "Antibiotic Therapy", TQIP\_ANTIBIOT\_YN (field #519), is "n/a" or "No".

521. SCREEN NAME: ANTIBIOTIC THERAPY TIME

DATA ELEMENT: TQIP\_ANTIBIOT\_TIME
DESCRIPTION: Antibiotic Therapy Time

TAB: TDP

SUB-TAB: Process Measure 2 FORMAT: 2,2-Byte Integers

VALIDATIONS: Conditional – TQIP Centers Only

Enter as HH MM.

Use military time, 00:00 to 23:59. Enter the time of the first dose of intravenous antibiotic therapy was administered to the patient within 24 hours after first hoscWEw pital encounter if

the patient meets the Open Fracture Definition. The first hospital encounter may be at either this facility or the transferring facility.

- Open fractures are defined by AIS code (not ICD10 CM codes). If an AIS description of a fracture contains the word "Open," it meets the criteria.
- Report "n/a" if the patient did not meet the reporting criterion.
- Report "n/a" if "Antibiotic Therapy", TQIP\_ANTIBIOT\_YN (field #519), is "n/a" or "No".

**APPENDIX A: Case Inclusion Criteria** 

In order to allow each trauma center to include cases in the Maryland Trauma Registry which may or may not be included by other centers, and still to be able to compare "apples with apples," it is important to identify the main reason a case is being included in the registry. This cannot always be done simply by examining the data. Therefore, when deciding to include a case, a reason MUST be identified for doing so. To allow the maximum flexibility in deciding which cases to include, the method presented here was developed to identify the reason a case is included in the registry. The method is presented in two parts: Part A defines the terms which are used in Part B and Part B defines the actual codes to be entered into the inclusion field.

## A. Definitions.

- 1. *Injury cases* are defined as those with an ICD-10 diagnosis as specified in the current NTDB data dictionary.
- Additional cases are defined as those resulting from hanging/strangulation, near drowning, burns, asphyxiation/suffocation, lightning strike, electrocution, adult and child abuse, or traumatic hypothermia.
- 3. Additional cases also include carbon monoxide poisonings treated at the PARC. Burns and carbon monoxide poisonings that are included in the Maryland Burn Registry should NOT also be included in the trauma registry at the same facility.
- 4. Trauma cases are a subset of both injury cases and additional cases. This subset complies with the trauma decision tree pre-hospital triage categories based on the CDC guidelines (2012) and must meet at least one of the following conditions:
  - A. Category Alpha
    - 1. GCS less than or equal to 13
    - For patients 10 years and older (including adults),systolic blood pressure less than 90 mmHg. For patients under 10 years of age, systolic blood pressure less than 70 + 2x age in years mmHg.
    - 3. Respiratory rate less than 10 or greater than 29 (less than 20 in infants age less than one year) or need for ventilatory support.
  - B. Category Bravo
    - 1. Two or more proximal long-bone fractures
    - 2. Amputation proximal to wrist or ankle
    - 3. Chest wall instability or deformity (e.g. flail chest)
    - 4. Crushed, degloved, mangled or pulseless extremity
    - 5. Open or depressed skull fracture
    - Penetrating injuries to head, neck, torso, or extremities proximal to elbow and knee
    - 7. Pelvic Fracture
    - Paralysis (spine)
  - C. Category Charlie
    - High risk auto crash
      - a. Intrusion (including roof) greater than 12 in. occupant site; greater than 18 in. any site
      - b. Ejection (partial or complete) from vehicle
      - c. Death in same passenger compartment
      - d. Vehicle telemetry data consistent with high risk of injury
      - e. Rollover without restraint
      - f. Auto v. pedestrian/bicyclist thrown, run over, or with significant (greater than 20 mph) impact
      - g. Motorcycle crash greater than 20 mph
    - 2. Falls
      - a. Adult: greater than 20 feet (one story is equal to 10 feet)

- b. Pediatric: greater than 10 feet or 3 times the child's height
- 3. Exposure to blast or explosion
- D. Category Delta
  - 1. Older Adults
    - a. Risk of injury/death increases after age 55
    - b. SBP less than 110 may indicate shock after age 65
    - c. Low-impact mechanisms (e.g. ground-level falls) may result in severe injury
  - 2. Children (Should be triaged to pediatric trauma center)
  - 3. Burns
    - a. Without trauma mechanism, triage to burn center
    - b. With trauma mechanism, triage to trauma center
  - 4. Pregnancy greater than 20 weeks
  - 5. EMS provider judgment
  - 6. Anticoagulants and bleeding disorders (Patients with head injury are at high risk for rapid deterioration)

## B. Inclusion Code.

Note: If two or more conditions apply, choose the first condition on the list below which applies.

- Trauma Cases That are Transferred Out Directly from the Emergency Department, Placed in Observation Status, Died in ED, or Left Against Medical Advice (REQUIRED)
  - 1. Dead On Arrival
  - 2. Emergency Department Death
  - 3. Emergency Department Discharge Against Medical Advice
  - 4. Emergency Department Transfer to Another Hospital for Specialty Care
  - 5. Emergency Department Transfer to Another Hospital
  - 6. Emergency Department Transfer to Observation
- II. Trauma Cases Admitted as Hospital Inpatients (REQUIRED)
  - 7. Admitted Through the Emergency Department
  - 8. Admitted Directly to Inpatient Service
- III. Injury Cases Admitted as Hospital Inpatients, but NOT Identified as Trauma (REQUIRED)
  - 9. Hospital Death with Trauma Surgeon Consultation
  - 10. Hospital Death with No Trauma Surgeon Consultation
  - 11. Admitted to the ICU with Trauma Surgeon Consultation
  - 12. Admitted to the ICU with No Trauma Surgeon Consultation
  - 13. Hospital Length of Stay of 3 Days or More with Trauma Surgeon Consultation
  - 14. Hospital Length of Stay of 3 Days or More with No Trauma Surgeon Consultation
- IV. Additional Trauma Service Utilization Cases (REQUIRED)
  - Field-defined Priority One or Two Injury Cases Treated and Released from the Emergency Department Not Meeting Conditions under Inclusion Definitions I. II or III.
  - 16. Trauma Service Consultation Only in the Emergency Department
  - 17. Trauma Service Consultation Only in the Hospital
- V. Injury Cases for Hospital Review (OPTIONAL)
  - 18. Other self-defined criteria
- VI. No injury etiology (OPTIONAL)
  - 19. Trauma Team Response without an Injury Etiology

**APPENDIX B: FIPS County Codes** 

The codes included in the list below are only Maryland counties. In the registry itself, the Federal Information Processing System (FIPS) county codes include counties for other states.

- 24001. Allegany County
- 24003. Anne Arundel County
- 24005. Baltimore County
- 24009. Calvert County
- 24011. Caroline County
- 24013. Carroll County
- 24015. Cecil County
- 24017. Charles County
- 24019. Dorchester County
- 24021. Frederick County
- 24023. Garrett County
- 24025. Harford County
- 24027. Howard County
- 24029. Kent County
- 24031. Montgomery County
- 24033. Prince George's County
- 24035. Queen Anne's County
- 24037. St. Mary's County
- 24039. Somerset County
- 24041. Talbot County
- 24043. Washington County
- 24045. Wicomico County
- 24047. Worcester County
- 24510. Baltimore City

**APPENDIX C: State Codes** 

ΑK Alaska

ΑL Alabama

AR Arkansas

ΑZ Arizona

CA California CO Colorado

CT Connecticut

DC District of Columbia

DE Delaware

FL Florida

GΑ Georgia

HI Hawaii

IΑ Iowa

ID Idaho

IL Illinois

IN Indiana

KS Kansas

ΚY Kentucky

LA Louisiana

MA Massachusetts

MD Maryland

ME Maine

Michigan MI

Minnesota MN

Missouri MO

MS Mississippi

ΜT Montana

NC North Carolina ND North Dakota

CM Northern Mariana Islands

NE Nebraska

NH New Hampshire

NJ New Jersey

NM New Mexico

NV Nevada

NY New York

OH Ohio

OK Oklahoma

OR Oregon

PA Pennsylvania

PR Puerto Rico

RI Rhode Island

SC South Carolina

SD South Dakota

TN Tennessee

TT Trust Territory

TX Texas

UT Utah

VA Virginia

VI Virgin Islands

VT Vermont

WA Washington

WI Wisconsin WV West Virginia

WY Wyoming

APPENDIX D: Hospital Codes Arranged by Code

- 201 Johns Hopkins Bayview Medical Center
- 202 Church Home and Hospital (no longer in existence)
- 203 MedStar Franklin Square Medical Center
- 204 Johns Hopkins Hospital
- 205 Liberty Medical Center Psychiatric Center (formerly Lutheran Hospital)
- 206 University of Maryland Medical Center Midtown Campus (formerly Maryland General Hospital)
- 207 Mercy Medical Center, Baltimore, MD
- 208 Grace Medical Center (LifeBridge) (formerly Bon Secours Hospital)
- 209 Liberty Medical Center (formerly Provident Hospital) (no longer in existence)
- 210 Sinai Hospital (LifeBridge)
- 211 MedStar Harbor Hospital (formerly South Baltimore General Hospital)
- 212 Saint Agnes Hospital (Ascension)
- 213 University of Maryland St. Joseph Medical Center, MD
- 214 MedStar Union Memorial Hospital
- 215 University of Maryland Medical Center
- 217 Greater Baltimore Medical Center
- 218 Northwest Hospital Center (LifeBridge)
- 219 Carroll Hospital Center (LifeBridge)
- 220 University of Maryland Harford Memorial Hospital
- 221 Anne Arundel Medical Center
- 222 University of Maryland Baltimore Washington Medical Center
- 223 Howard County General Hospital Johns Hopkins Medicine
- 224 University of Maryland Upper Chesapeake Medical Center
- 225 Children's Hospital & Center for Reconstructive Surgery, MD (no longer in existence)
- 226 MedStar Good Samaritan Hospital
- 227 University of Maryland Rehabilitation & Orthopaedic Institute (formerly Kernan Hospital)
- 228 Montebello Center, MD
- 229 University of Maryland Shore Medical Center at Cambridge Free Standing Emergency Department
- 230 Inova Alexandria Hospital, VA
- 231 Andrew Rader Clinic, VA
- 232 Prince George's Hospital Center (no longer in existence)
- 233 Virginia Hospital Center (formerly Arlington Hospital, VA)
- 234 Beebe Medical Center, Millville Center, DE (formerly Bethany Emergency Center)
- 235 Brooke Lane Psychiatric Center
- 236 Brunswick Medical Center
- 237 Capitol Hill Hospital, DC (no longer in existence)
- 238 Walter P. Carter Center (formerly Carter Community Mental Health & Retardation Center)
- 239 Frederick Health Hospital
- 240 Gettysburg Hospital, PA
- 241 Chemtrec Chem Mfgrs Assn Chemical Transportation Emergency Center, DC
- 242 UPMC Pinnacle, PA (formerly Hanover Hospital)
- 243 Chestnut Lodge Hospital (no longer in existence)
- 244 Holy Cross Hospital
- 245 Columbia Hospital for Women Medical Center, DC (no longer in existence)
- 246 Veteran's Administration Medical Center, Baltimore, MD
- 247 Fort Howard Veteran's Administration Hospital (no longer in existence)
- 248 Crownsville State Hospital (no longer in existence)
- 249 Suburban Hospital Johns Hopkins Medicine
- 250 Walter Reed Army Medical Center, DC (no longer in existence)
- 251 Leland Memorial Hospital (no longer in existence)
- 252 Cullen Center (no longer in existence)
- 253 Freeman Hospital (no longer in existence)
- 254 University Specialty Hospital
- 255 Lincoln Memorial Hospital (no longer in existence)

- 256 DeWitt Army Hospital, VA
- 257 Dominion Hospital, VA
- 258 Finan Center State Psychiatric Facility
- 259 Kirk Army Hospital
- 260 University of Maryland Capital Regional Medical Center
- 261 Greater Northeast Medical Center, DC (See Also Northeast Georgetown #313)
- 262 Kimbrough Ambulatory Care Center
- 263 Gundry Hospital (no longer in existence)
- 264 MedStar Montgomery Medical Center
- 265 Shady Grove Medical Center (Adventist)
- 266 Calvert Health Medical Center
- 267 Highland State Health Facility Psychiatric Unit (no longer in existence)
- 268 HSC Pediatric Center, DC (formerly Hospital for Sick Children)
- 269 Waynesboro Hospital (WellSpan), PA
- 270 Howard University Hospital, DC
- 271 Monongalia General Hospital, WV
- 272 York Hospital (WellSpan), PA
- 273 Jefferson Memorial Hospital, Arlington, VA
- 274 Kennedy Krieger Institute
- 275 Veteran's Administration Medical Center, Martinsburg, VA
- 276 Chambersburg Hospital, PA
- 277 Keswick Multi-Care Center (formerly Keswick Home for the Incurables of Baltimore City)
- 278 Levindale Hebrew Geriatric Center & Hospital (LifeBridge)
- 279 Fort Dietrick Medical Center
- 280 Mary Washington Hospital, VA
- 281 Maryland Penitentiary Hospital
- War Memorial Hospital, Berkeley Springs, WV (formerly Morgan County War Memorial Hospital, WV)
- 283 Winchester Medical Center, VA
- 284 Charlestown Area Medical Center, WV
- 285 Masonic Eastern Star Home, DC
- 286 Fulton County Medical Center, PA
- 287 Inova Mount Vernon Hospital, VA
- 288 Providence Hospital (Ascension), DC
- 289 Washington County Health System, MD (no longer in existence)
- 290 Western Marvland Center, MD
- 291 University of Maryland Charles Regional Medical Center (formerly Civista)
- 292 Mount Washington Pediatric Hospital
- 293 Deer's Head State Hospital
- 294 University of Maryland Shore Medical Center at Dorchester (no longer in existence)
- 295 National Capitol Poison Center, DC
- 296 University of Maryland Shore Medical Center at Chestertown
- 297 University of Maryland Shore Medical Center at Easton
- 298 Union Hospital (Christiana Care)
- 299 Christiana Care Health Systems, Wilmington Hospital, DE
- 300 Maryland Poison Information Center at UMB
- 301 Pennsylvania State University Hospital (Hershey Medical Center), PA
- 302 DuPont Memorial Hospital (part of Medical Center of Delaware) (no longer in existence)
- 303 Saint Francis Hospital, WV
- 304 Christiana Care Health Systems, Christiana Hospital, DE
- 305 Inova Fairfax Hospital, VA
- 306 Veteran's Administration Medical Center, Ellsmere, DE
- 307 Newark Emergency Center, Newark, DE
- 308 National Institute of Mental Health
- 309 MedStar National Rehabilitation Network
- 310 Dover U.S. Air Force Clinic, DE

- 311 Riverside Shore Memorial Hospital, VA
- 312 Taylor Manor Hospital
- 313 Northeast Georgetown Medical Center (See also Greater Northeast #261)
- 314 Jefferson Memorial Hospital (WVU Medicine), WV
- 315 Northern Virginia Doctor's Hospital, VA
- 316 United Medical Center, DC
- 317 Children's National Medical Center, DC
- 318 Clifton T. Perkins Hospital Center
- 319 Frostburg Hospital (no longer in existence)
- 320 Western Maryland Health System, Cumberland Memorial Campus (no longer in existence)
- 321 Western Maryland Health System, Sacred Heart Campus (no longer in existence)
- 322 Garrett Regional Medical Center (WVU Medicine)
- 323 West Virginia University Hospital, WV
- 324 Sibley Memorial Hospital Johns Hopkins Medicine, DC
- 325 Potomac Hospital, VA
- 326 Inova Loudoun Hospital, VA
- 327 MedStar Washington Hospital Center, DC
- 328 Washington Adventist Hospital (no longer in existence)
- 329 Doctor's Community Hospital
- 330 Parkwood Hospital (formerly Clinton Hospital) (no longer in existence)
- 331 Eastern Shore State Hospital
- 332 McCready Health Pavilion (TidalHealth)
- 333 MedStar St. Mary's Hospital
- 334 National Hospital for Orthopedics & Rehabilitation, VA
- 335 George Washington University Hospital, DC
- 336 Patuxent River Naval Air Station Hospital (no longer in existence)
- 337 MedStar Georgetown University Hospital, DC
- 338 Police & Fire Clinic, Washington, DC
- 339 McGuire Veteran's Administration Hospital, VA
- 340 Inova Fair Oaks Hospital (formerly Commonwealth Hospital), VA
- 341 Berkeley Medical Center (WVU Medicine), WV
- 342 DC General Hospital (no longer in existence)
- 343 MedStar Southern Maryland Hospital Center
- 344 Novant Health Prince William Medical Center, VA
- 345 10th Street Medical Center, Ocean City, MD
- 346 26th Street Medical Center, Ocean City, MD
- 347 93rd Street Medical Center, Ocean City, MD (no longer in existence)
- 348 Groupe Memorial Hospital (no longer in existence)
- 349 Isle of Wight Medical Center (Ocean City)
- 350 Bayhealth Medical Center Kent Hospital, DE
- 351 TidalHealth Nanticoke, DE
- 352 Laurel Regional Medical Center (UMCRH)
- 353 Bowie Health Center
- 354 Malcolm Grow Medical Clinic
- 355 Walter Reed National Military Medical Center (formerly Bethesda Naval Hospital)
- 356 National Institutes of Health Clinical Center
- 357 Veteran's Administration Medical Center, Perry Point
- 358 Beebe Medical Center, DE (formerly Beebe Hospital of Sussex County)
- 359 Bayhealth Medical Center, Sussex Campus, DE
- 360 Jennersville Hospital (Tower Health), PA
- 361 Pocomoke Family Health Center
- 362 Pocomoke City Medical Center
- 363 Hadley Memorial Hospital, DC
- 364 Psychiatric Institute of Montgomery County
- 365 Rosewood State Facility (no longer in existence)
- 366 Saint Elizabeth's Hospital, DC

- 367 Saint Luke Institute (no longer in existence)
- 368 Sheppard & Enoch Pratt Hospital
- 369 Spring Grove State Hospital
- 370 Springwood Psychiatric Institute, VA
- 371 Tawes-Bland Bryant Nursing Center
- 372 TB Clinic
- 373 Tidewater Memorial Hospital, VA
- 374 U.S. Naval Health Clinic, Annapolis
- 375 U.S. Soldier's and Airmen's Home, DC
- 376 Veteran's Administration Medical Center, DC
- 377 Walter Reed Forest Glenn Annex
- 378 Psychiatric Institute of DC
- 379 63rd Street Medical Center, Ocean City, MD
- 380 75th Street Medical Center, Ocean City, MD
- 381 Atlantic General Hospital, Berlin, MD
- 382 Anne Arundel Medical Park (no longer in existence)
- 383 Columbia Medical Plan (no longer in existence)
- 384 Adventist Healthcare Germantown Emergency Center
- 385 Brigade Medical Unit, Annapolis
- 386 Riverside Shore Memorial Hospital, Nassawadox, VA
- 387 University of Maryland Shore Emergency Center at Queenstown
- 389 Meritus Medical Center
- 390 Christiana Care Free-Standing Emergency Department, Middletown, DE
- 395 UPMC Western Maryland
- 397 Altoona Rehabilitation Hospital
- 398 Health South Rehabilitation Hospital, Mechanicsburg, PA
- 399 Health South Chesapeake Rehabilitation Center, Salisbury, MD
- 400 Conemaugh Meyersdale Medical Center, PA
- 401 Potomac Valley Hospital (WVU Medicine), WV
- 402 Western Pennsylvania University Hospital, PA
- 403 Lancaster General Hospital (PennMed), PA
- 404 UPMC Memorial, York, PA
- 405 Saint Joseph Hospital, PA
- 406 Springfield State Hospital
- 407 Upper Shore Mental Health Center
- 408 TidalHealth Peninsula Regional
- 409 126th Street Medical Center, Ocean City, MD (no longer in existence)
- 416 Children's National at United Medical Center, DC
- Pennsylvania State Children's Hospital, Hershey, PA (formerly Children's Hospital-Hershey, PA)
- 420 Western Maryland Health System Memorial Campus Primary Stroke Center (no longer in existence)
- 421 Anne Arundel Medical Center Primary Stroke Center
- 422 University of Maryland Baltimore Washington Medical Primary Stroke Center
- 426 Inova Leesburg Hospital, VA
- 428 White Oak Medical Center (Adventist)
- 444 Holy Cross Germantown Hospital
- 450 Hospice of Baltimore, Gilchrist Center, Baltimore, MD
- 451 Joseph Richey House, Baltimore, MD
- 452 Stella Maris Hospice, Timonium, MD
- 453 Stella Maris Hospice at Mercy Medical Center, Baltimore, MD
- 454 Peninsula Regional Medical Center Transitional Care Unit (no longer in existence)
- 455 Salisbury Genesis Center
- 456 Washington County Health System, MD, Psychiatric Unit (no longer in existence)
- 457 John L. Gilder RICA
- 458 RICA Baltimore

- 459 Middletown Free-Standing Emergency Department, DE
- 460 Saint Frances Healthcare, Wilmington, DE
- 461 Ruby Memorial Hospital (WVU Medicine), WV
- 464 MedStar Montgomery Medical Center Primary Stroke Center
- 465 Shady Grove Medical Center (Adventist) Primary Stroke Center
- 466 Calvert Health Medical Center Primary Stroke Center
- 490 Health South Rehabilitation Hospital of Altoona (former code was 420)
- 491 Eastern Neurological Rehabilitation Hospital (former code was 421)
- 492 Alleghany General Hospital, Alleghany, PA (former code was 422)
- 493 Conemaugh Memorial Medical Center, Johnstown, PA
- 494 Altoona Regional Health System, Altoona, PA
- 495 UPMC Western Maryland Primary Stroke Center
- 499 Meritus Medical Center Psychiatric Unit
- 501 Johns Hopkins Bayview Medical Center Primary Stroke Center
- 503 MedStar Franklin Square Medical Center Primary Stroke Center
- 504 Johns Hopkins Hospital Comprehensive Stroke Center
- 506 University of Maryland Medical Center Midtown Campus Primary Stroke Center (formerly Maryland General Hospital)
- 507 Mercy Medical Center Primary Stroke Center
- 508 TidalHealth Peninsula Regional Primary Stroke Center
- 510 Sinai Hospital (LifeBridge) Primary Stroke Center
- 511 MedStar Harbor Hospital Primary Stroke Center
- 512 Saint Agnes Hospital (Ascension) Baltimore Primary Stroke Center
- 513 University of Maryland St. Joseph Medical Center Primary Stroke Center
- 514 MedStar Union Memorial Hospital Primary Stroke Center
- 515 University of Maryland Medical Center Comprehensive Stroke Center
- 517 Greater Baltimore Medical Center Primary Stroke Center
- 518 Northwest Hospital Primary Stroke Center (LifeBridge)
- 520 University of Maryland Harford Memorial Hospital Primary Stroke Center
- 521 State Medical Examiner's Office (Morgue)
- 522 Fort Washington Hospital
- 523 Howard County General Hospital Johns Hopkins Medicine Primary Stroke Center
- 524 University of Maryland Upper Chesapeake Medical Center Primary Stroke Center
- 526 MedStar Good Samaritan Hospital Primary Stroke Center
- 527 Adventist Behavioral Health Rockville
- 528 Adventist Behavioral Health Cambridge
- 529 Adventist Rehabilitation Hospital Rockville
- 533 MedStar St. Mary's Hospital Primary Stroke Center
- 539 Frederick Health Hospital Primary Stroke Center
- 543 MedStar Southern Maryland Hospital Primary Stroke Center
- 544 Holy Cross Hospital Primary Stroke Center
- 549 Suburban Hospital Johns Hopkins Medicine Primary Stroke Center
- 550 Annie M. Warner Hospital, PA
- 551 UPMC Bedford Memorial, PA
- 553 Bryn Mawr Hospital, PA
- 554 UPMC Carlisle Hospital, PA
- 555 Carpenter's Clinic (no longer in existence)
- 556 Delaware Memorial Hospital, DE (no longer in existence)
- 557 Elizabethtown Children's Hospital (no longer in existence)
- 558 Emmitsburg Hospital (no longer in existence)
- 559 Grant Memorial Hospital, WV
- 560 Hagerstown State Hospital (no longer in existence)
- 561 Hampshire Memorial Hospital, WV
- 562 Harryon State Hospital (no longer in existence)
- 563 Kings Daughters Hospital, VA
- 564 Lancaster Osteopathic Hospital, PA

- 565 Leesburg Hospital, VA
- 566 McConnellsburg Hospital (no longer in existence)
- 567 Bashline Memorial Osteopathic Hospital, PA
- 568 Newark Hospital, NJ
- 569 Pittsburgh Institute for Rehabilitation, PA
- 570 Reading Medical Center, PA
- 571 Riverside Hospital, DE
- 572 Sacred Heart Hospital, PA
- 573 Saint Agnes Burn Center, PA
- 574 Taylor Hospital, WV
- 575 University of Pennsylvania Hospital, PA
- 576 U.S. Public Health Hospital, MD
- 577 Veteran's Administration Medical Center, Wilmington, DE
- 578 Woodrow Wilson Rehabilitation Center, VA
- 579 Yale New Haven Hospital, CT
- 580 Geisinger Medical Center, PA
- 581 Atlantic General Hospital Primary Stroke Center
- 582 Select Specialty Hospital, Laurel Highlands, PA
- 585 UPMC Children's Hospital of Pittsburgh, PA
- 586 UPMC Mercy, PA
- 587 UPMC Altoona, PA
- 588 UPMC Presbyterian, PA
- 589 Washington County Health System, MD, Primary Stroke Center (no longer in existence)
- 590 Baltimore City Public Service Infirmary (former code was 520)
- 591 University of Maryland Charles Regional Medical Center Primary Stroke Center (formerly Civista)
- 597 University of Maryland Shore Medical Center at Easton Primary Stroke Center
- 598 Union Hospital (Christiana Care) Primary Stroke Center
- 599 Meritus Medical Primary Stroke Center
- 601 Johns Hopkins Bayview Medical Center Adult Trauma Center
- 604 Johns Hopkins Hospital Adult Trauma Center
- 608 TidalHealth Peninsula Regional Trauma Center
- 610 Sinai Hospital (LifeBridge) Adult Trauma Center
- 620 Western Maryland Health System, Cumberland Memorial Trauma Center (no longer in existence)
- 632 University of Maryland Capital Regional Medical Center Adult Trauma Center
- 634 R Adams Cowley Shock Trauma Center
- 649 Suburban Hospital Johns Hopkins Medicine Adult Trauma Center
- 689 Washington County Health System, MD Adult Trauma Center (no longer in existence)
- 695 UPMC Western Maryland Adult Trauma Center
- 699 Meritus Medical Adult Trauma Center
- 701 Johns Hopkins Bayview Medical Center Burn Unit
- 703 MedStar Franklin Square Medical Center Cardiac Interventional Center
- 704 Johns Hopkins Hospital Pediatric Trauma Center
- 705 Johns Hopkins Hospital Eye Trauma Center
- 706 Johns Hopkins Hospital Inpatient Rehabilitation Center
- 707 Johns Hopkins Hospital Pediatric Burn Center
- 708 TidalHealth Peninsula Regional Cardiac Interventional Center
- 710 Sinai Hospital (LifeBridge) Cardiac Interventional Center
- 712 Saint Agnes Hospital (Ascension) Baltimore Cardiac Interventional Center
- 713 University of Maryland St. Joseph Medical Center Cardiac Interventional Center
- 714 MedStar Union Memorial Hospital, Curtis Hand Center
- 715 University of Maryland Medical Center Cardiac Interventional Center
- 716 MedStar Union Memorial Hospital Cardiac Interventional Center
- 717 Children's National Hospital Pediatric Trauma Center, DC
- 718 Children's National Hospital Pediatric Burn Center, DC

- 719 Carroll Hospital (LifeBridge) Cardiac Interventional Center
- 721 Anne Arundel Medical Center Cardiac Interventional Center
- 722 University of Maryland Baltimore Washington Medical Center Cardiac Interventional Center
- 723 Howard County General Hospital Johns Hopkins Medicine Cardiac Interventional Center
- 724 University of Maryland Upper Chesapeake Medical Cardiac Interventional Center
- 725 Washington Adventist Hospital Cardiac Interventional Center (no longer in existence)
- 727 MedStar Washington Hospital Center Burn Center, DC
- 728 MedStar Washington Hospital Center Adult Trauma Center, DC
- 729 MedStar Washington Hospital Center Cardiac Interventional Center, DC
- 732 University of Maryland Capital Regional Medical Center Cardiac Interventional Center
- 734 R Adams Cowley Shock Trauma Center Hyperbaric Unit
- 735 R Adams Cowley Shock Trauma Center Neurotrauma Unit
- 739 Frederick Health Hospital Cardiac Interventional Center
- 740 Bayhealth Medical Center, Kent Hospital Cardiac Interventional Center, DE
- 743 MedStar Southern Maryland Hospital Cardiac Interventional Center
- 744 Holy Cross Hospital Cardiac Interventional Center
- 749 Suburban Hospital Johns Hopkins Medicine Cardiac Interventional Center
- 750 Sinai Head Injury Rehabilitation Hospital
- 751 Alfred I. DuPont Hospital for Children, DE
- 752 Bryn Mawr Rehabilitation Hospital, Bryn Mawr, PA
- 753 Northampton-Accomack Memorial Hospital, VA
- 754 Bryn Mawr Rehabilitation Hospital at University of Maryland Medical Center Midtown Campus (no longer in existence)
- 755 Central Industrial Medical Center (no longer in existence)
- 756 Children's Hospital of Philadelphia, PA
- 757 Cooper Trauma Center, NJ
- 759 Gladys Spellman Nursing Center
- 760 The Greenery (no longer in existence)
- 761 Johns Hopkins Comprehensive Geriatric Center
- 762 Newmedico Rehabilitation (no longer in existence)
- 763 Suburban Hospital, Inc. Skilled Nursing Facility (no longer in existence)
- 764 Washington County Health System, MD, Skilled Nursing Facility (no longer in existence)
- 765 York Rehabilitation Hospital, PA
- 766 Johns Hopkins Bayview Transitional Care Unit
- 770 Sinai Rehabilitation Center (LifeBridge)
- 771 Calvert County Nursing Home Center
- 772 Solomon's Nursing Home Center
- 773 Laurel Regional Medical Center Rehabilitation Unit (no longer in existence)
- 774 Medlink Hospital of Capitol Hill, DC
- 775 Shady Grove Medical Center (Adventist) Cardiac Interventional Center
- 776 UPMC Western Maryland Psychiatric Unit
- 779 Meritus Medical Center Cardiac Interventional Center
- 781 Johns Hopkins Bayview Medical Center Cardiac Interventional Center
- 784 Johns Hopkins Hospital Cardiac Interventional Center
- 786 UPMC Western Maryland Comprehensive Inpatient Rehabilitation Unit
- 789 Washington County Health System, MD, Comprehensive Inpatient Rehabilitation Services (no longer in existence)
- 794 Christiana Care Health Systems Christiana Hospital Cardiac Interventional Center
- 795 UPMC Western Maryland Cardiac Interventional Center
- 798 Meritus Medical Center Skilled Nursing Facility, MD
- 799 Meritus Medical Center Comprehensive Inpatient Rehabilitation Services
- 818 Children's National Medical Center Neonatal Unit, DC
- 842 DC General Hospital Neonatal Center (no longer in existence)
- 888 Other
- 901 Johns Hopkins Bayview Medical Center Perinatal Center
- 904 Johns Hopkins Hospital Perinatal Center

- Mercy Medical Center Perinatal Center, Baltimore, MD
   Sinai Hospital (LifeBridge) Perinatal Center
   Saint Agnes Hospital (Ascension) Perinatal Center
   University of Maryland Medical Center Perinatal Center
- 999 Unknown

APPENDIX E: Hospital Codes Arranged Alphabetically

- 345 10th Street Medical Center, Ocean City, MD
- 346 26th Street Medical Center, Ocean City, MD
- 379 63rd Street Medical Center, Ocean City, MD
- 380 75th Street Medical Center, Ocean City, MD
- 347 93rd Street Medical Center, Ocean City, MD (no longer in existence)
- 409 126th Street Medical Center, Ocean City, MD (no longer in existence)
- 528 Adventist Behavioral Health Cambridge
- 527 Adventist Behavioral Health Rockville
- 384 Adventist Healthcare Germantown Emergency Center
- 529 Adventist Rehabilitation Hospital Rockville
- 751 A.I. DuPont Center for Children, DE
- 492 Allegany General Hospital, Allegany, PA (former code was 422)
- 494 Altoona Regional Health System, Altoona, PA
- 397 Altoona Rehabilitation Hospital
- 231 Andrew Rader Clinic, VA
- 221 Anne Arundel Medical Center
- 721 Anne Arundel Medical Center Cardiac Interventional Center
- 421 Anne Arundel Medical Center Primary Stroke Center
- 382 Anne Arundel Medical Park (no longer in existence)
- 550 Annie M. Warner Hospital, PA
- 381 Atlantic General Hospital, Berlin, MD
- 581 Atlantic General Hospital Primary Stroke Center
- 590 Baltimore City Public Service Infirmary (former code was 520)
- 567 Bashline Memorial Osteopathic Hospital, PA
- 350 Bayhealth Medical Center Kent Hospital, DE
- 740 Bayhealth Medical Center Kent Hospital Cardiac Interventional Center, DE
- 359 Bayhealth Medical Center Sussex Campus, DE
- 358 Beebe Medical Center, DE, (formerly Beebe Hospital of Sussex County)
- 234 Beebe Medical Center Millville Center, DE (formerly Bethany Emergency Center)
- 341 Berkeley Medical Center (WVU Medicine), WV
- 353 Bowie Health Center
- 385 Brigade Medical Unit, Annapolis
- 235 Brooke Lane Psychiatric Center
- 236 Brunswick Medical Center
- 553 Bryn Mawr Hospital, PA
- 752 Brvn Mawr Rehabilitation Hospital, Brvn Mawr, PA
- 754 Bryn Mawr Rehabilitation Hospital at University of Maryland Medical Center Midtown Campus (no longer in existence)
- 771 Calvert County Nursing Home Center
- 266 Calvert Health Medical Center
- 466 Calvert Health Medical Center Primary Stroke Center
- 237 Capitol Hill Hospital, DC (no longer in existence)
- 555 Carpenter's Clinic (no longer in existence)
- 219 Carroll Hospital Center (LifeBridge)
- 719 Carroll Hospital Center (LifeBridge) Cardiac Interventional Center
- 755 Central Industrial Medical Center (no longer in existence)
- 276 Chambersburg Hospital, PA
- 284 Charlestown Area Medical Center, WV
- 241 Chemtrec Chem Mfgrs Assn Chemical Transportation Emergency Center, DC
- 243 Chestnut Lodge Hospital (no longer in existence)
- 225 Children's Hospital & Center for Reconstructive Surgery, MD (no longer in existence)
- 756 Children's Hospital of Philadelphia, PA
- 416 Children's National at United Medical Center, DC
- 317 Children's National Medical Center, DC
- 717 Children's National Medical Center Pediatric Trauma Center, DC
- 718 Children's National Medical Center Pediatric Burn Unit, DC

- 818 Children's National Medical Center Neonatal Unit, DC
- 390 Christiana Care Free-Standing Emergency Department, Middletown, DE
- 304 Christiana Care Health Systems Christiana Hospital, DE
- 794 Christiana Care Health Systems Christiana Hospital Cardiac Interventional Center, DE
- 299 Christiana Care Health Systems Wilmington Hospital, DE
- 202 Church Home and Hospital (no longer in existence)
- 318 Clifton T. Perkins Hospital Center
- 245 Columbia Hospital for Women Medical Center, DC (no longer in existence)
- 383 Columbia Medical Plan (no longer in existence)
- 400 Conemaugh Meyersdale Medical Center, PA
- 493 Conemaugh Memorial Medical Center, Johnstown, PA
- 757 Cooper Trauma Center, NJ
- 248 Crownsville State Hospital (no longer in existence)
- 252 Cullen Center (no longer in existence)
- 342 DC General Hospital (no longer in existence)
- 842 DC General Hospital Neonatal Center (no longer in existence)
- 293 Deer's Head State Hospital
- 556 Delaware Memorial Hospital, DE (no longer in existence)
- 256 DeWitt Army Hospital, VA
- 329 Doctor's Community Hospital
- 257 Dominion Hospital, VA
- 310 Dover U.S. Air Force Clinic, DE
- 302 DuPont Memorial Hospital (part of Medical Center of Delaware) (no longer in existence)
- 491 Eastern Neurological Rehabilitation Hospital (former code was 421)
- 331 Eastern Shore State Hospital
- 557 Elizabethtown Children's Hospital (no longer in existence)
- 558 Emmitsburg Hospital (no longer in existence)
- 258 Finan Center State Psychiatric Facility
- 279 Fort Dietrick Medical Center
- 247 Fort Howard Veteran's Administration Hospital (no longer in existence)
- 522 Fort Washington Hospital
- 239 Frederick Health Hospital
- 739 Frederick Health Hospital Cardiac Interventional Center
- 539 Frederick Health Hospital Primary Stroke Center
- 253 Freeman Hospital (no longer in existence)
- 319 Frostburg Hospital (no longer in existence)
- 286 Fulton County Medical Center, PA
- 322 Garrett Regional Medical Center (WVU Medicine)
- 580 Geisinger Medical Center, PA
- 335 George Washington University Hospital, DC
- 240 Gettysburg Hospital, PA
- 759 Gladys Spellman Nursing Center
- 208 Grace Medical Center (LifeBridge) (formerly Bon Secours Hospital)
- 559 Grant Memorial Hospital, WV
- 217 Greater Baltimore Medical Center
- 517 Greater Baltimore Medical Center Primary Stroke Center
- 261 Greater Northeast Medical Center, DC (See Also Northeast Georgetown #313)
- 348 Groupe Memorial Hospital (no longer in existence)
- 263 Gundry Hospital (no longer in existence)
- 363 Hadley Memorial Hospital, DC
- 560 Hagerstown State Hospital (no longer in existence)
- 561 Hampshire Memorial Hospital, WV
- 562 Harryon State Hospital (no longer in existence)
- 399 Health South Chesapeake Rehabilitation Center, Salisbury, MD
- 398 Health South Rehabilitation Hospital, Mechanicsburg, PA
- 490 Health South Rehabilitation Hospital of Altoona (former code was 420)

- 267 Highland State Health Facility Psychiatric Unit (no longer in existence)
- 244 Holy Cross Hospital
- 444 Holy Cross Germantown Hospital
- 744 Holy Cross Hospital Cardiac Interventional Center
- 544 Holy Cross Hospital Primary Stroke Center
- 450 Hospice of Baltimore, Gilchrist Center, Towson, MD
- 268 HSC Pediatric Center, DC (formerly Hospital for Sick Children)
- 223 Howard County General Hospital Johns Hopkins Medicine
- 723 Howard County General Hospital Johns Hopkins Medicine Cardiac Interventional Center
- 523 Howard County General Hospital Johns Hopkins Medicine Primary Stroke Center
- 270 Howard University Hospital, DC
- 230 Inova Alexandria Hospital, VA
- 340 Inova Fair Oaks Hospital (formerly Commonwealth Hospital), VA
- 305 Inova Fairfax Hospital, VA
- 426 Inova Leesburg Hospital, VA
- 326 Inova Loudoun Hospital, VA
- 287 Inova Mount Vernon Hospital, VA
- 349 Isle of Wight Medical Center, Ocean City, MD
- 273 Jefferson Memorial Hospital, Arlington, VA
- 314 Jefferson Memorial Hospital (WVU Medicine), WV
- 360 Jennersville Hospital (Tower Health), PA
- 457 John L. Gildner RICA
- 201 Johns Hopkins Bayview Medical Center
- 601 Johns Hopkins Bayview Medical Center Adult Trauma Center
- 701 Johns Hopkins Bayview Medical Center Burn Unit
- 781 Johns Hopkins Bayview Medical Center Cardiac Interventional Center
- 901 Johns Hopkins Bayview Medical Center Perinatal Center
- 501 Johns Hopkins Bayview Medical Center Primary Stroke Center
- 766 Johns Hopkins Bayview Transitional Care Unit
- 761 Johns Hopkins Comprehensive Geriatric Center
- 204 Johns Hopkins Hospital
- 604 Johns Hopkins Hospital Adult Trauma Center
- 784 Johns Hopkins Hospital Cardiac Interventional Center
- 705 Johns Hopkins Hospital Eye Trauma Center
- 706 Johns Hopkins Hospital Inpatient Rehabilitation Center
- 707 Johns Hopkins Hospital Pediatric Burn Center
- 704 Johns Hopkins Hospital Pediatric Trauma Center
- 904 Johns Hopkins Hospital Perinatal Center
- 504 Johns Hopkins Hospital Comprehensive Stroke Center
- 451 Joseph Richey House, Baltimore, MD
- 274 Kennedy Krieger Institute
- 277 Keswick Multi-Care Center (formerly Keswick Home for the Incurables of Baltimore City)
- 262 Kimbrough Ambulatory Care Center
- 563 Kings Daughters Hospital, VA
- 259 Kirk Army Hospital
- 403 Lancaster General Hospital (Penn Med), PA
- 564 Lancaster Osteopathic Hospital, PA
- 352 Laurel Medical Center (UMCRH)
- 773 Laurel Regional Medical Center Rehabilitation Unit (no longer in existence)
- 565 Leesburg Hospital, VA
- 251 Leland Memorial Hospital (no longer in existence)
- 278 Levindale Hebrew Geriatric Center & Hospital (LifeBridge)
- 209 Liberty Medical Center (formerly Provident Hospital) (no longer in existence)
- 205 Liberty Medical Center Psychiatric Center (formerly Lutheran Hospital)
- 255 Lincoln Memorial Hospital (no longer in existence)
- 354 Malcolm Grow Medical Clinic

- 280 Mary Washington Hospital, VA
- 281 Maryland Penitentiary Hospital
- 300 Maryland Poison Information Center at UMB
- 285 Masonic Eastern Star Home, DC
- 566 McConnellsburg Hospital (no longer in existence)
- 332 McCready Health Pavilion (TidalHealth)
- 339 McGuire Veteran's Administration Hospital, VA
- 774 Medlink Hospital of Capitol Hill, DC
- 203 MedStar Franklin Square Medical Center
- 703 MedStar Franklin Square Medical Center Cardiac Interventional Center
- 503 MedStar Franklin Square Medical Center Primary Stroke Center
- 337 MedStar Georgetown University Hospital, DC
- 226 MedStar Good Samaritan Hospital
- 526 MedStar Good Samaritan Hospital Primary Stroke Center
- 211 MedStar Harbor Hospital (formerly South Baltimore General Hospital)
- 511 MedStar Harbor Hospital Primary Stroke Center
- 264 MedStar Montgomery Medical Center
- 464 MedStar Montgomery Medical Center Primary Stroke Center
- 309 MedStar National Rehabilitation Network
- 333 MedStar St. Mary's Hospital
- 533 MedStar St. Mary's Hospital Primary Stroke Center
- 343 MedStar Southern Maryland Hospital Center
- 743 MedStar Southern Maryland Hospital Cardiac Interventional Center
- 543 MedStar Southern Maryland Hospital Primary Stroke Center
- 214 MedStar Union Memorial Hospital
- 716 MedStar Union Memorial Hospital Cardiac Interventional Center
- 714 MedStar Union Memorial Hospital, Curtis Hand Center
- 514 MedStar Union Memorial Hospital Primary Stroke Center
- 327 MedStar Washington Hospital Center, DC
- 728 MedStar Washington Hospital Center Adult Trauma Center, DC
- 727 MedStar Washington Hospital Center Burn Center, DC
- 729 MedStar Washington Hospital Center Cardiac Interventional Center, DC
- 207 Mercy Medical Center, Baltimore, MD
- 907 Mercy Medical Center Perinatal Center, Baltimore, MD
- 507 Mercy Medical Center Primary Stroke Center, Baltimore, MD
- 389 Meritus Medical Center
- 699 Meritus Medical Center Adult Trauma Center
- 779 Meritus Medical Center Cardiac Interventional Center
- 499 Meritus Medical Center Psychiatric Unit
- 799 Meritus Medical Center Comprehensive Inpatient Rehabilitation Services
- 599 Meritus Medical Primary Stroke Center
- 798 Meritus Medical Center Skilled Nursing Facility, MD
- 459 Middletown Free-Standing Emergency Department, DE
- 271 Monongalia General Hospital, WV
- 228 Montebello Center, MD
- 292 Mount Washington Pediatric Hospital
- 295 National Capitol Poison Center, DC
- 334 National Hospital for Orthopedics & Rehabilitation, VA
- 308 National Institute of Mental Health
- 356 National Institutes of Health Clinical Center
- 751 Nemours/Alfred I. DuPont Hospital for Children, DE
- 307 Newark Emergency Center, Newark, DE
- 568 Newark Hospital, NJ
- 762 Newmedico Rehabilitation (no longer in existence)
- 753 Northampton-Accomack Memorial Hospital, VA
- 313 Northeast Georgetown Medical Center (See also Greater Northeast #261)

- 315 Northern Virginia Doctor's Hospital, VA
- 218 Northwest Hospital Center (LifeBridge)
- 518 Northwest Hospital Primary Stroke Center (LifeBridge)
- 344 Novant Health Prince William Medical Center, VA
- 330 Parkwood Hospital (formerly Clinton Hospital) (no longer in existence)
- 336 Patuxent River Naval Air Station Hospital (no longer in existence)
- 454 Peninsula Regional Medical Center, Transitional Care Unit (no longer in existence)
- 419 Pennsylvania State Children's Hospital, Hershey, PA (formerly Children's Hospital Hershey, PA)
- 301 Pennsylvania State University Hospital (Hershey Medical Center), PA
- 569 Pittsburgh Institute for Rehabilitation, PA
- 362 Pocomoke City Medical Center
- 361 Pocomoke Family Health Center
- 338 Police & Fire Clinic, Washington, DC
- 325 Potomac Hospital, VA
- 401 Potomac Valley Hospital (WVU Medicine), WV
- 232 Prince George's Hospital Center (no longer in existence)
- 288 Providence Hospital (Ascension), DC
- 378 Psychiatric Institute of DC
- 364 Psychiatric Institute of Montgomery County
- 634 R Adams Cowley Shock Trauma Center
- 734 R Adams Cowley Shock Trauma Center Hyperbaric Unit
- 735 R Adams Cowley Shock Trauma Center Neurotrauma Unit
- 570 Reading Medical Center, PA
- 458 RICA Baltimore
- 571 Riverside Hospital, DE
- 311 Riverside Shore Memorial Hospital, VA
- 386 Riverside Shore Memorial Hospital, Nassawadox, VA
- 365 Rosewood State Facility (no longer in existence)
- 461 Ruby Memorial Hospital (WVU Medicine), WV
- 572 Sacred Heart Hospital, PA
- 573 Saint Agnes Burn Center, PA
- 212 Saint Agnes Hospital (Ascension)
- 712 Saint Agnes Hospital (Ascension) Cardiac Interventional Center
- 912 Saint Agnes Hospital (Ascension) Perinatal Center
- 512 Saint Agnes Hospital (Ascension) Primary Stroke Center
- 366 Saint Elizabeth's Hospital, DC
- 460 Saint Francis Healthcare, Wilmington, DE
- 303 Saint Francis Hospital, WV
- 405 Saint Joseph Hospital, PA
- 367 Saint Luke Institute (no longer in existence)
- 455 Salisbury Genesis Center
- 582 Select Specialty Hospital, Laurel Highlands, PA
- 265 Shady Grove Medical Center (Adventist)
- 775 Shady Grove Medical Center (Adventist) Cardiac Interventional Center
- 465 Shady Grove Medical Center (Adventist) Primary Stroke Center
- 368 Sheppard & Enoch Pratt Hospital
- 324 Sibley Memorial Hospital Johns Hopkins Medicine, DC
- 750 Sinai Head Injury Rehabilitation Hospital
- 210 Sinai Hospital (LifeBridge)
- 610 Sinai Hospital (LifeBridge) Adult Trauma Center
- 710 Sinai Hospital (LifeBridge) Cardiac Interventional Center
- 910 Sinai Hospital (LifeBridge) Perinatal Center
- 510 Sinai Hospital (LifeBridge) Primary Stroke Center
- 770 Sinai Rehabilitation Center (LifeBridge)
- 772 Solomon's Nursing Home Center

- 369 Spring Grove State Hospital
- 406 Springfield State Hospital
- 370 Springwood Psychiatric Institute, VA
- 521 State Medical Examiner's Office (Morgue)
- 452 Stella Maris Hospice, Timonium, MD
- 453 Stella Maris Hospice at Mercy Medical Center, Baltimore, MD
- 249 Suburban Hospital Johns Hopkins Medicine
- 649 Suburban Hospital Johns Hopkins Medicine Adult Trauma Center
- 749 Suburban Hospital Johns Hopkins Medicine Cardiac Interventional Center
- 549 Suburban Hospital Johns Hopkins Medicine Primary Stroke Center
- 763 Suburban Hospital, Inc. Skilled Nursing Facility (no longer in existence)
- 371 Tawes-Bland Bryant Nursing Center
- 574 Taylor Hospital, WV
- 312 Taylor Manor Hospital
- 372 TB Clinic
- 760 The Greenery (no longer in existence)
- 351 TidalHealth Nanticoke, DE
- 408 TidalHealth Peninsula Regional
- 708 TidalHealth Peninsula Regional Cardiac Interventional Center
- 508 TidalHealth Peninsula Regional Primary Stroke Center
- 608 TidalHealth Peninsula Regional Trauma Center
- 373 Tidewater Memorial Hospital, VA
- 298 Union Hospital (Christiana Care)
- 598 Union Hospital (Christiana Care) Primary Stroke Center
- 316 United Medical Center, DC
- 222 University of Maryland Baltimore Washington Medical Center
- 722 University of Maryland Baltimore Washington Medical Center Cardiac Interventional Center
- 423 University of Maryland Baltimore Washington Medical Center Primary Stroke Center
- 260 University of Maryland Capital Regional Medical Center
- 632 University of Maryland Capital Regional Medical Center Adult Trauma Center
- 732 University of Maryland Capital Regional Medical Center Cardiac Interventional Center
- 291 University of Maryland Charles Regional Medical Center (formerly Civista)
- 591 University of Maryland Charles Regional Medical Center Primary Stroke Center (formerly Civista)
- 220 University of Maryland Harford Memorial Hospital
- 520 University of Maryland Harford Memorial Hospital Primary Stroke Center
- 215 University of Maryland Medical Center
- 715 University of Maryland Medical Center Cardiac Interventional Center
- 206 University of Maryland Medical Center Midtown Campus (formerly Maryland General Hospital)
- 506 University of Maryland Medical Center Midtown Campus Primary Stroke Center (formerly Maryland General Hospital)
- 915 University of Maryland Medical Center Perinatal Center
- 515 University of Maryland Medical Center Comprehensive Stroke Center
- 227 University of Maryland Rehabilitation & Orthopaedic Institute (formerly Kernan Hospital)
- 213 University of Maryland St. Joseph Medical Center, MD
- 513 University of Maryland St. Joseph Medical Center Primary Stroke Center
- 713 University of Maryland St. Joseph Medical Center Cardiac Interventional Center
- 387 University of Maryland Shore Emergency Center at Queenstown
- 229 University of Maryland Shore Medical Center at Cambridge Free Standing Emergency Department
- 296 University of Maryland Shore Medical Center at Chestertown
- 294 University of Maryland Shore Medical Center at Dorchester (no longer in existence)
- 297 University of Maryland Shore Medical Center at Easton
- 597 University of Maryland Shore Medical Center at Easton Primary Stroke Center
- 224 University of Maryland Upper Chesapeake Health

- 724 University of Maryland Upper Chesapeake Health Cardiac Interventional Center
- 524 University of Maryland Upper Chesapeake Health Primary Stroke Center
- 575 University of Pennsylvania Hospital, PA
- 587 UPMC Altoona, PA
- 551 UPMC Bedford, PA
- 554 UPMC Carlisle Hospital, PA
- 585 UPMC Children's Hospital of Pittsburgh, PA
- 404 UPMC Memorial, York, PA
- 586 UPMC Mercy, PA
- 242 UPMC Pinnacle, PA (formerly Hanover Hospital)
- 588 UPMC Presbyterian, PA
- 395 UPMC Western Maryland
- 695 UPMC Western Maryland Adult Trauma Center
- 795 UPMC Western Maryland Cardiac Interventional Center
- 495 UPMC Western Maryland Primary Stroke Center
- 786 UPMC Western Maryland Comprehensive Inpatient Rehabilitation Unit
- 776 UPMC Western Maryland Psychiatric Unit
- 254 University Specialty Hospital
- 407 Upper Shore Mental Health Center
- 374 U.S. Naval Health Clinic, Annapolis
- 576 U.S. Public Health Hospital, MD
- 375 U.S. Soldier's and Airmen's Home, DC
- 246 Veteran's Administration Medical Center, Baltimore, MD
- 376 Veteran's Administration Medical Center, DC
- 306 Veteran's Administration Medical Center, Ellsmere, DE
- 275 Veteran's Administration Medical Center, Martinsburg, VA
- 357 Veteran's Administration Medical Center, Perry Point
- 577 Veteran's Administration Medical Center, Wilmington, DE
- 233 Virginia Hospital Center, VA (formerly Arlington Hospital, VA)
- 238 Walter P. Carter Center (formerly Carter Community Mental Health & Retardation Center)
- 250 Walter Reed Army Medical Center, DC (no longer in existence)
- 377 Walter Reed Forest Glenn Annex
- 355 Walter Reed National Military Medical Center (formerly Bethesda Naval Hospital)
- 282 War Memorial Hospital, Berkeley Springs, WV (formerly Morgan County War Memorial Hospital, WV)
- 328 Washington Adventist Hospital (no longer in existence)
- 725 Washington Adventist Hospital Cardiac Interventional Center (no longer in existence)
- 289 Washington County Health System, MD (no longer in existence)
- 689 Washington County Health System, MD, Adult Trauma Center (no longer in existence)
- 789 Washington County Health System, MD, Comprehensive Inpatient Rehabilitation Services (no longer in existence)
- 589 Washington County Health System, MD, Primary Stroke Center (no longer in existence)
- 456 Washington County Health System, MD, Psychiatric Unit (no longer in existence)
- 764 Washington County Health System, MD, Skilled Nursing Facility (no longer in existence)
- 269 Waynesboro Hospital (WellSpan), PA
- 323 West Virginia University Hospital, WV
- 290 Western Marvland Center, MD
- 320 Western Maryland Health System Cumberland Memorial Campus (no longer in existence)
- 420 Western Maryland Health System Memorial Campus Primary Stroke Center (no longer in existence)
- 620 Western Maryland Health System Cumberland Memorial Trauma Center (no longer in existence)
- 775 Western Maryland Health System Comprehensive Inpatient Rehabilitation Unit (no longer in existence)
- 321 Western Maryland Health System Sacred Heart Campus (no longer in existence)
- 402 Western Pennsylvania University Hospital, PA

- 428 White Oak Medical Center (Adventist)
- 283 Winchester Medical Center, VA578 Woodrow Wilson Rehabilitation Center, VA
- 579 Yale New Haven Hospital, CT
- York Hospital (WellSpan), PAYork Rehabilitation Hospital, PA
- 888 Other
- 999 Unknown

APPENDIX F: Glasgow Coma Scale

## **Eye Response**

- 1. No Response
- 2. Response to Pain
- 3. Response to Voice
- 4. Spontaneously

#### **Verbal Response**

- 1. No Response
- 2. Incomprehensible Sounds
- 3. Inappropriate Words
- 4. Disoriented and Converses
- 5. Oriented and Converses

## **Motor Response**

- 1. No Response to Pain
- 2. Extension to Pain
- 3. Flexion Abnormal to Pain
- 4. Flexion Withdrawal to Pain
- 5. Localizes to Pain
- 6. Obeys Verbal Commands

**APPENDIX G: GCS 40** 

#### **Eye Response**

- 0. Not Testable
- 1. None
- 2. To Pressure
- 3. To Sound
- 4. Spontaneous

#### **Verbal Response**

- 0. Not Testable
- 1. None
- 2. Sounds
- 3. Words
- 4. Confused
- 5. Oriented

#### **Motor Response**

- 0. Not Tested
- 1. None
- 2. Extension
- 3. Abnormal Flexion
- 4. Normal Flexion
- 5. Localizing
- 6. Obeys Commands

Appendix H: Pre-Hospital, Referring Facility and Emergency Department Treatments

- 1. Arterial Blood Gas
- 2. Endotracheal Airway
- 3. Nasotracheal Airway
- 4. Cricothyroidotomy Airway
- 5. Application of Halo
- 6. Application of Tongs
- 7. Arterial Line
- 8. Autotransfusion
- 9. Cardiac Monitoring
- 10. Chest

Tube/Decompression

- 11. CPR
- 12. Femoral Line (Venous)
- 13. Intraosseous Infusion
- 14. Other Central Line
- 15. Defibrillation
- 16. EKG
- 17. Foley
- Hypo/Hyperthermia Therapy
- 19. Hyperbaric Therapy
- 20. ICP Insertion
- 21. MAST
- 22. Oxygen
- 23. Pericardiocentesis
- 24. Peripheral IV
- 25. Peritoneal Lavage
- 26. Gastric Tube
- 27. Swan-Ganz Catheter
- 28. Thoracotomy
- 29. Tibial Pin
- 30. Tracheostomy
- 31. Venous Cut-Down
- 32. Ventilator
- 33. Closed Reduction
- 34. Sutures/Staples
- 35. Pulse Oximetry
- 36. End-Tidal CO2
- 37. Level I Rapid Infusion
- 38. Blood Drawn
- 39. Control Bleeding
- 40. Assist Ventilation
- 41. Medication Paralytic Agent\*
- 42. Medication Antibiotic
- 43. Medication Other
- 44. Medication –
   Analgesics
- 45. Medication Sedatives

- 46. Medication Steroids\*
- 47. Medication Anticoagulant\*
- 50. CT Scan Head
- 51. CT Scan Abdomen
- 52. CT Scan Cervical Spine
- 53. CT Scan Thoracic, Lumbar, Sacro-Lumbar
- 54. CT Scan Pelvis
- 55. CT Scan Chest
- 56. CT Scan Facial Bone
- 57. CT Scan Other
- 58. CT Scan Angiogram
- 60. X-Ray Head
- 61. X-Ray Abdomen
- 62. X-Ray Cervical Spine
- 63. X-Ray Thoracic, Lumbar, Sacro-Lumbar
- 64. X-Ray Pelvis
- 65. X-Ray Chest
- 66. X-Ray Facial Bone
- 67. X-Ray Other
- 70. Angiography
- 71. Esophagram
- 72. IVP
- 73. Cystogram/ Urethragram
- 74. Other Radiology
- 75. Skeletal Survey
- 76. Echocardiogram
- 77. FAST
- 78. Volume Replacement
- 79. Other Hospital Procedure
- 80. Esophageal Obturator Airway (No Longer Used)
- 81. Spinal Immobilization
- 82. Other Skeletal Stabilization
- 83. Suctioning
- 84. Extrication
- 85. Ultrasound
- 86. MRI
- 87. Sigmoidoscopy
- 88. Other Field Procedure
- 90. Combi-Tube
- 91. Extubation
- 92. Blood Products Given in ED

- 93. Arterial line Percutaneous
- 94. Arterial line Cutdown
- 95. Thoracentesis
- 96. Central lines Percutaneous
- 97. Central lines Cutdown
- 98. Refused Care
- 99. None (now mapped to 999)
- 100. RSÍ
- 101. Ventriculostomy
- 102. Conscious Sedation
- 103. Cervical Spine Collar/Immobilization
- 104. EEG
- 105. Vena Cava Filter
- 106. PEG
- 107. Hemodialysis
- 108. External Fixator
- 109. Sequential

  Compression Device
  (SCD)
- 110. PCA
- 111. Dobhoff Feeding Tube
- 112. Knee Immobilizer
- 113. TEDS
- 114. Hare Traction Splint
- 115. Debridement
- 116. Pelvic Binder Applied
- 117. Pelvic Binder Removed
- 118. Bronchoscopy
- 119. PICC Lines
- 120. Endoscopy
- 121. CPAP
- 122. Epidural Pain Control
- 123. Arterial Embolization
- 124. BIPAP
- 125. Brain Perfusion/Flow Study
- 127. Doppler Study
- 128. Embolization
- 129. Total Parenteral Nutrition
- 130. Venous Blood Gas
- 131. Massive Transfusion
   Protocol Initiated
- 132. Blood Glucose
- 133. N/G Tube
- 999. None

Appendix I: Quick Pick Treatments/Procedures

|                                   | ICD-10  |                                                                                                 |
|-----------------------------------|---------|-------------------------------------------------------------------------------------------------|
| Quick Pick                        | Code    | ICD-10 Descriptor                                                                               |
| Endotracheal Airway               | 0BH17EZ | Insertion of Endotracheal Airway into Trachea, Via Natural or Artificial Opening                |
| Chest Tube/Decompression RIGHT    | 0W9930Z | Drainage of Right Pleural Cavity with Drainage Device,<br>Percutaneous Approach                 |
| Chest Tube/Decompression LEFT     | 0W9B30Z | Drainage of Left Pleural Cavity with Drainage Device,<br>Percutaneous Approach                  |
| CPR - External/Internal           | 5A12012 | Performance of Cardiac Output, Single, Manual                                                   |
| Open Cardiac Massage              | 02QA0ZZ | Repair Heart, Open Approach                                                                     |
| Ventriculostomy                   | 009630Z | Drainage of Cerebral Ventricle with Drainage Device,<br>Percutaneous Approach                   |
| Thoracotomy                       | 0WJC0ZZ | Inspection of Mediastinum, Open Approach                                                        |
| Ventilator Less Than 24 hours     | 5A1935Z | Respiratory Ventilation, Less than 24 Consecutive Hours                                         |
| Ventilator 24 to 96 Hours         | 5A1945Z | Respiratory Ventilation, 24-96 Consecutive Hours                                                |
| Ventilator More Than 96<br>Hours  | 5A1955Z | Respiratory Ventilation, Greater than 96 Consecutive Hours                                      |
| CT Scan Head                      | BW28ZZZ | Computerized Tomography (CT Scan) of Head                                                       |
| CT Scan - Abdomen and<br>Pelvis   | BW211ZZ | Computerized Tomography (CT Scan) of Abdomen and Pelvis using Low Osmolar Contrast              |
| CT Scan - Cervical Spine          | BR20ZZZ | Computerized Tomography (CT Scan) of Cervical Spine                                             |
| CT Scan - T-Spine                 | BR27ZZZ | Computerized Tomography (CT Scan) of Thoracic Spine                                             |
| CT Scan - L-S Spine               | BR29ZZZ | Computerized Tomography (CT Scan) of Lumbar Spine                                               |
| CT Scan - Pelvis (Bony)           | BR2CZZZ | Computerized Tomography (CT Scan) of Pelvis                                                     |
| CT Scan Chest or<br>Chest/Abdomen | BW241ZZ | Computerized Tomography (CT Scan) of Chest and<br>Abdomen using Low Osmolar Contrast            |
| CT Scan - Facial Bones            | BN25ZZZ | Computerized Tomography (CT Scan) of Facial Bones                                               |
| ICP Insertion                     | 4A103BD | Monitoring of Intracranial Pressure, Percutaneous Approach                                      |
| FAST                              | BW41ZZZ | Ultrasonography of Abdomen and Pelvis                                                           |
| PRBC                              | 30233N1 | Transfusion of Nonautologous Red Blood Cells into Peripheral Vein, Percutaneous Approach        |
| FFP                               | 30233K1 | Transfusion of Nonautologous Frozen Plasma into<br>Peripheral Vein, Percutaneous Approach       |
| Platelets                         | 30233R1 | Transfusion of Nonautologous Platelets into Peripheral<br>Vein, Percutaneous Approach           |
| Cryo                              | 30233M1 | Transfusion of Nonautologous Plasma Cryoprecipitate into Peripheral Vein, Percutaneous Approach |
| Vena Cava Filter                  | 06H03DZ | Insertion of Intraluminal Device into Inferior Vena Cava,<br>Percutaneous Approach              |

|                                       | 1       |                                                                                                    |
|---------------------------------------|---------|----------------------------------------------------------------------------------------------------|
| PEG                                   | 0DH63UZ | Insertion of Feeding Device into Stomach, Percutaneous Approach                                           |
| Bronchoscopy                          | 0BJ08ZZ | Inspection of Tracheobronchial Tree, Via Natural or<br>Artificial Opening Endoscopic                      |
| Ultrasound Bilat Lower<br>Extremities | B54DZZ3 | Ultrasonography of Bilateral Lower Extremity Veins,<br>Intravascular                                      |
| REBOA                                 | 04L03DZ | Occlusion of Abdominal Aorta with Intraluminal Device,<br>Percutaneous Approach                           |
| Suprapubic Catheter                   | 0T9B30Z | Drainage of Bladder with Drainage Device, Percutaneous<br>Approach                                        |
| Infusion of PCC/Praxbind/FEIBA        | 30283B1 | Transfusion of Nonautologous 4-Factor Prothrombin<br>Complex Concentrate into Vein, Percutaneous Approach |
| Infusion of Vitamin K                 | 3E0336Z | Introduction of Nutritional Substance into Peripheral Vein,<br>Percutaneous Approach                      |
| Pericardiocentesis                    | 0W9D3ZZ | Drainage of Pericardial Cavity, Percutaneous Approach                                                     |
| Pelvic Binder Applied                 | 0QS2XZZ | Reposition Right Pelvic Bone, External Approach                                                           |
| EKG                                   | 4A02X4Z | Measurement of Cardiac Electrical Activity, External Approach                                             |
| EEG                                   | 4A00X4Z | Measurement of Central Nervous Electrical Activity,<br>External Approach                                  |
| MRI of Brain (No contrast)            | B030ZZZ | Magnetic Resonance Imaging (MRI) of Brain                                                                 |
| MRI of C-spine (No contrast)          | BR30ZZZ | Magnetic Resonance Imaging (MRI) of Cervical Spine                                                        |
| MRI of T-spine (No contrast)          | BR37ZZZ | Magnetic Resonance Imaging (MRI) of Thoracic Spine                                                        |
| MRI of L-spine (No contrast)          | BR39ZZZ | Magnetic Resonance Imaging (MRI) of Lumbar Spine                                                          |
| X-Ray - Pelvis                        | BR0CZZZ | Plain Radiography of Pelvis                                                                               |
| X-Ray - Chest                         | BW03ZZZ | Plain Radiography of Chest                                                                                |
| Angio - Spleen                        | B4131ZZ | Fluoroscopy of Splenic Arteries using Low Osmolar<br>Contrast                                             |
| Angio - Pelvis                        | B41C1ZZ | Fluoroscopy of Pelvic Arteries using Low Osmolar<br>Contrast                                              |
| Embolize Spleen                       | 04L43DZ | Occlusion of Splenic Artery with Intraluminal Device,<br>Percutaneous Approach                            |
| Embolize Hepatic Artery               | 04L33DZ | Occlusion of Hepatic Artery with Intraluminal Device,<br>Percutaneous Approach                            |

APPENDIX J: Co-Morbid Codes Arranged by Code

- A.01 History of Cardiac Surgery
- A.02 Coronary Artery Disease
- A.03 Congestive Heart Failure
- A.04 Coronary Pulmonale
- A.05 Myocardial Infarction
- A.06 Hypertension
- B.01 Insulin Dependent
- B.02 Non-Insulin Dependent
- C.00 Other GI Issues
- C.01 Peptic Ulcer Disease
- C.02 Gastric or Esophageal Varices
- C.03 Pancreatitis
- C.04 Inflammatory Bowel Disease
- D.01 Acquired Coagulopathy
- D.02 Coumadin Therapy
- D.03 Hemophilia
- D.04 Pre-existing Anemia
- D.06 Sickle Cell Anemia
- E.00 History of Psychiatric Disorders
- E.01 Attention Deficit Disorder/Attention Deficit Hyperactivity Disorder
- F.01 HIV/AIDS
- F.02 Routine Steroid Use
- F.03 Transplants
- F.04 Active Chemotherapy
- G.01 Bilirubin > 2mg % (on Admission)
- G.02 Documented History of Cirrhosis
- H.01 Undergoing Current Therapy
- H.02 Concurrent or Existence of Metastasis
- I.01 Rheumatoid Arthritis
- I.02 Systemic Lupus Erythematous
- I.03 Muscular Dystrophy
- J.01 Spinal Cord Injury
- J.02 Multiple Sclerosis
- J.03 Alzheimers Disease
- J.04 Seizures
- J.05 Chronic Demyelinating Disease
- J.06 Chronic Dementia
- J.07 Organic Brain Syndrome
- J.08 Parkinsons Disease
- J.09 CVA/Hemiparesis (Stroke with Residual)
- J.11 Cerebral Palsy
- J.12 Intraventricular Hemorrhage
- J.13 Other Brain Development Issues
- K.00 Obesity
  - Documented Prior History of Pulmonary
- L.01 Disease with Ongoing Active Treatment
- L.02 Asthma
- L.03 Chronic Obstructive Pulmonary Disease
- L.04 Chronic Pulmonary Condition Serum Creatinine > 2 mg %
- M.01 (on Admission)
- M.02 Dialysis (Excludes Transplant Patients)

- N.01 Chronic Drug Abuse
- N.02 Chronic Alcohol Abuse
- NONE Not Available
- P.00 Pregnancy (Retired 2020)
- S.01 No NTDS Co-Morbidities are present
- S.02 Alcohol Use Disorder
- S.03 Ascites within 30 days (Retired 2015)
- S.04 Bleeding Disorder
- S.05 Chemotherapy for Cancer within 30 Days
- S.06 Congenital Anomalies
- S.07 Congestive Heart Failure (CHF)
- S.08 Current Smoker
- S.09 Currently Requiring or on Dialysis
- S.10 Cerebrovascular Accident (CVA)
- S.11 Diabetes Mellitus
- S.12 Disseminated Cancer
- S.13 Do Not Resuscitate (DNR) Status
- S.14 Esophageal Varices (Retired 2015)
- S.15 Functionally Dependent Health Status
- S.16 History of Angina within Past 1 Month (Retired 2017)
- S.17 History of Myocardial Infarction within Past 6 Months (Retired 2017)
- S.18 History of Peripheral Vascular Disease (PVD) (Retired 2017)
- S.19 Hypertension
- S.20 Impaired Sensorium (Retired 2012)
- S.21 Prematurity (Retired 2020)
- S.22 Obesity (Retired 2015)
- S.23 Chronic Obstructive Pulmonary Disease (COPD)
- S.24 Steroid Use
- S.25 Cirrhosis
- S.26 Dementia
- S.27 Major Psychiatric Illness (Retired 2017)
- S.28 Drug Use Disorder (Retired 2017)
- S.29 Pre-Hospital Cardiac Arrest with CPR (Retired 2015)
- S.31 Anticoagulant Therapy
- S.32 Angina Pectoris
- S.33 Mental/Personality Disorder
- S.34 Myocardial Infarction (MI)
- S.35 Peripheral Arterial Disease (PAD)
- S.36 Substance Abuse Disorder
- S.37 Prematurity
- S.38 Pregnancy
- Z.03 Bronchopulmonary Dysplasia (BPD)
- Z.04 Cystic Fibrosis
- Z.05 Inborn Error of Metabolism
- Z.06 Osteogenesis Imperfecta
- Z.07 Reactive Airway Disease (RAD)
- Z.08 Hydrocephalus
- Z.99 Other (Retired 2019)

**APPENDIX K: Co-Morbid Codes Arranged Alphabetically** 

| D.01         | Acquired Coagulopathy                                               |
|--------------|---------------------------------------------------------------------|
| F.04         | Active Chemotherapy                                                 |
| E.01         | Attention Deficit Disorder/Attention Deficit Hyperactivity Disorder |
| S.02         | Alcohol Use Disorder                                                |
| J.03         | Alzheimers Disease                                                  |
| S.32         | Angina Pectoris                                                     |
| S.31         | Anticoagulant Therapy                                               |
| S.03         | Ascites within 30 Days (Retired 2015)                               |
| L.02         | Asthma                                                              |
|              |                                                                     |
| G.01         | Bilirubin > 2mg % (on Admission)                                    |
| S.04         | Bleeding Disorder                                                   |
| Z.03         | Bronchopulmonary Dysplasia (BPD)                                    |
| J.11         | Cerebral Palsy                                                      |
| S.05         | Chemotherapy for Cancer within 30 Days                              |
| N.02         | Chronic Alcohol Abuse                                               |
| J.06         | Chronic Dementia                                                    |
| J.05         | Chronic Demyelinating Disease                                       |
| N.01         | Chronic Drug Abuse                                                  |
| L.03 and     |                                                                     |
| S.23         | Chronic Obstructive Pulmonary Disease (COPD)                        |
| L.04         | Chronic Pulmonary Condition                                         |
| S.25         | Cirrhosis                                                           |
|              |                                                                     |
| H.02<br>S.06 | Concurrent or Existence of Metastasis                               |
| A.03 and     | Congenital Anomalies                                                |
| S.07         | Congestive Heart Failure (CHF)                                      |
|              | • • • • • • • • • • • • • • • • • • • •                             |
| A.04         | Coronary Pulmonale                                                  |
| A.02         | Coronary Artery Disease                                             |
| D.02         | Coumadin Therapy                                                    |
| S.08         | Current Smoker                                                      |
| S.09         | Currently Requiring or on Dialysis                                  |
| S.10         | CVA with Residual Neurological Deficit                              |
|              | CVA/Hemiparesis                                                     |
| J.09         | (Stroke with Residual)                                              |
| Z.04         | Cystic Fibrosis                                                     |
| S.26         | Dementia                                                            |
| S.11         | Diabetes Mellitus                                                   |
| M.02         | Dialysis (Excludes Transplant Patients)                             |
| S.12         | Disseminated Cancer                                                 |
| G.02         | Documented History of Cirrhosis                                     |
|              | Documented Prior History of Pulmonary                               |
| L.01         | Disease with Ongoing Active Treatment                               |
| S.13         | Do Not Resuscitate (DNR) Status                                     |
| S.28         | Drug Use Disorder (Retired 2017)                                    |
| S.14         | Esophageal Varices (Retired 2015)                                   |
| S.15         | Functionally Dependent Health Status                                |
| C.02 and     |                                                                     |
| S.14         | Gastric or Esophageal Varices                                       |
| D.03         | Hemophilia                                                          |
| S.16         | History of Angina within Past 1 Month (Retired 2017)                |
| A.01         | History of Cardiac Surgery                                          |
|              | History of Myocardial Infarction                                    |
| S.17         | within Past 6 Months (Retired 2017)                                 |
| E.00         | History of Psychiatric Disorders                                    |
| S.18         | History of Peripheral Vascular Disease (PVD) (Retired 2017)         |
| F.01         | HIV/AIDS                                                            |
|              |                                                                     |

| Z.08<br>A.06<br>S.19<br>S.20<br>Z.05<br>C.04<br>B.01<br>J.12<br>S.27<br>S.33<br>J.02<br>I.03 | Hydrocephalus Hypertension Hypertension Requiring Medication Impaired Sensorium (Retired 2012) Inborn Error of Metabolism Inflammatory Bowel Disease Insulin Dependent Intraventricular Hemorrhage Major Psychiatric Illness (Retired 2017) Mental/Personality Disorder Multiple Sclerosis Muscular Dystrophy |
|----------------------------------------------------------------------------------------------|----------------------------------------------------------------------------------------------------|
| A.05 and                                                                                     |                                                                                                    |
| S.34<br>S.01                                                                                 | Myocardial Infarction (MI) No NTDS Co-Morbidities are Present                                                                                                    |
| B.02                                                                                         | Non-Insulin Dependent                                                                                                    |
| K.00                                                                                         | Obesity                                                                                                    |
| J.07                                                                                         | Organic Brain Syndrome                                                                                                    |
| Z.06                                                                                         | Osteogenesis Imperfecta                                                                                                    |
| Z.99                                                                                         | Other                                                                                                    |
| J.13                                                                                         | Other Brain Development Issues                                                                                                    |
| C.00<br>C.03                                                                                 | Other GI Issues Pancreatitis                                                                                                    |
| J.08                                                                                         | Parkinsons Disease                                                                                                    |
| C.01                                                                                         | Peptic Ulcer Disease                                                                                                    |
| S.35                                                                                         | Peripheral Arterial Disease (PAD)                                                                                                    |
| D.04                                                                                         | Pre-existing Anemia                                                                                                    |
| S.29                                                                                         | Pre-hospital Cardiac Arrest with CPR (Retired 2015)                                                                                                    |
| S.38                                                                                         | Pregnancy                                                                                                    |
| S.37                                                                                         | Prematurity                                                                                                    |
| Z.07                                                                                         | Reactive Airway Disease (RAD) Rheumatoid Arthritis                                                                                                    |
| I.01                                                                                         |                                                                                                    |
| F.02                                                                                         | Routine Steroid Use                                                                                                    |
| J.04                                                                                         | Seizures<br>Serum Creatinine > 2 mg %                                                                                                    |
| M.01                                                                                         | (on Admission)                                                                                                    |
| D.06                                                                                         | Sickle Cell Anemia                                                                                                    |
| J.01                                                                                         | Spinal Cord Injury                                                                                                    |
| S.24                                                                                         | Steroid Use                                                                                                    |
| 1.02                                                                                         | Systemic Lupus Erythematous                                                                                                    |
| S.36                                                                                         | Substance Abuse Disorder                                                                                                    |
| F.03                                                                                         | Transplants                                                                                                    |
| H.01                                                                                         | Undergoing Current Therapy                                                                                                    |

**APPENDIX L: ACS Audit Filters** 

The ACS Audit Filters form the quality assurance reports generated by the Maryland Trauma Registry. In the discussion of the filters which follows, the specific manner in which each filter is addressed by the Maryland Trauma Registry is described in detail.

# A-1 Ambulance scene time greater than 20 minutes excluding patients that required extrication.

The EMS scene time is calculated using the date and time of ambulance arrival at the scene, PHP\_A\_DATES (field #86) and PHP\_A\_TIMES (field #87), and the date and time the ambulance left the scene, PHP\_L\_DATES (field #90) and PHP\_L\_TIMES (field #91), for patients that are transported from the scene, PAT\_ORIGIN (field #7) = "1" and whose transport mode, PHP\_MODES (field #71), is equal to 1,2,3...8, 9, 13 or 14. Patients that required extrication, PH\_INTS (field #122) = "84", are not included in this filter.

# A-2 Absence of ambulance report in medical record for patients transported by prehospital EMS personnel.

If the patient is transported to the hospital by prehospital EMS personnel from the scene, PAT\_ORIGIN (field #7) = "1" and transport mode, PHP\_MODES (field #71), is equal to 1, 2, 3...8, 9, 13, or 14. The absence or presence of an ambulance report can be determined from the field, PHP\_PCR\_NUMS (field #78).

A-3a Patients that came directly from the scene who had a Glasgow Coma Scale between 9 and 14 either upon admission to the Emergency Department or release from the Emergency Department who either did not receive a CT scan of the head within 2 hours of Emergency Department arrival or did not receive a CT Scan at all excluding those patients that died in the Emergency Department within 2 hours of arrival.

The GCS of interest is the GCS upon ED arrival, EDAS\_GCS (field #258), or the GCS upon release from the ED, EDAS\_GCSSC (field #287) for assessment type, EDAS\_ATYPES (field #268) = "3" (final).

For patients that were transported from the scene, PAT ORIGIN (field #7) = "1".

This clinical indicator does not include any patient that died in the ED within 2 hours of arrival. These patients will have an ED disposition, ED\_DSP (field #219), of "9" (morgue/died). The date and time of ED arrival are contained in the fields, EDA\_DATE (field #208) and EDA\_TIME (field #209). The date and time of release from the ED are contained in the fields, EDD\_DATE (field #214) and EDD\_TIME (field #215).

If a patient received a CT Scan of the head, the qualifying procedures will be found in PR\_ICD10\_S (field #398). The date and time that the procedure was performed are contained in the corresponding fields for procedure date and time, PR\_STR\_DATES (field #402) and PR\_STR\_TIMES (field #403).

The qualifying ICD-10-CM procedure codes are:

- "BW2[89]"
- "B[0N]20"

The qualifying ICD-10-CM diagnoses codes are: "S06."

A-3b Patients that came directly from the scene who had a Glasgow Coma Score less than 9 either upon admission to the Emergency Department or release from the Emergency Department who did not receive a CT Scan within one hour of Emergency Department arrival or did not receive a CT Scan at all excluding those that died in the Emergency Department within one hour of arrival.

The GCS of interest is the GCS upon ED arrival, EDAS\_GCS (field #258), or the GCS upon release from the ED, EDAS\_GCSSC (field #287) for assessment type, EDAS\_ATYPES (field #268) = "3" (final).

For patients that were transported from the scene, PAT\_ORIGIN (field #7) = "1".

This clinical indicator does not include any patient that died in the ED within one hour of arrival. These patients will have an ED disposition, ED\_DSP (field #219), of "9" (morgue/died). The date and time of ED arrival are contained in the fields, EDA\_DATE (field #208) and EDA\_TIME (field #209). The date and time of release from the ED are contained in the fields, EDD\_DATE (field #214) and EDD\_TIME (field #215).

If a patient received a CT Scan of the head, the qualifying procedures will be found in PR\_ICD10\_S (field #398). The date and time that the procedure was performed are contained in the corresponding fields for procedure date and time, PR\_STR\_DATES (field #402) and PR\_STR\_TIMES (field #403).

The qualifying ICD-10-CM procedure codes are:

- "BW2[89]"
- "B[0N]20"

The qualifying ICD-10-CM diagnoses codes are: "S06."

A-3d Patients that were transferred in from another hospital who had a Glasgow Coma Score between 9 and 14 either upon admission to or release from this Emergency Department at this hospital, did not have a CT Scan at the referring hospital and also did not have a CT Scan within 2 hours of arrival at this hospital or did not receive a CT Scan at all at this hospital excluding those patients that died within two hours of arrival.

The GCS of interest is the GCS upon ED arrival, EDAS\_GCS (field #258), or the GCS upon release from the ED, EDAS\_GCSSC (field #287) for assessment type, EDAS\_ATYPES (field #268) = "3" (final).

For patients that were transferred from another hospital, PAT ORIGIN (field #7) = "2".

This clinical indicator does not include any patient that died in the ED within two hours of arrival. These patients will have an ED disposition, ED\_DSP (field #219), of "9" (morgue/died). The date and time of ED arrival are contained in the fields, EDA\_DATE (field #208) and EDA\_TIME (field #209). The date and time of release from the ED are contained in the fields, EDD\_DATE (field #214) and EDD\_TIME (field #215).

If a patient did not receive a CT Scan of the head at the referring hospital, then all referring hospital treatments, RFPR\_CATS (field #158), will not equal "50".

If a patient received a CT Scan of the head at this hospital, the qualifying procedures will be found in PR\_ICD10\_S (field #398). The date and time that the procedure was performed are contained in the corresponding fields for procedure date and time, PR\_STR\_DATES (field #402) and PR\_STR\_TIMES (field #403).

The qualifying ICD-10-CM procedure codes are:

- "BW2[89]"
- "B[0N]20"

The qualifying ICD-10-CM diagnoses codes are: "S06."

A-3e Patients that were transferred in from another hospital who had a Glasgow Coma Score less than 9 either upon admission to or release from this Emergency Department, did not have a CT Scan at the referring hospital and also did not have a CT Scan within one hour of arrival at this hospital or did not receive a CT Scan at all at this hospital excluding those patients that died within one hour of arrival.

The GCS of interest is the GCS upon ED arrival, EDAS\_GCS (field #258), or the GCS upon release from the ED, EDAS\_GCSSC (field #287) for assessment type, EDAS\_ATYPES (field #268) = "3" (final).

This clinical indicator does not include any patient that died in the ED within one hour of arrival. These patients will have an ED disposition, ED\_DSP (field #219), of "9" (morgue/died). The date and time of ED arrival are contained in the fields, EDA\_DATE (field #208) and EDA\_TIME (field #209). The date and time of release from the ED are contained in the fields, EDD\_DATE (field #214) and EDD\_TIME (field #215).

For patients that were transferred from another hospital, PAT\_ORIGIN (field #7) = "2".

If a patient did not receive a CT Scan of the head at the referring hospital, then all referring hospital treatments, RFPR\_CATS (field #158), will not equal "50".

If a patient received a CT Scan of the head at this hospital, the qualifying procedures will be found in PR\_ICD10\_S (field #398). The date and time that the procedure was performed are contained in the corresponding fields for procedure date and time, PR\_STR\_DATES (field #402) and PR\_STR\_TIMES (field #403).

The qualifying ICD-10-CM procedure codes are:

- "BW2[89]"
- "B[0N]20"

The qualifying ICD-10-CM diagnoses codes are: "S06."

A-4 Absence of appropriate vital sign documentation for any trauma patient beginning with arrival in Emergency Department, including time spent in radiology, up to release from the Emergency Department.

Vital signs documented, MD\_CARE\_FLTR200 (field #475), will contain a value of "Y" or "N". A value of "Y" indicates that the vital signs were properly documented in the patient's ED chart. A value of "N" indicates that they were not properly documented.

A-5 Comatose trauma patients leaving the Emergency Department before mechanical airway is established excluding those patients that died in the Emergency Department within five minutes of arrival or those patients that had a DNR order issued.

If the GCS total upon release from the ED, EDAS\_GCSSC (field #287) for assessment type, EDAS\_ATYPES (field #268) = "3" (final), is less than or equal to 8, the patient is considered comatose for the purposes of this clinical indicator.

Instead of "leaving" the emergency department, the Maryland Trauma Registry substitutes "released from" the emergency department, indicating the time the patient physically left the ED, i.e. EDD\_TIME (field #215).

This clinical indicator does not include any patient that died in the ED within 5 minutes of arrival. These patients will have an ED disposition, ED\_DSP (field #219), of "9" (morgue/died). The date and time of ED arrival are contained in the fields, EDA\_DATE (field #208) and EDA\_TIME (field #209). The date and time of release from the ED are contained in the fields, EDD\_DATE (field #214) and EDD\_TIME (field #215). This clinical indicator also does not include any patient that had a DNR order issued, DNR\_DET (field #453).

A mechanical airway must be established either:

- In the field (PH\_INTS (field #122) = 2,3,4,30,32,90)
- OR At the referring facility if the patient is a transfer (RFPR\_CATS (field #158) = 2,3,4,30,32,90)
- OR Upon inter-facility transfer if the patient is a transfer (IT\_INTS (field #182) = 2,3,4,30,32,90)
- OR Upon arrival to the ED (EDAS\_INTUB\_YN (field #248) = "Y")
- OR Upon release from the ED (EDAS\_INTUB\_YNS (field #277) = "Y" for EDAS\_ATYPES (field #268) = "3" (final assessment))
- OR In the ED (PR\_CATS (field #399) = 2,3,4,30,32,90)
- OR Have one of the following ICD-10-CM procedure codes, PR\_ICD10\_S (field #398):
  - o "09HN7BZ"
  - o "09HN8BZ"
  - o "0B114Z4"
  - o "0B114F4"
  - o "0B113Z4"
  - o "0B113F4"
  - o "0B110Z4"
  - o "0B110F4"
  - o "0B110D6"
  - o "5A19[345]5Z"
  - o "0BH18EZ"
  - o "0BH17EZ"

# A-6 Any patient sustaining a gunshot wound to the abdomen who is managed non-operatively excluding any patient that died within 30 minutes of arrival to the Emergency Department.

This clinical indicator does not include any patient that died in the ED within 30 minutes of arrival. These patients will have an ED disposition, ED\_DSP (field #219) of "9" (morgue/died). The date and time of ED arrival are contained in fields, EDA\_DATE (field #208) and EDA\_TIME (field #209). The date and time of release from the ED are contained in the fields, EDD\_DATE (field #214) and EDD\_TIME (field #215).

The determination of a gunshot will be determined by the TQIP Injury Classification 1 (TQIP10\_ICLASS1) = "6" (firearm).

The diagnosis of a gunshot wound to the abdomen is determined by examining the ICD-10-CM codes generated by Tri-Code for final diagnoses (ICD10\_S) (field #416) and the etiology codes, INJ ECODE ICD10\_01 (field #59) or INJ ECODE ICD10\_02 (field #60).

If a patient received an operative procedure, the qualifying procedures will be found in PR\_ICD10\_S (field #398). The date and time that the procedure was performed are contained in the corresponding fields for procedure date and time, PR\_STR\_DATES (field #402) and PR\_STR\_TIMES (field #403).

The qualifying ICD-10-CM procedure codes are:

- "0D[189BCJLMNQRSTUV][6-9,A-Z]0",
- "0F[189BCJLMNQRSTUV]!0",
- "07[9BCJNQST]P0",
- "0G[9BCJNQST][2345]0".
- "04[19BCJLNQRSUV][0-9,A-J,Y]0",
- "06[19BCJLNQRSUV][0-9,A-J,Y]0",
- "0W[189BCJMQU][FGHJLPR]0"

The qualifying ICD-10-CM diagnoses codes are:

- "S3[67]"
- "S38.[13]"

A-7a Patients with abdominal injuries and hypotension (systolic blood pressure, 90 mm Hg for patients age 10 and above and 70 mm Hg plus 2 times the patients age for patients less than age 10), who do not undergo a laparotomy within one hour of arrival at the Emergency Department excluding any patient that had an embolization and/or angiography in the Emergency Department or as an in-hospital procedure.

If the systolic blood pressure in the emergency department, EDAS\_SBP, (field #250), has a value of less than 90 for patients age 10 and above and less than 70 plus 2 times the patient's age for patients less than age 10, then the patient is considered for this clinical indicator.

If the patient had an occlusion of artery or a fluoroscopy in the emergency department or an in-hospital procedure, then procedure codes, PR\_ICD10\_S (field #398) = "04L![34]" or "B41[0-9,B-D,J]"

The date and time of the emergency department arrival are contained in EDA\_DATE (field #208) and EDA\_TIME (field #209). The date and time of the procedure are contained in OP\_A\_DATES (field #388) and OP\_A\_TIMES (field #389).

The diagnosis of an abdominal injury is determined from the ICD-10-CM codes generated by Tri-Code for (ICD10\_S).

The qualifying diagnoses codes are:

- "S3[67]"
- "S38.[13]"

The surgical procedures performed are determined from PR ICD10 S.

The qualify procedures for laparotomy are: "OWJ[GHJ]"

# A-7b Patients requiring laparotomy, which is not performed within 4 hours of arrival at the Emergency Department.

The date and time of the emergency department arrival are contained in EDA\_DATE (field #208) and EDA\_TIME (field #209). The date and time of the procedure are contained in OP A DATES (field #388) and OP A TIMES (field #389).

The diagnosis of an abdominal injury is determined from the ICD-10-CM codes generated by Tri-Code for (ICD10 S).

The qualifying diagnoses codes are:

- "S3[67]"
- "S38.[13]"

The surgical procedures performed are determined from PR ICD10 S (field #398).

The qualifying ICD-10 procedure codes are: "0WJ[GHJ]"

# A-8a Patients with epidural or subdural brain hematoma receiving craniotomy more than 4 hours after arrival at Emergency Department, excluding those performed for intracranial pressure (ICP) monitoring.

The date and time of the procedure are contained in OP\_A \_DATES (field #388) and OP\_A \_TIMES (field #389). The date and time of emergency department arrival are contained in EDA DATE (field #208) and EDA TIME (field #209).

The presence of an extradural or subdural brain hemorrhage is determined from the ICD-10-CM codes generated by Tri-Code for ICD10 S.

The qualifying diagnosis codes for extradural and subdural brain hemorrhage are: "S06.[45]"

Whether or not a craniotomy was performed is determined from PR\_ICD10\_S (field #398).

The qualifying ICD-10-CM procedure codes for craniotomies:

- "0N[89BRTU][012345678CDFG]0"
- "00[89BCQ][0123456789ABCD]0"
- Excluding "00960ZZ" and "00963ZZ" (ICP Monitoring)

A-8b Patients sustaining severe head injuries either receiving intracranial pressure (ICP) monitoring more than 4 hours after release from the Emergency Department or receiving no monitoring at all excluding those patients that went to the OR for a craniotomy, died in the Emergency Department or were transferred out to another hospital from the Emergency Department.

This clinical indicator includes patients that have an AIS equal to "4" or "5" in body region 1 and a GCS upon release from the ED less than or equal to 8, EDAS\_GCSSC (field #287) for assessment type, EDAS\_ATYPES (field #268) = "3"(final).

This clinical indicator also excludes patients that either died in the ED or were transferred out to another hospital from the ED. These patients will have an ED disposition, ED\_DSP (field #219) of "7" (transferred) or "9" (morque/died).

Whether or not a patient was monitored can be found using either the ED treatments, inhospital procedures, or OR procedures. The corresponding dates and times for the ED treatments and in-hospital treatments are contained in PR\_STR\_DATES (field #402) and PR\_STR\_TIMES (field #403). The dates and times of the OR procedures are contained in OP\_A \_DATES (field #388) and OP\_A \_TIMES (field #389).

Whether or not the patient was monitored or had a craniotomy can be determined from PR\_ICD10\_S (field #398).

The qualifying ICD-10 codes for monitoring are:

- "4A100BZ"
- "4A103BD"
- "4A107BD"

The qualifying ICD-10 codes for craniotomies (which are excluded) are:

- "00[9BCDNQTU]"
- "0W[9C]1"
- "0N[BQCDSTU][0134567CFG]"

## A-9a Patients transferred to another health care facility after spending more than 6 hours in the initial hospital (transfers in).

This clinical indicator applies only to transfer patients. All transfer patients will have a value of "2" in PAT\_ORIGIN (field #7).

The length of time spent in the transferring hospital's emergency department is calculated from the date and time of arrival at the transferring hospital, RFS\_A\_DATE (field #129) and RFS\_A\_TIME (field #130), and the date and time of departure from the transferring hospital, RFS\_DIS\_DATE (field #131) and RFS\_DIS\_TIME (field #132).

# A-9b Patients spending greater than 6 hours in the Emergency Department that were released from the Emergency Department to the ICU, OR, or OR Recovery Room.

The length of time spent in the emergency department can be calculated using the date and time of arrival in the ED, EDA\_DATE (field #208), and EDA\_TIME (field #209), and the date and time of release from the ED, EDD\_DATE (field #214) and EDD\_TIME (field #215).

This clinical indicator includes only patients that had an emergency department disposition, ED DSP (field #219), equal to "3" (ICU), "4" (OR), or "5" (OR Recovery Room).

Patients with an inclusion criteria, INCL\_RS (field #207), of "8" (Admitted Directly to Inpatient Service) are not included in this clinical indicator.

# A-9c Patients transferred to another health care facility after spending more than 6 hours in the initial hospital (transfers out).

This clinical indicator applies only to patients with an emergency department disposition, ED\_DSP (field #219), of "7" (transferred) and/or a final disposition, DIS\_DEST (field #425), of "4" (specialty referral center).

The length of time spent in the initial facility is calculated from the date and time of arrival in the ED, EDA\_DATE (field #208) and EDA\_TIME (field #209), and the date and time of discharge, DIS\_DATE (field #428), and DIS\_TIME (field #429).

# A-10 Trauma patients with open fractures of the long bones as a result of blunt trauma receiving initial surgical treatment greater than 24 hours after Emergency Department arrival excluding patients that died in the Emergency Department.

For the purposes of this Clinical Indicator, long bones are the tibia, fibula, humerus, and femur. The presence of an open long-bone fracture is determined from the ICD-10-CM codes generated by Tri-Code for ICD10 S.

This clinical indicator does not include any patient that died in the ED. These patients will have an ED disposition, ED\_DSP (field #219), of "9" (morgue/died).

Because the field for injury type, INJ\_TYPE01 (field #62), refers only to the injury requiring the most immediate treatment, it is inadequate to determine whether or not the open fracture is a result of blunt trauma. Therefore, the phrase "as a result of blunt trauma" is ignored for the purposes of this clinical indicator.

The surgical procedures performed are determined from PR ICD10 S (field #398).

The date and time of the procedures are contained in OP\_A \_DATES (field #388) and OP\_A \_TIMES (field #389). The date and time of arrival in the emergency department are contained in EDA\_DATE (field #208) and EDA\_TIME (field #209).

The ICD-10-CM diagnoses codes that qualify for open fractures of the long bones:

- RE STARTS ENDS WITH(ANY(ICD10 S), "S42.[234]", "B"
- RE\_STARTS\_ENDS\_WITH(ANY(ICD10\_S), "S72", "[BC]"
- RE\_STARTS\_ENDS\_WITH(ANY(ICD10\_S), "S82.[1-6]", "[BC]"
- RE\_STARTS\_ENDS\_WITH(ANY(ICD10\_S), "S82.8[3-7]", "[BC]"

The ICD-10-CM procedure codes that qualify for initial surgical treatment are:

- "0P[BDHNQRSU][CDFG]"
- "0Q[HNQRSU][BD6789BCGHJK]"
- "0S[BCHS][CDFG]![458Z][^X]"

## A-11 Initial abdominal, thoracic, vascular, or cranial surgery performed more than 24 hours after arrival.

The date and time of the procedure are contained in OP\_A \_DATES (field #388) and OP\_A \_TIMES (field #389). The date and time of arrival in the emergency department are contained in EDA\_DATE (field #208) and EDA\_TIME (field #209).

The surgical procedures performed are determined from PR ICD10 S (field #398).

The ICD-10-CM procedure codes that qualify for abdominal, thoracic, vascular, and cranial surgery are:

#### Abdominal ICD 10 Procedures:

- "0D![7,B-Z]"
- "0D[0-9,A-G,I-Z]6"
- "0D[0-9,B-F,J-N,Q-Y][689A][0-9,A-T,V-Z][0-9,A-Y]"
- "0DH63UZ"
- "0DH64UZ"
- "0DH67UZ"
- "0DH68UZ"
- "0F"
- "0T[0-8,A-Z]0"
- "07!P"
- "0G![2345]"
- "0U![0-9,D]"
- "0V![0-4]"
- "0W![FGHJLPR]"
- Excluding "0D9670Z" and "0D967ZZ"

#### Thoracic ICD 10 Procedures:

- "0B"
- "0D![1-4]"
- Excluding any procedures starting with "0BH1"

#### Cranial ICD 10 Procedures:

• "00![0123456789ABCD]"

#### Vascular ICD 10 Procedures:

- "0[23456]"
- Excluding procedures that start with "05H" and "06H"

# A-12 Trauma patients admitted to the hospital under the care of an admitting or attending physician who is not a surgeon.

Patients qualifying under this filter can be identified by the value in admitting service, ADM\_SVC (field #216). If the patient is not admitted under the care of a surgeon, then ADM\_SVC will not be equal to either:

- Trauma Service
- Neurosurgery
- Orthopedics
- General Surgery
- Vascular
- Cardio-Thoracic
- Plastic Surgery
- Burn
- ENT
- Ophthalmology
- Urology

The date of admission, ADM\_DATE (field #210), must be valued or unknown.

A-13 Adult trauma patients that did not have fixation of femoral diaphyseal fracture within 24 hours of arrival in the Emergency Department or patients that did not have fixation at all excluding those patients that died in the Emergency Department or were transferred from the Emergency Department.

This clinical indicator excludes all patients whose ED disposition (ED\_DSP, field #219) equals "7" (transfer) or "9" (morgue/died).

The date and time of the emergency department arrival are contained in EDA\_DATE (field #208) and EDA\_TIME (field #209). The date and time of the procedure are contained in either OP A DATES (field #388) and OP A TIMES (field #389).

The diagnosis of a diaphyseal fracture is determined by examining the ICD-10-CM codes generated by Tri-Code for final diagnoses (ICD10 S) for patients who are age 15 and over.

The ICD-10-CM diagnoses codes that qualify for diaphyseal fractures are: "S72.3"

The surgical procedures performed are determined from PR ICD10 S (field #398).

The ICD-10-CM procedure codes that qualify for treatment of diaphyseal fractures are:

- "0QS[89]![456BCD]"
- "0QH[89]"

#### A-14 Any patient requiring reintubation within 24 hours of extubation.

If the field for reintubation required within 24 hours of extubation, MD\_CARE\_FLTR400 (field #477), equals "Y", then the patient is included in this filter.

#### A-15a Specific complications.

This filter includes all patients that have one or more of only the following NTDB and/or ACS complications listed in either field, NTDB COMPLICATIONS (field #481) or ACS COMPLICATIONS (field #482).

Specific Complications: 0004, 0008, 0011, 0014, 0015, 0018, 0019, 0020, 0021, 0022, 0023,

2501, 3005, 3007, 3009, 3010, 3011, 4004, 4005, 5005, 6506, 7008,

7507, 8504, 8508, 9006

#### A-15b Selected complications.

This filter allows the user to choose which NTDB and/or ACS complications, NTDB COMPLICATIONS (field #481) or ACS COMPLICATIONS (field #482), will be included.

#### A-15c Any complications.

This filter includes all patients with one or more complications listed in either the NTDB and/or ACS complications, NTDB COMPLICATIONS (field #481) or ACS COMPLICATIONS (field #482) or listed in the ICD-10 complications, non trauma diagnoses, NTD\_ICD10\_S (field #419) for diagnosis type, NTD\_TYPES (field #420) = "1" (complication diagnosis).

#### A-16 All trauma deaths excluding those patients that were dead on arrival.

Patients who were dead on arrival have an inclusion criteria, INCL\_RS (field #207) = "1". These patients are excluded from this filter.

All other deaths are reviewed. Qualifying cases have a value of "9" (morgue/died) for final disposition, DIS DEST (field #425).

#### A-17a Any patient having an unplanned visit to the operating room.

If the field for unplanned visit to the OR, MD\_CARE\_FLTR700 (field #480), contains a response of "Y", then the patient is included in this filter.

## A-17b Any patient having an unplanned visit to the ICU or an unplanned visit to a critical care unit related to trauma.

If the field for unplanned visit to the ICU, MD\_CARE\_FLTR500 (field #478), or the field for unplanned visit to a critical care unit related to trauma care, MD\_CARE\_FLTR600 (field #479), contains a response of "Y", then the patient is included in this filter.

Appendix M: Activity Codes

```
Y93.01 Walking, marching and hiking
```

Y93.02 Running

Y93.11 Swimming

Y93.12 Springboard and platform diving

Y93.13 Water polo

Y93.14 Water aerobics and water exercise

Y93.15 Underwater diving and snorkeling

Y93.16 Rowing, canoeing, kayaking, rafting and tubing

Y93.17 Water skiing and wake boarding

Y93.18 Surfing, windsurfing and boogie boarding

Y93.19 Other activity involving water and watercraft

Y93.21 Ice skating

Y93.22 Ice hockey

Y93.23 Snow (alpine) (downhill) skiing, snow boarding, sledding, tobogganing and snow tubing

Y93.24 Cross country skiing

Y93.29 Other activity involving ice and snow

Y93.31 Mountain climbing, rock climbing and wall climbing

Y93.32 Rappelling

Y93.33 BASE jumping

Y93.34 Bungee jumping

Y93.35 Hand gliding

Y93.39 Other activity involving climbing, rappelling and jumping off

Y93.41 Dancing

Y93.42 Yoga

Y93.43 Gymnastics

Y93.44 Trampolining

Y93.45 Cheerleading

Y93.49 Other activity involving dancing and other rhythmic movements

Y93.51 Roller skating (inline) and skateboarding

Y93.52 Horseback riding

Y93.53 Golf

Y93.54 Bowling

Y93.55 Bike riding

Y93.56 Jumping rope

Y93.57 Non-running track and field events

Y93.59 Other activity involving other sports and athletics played individually

Y93.61 American tackle football

Y93.62 American flag or touch football

Y93.63 Rugby

Y93.64 Baseball

Y93.65 Lacrosse and field hockey

Y93.66 Soccer

Y93.67 Basketball

Y93.68 Volleyball (beach) (court)

Y93.6A Physical games generally associated with school recess, summer camp and children

Y93.69 Other activity involving other sports and athletics played as a team or group

Y93.71 Boxing

Y93.72 Wrestling

Y93.73 Racquet and hand sports

Y93.74 Frisbee

Y93.75 Martial arts

Y93.79 Other specified sports and athletics

Y93.A1 Exercise machines primarily for cardiorespiratory conditioning

Y93.A2 Calisthenics

- Y93.A3 Aerobic and step exercise
- Y93.A4 Circuit training
- Y93.A5 Obstacle course
- Y93.A6 Grass drills
- Y93.A9 Other activity involving cardiorespiratory exercise
- Y93.B1 Exercise machines primarily for muscle strengthening
- Y93.B2 Push-ups, pull-ups, sit-ups
- Y93.B3 Free weights
- Y93.B4 Pilates
- Y93.B9 Other activity involving muscle strengthening
- Y93.C1 Computer keyboarding
- Y93.C2 Hand held interactive electronic device
- Y93.C9 Other activity involving computer technology and electronic devices
- Y93.D1 Knitting and crocheting
- Y93.D2 Sewing
- Y93.D3 Furniture building and finishing
- Y93.D9 Other activity involving arts and handcrafts
- Y93.E1 Personal bathing and showering
- Y93.E2 Laundry
- Y93.E3 Vacuuming
- Y93.E4 Ironing
- Y93.E5 Floor mopping and cleaning
- Y93.E6 Residential relocation
- Y93.E8 Other personal hygiene
- Y93.E9 Other interior property and clothing maintenance
- Y93.F1 Caregiving, bathing
- Y93.F2 Caregiving, lifting
- Y93.F9 Other caregiving
- Y93.G1 Food preparation and clean up
- Y93.G2 Grilling and smoking food
- Y93.G3 Cooking and baking
- Y93.G9 Other activity involving cooking and grilling
- Y93.H1 Digging, shoveling and raking
- Y93.H2 Gardening and landscaping
- Y93.H3 Building and construction
- Y93.H9 Other activing involving exterior property and land maintenance, building and construction
- Y93.I1 Roller coaster riding
- Y93.I9 Other activity involving external motion
- Y93.J1 Piano playing
- Y93.J2 Drum and other percussion instrument playing
- Y93.J3 String instrument playing
- Y93.J4 Winds and brass instrument playing
- Y93.K1 Walking an animal
- Y93.K2 Milking an animal
- Y93.K3 Grooming and shearing an animal
- Y93.K9 Other activity involving animal care
- Y93.81 Refereeing a sports activity
- Y93.82 Spectator at an event
- Y93.83 Rough housing and horseplay
- Y93.84 Sleeping
- Y93.85 Activity, choking game
- Y93.89 Other specified activity
- Y93.9 Activity, unspecified

**Appendix N: Country Codes** 

Comoros ΑF Afghanistan CN AX Akrotiri Sovereign Base Area CW Cook Islands Coral Sea Islands ΑL Albania CR AG Algeria Costa Rica CS American Samoa AQ IV Cote d'Ivoire ΑN Andorra HR Croatia ΑO Angola CU Cuba ΑV Anguilla CY Cyprus

AY Antarctica EZ Czech Republic

AC Antigua and Barbuda CG Democratic Republic of the Congo

AR Argentina DA Denmark

AM Armenia DX Dhekelia Sovereign Base Area

AA Aruba DJ Djibouti
AT Ashmore and Cartier Islands DO Dominica

AS Australia DR Dominican Republic

ΑU Austria EC Ecuador ΑJ Azerbaijan EG Egypt BF Bahamas ES El Salvador BA Bahrain ΕK **Equatorial Guinea** 

FQ Baker Island **ER** Eritrea BG Bangladesh ΕN Estonia BB Barbados ET Ethiopia BS Bassas da India EU Europa Island

BO Belarus FK Falkland Islands (Malvinas)

BE Belgium FO Faroe Islands

BH Belize FM Federated States of Micronesia

BN Benin FJ Fiji Finland BD Bermuda FΙ ВТ Bhutan FR France FG French Guiana BL Bolivia

BK Bosnia and Herzegovina FP French Polynesia

BC FS French Southern Territories Botswana BV Bouvet Island GB Gabon BR Brazil GΖ Gaza Strip British Indian Ocean Territory Ю GG Georgia VI British Virgin Islands GM Germany ВХ Brunei GH Ghana BU Bulgaria GI Gibraltar UV

Burkina Faso GO Glorioso Islands BY Burundi GR Greece CB Cambodia GL Greenland CM Cameroon GJ Grenada CA Canada GP Guadeloupe CV Cape Verde GQ Guam CJ Cayman Islands GT Guatemala CT Central African Republic GK Guernsey CD Chad GV Guinea PU Guinea-Bissau CI Chile

KT Christmas Island GY Guyana
IP Clipperton Island HA Haiti

CK Cocos (Keeling) Islands HM Heard Island and McDonald Islands

CO Colombia HO Honduras

HΚ Hong Kong MH Montserrat HQ Howland Island MO Morocco HU Hungary ΜZ Mozambique Iceland Myanmar IC BM Namibia IN India WA ID Indonesia NR Nauru

IRIranBQNavassa IslandIZIraqNPNepalIMIsle of ManNLNetherlands

**Netherlands Antilles** IS Israel NT ΙT Italy NC New Caledonia JM Jamaica NΖ New Zealand JN Jan Mayen NU Nicaragua JA Japan NG Niger DQ Jarvis Island NΙ Nigeria JΕ Jersey ΝE Niue

JQ Johnston Atoll NF Norfolk Island JO Jordan KN North Korea

JU Juan de Nova Island CQ Northern Mariana Islands

ΚZ Kazakhstan NO Norway ΚE Kenya MU Oman KQ Kingman Reef PΚ Pakistan PS KR Kiribati Palau KU Kuwait PM Panama

KG Kyrgyzstan PP Papua New Guinea
LA Laos PF Paracel Islands
LG Latvia PA Paraguay

LE Lebanon CH People's Republic of China

LT Lesotho PE Peru
LI Liberia RP Philippines
LY Libya PC Pitcairn Islands

LS Liechtenstein PLPoland PO LH Lithuania Portugal LU Luxembourg RQ Puerto Rico MC Macau QA Qatar

MA Madagascar TW Republic of China (Taiwan) Malawi ΕI Republic of Ireland MI Republic of Macedonia MY Malaysia MK MV Maldives CF Republic of the Congo UG Republic of Uganda ML Mali

RE Reunion MΤ Malta Marshall Islands RM RO Romania MB Martinique RS Russia MR Mauritania RW Rwanda MP Mauritius SH Saint Helena

MF Mayotte SC Saint Kitts and Nevis

MX Mexico ST Saint Lucia

MQ Midway Islands SB Saint Pierre and Miguelon

MD Moldova VC Saint Vincent and the Grenadines

MN Monaco WS Samoa MG Mongolia SM San Marino

MJ Montenegro TP Sao Tome and Principe

SA Saudi Arabia

SG Senegal

RBSerbia

Seychelles SE

SL Sierra Leone SN Singapore

LO Slovakia

SI Slovenia

ΒP Solomon Islands

SO Somalia

SF South Africa

South Georgia and SX

the South Sandwich Islands

KS South Korea

SP Spain

PG Spratly Islands

CE Sri Lanka

SU Sudan

NS Suriname

SV Svalbard WZ Swaziland

SW Sweden

Switzerland SZ

SY Syria

Tajikistan ΤI

Tanzania ΤZ

TH Thailand

The Gambia GA Timor-Leste/East Timor TT

TO Togo

TL Tokelau

ΤN Tonga

Trinidad and Tobago TD

ΤE Tromelin Island

Tunisia TS

TU Turkey

ΤX Turkmenistan

ΤK Turks and Caicos Islands

TU Tuvalu

VQ U.S. Virgin Islands

UP Ukraine

ΑE **United Arab Emirates** 

UK United Kingdom

US **United States** 

UM United States Minor Outlying Islands

UY Uruguay

UΖ Uzbekistan

NH Vanuatu

VT Vatican City

VΕ Venezuela

VM Vietnam

WQ Wake Island WF Wallis and Futuna

WE West Bank WI Western Sahara

ΥM Yemen Zambia ZΑ ZΙ

Zimbabwe

Appendix O: NTDB Complication Codes

- 0. None
- 1. Retired 2019 Other
- 2. Retired 2011 Abdominal Compartment Syndrome
- 3. Retired 2011 Abdominal Fascia Left Open
- 4. Acute Kidney Injury
- 5. Acute Respiratory Distress Syndrome (ARDS)
- 6. Retired 2011 Base Deficit
- 7. Retired 2011 Bleeding
- 8. Cardiac Arrest with CPR
- 9. Retired 2011 Coagulopathy
- 10. Retired 2011 Coma
- 11. Retired 2017 Decubitus Ulcer
- 12. Deep Surgical Site Infection
- 13. Retired 2017 Drug or Alcohol Withdrawal Syndrome
- 14. Deep Vein Thrombosis
- 15. Extremity Compartment Syndrome
- 16. Retired 2016 Graft/Prosthesis/Flap Failure
- 17. Retired 2011 Intracranial Pressure
- 18. Myocardial Infarction
- 19. Organ/Space Surgical Site Infection
- 20. Retired 2016 Pneumonia
- 21. Pulmonary Embolism
- 22. Stroke/CVA
- 23. Retired 2017 Superficial Surgical Site Infection
- 24. Retired 2011 Systemic Sepsis
- 25. Unplanned Intubation
- 26. Retired 2011 Wound Disruption
- 27. Retired 2016 Urinary Tract Infection
- 28. Retired 2016 Catheter-Related Blood Stream Infection
- 29. Osteomyelitis
- 30. Retired 2020 Unplanned Return to the OR
- 31. Unplanned Admission to the ICU
- 32. Severe Sepsis
- 33. Catheter Associated Urinary Tract Infection
- 34. Central Line Associated Bloodstream Infection
- 35. Ventilator Assisted Pneumonia
- 36. Alcohol Withdrawal Syndrome
- 37. Pressure Ulcer
- 38. Superficial Incisional Surgical Site Infection
- 39. Delirium
- 40. Unplanned Visit to the Operating Room

Appendix P: ACS Complication Codes

- 1001. Aspiration (Prehospital)
- 1002. Esophageal Intubation
- 1003. Extubation. Unintentional
- 1004. Mainstem Intubation
- 1005. Unable to Intubate
- 1009. Other Airway
- 1501. Inappropriate Fluid Management (Except Inability to Start IV)
- 1502. Unable to Start IV
- 1599. Other Prehospital Fluid
- 2001. Absence of Ambulance Report in Medical Record
- 2002. Incomplete EMS Form
- 2003. Ambulance Scene Time Greater Than 20 Minutes
- 2098. EMS Failure to Notify ED Immediately of Trauma Alert Patient
- 2099. Other Prehospital
- 2501. Esophageal Intubation
- 2502. Extubation, Unintentional
- 2503. Mainstem Intubation
- 2504. Comatose Patient Leaving ED without Mechanical Airway Established
- 2598. Self-Extubation
- 2599. Other Airway
- 3001. Abscess (Excludes Empyema)
- 3002. Adult Respiratory Distress Syndrome (ARDS)
- 3003. Aspiration/Pneumonia
- 3004. Atelectasis
- 3005. Empyema
- 3006. Fat Embolus
- 3007. Hemothorax
- 3008. Pneumonia
- 3009. Pneumothorax (Barotrauma)
- 3010. Pneumothorax (latrogenic)
- 3011. Pneumothorax (Recurrent)
- 3012. Pneumothorax (Tension)
- 3013. Pulmonary Edema
- 3014. Pulmonary Embolus
- 3015. Respiratory Failure
- 3016. Upper Airway Obstruction
- 3017. Pleural Effusion
- 3099. Other Pulmonary
- 3501. Arrythmia
- 3502. Cardiac Arrest (Unexpected) with CPR
- 3503. Cardiogenic Shock
- 3504. Congestive Heart Failure
- 3505. Myocardial Infarction
- 3506. Pericarditis
- 3507. Pericardial Effusion or Tamponade
- 3508. Shock
- 3599. Other Cardiovascular
- 4001. Anastomotic Leak
- 4002. Bowel Injury (latrogenic)
- 4003. Dehiscence/Evisceration
- 4004. Enterotomy (latrogenic)
- 4005. Fistula
- 4006. Hemorrhage (Lower GI)
- 4007. Hemorrhage (Upper GI)
- 4008. Ileus
- 4009. Peritonitis

- 4010. Small Bowel Obstruction
- 4011. Ulcer (Duodenal/Gastric)
- 4099. Other GI
- 4501. Acalculous Cholecystitis
- 4502. Hepatitis
- 4503. Liver Failure
- 4504. Pancreatic Fistula
- 4505. Pancreatitis
- 4506. Splenic Injury (latrogenic)
- 4599. Other Hepatic/Biliary
- 5001. Coagulopathy (Intraoperative)
- 5002. Coagulopathy (Other)
- 5003. Disseminated Intravascular Coagulation (DIC)
- 5005. Transfusion Complication
- 5099. Other Hematologic.
- 5501. Cellulitis/Traumatic Injury
- 5502. Fungal Sepsis
- 5503. Intra-abdominal Abscess
- 5504. Line Infection
- 5505. Necrotizing Fasciitis
- 5506. Sepsis-Like Syndrome
- 5507. Septicemia
- 5508. Sinusitis
- 5509. Wound Infection
- 5510. Yeast Infection
- 5511. Deep Surgical Site Infection
- 5512. Organ/Space Surgical Site Infection
- 5513. Severe Sepsis
- 5514. Superficial Surgical Site Infection
- 5599. Other Infection
- 6001. Renal Failure
- 6002. Ureteral Injury
- 6003. Urinary Tract Infection, Early
- 6004. Urinary Tract Infection, Late
- 6005. Acute Kidney Injury
- 6099. Other Renal/GU
- 6501. Compartment Syndrome (Can be a Diagnosis or Complication)
- 6502. Decubitus (Minor)
- 6503. Decubitus (Blister)
- 6504. Decubitus (Open Sore)
- 6505. Decubitus (Deep)
- 6506. Loss of Reduction/Fixation
- 6507. Nonunion
- 6508. Osteomyelitis
- 6509. Orthopaedic Wound Infection
- 6510. Graft/Prothesis Flap Failure
- 6598. Blunt, Open Fx of Long Bones w/>8 Hrs. Before Treatment
- 6599. Other Musculoskeletal/Integumentary
- 7001. Alcohol/Drug Withdrawal
- 7002. Anoxic Encephalopathy
- 7003. Brain Death
- 7004. Diabetes Insipidus
- 7005. Meningitis
- 7006. Neuropraxia (latrogenic)
- 7007. Nonoperative Subdural/Epidural Hematoma
- 7008. Progression of Original Neurologic Insult

- 7009. Seizure in Hospital
- 7010. Syndrome of Inappropriate Antidiuretic Hormone (SIADH)
- 7011. Stroke/CVA
- 7012. Ventriculitis (Postsurgical)
- 7013. Pt. from Scene w/ GCS 9-14 & No CT Head in 2 Hrs.
- 7014. Pt. from Scene w/GCS 3-8 & No CT Head in 1 Hr.
- 7015. Pt. Transferred w/GCS <14 & No CT Head at Referring Hospital
- 7016. Pt. Transferred w/GCS 9-14 & No CT Head at ED in 2 Hrs.
- 7017. Pt. Transferred w/GCS 3-8 & No CT Head at ED in 1 Hr.
- 7099. Other Neurologic
- 7501. Anastomotic Hemorrhage
- 7502. Deep Venous Thrombosis (Lower Extremity)
- 7503. Deep Venous Thrombosis (Upper Extremity)
- 7504. Embolus (Nonpulmonary)
- 7505. Gangrene
- 7506. Graft Infection
- 7507. Thrombosis
- 7508. Thromophlebitis
- 7599. Other Vascular
- 8001. Psychiatric
- 8501. Anesthetic Complication
- 8502. Drug
- 8503. Fluid and Electrolytes
- 8504. Hypothermia
- 8505. Monitoring
- 8507. Readmission
- 8508. Postoperative Hemorrhage
- 8509. Unplanned Escalation to ICU
- 8510. Unplanned Return to OR
- 8594. Pt. w/ GSW to the Abdomen Managed Nonoperatively
- 8595. Pt. w/EDH/SDH w/ ICP Monitor > 4 Hrs. EDA or No ICP & No Craniotomy
- 8596. Readmission to ICU
- 8597. Deaths w/Conditional Injuries w/o Surgery
- 8598. No Autopsies for Deaths < 48 Hrs. of Arrival
- 8599. Other Miscellaneous
- 9001. Delay in Disposition
- 9002. Delay in Trauma Team Activation
- 9003. Delay to Operating Room
- 9004. Delay in MD Response
- 9005. Delay in Obtaining Consultation
- 9006. Delay in Diagnosis
- 9007. Error in Diagnosis
- 9008. Error in Judgment
- 9009. Error in Technique
- 9010. Incomplete Hospital Record
- 9011. Abdominal Injury and Hypotension w/ Laparotomy > 1 Hr.
- 9012. Abdominal Injury w/ Laparotomy > 4 Hrs.
- 9013. Pt. w/ EDH/SDH w/Craniotomy > 4 Hrs. After ED Arrival Excluding ICP
- 9014. Pt. Transferred in After > 6 Hrs. at Initial Hospital
- 9015. Pt. Leaving ED & Admitted ICU/OR/OR Recovery > 6 Hrs. after ED Arrival
- 9016. Pt. Transferred Out > 6 Hrs. After ED Arrival
- 9017. Abdominal/Thoracic/Vascular/Cranial Surgery > 24 Hrs After ED Arrival
- 9018. Pt. Admitted Under Non-Surgical Attending
- 9019. Nonfixation of Femoral Diaphyseal Fx in Adult Pt.
- 9020. Lac Liver or Spleen w/ Laparotomy > 2 Hrs. After Adm
- 9999. Trauma Death

**Appendix Q: Medications** 

- 2. Acetaminophen (Tylenol)
- 3. Adenosine (Adenocard)
- 5. Albuterol (Airet)
- 12. Aspirin
- 14. Atropine (Homatropine)
- 18. Calcium Chloride (CaCl)
- 22. Charcoal
- 29. Crystalloid Solution
- 30. Cyanide Poison Kit
- 31. D10
- 33. D25
- 34. D50
- 41. Dexamethasone (Decadron)
- 42. Diazepam (Valium)
- 44. Diltiazem (Cardizem)
- 45. Diphenhydramine (Benadryl)
- 47. Dopamine
- 50. Epinephrine (Adrenaline)
- 51. Epinephrine 1 to 1000
- 52. Epinephrine 1 to 10000
- 55. Etomidate (Amidate)
- 57. Fentanyl (Duragesic)
- 61. Glucagon (Glucagen)
- 62. Haloperidol (Haldol)
- 63. Heparin (Interfacility)
- 69. Ipratropium (Atrovent)
- 74. Lactated Ringers
- 75. Lidocaine (Xylocaine)
- 90. Midazolam (Versed)
- 93. Morphine (Morphine Sulfate)
- 96. Naloxone (Narcan)
- 99. Nitroglycerine
- 102. Normal Saline
- 104. Ondansetron (Zofran)
- 105. Oral Glucose
- 106. Oxygen
- 125. Sodium Bicarbonate
- 135. Succinylcholine (Succinylcholine Chloride)
- 137. Terbutaline (Brethaire)
- 148. Vecuronium (Vecuronium Bromide)
- 149. Ketamine
- 150. Medication Other
- 151. Medication Analgesics
- 152. Medication Antibiotic
- 153. Medication Anticoagulant
- 154. Medication Paralytic Agent
- 155. Medication Sedatives
- 156. Medication Steroids

**Appendix R: Data Element Deadline Information** 

Registry data required for each patient discharged from the trauma centers between June 1 and May 31 will be due by mid-July of the same year. The following data elements that must be completed for this submission are:

- 4. Patient Arrival Date
- 5. Patient Arrival Time
- 7. Patient Origin
- 16. Date of Birth
- 19. Gender
- 27. State of Residence
- 28. County of Residence
- 41. State of Injury
- 42. County of Injury
- 45. Restraints
- 47. Airbags
- 50. Equipment
- 59. Primary ICD-10 Mechanism of Injury
- 62. Primary Injury Type
- 71. Pre-Hospital Mode of Transport Mode
- 208. ED Arrival Date
- 209. ED Arrival Time
- 214. ED Discharge Date
- 215. ED Discharge Time
- 219. ED Disposition/Admit Location
- 301. Blood Alcohol Content Level
- 416. Final Anatomical Diagnoses
- 425. Final Disposition

Registry data elements required on a quarterly basis are:

The data must be entered into the registry by the following deadlines:

January to March – Due by the second week of May of that year

April to June – Due by the second week of August of that year

July to September – Due by the second week of November of that year

October to December – Due by the second week of February of the following year

- 1. Patient Last Name
- 2. Patient First Name
- 3. Patient Middle Initial
- 4. Patient Arrival Date
- 7. Patient Origin
- 8. Trauma Alert ID
- 10. History Number
- 12. Readmission Flag
- 13. Time to Readmission
- 15. Social Security Number
- 16. Date of Birth
- 126. Referring Facility
- 127. Other Referring Facility
- 128. Referring Facility Trauma Registry Number
- 207. Inclusion Criteria
- 208. ED Arrival Date
- 210. Admission Date
- 219. ED Disposition/Admit Location
- 428. Discharge Date

Appendix S: Flowcharts and Guidelines

#### MARYLAND STATE TRAUMA REGISTRY INCLUSION CRITERIA

Revised September 14, 2020

Key: The number in parenthesis after the inclusion criteria listed below associates with the MSTR Data Dictionary Inclusion Code

Definition: Trauma Services are Trauma Surgery, Emergency Medicine, Neurosurgery, and Orthopedic Surgery.

#### **Adult Data Dictionary Definitions**

#### **Definition-1**

Trauma Decision Tree Categories: Alpha, Bravo, Charlie, Delta All Trauma Activations: Levels 1, 2, 3

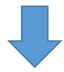

#### **Trauma Cases Managed in the ED:**

- Dead on Arrival (1)
- ED Death (2)
- ED Discharge-AMA (3)
- ED Transfer to Specialty Hospital (4)
- ED Transfer to Another Hospital (5)
- ED Transfer to Observation (6)
- All Trauma Services Consults in ED (16)
- Field Priority 1 & 2 as Defined (15)

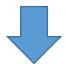

#### **Trauma Cases In-Patient:**

- Admitted through the ED (7)
- Admit Directly to In-Patient Service (8) Trauma Services Consult Only in the Hospital (17)

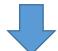

#### **Additional Trauma Cases:**

- Self-Defined Criteria (18)
- Trauma Team Activation without Injury (19)

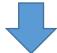

**Enter Into the MSTR** 

#### **Definition-2**

- Hanging/Strangulation
- Near-Drowning
- Asphyxiation/Suffocation
- Lightening Striking
- Electrocution
- Adult and Child Abuse
- Traumatic Hypothermia

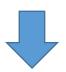

#### **Enter Into the MSTR**

#### **Definition-3 Injury Case**

NTDB ICD10 Inclusion Codes

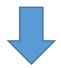

 Isolated Hip Fractures ≥ Age 65 with a Fall Mechanism of Injury with External Cause Codes W00-W19 and ICD10 Diagnosis Codes S72.0-S72.2

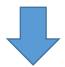

- Hospital Death- With Trauma Surgeon Consult (9)
- Hospital Death-No Trauma Surgeon Consult (10)
- Admit to ICU-With Trauma Services Consult (11)
- Admit to ICU-No Trauma Services Consult (12)
- Hospital Admission-With Trauma Services Consult (13)
- Hospital Admission-No Trauma Services Consult (14)

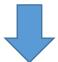

**Enter Into the MSTR** 

#### Maryland Trauma Registry Missing/Non-Linking e-Meds Process

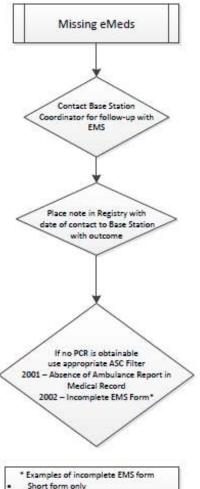

- Short form only
- Missing data from sections

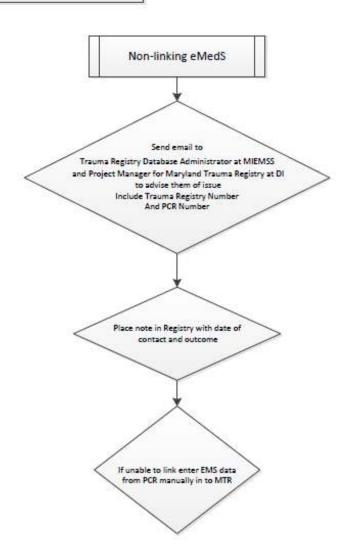

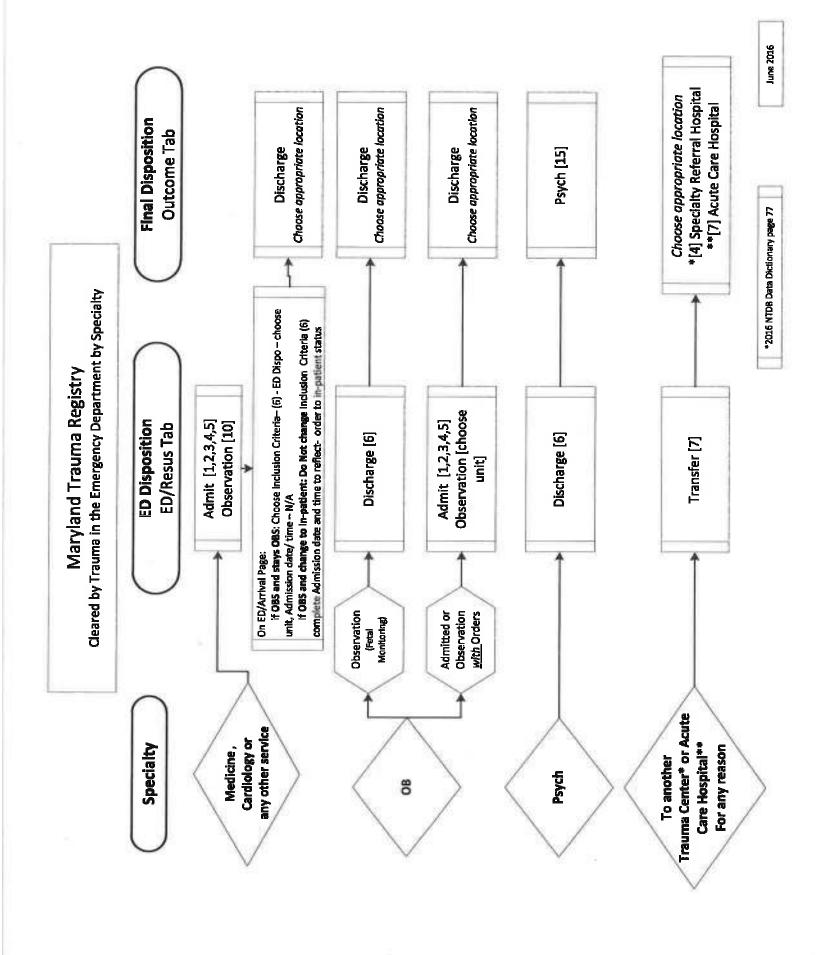

# Procedure for FIJIng Out the QA Filters in the MTR

| QA Filter                                                                | Population to be included                  | Yes                  | ON                                                                                                    | Unknown       | N/A                                                                               | Blank             |
|--------------------------------------------------------------------------|--------------------------------------------|----------------------|----------------------------------------------------------------------------------------------------|---------------|-----------------------------------------------------------------------------------|-------------------|
| All Patient ED Documentation of Paln Assessment and DOAs                 | All Patients except Direct Admits and DOAs | Documented in Record | Not Documented in Record Not an option                                                                              | Not an option | Direct Admits                                                                     | Not Yet Addressed |
| Vital Signs Documented (According to<br>the Policy set by your Hospital) | All Patients except Direct Admits          | Documented in Record | Not Documented in Record Not an option                                                                              | Not an option | Direct Admits                                                                     | Not Yet Addressed |
| Required Reintubation within 24 Hours<br>of Extubation                   | Admitted Patients Only                     | Documented in Record | Documentation of Excubation of Excubation and No Documentation of Documented in Record Reintubation within 24 Hours | Not an option | Patients Not Admitted and Admitted fatients Not an option that were not intubated | Not Yet Addressed |
| Unplanned Visit to ICU                                                   | Admitted Patients Only                     | Documented in Record | Not Documented in Record                                                                                            | Not an option | Patients Not Admitted                                                             | Not Yet Addressed |
| Unplanned Visit to OR                                                    | Admitted Patients Only                     | Documented in Record | Not Documented in Record Not an option Patients Not Admitted                                                        | Not an option | Patients Not Admitted                                                             | Not Yet Addressed |

No records should have blanks or unknowns upon closing.